# **TOPS-20 Monitor Calls User's Guide**

AA-08598-TM

# **April 1982**

This manual describes the use of TOPS-20 monitor calls, which provide user programs with system services such as input/output, process control, file handling, and device control.

This manual supersedes the DECsystem-20 Monitor Calls User's Guide, order number DEC-20-OMUGA-A-D.

**OPERATING SYSTEM:** TOPS-20 (KS/KL Model A), V4 TOPS-20 (KL Model B), V5

• Software and manuals should be ordered by title and order number. In the United States. send orders to the nearest distribution center. Outside the United States. orders should be directed to the nearest DIGITAL Field Sales Office or representative.

#### Northeast/Mid-Atlantic Region Central Region Western Region

Digital Equipment Corporation Digital Equipment Corporation Digital Equipment Corporation Nashua, New Hampshire 03061 1050 East Remington Road<br>Telephone:(603)884-6660 Schaumburg, Illinois 60195

•

•

•

•

Telephone:(312)640-5612

Accessories and Supplies Center Accessories and Supplies Center<br>1050 East Remington Road 632 Caribbean Drive Sunnyvale, California 94086<br>Telephone:(408)734-4915

**First Printing, May 1976 Revised, April 1982** 

Copyright ©, 1976, 1982 Digital Equipment Corporation. All Rights Reserved .

The information in this document is subject to change without notice and should not be construed as a commitment by Digital Equipment Corporation. Digital Equipment Corporation assumes no responsibility for any errors that may appear in this document.

The software described in this document is furnished under a license and may only be used or copied in accordance with the terms of such license.

•

•

•

•

No responsibility is assumed for the use or reliability of software on equipment that is not supplied by DIGITAL or its affiliated companies.

The following are trademarks of Digital Equipment Corporation :

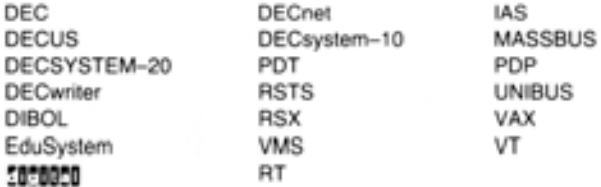

The postage-prepaid READER'S COMMENTS form on the last page of this document requests the user's critical evaluation to assist us in preparing future documentation.

# CONTENTS

•

•

•

•

•

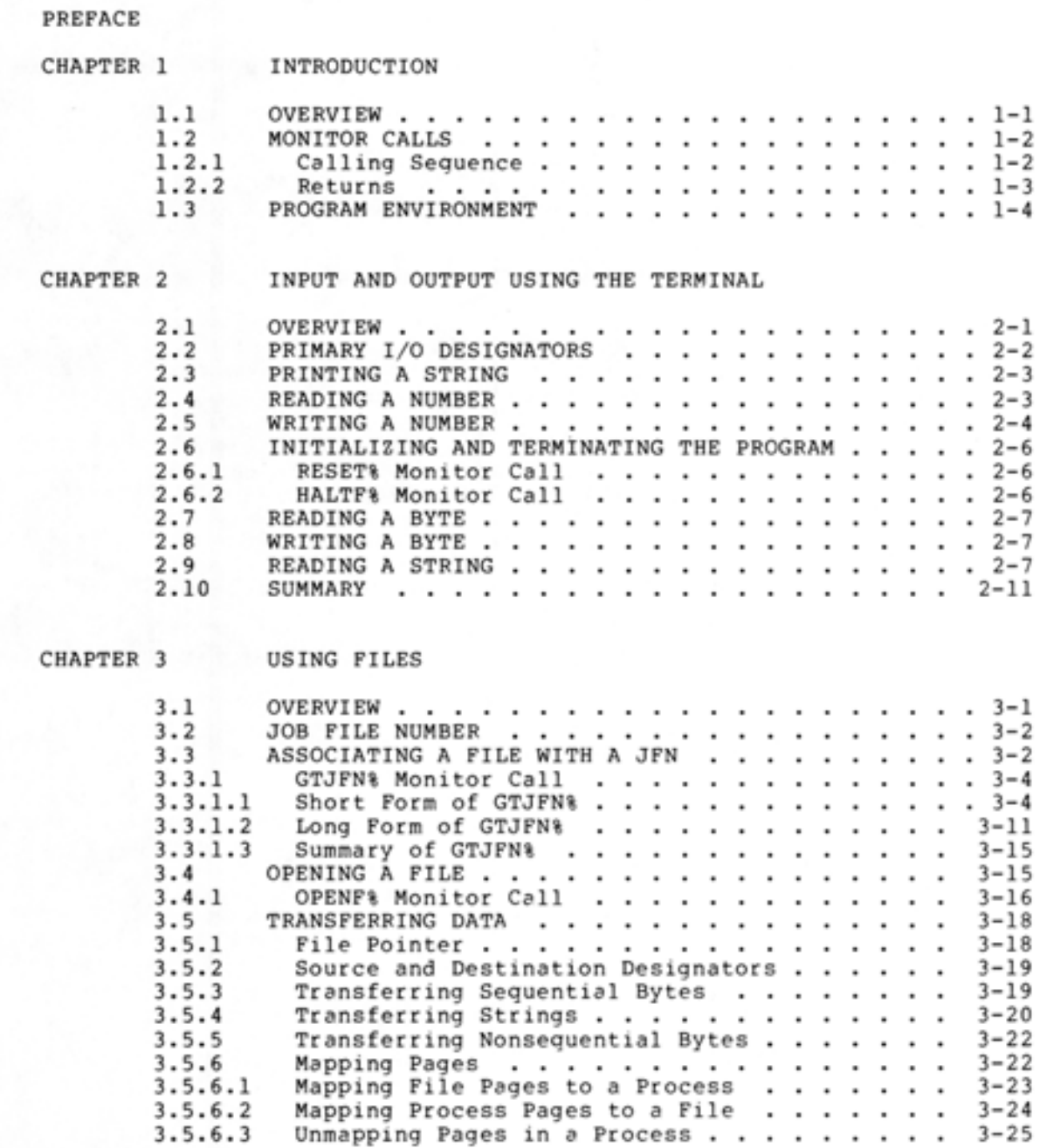

 $\overline{\phantom{a}}$  $\ddot{\phantom{0}}$ 

•

•

•

•

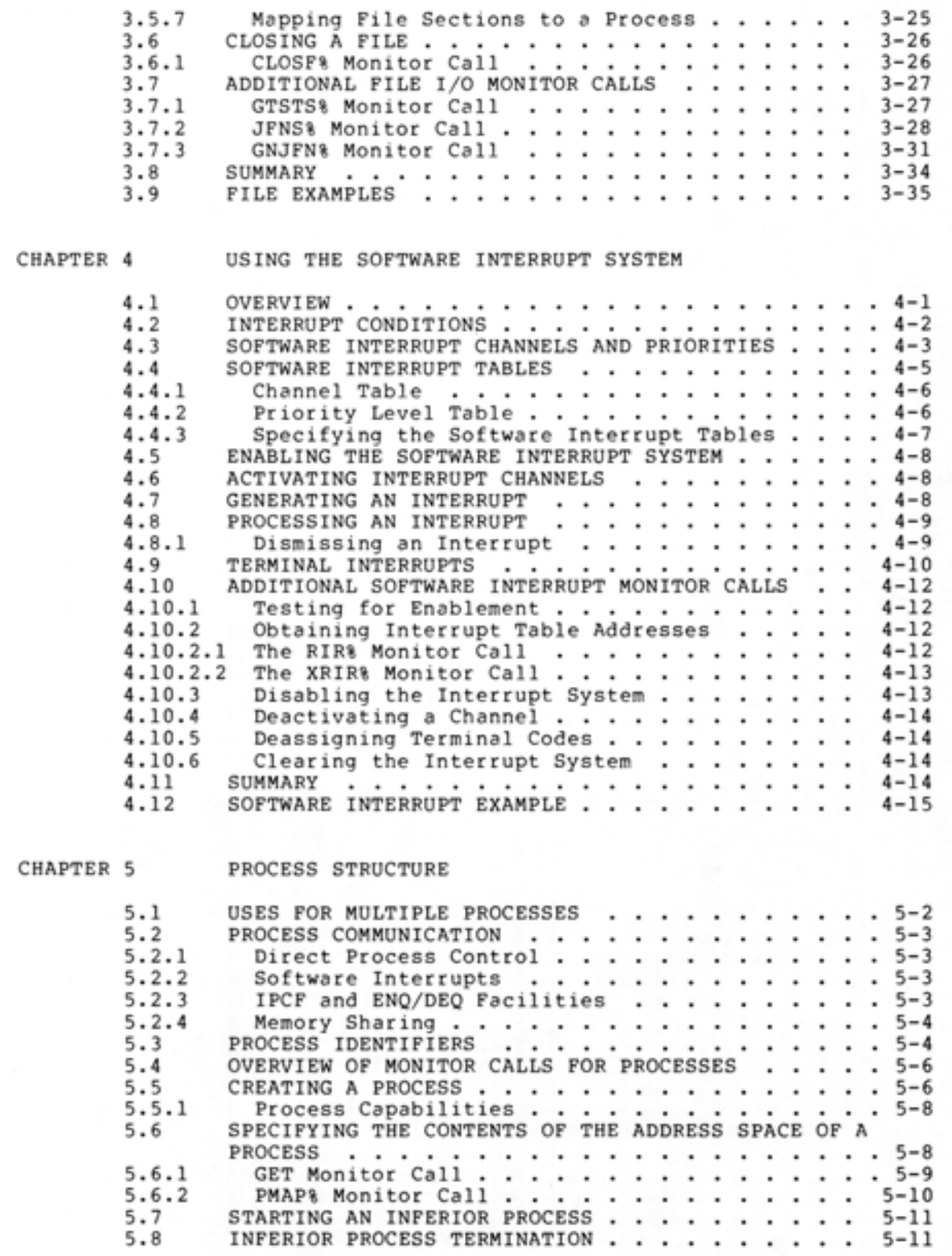

•

•

•

•

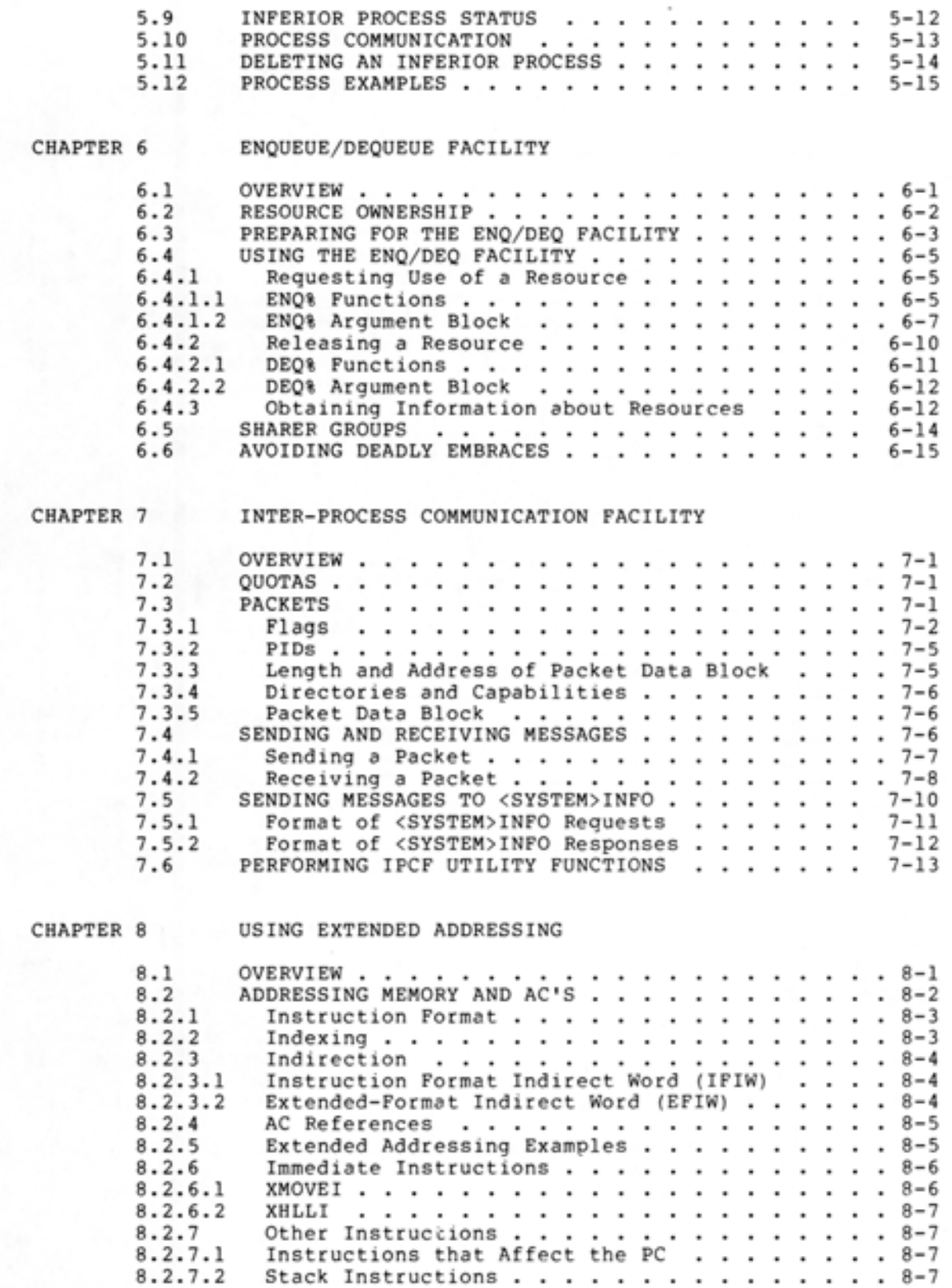

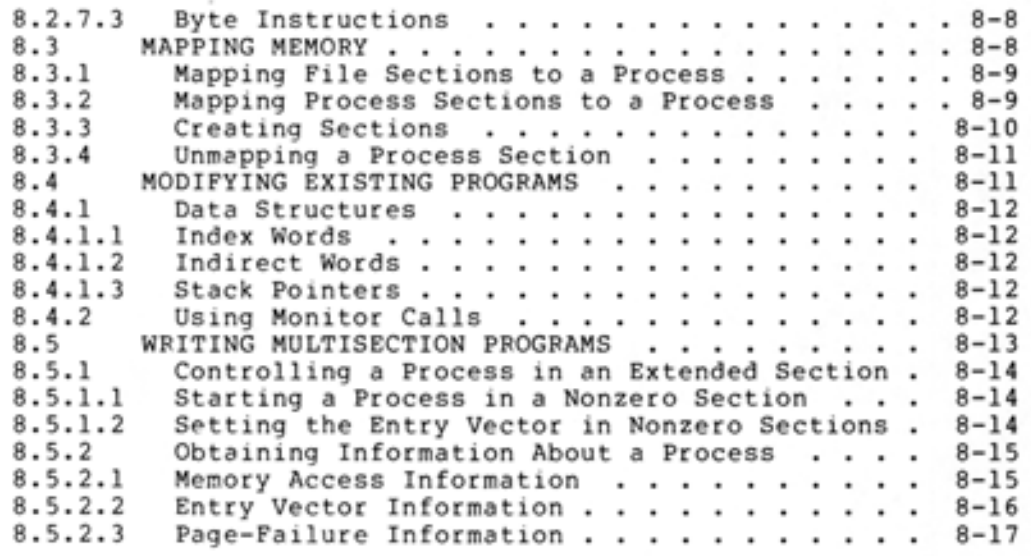

•

•

•

•

•

APPENDIX A ERROR CODES AND MESSAGE STRINGS

# FIGURES

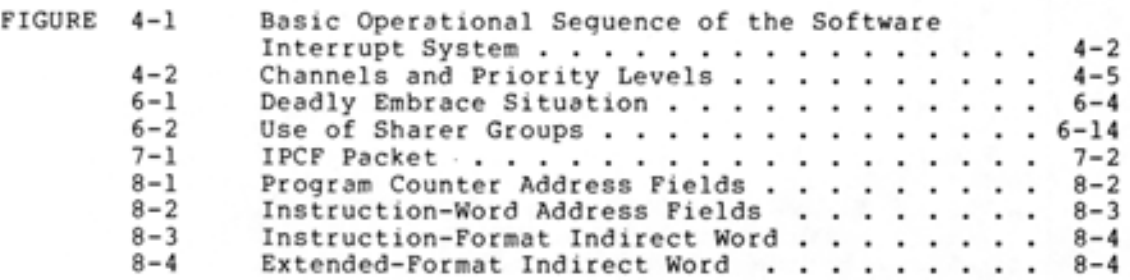

# TABLES

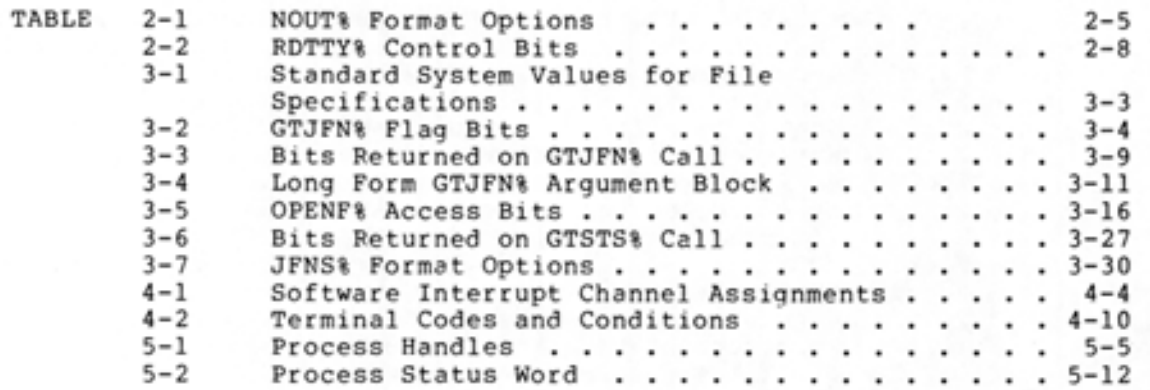

•

•

•

•

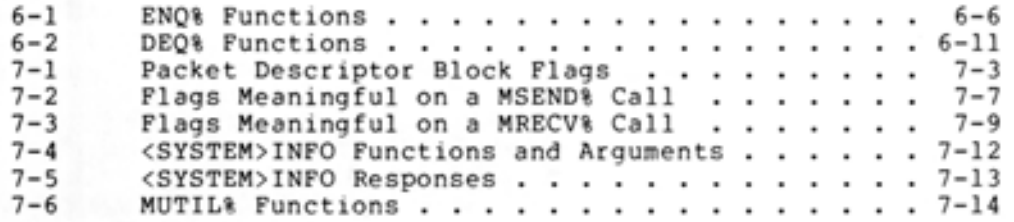

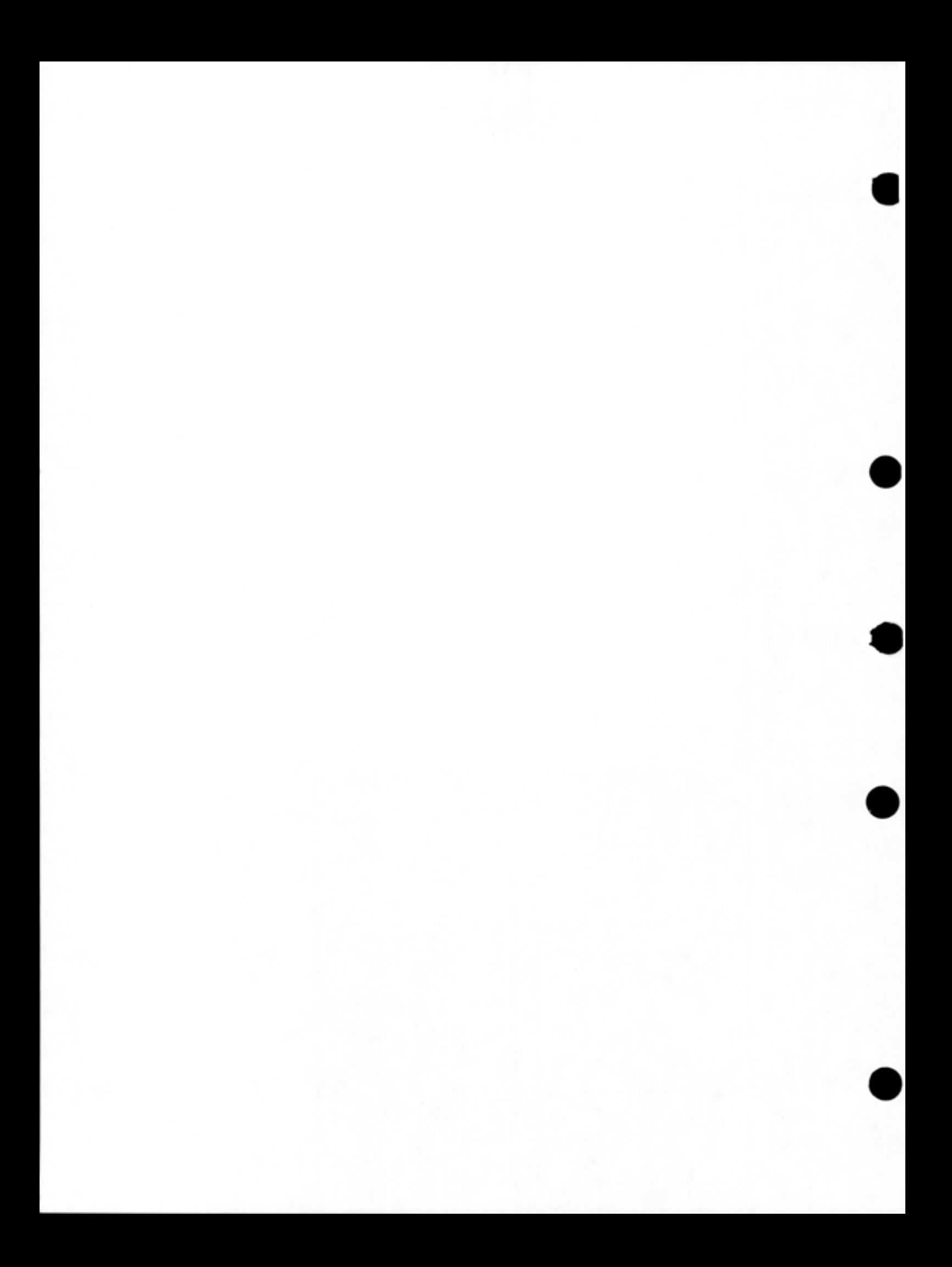

#### **PREFACE**

•

•

•

•

•

The TOPS-20 Monitor Calls User's Guide is written for the assembly language user who is unfamiliar with the DECsystem-20. The manual introduces the user to the functions that he can request of the monitor from within his assembly language programs. The manual also teaches him how to use the basic monitor calls for performing these functions.

This manual is not a reference document, nor is it complete documentation of the entire set of monitor calls. It is organized according to functions, starting with the simple and proceeding to the more advanced.

Each chapter should be read from beginning to end. A user who skips around in his reading will not gain the full benefit of this manual. Once the user has a working knowledge of the monitor calls in this document, he should then refer to the TOPS-20 Monitor Calls Reference Manual (AA-4166E-TM) for the complete descriptions of all the calls.

To understand the examples in this manual, the user must be familiar with the MACRO language and the DECsystem-20 machine instructions . The TOPS-20 MACRO Assembler Reference Manual (AA-4159C-TM) documents the MACRO language. The TOPS-20 LINK Reference Manual describes the linking loader. The DECsystem-10/DECSYSTEM-20 Processor Reference Manual (AA-H391A-TK) contains the information on the machine instructions. These three manuals should be used together with the Monitor Calls User's Guide, and should be referred to when questions arise on the MACRO language or the instruction set.

In addition, some of the examples in this manual contain macros and symbols (MOVX, TMSG, JSERR, or JSHLT for example) from the MACSYM system file. This file is a universal file of definitions available to the user as a means of producing consistent and readable programs. A listing of MACSYM.MAC is available in Appendix C of the TOPS-20 Monitor Calls Reference Manual.

Finally, the user should be familiar with the TOPS-20 Command Language to enter and run the examples. The TOPS-20 User's Guide (AA-4179C-TM) describes the TOPS-20 commands and system programs .

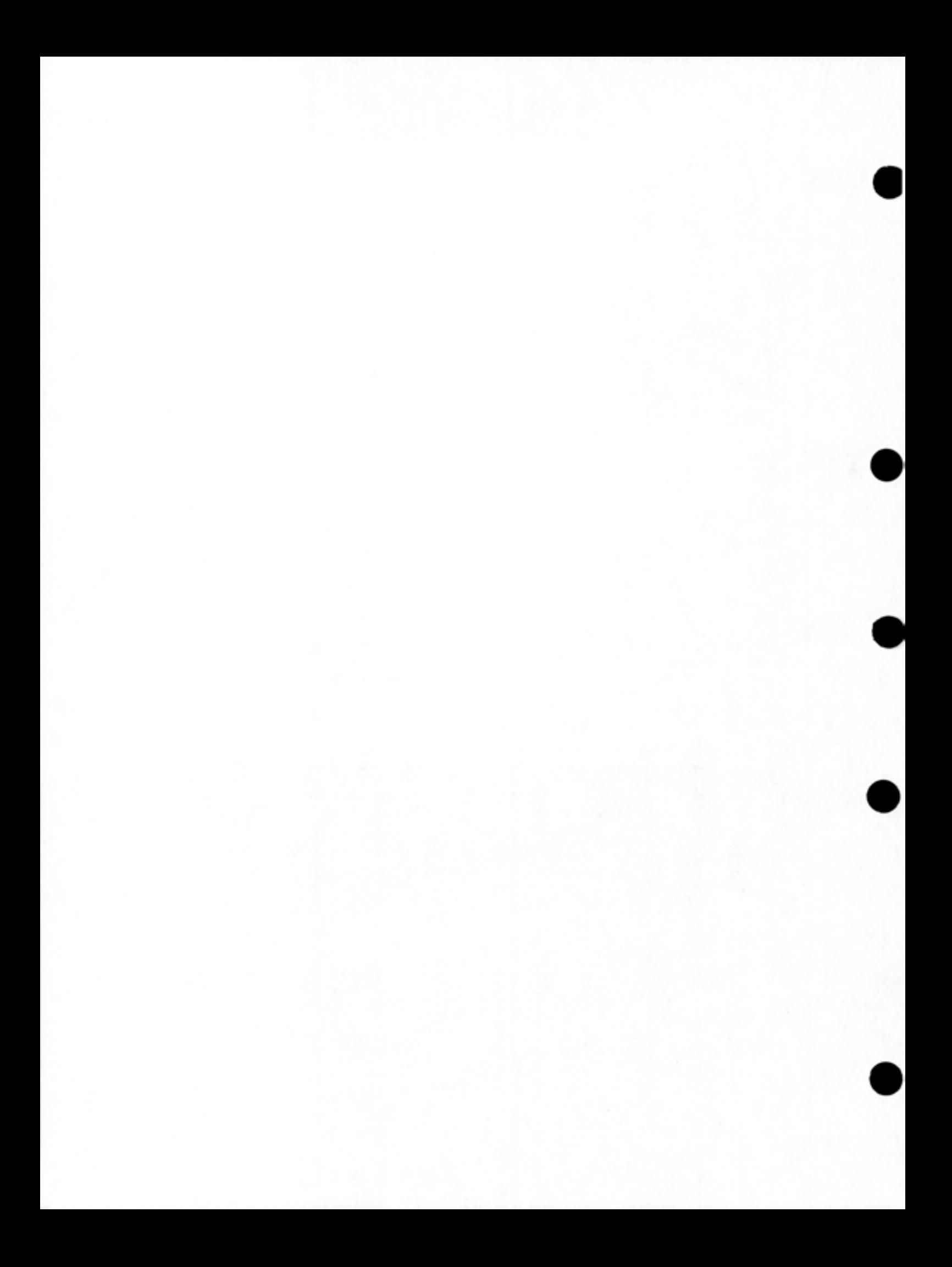

# CHAPTER 1

# INTRODUCTION

## 1.1 OVERVIEW

•

•

•

•

•

A program written in MACRO assembly language consists of a series of statements, each statement usually corresponding to one or more machine language instructions. Each statement in the MACRO program may be one of the following types:

- 1. A MACRO assembler directive, or pseudo-operation (pseudo-op), such as SEARCH or END. These pseudo-ops are commands to the MACRO assembler and are performed when the program is assembled. Refer to the DECsystem-20 MACRO Assembler Reference Manual for detailed descriptions of the MACRO pseudo-ops.
- 2. A MACRO assembler direct assignment statement. These statements are in the form

symbol=value

and are used to assign a specific value to a symbol . Assignment statements are processed by the MACRO assembler when the program is assembled. These statements do not generate instructions or data in the assembled program.

3. A MACRO assembler constant declaration statement, such as

ONE: EXP 1

These statements are processed when the program is assembled.

- 4. An instruction mnemonic, or symbolic instruction code, such as MOVE or ADD. These symbolic instruction codes represent the operations performed by the central processor when the program is executed. Refer to the Hardware Reference Manual program is executed: weight to the naturale weletence nanual
- 5. A monitor call, or JSYS, such as RESET or BIN. These calls A monitor call, or JSYS, such as RESET or BIN. These calls<br>are commands to the monitor and are performed when the program is executed. This manual describes the commonly-used monitor calls. However, the user should refer to the TOPS-20 Monitor Calls Reference Manual for detailed descriptions of all the calls."

When the MACRO program is assembled, the MACRO assembler processes the statements in the program by

•

•

•

•

•

- translating symbolic instruction codes to binary codes.
- relating symbols to numeric values.
- assigning relocatable or absolute memory addresses.

The MACRO assembler also converts each symbolic call to the monitor into a Jump-to-System (JSYS) instruction.

# 1.2 MONITOR CALLS

Monitor calls are used to request monitor functions, such as input or output of data (I/O), error handling, and number conversions, during the execution of the program. These calls are accomplished with the JSYS instruction (operation code 104), where the address portion of the instruction indicates the particular function.

Each monitor call has a predefined symbol indicating the particular monitor function to be performed (e.g., OFENF% to indicate opening a file). The symbols are defined in a system file called MONSYM. Monitor calls defined in Release 4 and later, require a percent sign( %) as the final character in the call symbol. Monitor Calls defined prior to Release 4 do not require the %, but do accept it. The current convention is that all monitor calls use the % as part of the call symbol. This manual follows that convention. (Refer to the TOPS-20 Monitor Calls Reference Manual for a listing of the MONSYM file.) To use the symbols and to cause them to be defined correctly, the user's program must contain the statement

# SEARCH MONSYM

at the beginning of the program. During the assembly of the program, the assembler replaces the monitor call symbol with an instruction containing the operation code 104 in the left half and the appropriate function code in the right half.

Arguments for a JSYS instruction are placed in accumulators (ACs). Any data resulting from the execution of the JSYS instruction are returned in the accumulators or in an address in memory to which an accumulator points. Therefore, before the JSYS instruction can be executed, the appropriate arguments must be placed in the specific accumulators.

# 1.2.1 Calling Sequence

Arguments for the calls are placed in accumulators 1 through 4 (AC1-AC4). If more than four arguments are required for a particular call, the arguments are placed in a list to which an accumulator points. The arguments for the calls are specific bit settings or values. These bit settings and values are defined in MONSYM with symbol names, which can be used in the program. In fact, it is recommended that the user write his program using symbols whenever possible . This makes the program easier to read by another user. Use of symbols also allows the values of the symbols to be redefined without requiring the program to be changed. In this manual, the

arguments for the monitor calls are described with both the bit settinas and the symbol names. All program examples are written using the symbol names.

The set of instructions that place the arguments in the accumulators is followed by one line of code giving the particular monitor call symbol. During the program's execution, control is transferred to the monitor when this line of code is reached.

## 1.2.2 Returns

•

•

•

•

•

After the execution of the call, control returns to the user's program at one of two places. If an error occurs during the call's execution, control generally returns to the instruction immediately following the monitor call. In addition, an error code may be stored in an accumulator to indicate the exact cause of the failure. This error<br>code can be obtained by the program and translated into its can be obtained by the program and translated into its corresponding error mnemonic and message string with the GETER% and EFSTR% monitor calls (refer to Appendix A for the list of error codes, mnemonics, and message strings). If the execution of the call is successful, control generally returns to the second instruction following the monitor call. Data returned from the execution of the call is stored in an accumulator or in an address pointed to by an accumulator.

I

I

I

However, for some monitor calls, only a single return to the instruction following the call occurs. On a successful return, that instruction is executed. If an error occurs during the execution of the call, the monitor examines the instruction following the call. If the instruction is a JUMP instruction with the AC field specified as either 16 or 17, the monitor transfers control to a user-specified address. If the instruction is not a JUMP instruction, the monitor generates an illegal instruction trap indicating an illegal instruction, which the user's program can process via the software interrupt system (refer to Chapter 4). If the user's program is not prepared to process the instruction trap, it is terminated, and a message is output stating the reason for failure.

To place a JUMP instruction in his program, the user can include a statement using one of two predefined symbols. These symbols are

ERJMP address (= JUMP 16,) ERCAL address (= JUMP 17,)

and cause the assembler to generate a JUMP instruction. The JUMF instruction is a non-operation instruction (i.e., a no-op) as far as the hardware is concerned. However, the monitor executes the JUMP instruction by transferring control to the address specified, which is normally the beginning of an error processing routine written by the user. If the user includes the ERJMP symbol, control is transferred as though a JUMPA instruction had been executed, and control will not return to his program after the error routine is finished. If the user includes the ERCAL symbol, control is transferred as though a PUSHJ 17, address instruction had been executed. If the error routine executes a POPJ 17, instruction, control will return to the user's program at the location following the ERCAL.

The ERJMP and ERCAL symbols can be used after all monitor calls, regardless of whether the call has one or two returns. To handle errors consistently, users are encouraged to employ these symbols with all calls. The ERJMP or ERCAL is a no-op unless it immediately follows a monitor call that fails.

The following is an example of executing a monitor call (BIN%, refer to Chapter 3) that has a single return. If the execution of the call is successful, the program reads and stores a character. If the execution of the call is not successful, the program transfers control to an error routine. This routine processes the error and then returns control back to the main program sequence. Note that ERCAL stores the return address on the stack .

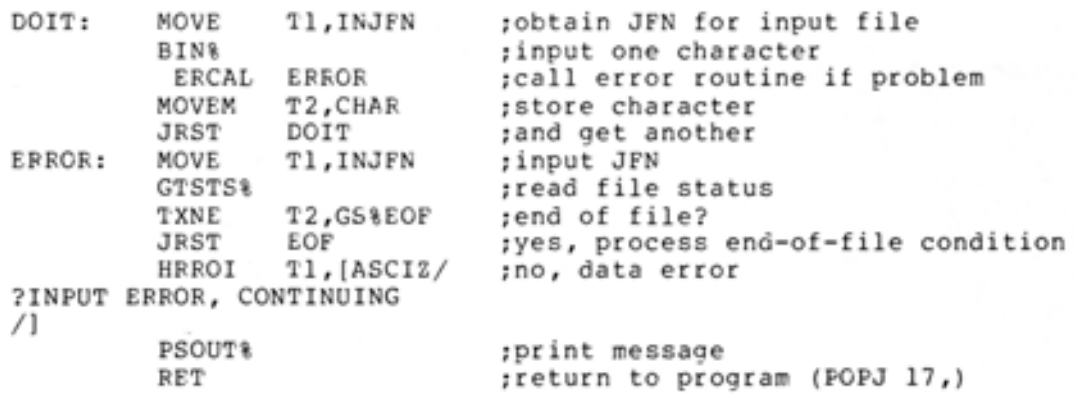

# 1.3 PROGRAM ENVIRONMENT

The user program environment in the TOPS-20 operating system consists of a job structure that can contain many processes. A process is a runnable or schedulable entity capable of performing computations in parallel with other processes. This means that a runnable program is associated with at least one process.

Each process has its own address space for storing its computations.<br>This address space is called virtual space because it is actually a<br>"window" into physical storage. The address space is divided into 32<br>sections. Each s each process has its own address space for storing fits computations.<br>This address space is called virtual space because it is actually a "window" into physical storage. The address space is divided into 32 sections. Each section is divided into 512 (decimal) pages, and each page contains 512 (decimal) words. Each word contains 36 bits.

A process can communicate with other processes in the following ways:

- explicitly, by software interrupts or system facilities (the inter-process communication facility, or IPCF, for example).
- implicitly, by changing parts of its environment (its address space, for instance) that are being shared with other processes.

A process can create other processes inferior to it, but there is one control process from which the chain of creations begins. A process is said to exist when a superior process creates it and is said to end when a superior process deletes it. Refer to Chapter 5 for more information on the process structure.

A set of one or more related processes, normally under control of a single user, is a job. Each active process is part of some job on the system. A job is defined by a user name, an account number, some open files, and a set of running and/or suspended processes. This means that a job can be composed of several running or suspended programs.

•

•

•

•

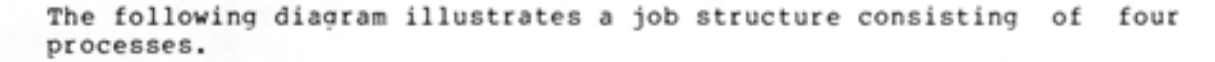

•

•

•

•

•

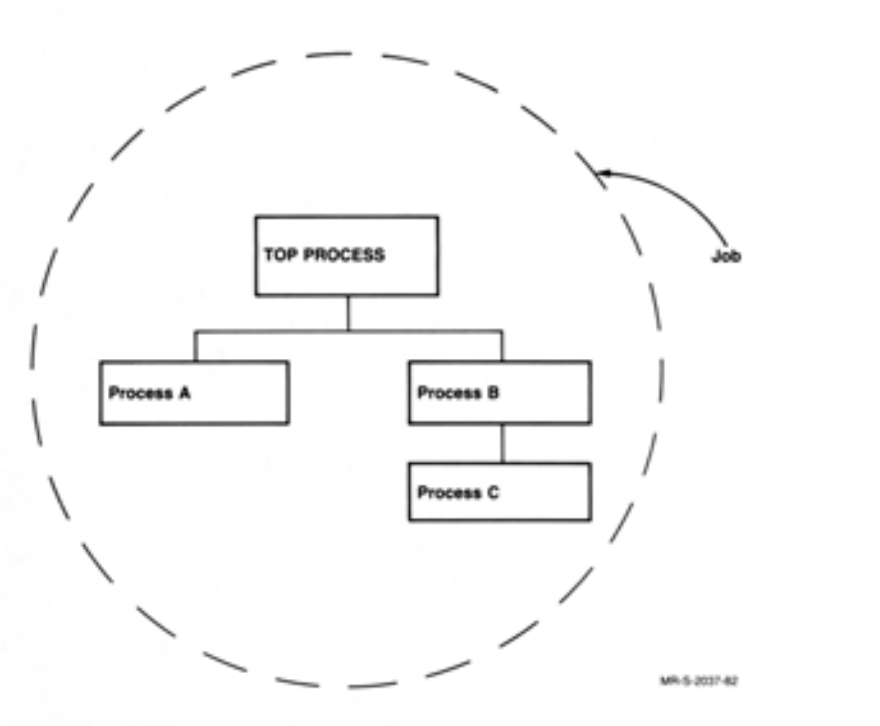

Both process A and process B are created by the control process and thus are inferior to it. Process C is created by process B and thus is inferior to process B only .

In summary, processes can be considered as independent virtual machines with well-defined relationships to other processes in the system, and a job is a collection of these processes .

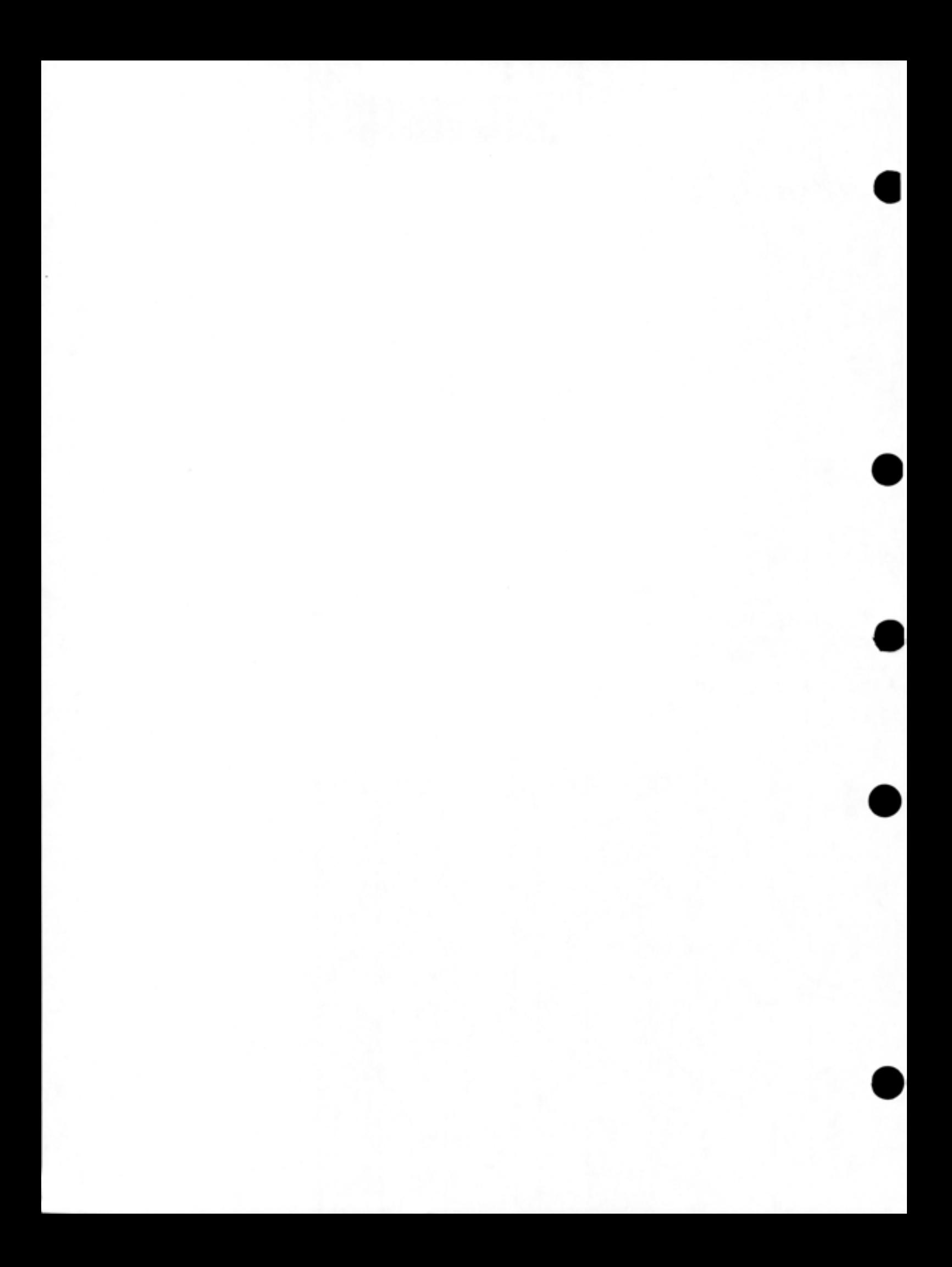

#### CHAPTER 2

#### INPUT AND OUTPUT USING THE TERMINAL

One of the main reasons for using monitor calls is to transfer data from one location to another. This chapter discusses moving data to and from the user's terminal .

#### 2.1 OVERVIEW

•

•

•

•

•

Data transfers to and from the terminal are in the form of either individual bytes or text strings. The bytes are 7-bit bytes. The strings are ASCII strings ending with a 0 byte. These strings are called ASCIZ strings.

To designate the desired string, the user's program must include a statement that points to the beginning of the string being read or written. The MACRO pseudo-op, POINT, can be used to set up this pointer, as shown in the following sequence of statements:

MOVE ACl,PTR

PTF: MSG: POINT 7,MSG ASCIZ/TEXT MESSAGE/

Accumulator 1 contains the symbolic address (PTR) of the pointer. At the address specified by PTR is the pointer to the beginning of the string. The pointer is set up by the POINT pseudo-op. The general format of the POINT pseudo-op is:

POINT decimal-byte-size,address,decimal-byte-position

(Refer to the MACRO Assembler Reference Manual for more information on the POINT pseudo-op.) In the example above, the POINT pseudo-op has been written to indicate 7-bit bytes starting before the left-most bit I in the address specified by MSG.

Another way of setting up an accumulator to contain the address of the pointer is with the following statement:

HRROI AC1, [ASCIZ/TEXT MESSAGE/]

The instruction mnemonic HRROI causes a -1 to be placed in the left half of accumulator 1 and the address of the strina to be placed in the right half. However, in the above statement, a literal (enclosed in square brackets) has been used instead of a symbolic address. The literal causes the MACRO assembler to:

• store the data within brackets (i.e., the string) in a table.

•

•

•

•

•

- $\bullet$  assign an address to the first word of the data.
- $\bullet$  insert that address as the operand to the HRROI instruction.

Literals have the advantage of showing the data at the point in the program where it will be used, instead of showing it at the end of the program.

As far as the I/O monitor calls are concerned, a word in this format (-1 in the left half and an address in the right half) designates the system's standard pointer (i.e., a pointer to a 7-bit ASCIZ string beginning before the leftmost byte of the string). The HRROI statement is interpreted by the monitor to be functionally equivalent to the word assembled by the POINT 7, address pseudo-op and is the recommended statement to use. However, byte manipulation instructions (e. <sup>g</sup> ., ILDB, IBP, ADJBP) will not operate properly with this type of pointer.

After a string is read, the pointer is advanced to the character following the terminating character of the strinq. After a string is written, the pointer is advanced to the character following the last non-null character written.

### 2.2 PRIMARY I/O DESIGNATORS

I

To transfer data from one location to another, the user's program must indicate the source from which the data is to be obtained and the destination where the data is to be placed. The two designators used to represent the user's terminal are:

- 1. The symbol .PRIIN to represent the user's terminal as the source (input) device.
- 2. The symbol .PRIOU to represent the user's terminal as the destination (output) device.

I These symbols are called the primary input and output designators and by default are used to represent the terminal controlling the program. They are defined in the symbol file MONSYM and do not have to be defined in the user's program as long as the program contains the statement

SEARCH MONSYM

#### 2.3 PRINTING A STRING

•

•

•

•

•

Many times a program may need to print an error message or some other string, such as a prompt to request input from the user at the terminal. The PSOUT% (Primary String Output) monitor call is used to print such a string on the terminal. This call copies the designated string from the program's address space. Thus, the source of the data is the program's address space, and the destination for the data is the terminal. The program need only supply the pointer to the string being printed.

Accumulator 1 (ACl) is used to contain the address of the pointer. After ACl is set up with the pointer to the string, the next line of code is the PSOUT% call. Thus, an example of the PSOUT% call is:

HFROI ACl,[ASCIZ/TEXT MESSAGE/ ) PS OUT% ;strinq to print ;print TEXT MESSAGE

The ASCIZ pseudo-op specifies a left-justified ASCII string terminated with a null (i.e., 0) byte. The PSOUT% call prints on the terminal all the characters in the string until it encounters a null byte. Note that the string is printed exactly as it is stored in the program, starting at the current position of the terminal's print head or cursor and ending at the last character in the string. If a carriage return and line feed are to be output, either before or after the string, these characters should be inserted as part of the string . For example, to print TEXT MESSAGE on one line and to output a carriage return-line feed after it, the user's program includes the call

I

HRROI AC1, [ASCIZ/TEXT MESSAGE

 $\sqrt{1}$ **PSCUT&** 

After the string is printed, the instruction following the PSOUT% call in the user's program is executed. Also, the pointer in ACl is updated to point to the character following the last non-null character written.

If an error occurs during the execution of the call, the monitor looks for an ERJMP or ERCAL instruction as the next instruction following the call. If the next instruction is either one of these, the monitor transfers control to the address specified. If the next instruction is not an ERJMP or ERCAL, the monitor generates an illegal instruction trap.

## 2 .4 READING A NUMBER

The NIN% (Number Input) monitor call is used to read an integer. This call does not assume the terminal as the source designator;<br>therefore, the user's program must specify this. The NIN% call accepts the number from any valid source designator, including a string in memory. This section discusses reading a number directly<br>from the terminal. Refer to Section 2.9 for an example of using the NIN% call to read the number from a string in memory. The destination for the number is AC2, and the NIN% call places the binary value of the number read into this accumulator. The user's program also specifies a number in AC3 that represents the radix of the number being input. The radix given cannot be greater than base 10.

Thus, the setup for the NIN% monitor call is the following:

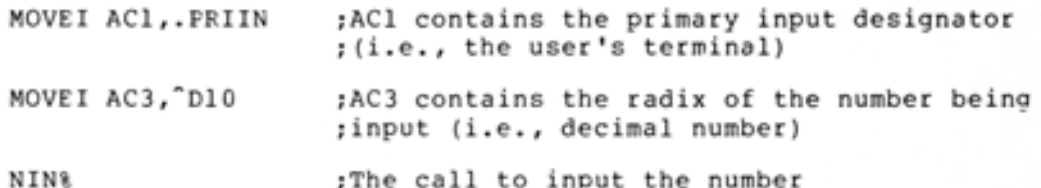

 $\bullet$ 

•

•

•

•

After completion of the NIN% call, control returns to the program at one of two places (refer to Section 1.2.2). If an error occurs during the execution of the call, control returns to the instruction following the call. This instruction should be a jump-type instruction to an error processing routine. Also, an error code is placed in AC3 (refer to Appendix A for the error codes). If the execution of the NIN% call is successful, control returns to the second instruction following the call. The number input from the terminal is placed in AC2.

The NIN% call terminates when it encounters a nondigit character (e.g., a letter, a punctuation character, or a control character). This means that if 32Xl were typed on the terminal, on return AC2 would contain a 40 (octal) because the NIN% call terminated when it read the X.

The followina program prints a message and then accepts a decimal number from the user at the terminal. Note that since the NIN% call terminates reading on any nondigit character; therefore, the user cannot edit his input with any of the editing characters (e.g., DELETE, CTRL/W). The RDTTY call (refer to Section 2.9) should be used in proarams that read from the terminal because it allows the user to edit his input as he is typing it.

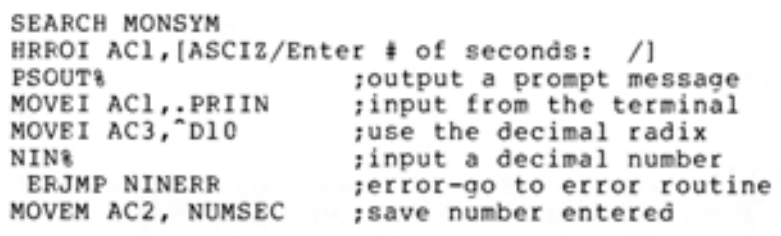

NUMSEC:BLOCK 1

## 2.5 **WRITING A NUMBER**

The NOUT% (Number Output) monitor call is used to output an integer. The number to be output is placed in AC2. The user's program must specify the destination for the number in ACl and the radix in which the number is to be output in AC3. The radix given cannot be greater than base 36. In addition, the user's program can specify certain formatting options to be used when printing the number.

Thus, the general setup for the NOUT% monitor call is as follows:

ACl: output designator

•

•

•

•

•

AC2: number being output

AC3: format options in left half and radix in right half

The format options that can be specified in the left half of AC3 are described in Table 2-1.

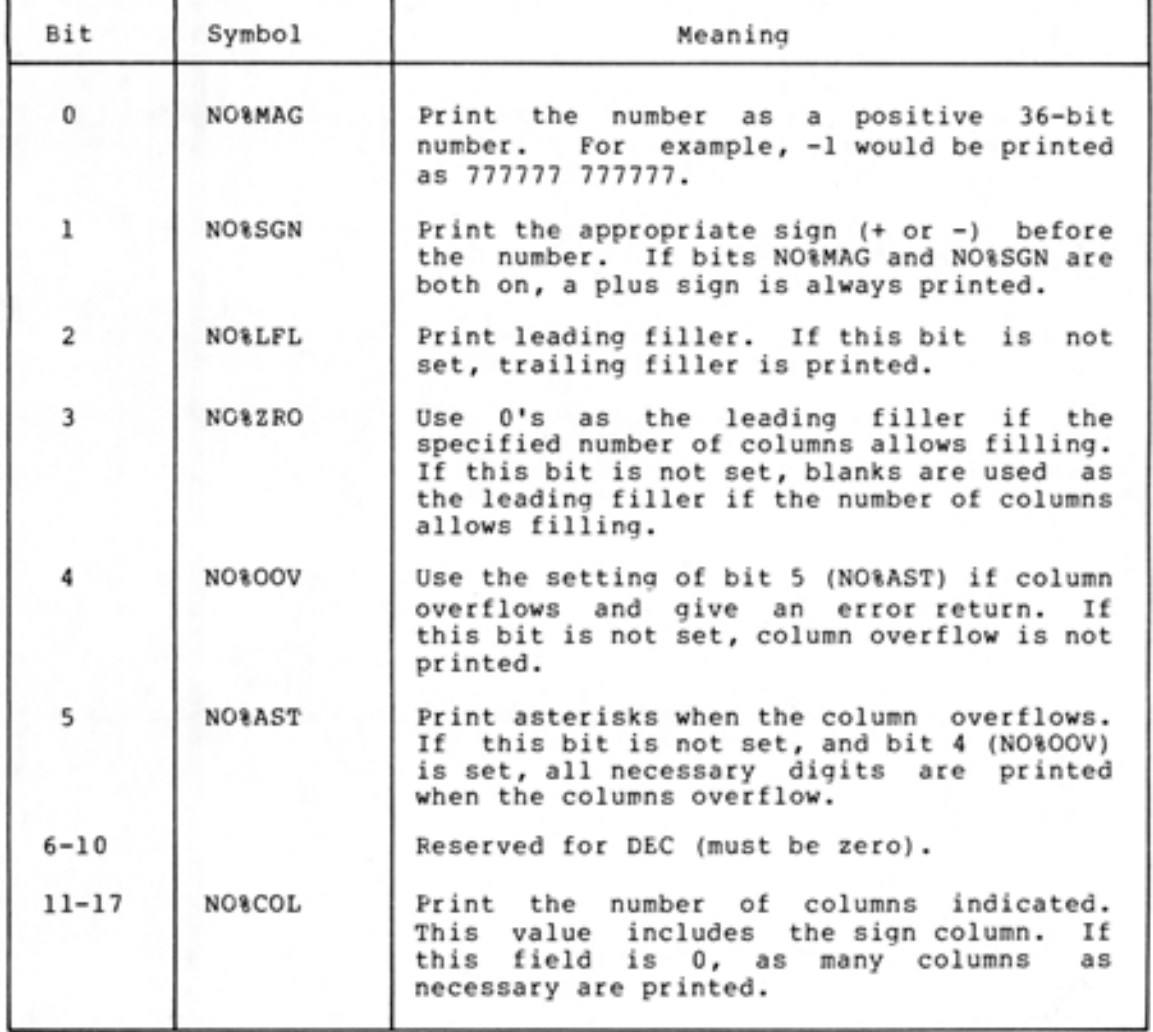

Table 2-1 NOUT% Format Options

Like the NIN% call, the NOUT% call returns control to the user's program at one of two places. Control returns to the instruction following the call if an error is encountered, and an error code is placed in AC3. Control returns to the second instruction following the call if no error is encountered .

The following example illustrates the use of the three monitor calls described so far. The RESET% and HALTF% monitor calls are described in Section 2.6.

•

•

•

•

•

SEARCH MONSYM START: RESET% HRROI AC1, [ASCIZ/PLEASE TYPE A DECIMAL NUMBER: /] PS OUT % MOVE! ACl,.PRIIN MOVE! AC3,~Dl0 NIN % ERJMP ERROR ;source designator ;decimal radix HRROI AC1, [ASCIZ/THE OCTAL EQUIVALENT IS /] **PSOUT** MOVE! ACl,.PRIOU MOVEI AC3, D8 NOUT % ERJMP EFROR  $HALTF$ <sup>8</sup> JRST START ERROR: HRROI AC1, [ASCIZ/ ?EFROR-TYPE START TO BEGIN AGAIN/] PS OUT % HALTF % JRST START END START ;octal radix ;return to command language ;begin again, if continued

# 2 .6 **INITIALIZING AND TERMINATING THE PROGRAM**

Two monitor calls that have not yet been described were used in the above program - RESET% and HALTF%.

# 2.6.l **RESET% Monitor Call**

A good programming practice is to include the RESET monitor call at the beginning of every assembly language program. This call closes any existing open files and releases their JFNs, kills any inferior processes, and clears the software interrupt system (see Chapter 4). The format of the call is

RESET%

I

and control always returns to the next instruction following the call.

# 2.6.2 **HALTF% Monitor Call**

To stop the execution of his program and to return control to the TOPS-20 Command Lanquage, the user must include the HALTF monitor call as the last instruction performed in his program. He can then resume execution of his program at the instruction following the HAL1F% call by typing the CONTINUE command after control has been returned to command level.

# 2.7 READING A BYTE

•

•

•·

•

•

The PEIN% (Primary Byte Input) monitor call is used to read a single byte (i.e., one character) from the terminal. The user's program does not have to specify the source and destination for the byte because this call uses the primary input designator (i.e., the user's terminal) as the source and accumulator 1 as the destination. After execution of the PBIN% call, control returns to the instruction following the PBIN&. If execution of the call is successful, the byte read from the terminal is right-justified in ACl. If execution of the call is not successful, an illegal instruction trap is generated if the user's program does not have, immediately after the PBIN% call, an FRJMP or ERCAL instruction to an error routine.

# 2.8 WRITING A BYTE

The PBOUT% (Primary Byte Output) monitor call is used to write a single byte to the terminal. This call uses the primary output designator (i.e., the user's terwinal) as the destination for the byte; thus, the user's program does not have to specify the byte; thus, the user's program does not have to specify the<br>destination. The source of the byte being written is accumulator 1; therefore, the user's program must place the byte right-justified in ACl before the call.

After execution of the PBOUT% call, control returns to the instruction following the PBOUT%. If execution of the call is successful, the byte is written to the user's terminal. If execution of the call is not successful, an illegal instruction trap is generated if the user's program does not have, immediately after the PBOUT% call, an ERJMP or ERCAL instruction to an error routine.

## 2.9 READING A STRING

Up to this point, monitor calls have been presented for printing a string, reading and writing an integer, and reading and writing a byte. The next call to be discussed obtains a string from the terminal and, in addition, allows the user at the terminal to edit his input as he is typing it.

The ROTTY% (Read from Terminal) monitor call reads input from the user's terminal (i.e., from .PRIIN) into the program's address space. Input is read until the user either types an appropriate terminating (break) character or inputs the maximum number of characters allowed in the string, whichever occurs first. Output generated as a result of character editing is printed on the user's terminal (i.e., output to .FRIOU).

The ROTTY% call handles the following editing functions:

- 1. Delete the last character in the string if the user presses the DELETE key while typing his input.
- 2. Delete back to the last punctuation character in the string if the user types CTRL/W while typing his input.
- 3. Delete the current line if the user types CTRL/U while typing his input.
- 4. Retype the current line if the user types CTRL/R while typing his input.

Because the ROTTY% call can handle these editing functions, a program can accept input from the terminal and allow this input to be corrected by the user as he is typing it. For this reason, the ROTTY call should be used to read input from the terminal before processing that input with calls such as NIN%.

The ROTTY% call accepts three words of arguments in ACl through AC3.

ACl: pointer to area in program's address space where input is to be placed. This area is called the text input buffer.

•

•

•

•

•

- AC2: control bits in the left half, and maximum number of bytes in the text input buffer in the right half.
- AC3: pointer to buffer for text to be output before the user's input if the user types a CTRL/R, or 0 if only the user's input is to be output on a CTRL/R.

The control bits in the left half of AC2 specify the characters on which to terminate the input. These bits are described in Table 2-2.

| Bit | Symbol            | Meaning                                                                                                    |
|-----|-------------------|----------------------------------------------------------------------------------------------------|
| 0   | <b>RD&amp;BRK</b> | Terminate input when user types a<br>CTRL/2 or presses the ESC key.                                                                                                    |
| ı   | RD%TOP            | Terminate input when user types one of<br>the following:                                                                                                    |
|     |                   | CTRL/G<br>CTRL/L<br>CTRL/2<br>ESC key<br>RETURN key<br>Line feed key                                                                                                    |
| 2   | <b>RD&amp;PUN</b> | Terminate input when user types one of<br>the following:                                                                                                    |
|     |                   | CTRL/A-CTRL/F<br>CTRL/H-CTRL/I<br>CTRL/K<br>CTRL/N-CTRL/Q<br>CTRL/S-CTRL/T<br>CTRL/X-CTRL/Y<br>ASCII codes 34-36<br>ASCII codes 40-57<br>ASCII codes 72-100<br>ASCII codes 133-140<br>ASCII codes 173-176 |
|     |                   | The ASCII codes listed above represent<br>the punctuation characters in the<br>ASCII character set.<br>Refer to an<br>ASCII character set table for these<br>characters.                                  |

Table 2-2 ROTTY% Control Bits

# Table 2-2 (Cont.) RDTTY% Control Bits

•

•

•

•

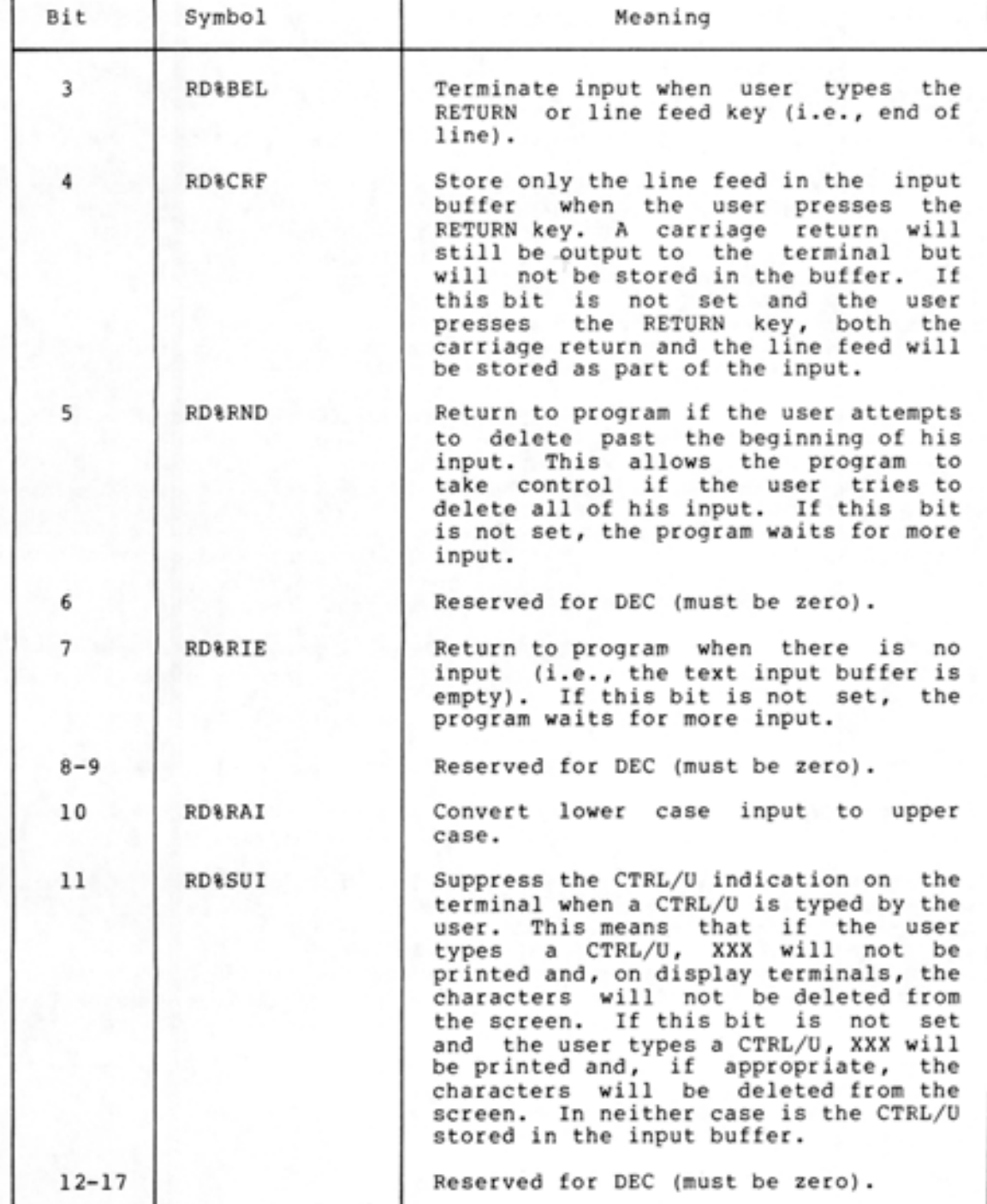

If no control bits are set in the left half of AC2, the input **will** be terminated when the user presses the RETURN or line feed key (i.e., terminated on an end-of-line condition only).

The count in the right half of AC2 specifies the number of bytes available for storing the string in the program's address space. The input is terminated when this count is exhausted, even if a specified break character has not yet been typed.

The pointer in AC3 is to the beginning of a buffer containing the text to be output if the user types a CTRL/R. When this happens, the text in this separate buffer is output, followed by any text that has been typed by the user. The text in this buffer cannot be edited with any of the editing characters (i.e., DELETE, CTRL/W, or CTRL/U). If the contents of AC3 is zero, then no such buffer exists, and if the user types CTRL/R, only the text in the input buffer **will** be output.

If execution of the ROTTY call is successful, the input is in the specified area in the program's address space. The character that terminated the input is also stored. (If the terminating character is a carriage return followed by a line feed, the line feed is also stored.) Control returns to the user's program at the second location following the call. The pointer in ACl is advanced to the character following the last character read. The count in the right half of AC2 is updated, and appropriate bits are set in the left half of AC2. The bits that can be set on a successful return are:

Bit 12 RD%BTM

The input was terminated because one of the specified break characters was typed. This break character is placed in the input buffer. If this bit is not set, the input was terminated because the byte count was exhausted.

•

•

•

•

•

Bit 13 RD%BFE

Control was returned to the program because there is no more input and RD%RIE was set in the call.

Bit 14 RD%BLR

The limit to which the user can backup for editing his input was reached.

If execution of the ROTTY% call is not successful, an error code is returned in ACl. Control returns to the user's program at the instruction following the RDTTY% call.

The following example illustrates the recommended method for reading data from the terminal. This example is essentially the same as the one in Section 2.5; however, the ROTTY% call is used to read the number before the NIN call processes it.

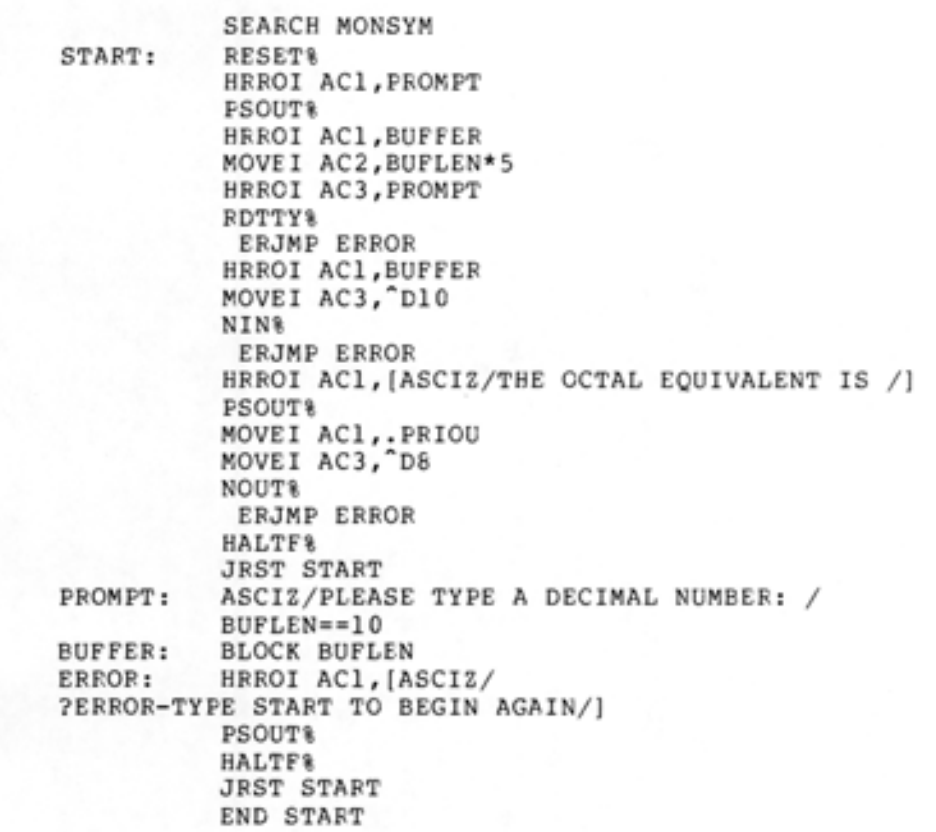

## 2.10 **SUMMARY**

•

•

•

•

•

Data transfers of sequential bytes or text strings can be made to and from the terminal. The monitor calls for transferring bytes are PBIN% and PBOUT% and for transferring strings are PSOUT% and RDTTY%. The NIN% and NOUT% monitor calls can be used for reading and writing a number. In general, the user's program must specify a source from which the data is to be obtained and a destination where the data is to be placed. In the case of terminal I/O, the symbol .PRIIN represents the user's terminal as the source, and the symbol .PRIOU represents the user's terminal as the destination .

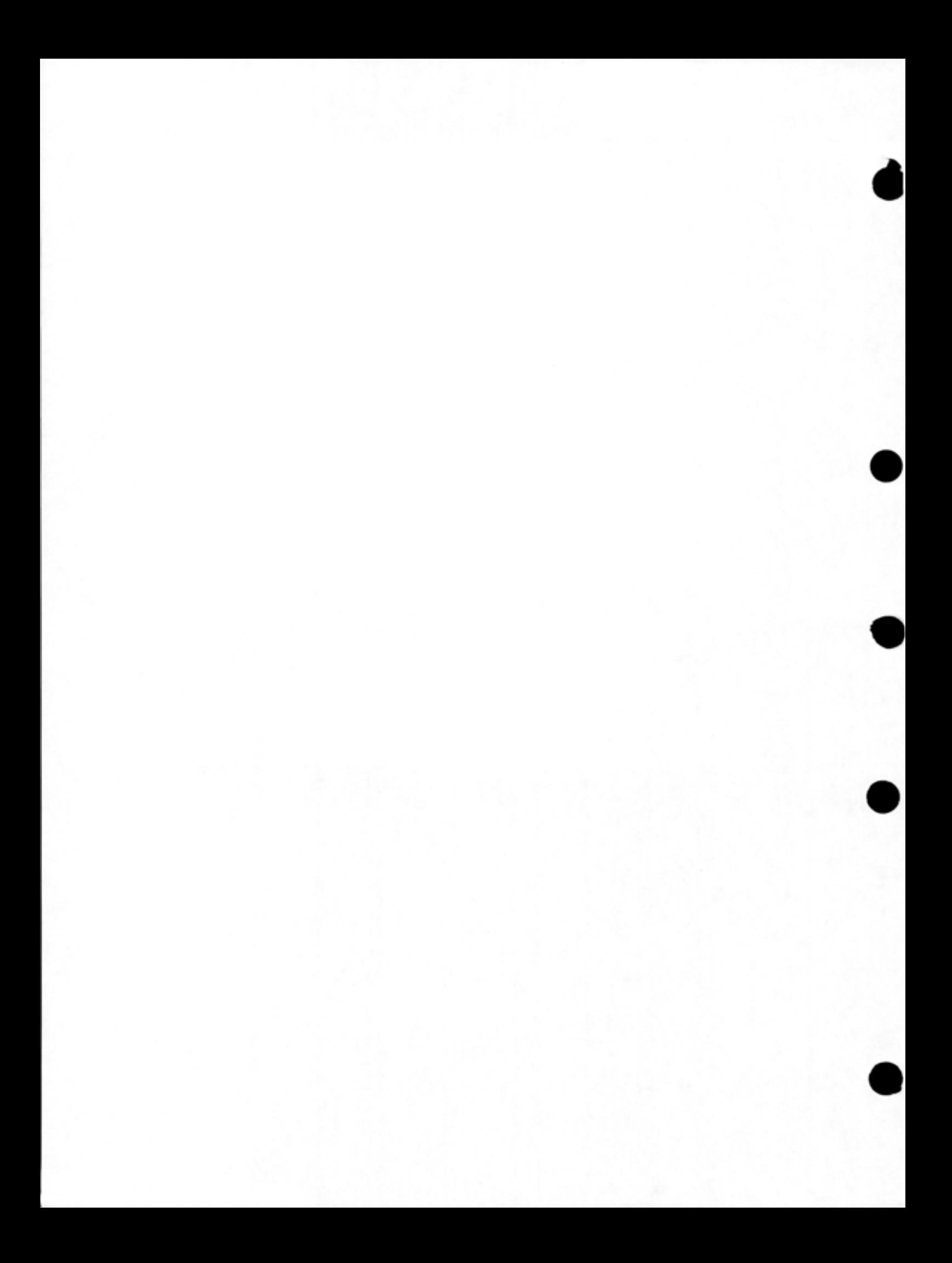

#### CHAPTER 3

# USING FILES

#### 3.1 OVERVIEW

•

•

•

•

•

All information stored in the DECsystem-20 is kept in files. The basic unit of storage in a file is a page containing bytes from 1 to<br>36 bits in length. Thus, a sequence of pages constitutes a file. In 36 bits in length. Thus, a sequence of pages constitutes a file. most cases, files have names. Although all files are handled in the<br>same manner, certain operations are unavailable for files on manner, certain operations are unavailable for particular devices.

Programs can reference files by several methods:

- In a sequential byte-by-byte manner.
- In a multiple byte or string manner .
- In a random byte-by-byte manner if the particular • In a random byte-by-byte<br>file-storage device allows it.
- $\bullet$  In a page-mapping or section-mapping manner for files on disk.

Byte and string input/output are the most common types of operations.

Generally, all programs perform I/O by moving bytes of data from one location to another. For example, programs can move bytes from one memory area to another, from memory to a disk file, and from the user's terminal to memory. In addition, a program can map multiple 512-word pages or 512-page sections from a disk file into memory or vice versa.

Data transfer operations on files require four steps:

- 1. Establishing a correspondence between a file and a Job File Number (JFN), because all files are referenced by JFNs.
- 2. Opening the file to establish the data mode, access mode, and byte size and to set up the monitor tables that permit data to be accessed.
- 3. Transferring data either to or from the file.
- 4. Closing the file to complete any I/O, to update the directory if the file is on the disk, and to release the monitor table space used by the file.

I

Some operations on files do not require the execution of all four steps above. Examples of these operations are: deleting or renaming a file, or changing the access code or account of a file. Although these operations do not require all four steps, they do require that the file has a JFN associated with it (step l above).

•

•

•

•

•

It is possible for disk files on the DECsystem-20 to be simultaneously read or written by any number of processes. To make sharing of files possible, all instances of opening a specific file in a specific directory cause a reference to the same data. Therefore, data written into a file by one process can immediately be seen by other processes reading the file.

I I Access to files is controlled by the 6-digit (octal) file access code assigned to a file when it is created. This code indicates the types<br>of access allowed to the file for the three classes of users: the of access allowed to the file for the three classes of users: owner of the file, the users with group access to the file, and all other users. (Refer to the TOPS-20 User's Guide for more information on the file access codes.) If the user is allowed access to a file he reauests the type of access desired when opening the file with the OPENF% monitor call (refer to Section 3.4) in his program. If the access requested in the OPENF% call does not conflict with the current access to the file, the user is granted access. Essentially, the access to the file, the user is granted access. Essentially<br>current access to the file is set by the first user who opens it.

Thus, for a user to be granted access to a specific file, two conditions must be met:

- 1. The file access code must allow the user to access the file in the desired manner (e.g., read, write).
- 2. The file must not be opened for a conflicting type of access.

# 3.2 JOB FILE NUMBER

The Job File Number (JFN) is one of the more important concepts in the operating system because it serves as the identifier of a particular file on a particular device during a process' execution. It is a small integer assigned by the system upon a request from the user's program. JFNs are usually assigned sequentially starting with 1.

The JFN is valid for the job in which it is assigned and may be used by any process in the job. The system uses the JFN as an index into the table of files associated with the job and always assigns a JFN that is unique within the job. Even though a particular JFN within the job can refer to only one file, a single file can be associated with more than one JFN. This occurs when two or more processes are with more than one orw. This occurs when two of more processes are<br>using the same file concurrently. In this case, each of the processes using the same file concurrently. In this case, each of the processes<br>will probably have a different JFN for the file, but all of the JFNs will be associated with the same file.

# 3.3 ASSOCIATING A FILE WITH A JFN

In order to reference a file, the first step the user program must<br>complete is to associate the specific file with a JFN. This complete is to associate the specific file with a JFN. correspondence is established with the GTJFN% (Get Job File Number) monitor call. One of the arguments to this call is the string monitor cail: One of the arguments to this call is the string<br>representing the desired file. The string can be specified within the

program (i.e., come from memory) or can be accepted as input from the user's terminal or from another file. The string can represent the complete specification for the file:

•

•

•

•

•

dev:<directory>name.typ.gen;T(temporary) ;P(protection) ;A(account)

If any fields of the specification are omitted, the system can provide values for all except the name field. Refer to the TOPS-20 User's Guide for a complete explanation of the specification for a file.

Table 3-1 lists the values the system will assign to fields not specified by the input string.

| Field             | Value                                                                                                    |
|-------------------|----------------------------------------------------------------------------------------------------|
| Device            | DSK:                                                                                                    |
| Directory         | Directory to which user is currently<br>connected.                                                                                                   |
| Name              | No default; this field must<br>be<br>specified.                                                                                                    |
| Type              | Null.                                                                                                    |
| Generation number | The highest existing generation number<br>if the file is an input file.<br>The<br>next higher generation number if<br>the<br>file is an output file. |
| Protection        | Protection of next lower generation of<br>file, if one exists; otherwise,<br>protection as specified in<br>the<br>directory.                         |
| Account           | Account specified when user logged in.                                                                                                    |

Table 3-1 Standard System Values for File Specifications

If the string specifiec identifies a single file, the monitor returns a JFN that remains associated with that file until either the process releases the JFN or the job logs off the system. After the assignment of the JFN is complete, the user's program uses the JFN in all references to that file.

The user's program can set up either the short or the long form of the GTJFN% monitor call. The long form of the GTJFN% call requires an argument block; the short form does not. The long form of GTJFN% has functions and flexibility not available in the short form of the call. The short form of GTJFN% allows a file specification to be obtained from a string in memory or from a file, but not from both. Fields not specified by the input are taken from the standard system values for those fields (refer to Table 3-1). This form is sufficient for most uses of the call. The long form allows a file specification to be obtained from both a string in memory and a file. If both are given as arguments, the string is used first, and then the file is used if more fields are needed to complete the specification. This form also allows the user's program to specify nonstandard values to be used for fields not given and to request the assignment of a specific JFN.

I

# 3.3.1 GTJFN% Monitor Call

The GTJFN% monitor call assigns a JFN to the specified file. It accepts two words of arguments. These argument words are different depending on the form of GTJFN% being used. The user's program indicates the desired GTJFN % form by setting bit 17(GJ%SHT) of ACl to 1 for the short form or by clearing bit 17(GJ&SHT) for the long form.

•

•

•

•

•

3.3.1.1 Short Form Of GTJFN% - The short form of the GTJFN% monitor call requires the following two words of arguments.

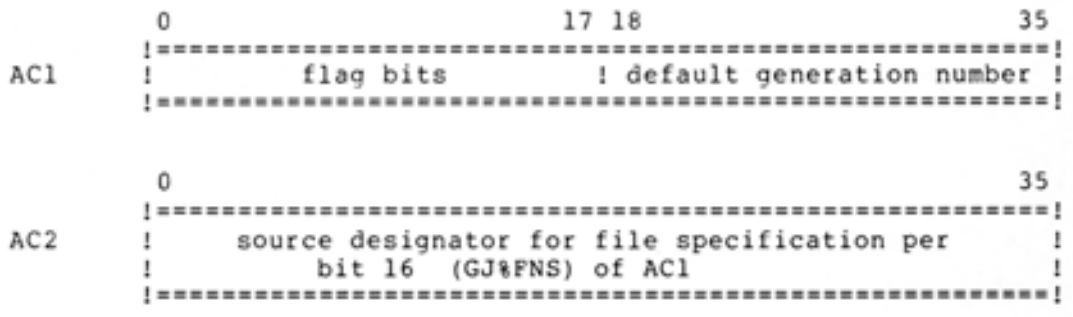

The flag bits that can be specified in ACl are described in Table 3-2.

| Bit            | Symbol            | Meaning                                                                                                    |
|----------------|-------------------|----------------------------------------------------------------------------------------------------|
| 0              | <b>GJ&amp;FOU</b> | The file specification given is to be<br>assigned the next higher generation<br>number. This bit indicates that a new<br>version of a file is to be created and<br>is normally set if the file is for<br>output use. |
|                | <b>GJ&amp;NEW</b> | The file specification given must not<br>refer to an existing file (i.e., the<br>file must be a new file).                                                                                                    |
| $\overline{2}$ | GJ%OLD            | The file specification given must<br>refer to an existing file. This bit<br>has no effect on a parse-only JFN.<br>(See bit GJ%OFG.)                                                                                  |

Table 3-2 GTJFN% Flag Bits

3-4

# Table 3-2 (Cont.) GTJFN% Flag Bits

•

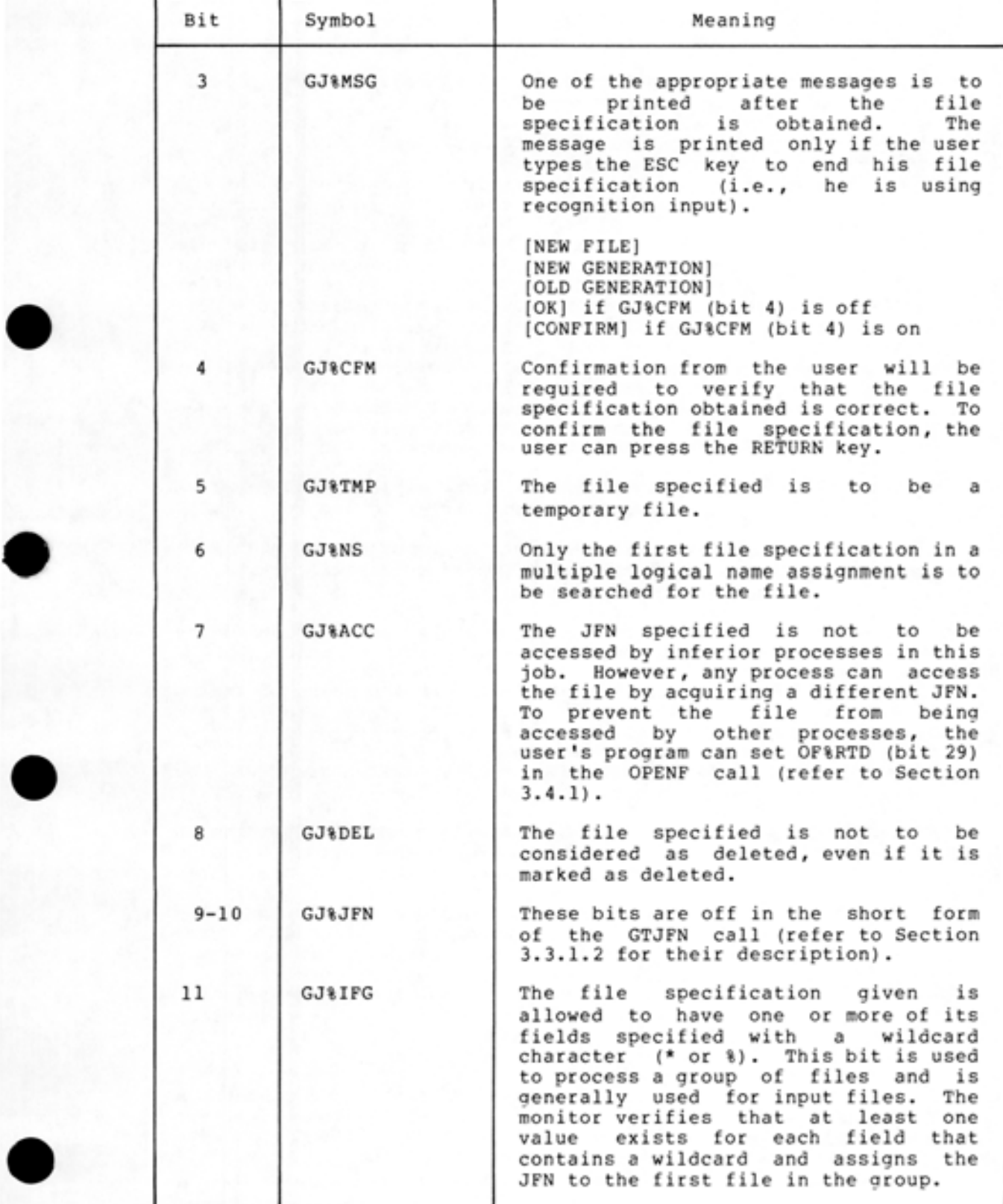

# Table 3-2 (Cont.) GTJFN% Flag Bits

•

•

•

•

•

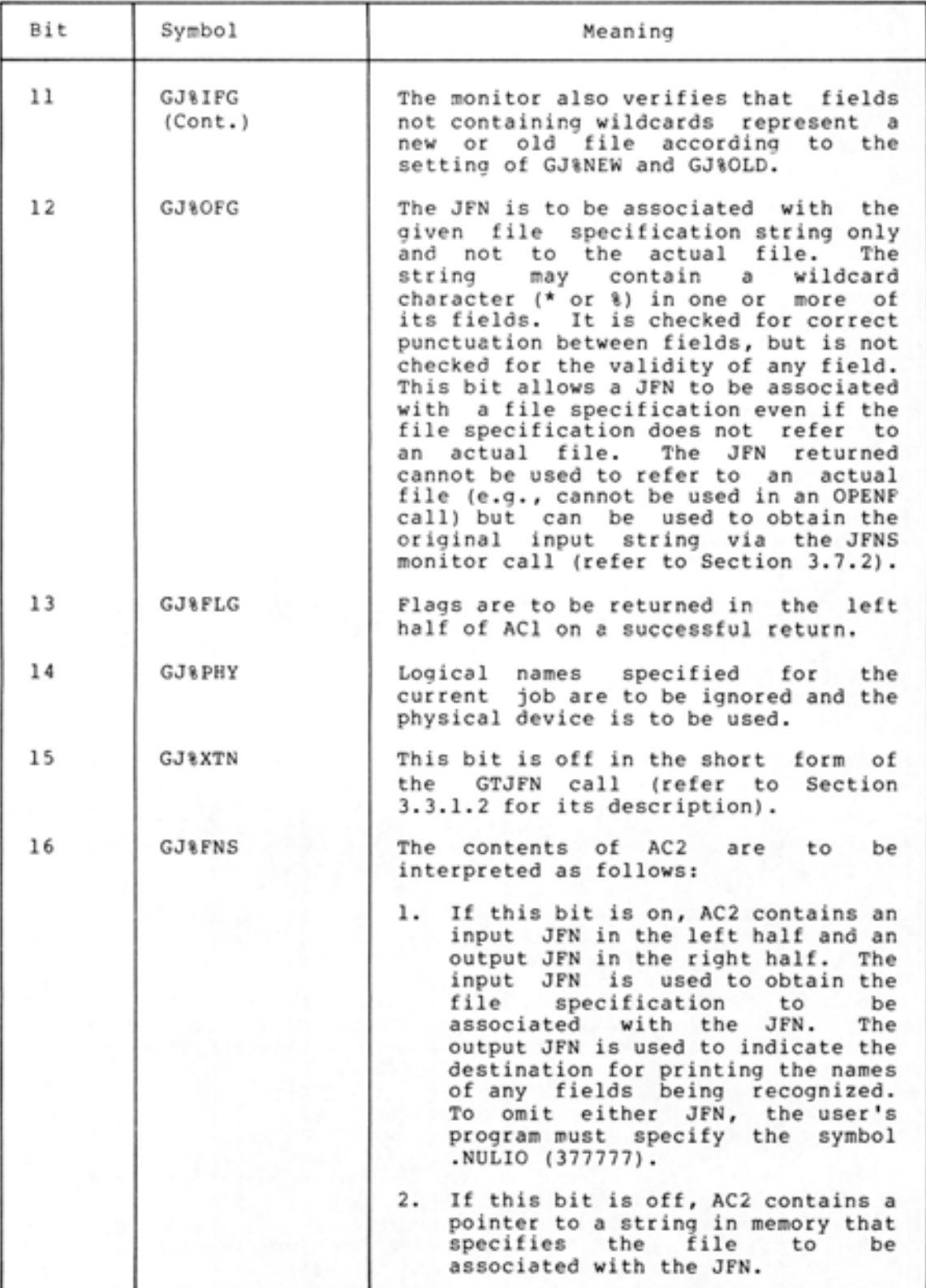

3-6

# Table 3-2 (Cont.) GTJFN% Flag Eits

•

•

•

•

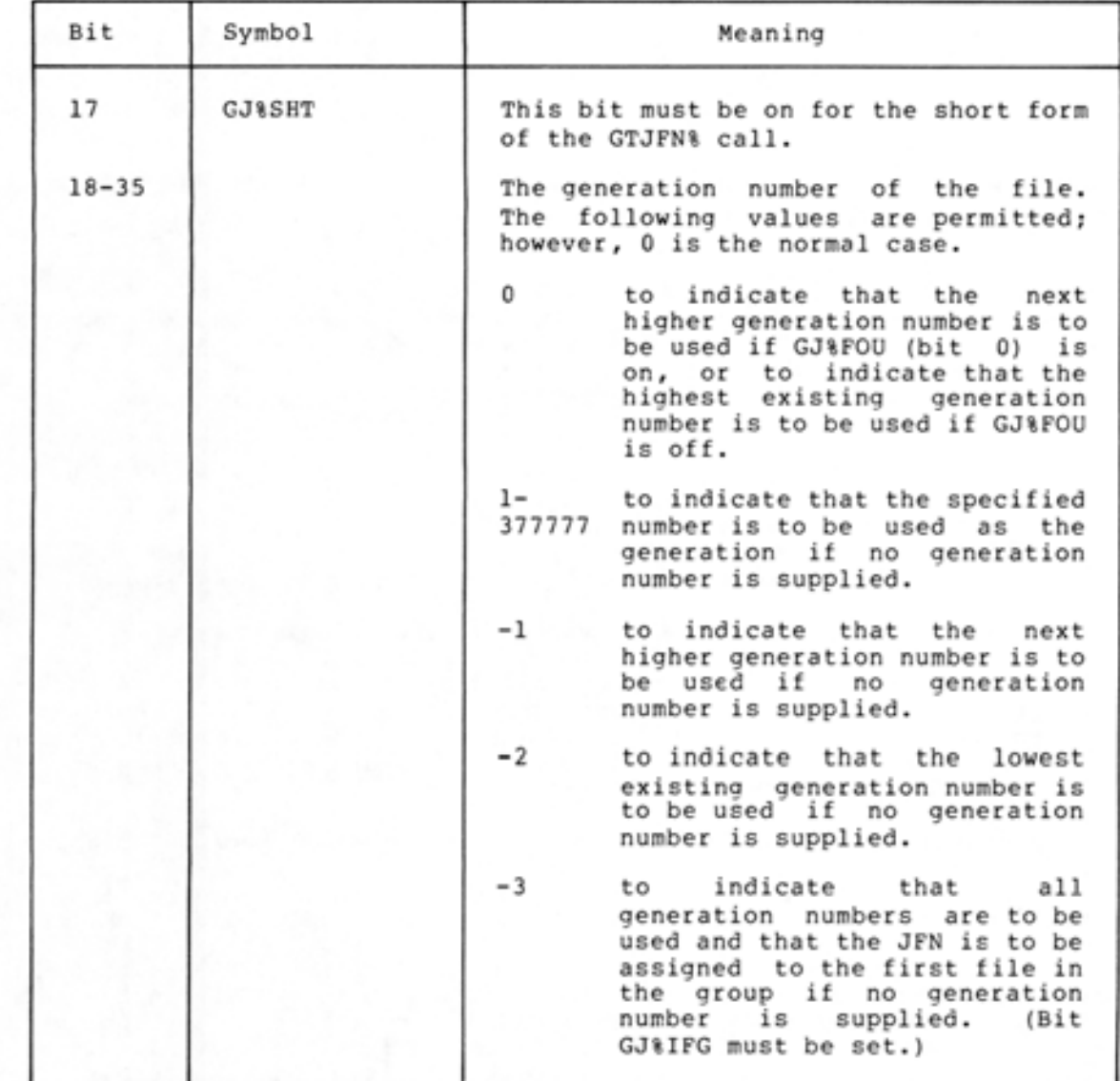

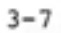

If the GTJFN% call is given with the appropriate flag bit set (GJ%IFG or GJ %0FG), the file specification given as input can have a wildcard character (either an asterisk or a percent sign) appearing in the directory, name, type, or generation number field. (The percent sign cannot appear in the generation number field.) The wildcard character is interpreted as matching any existing occurrence of the field. For example, the specification

•

•

•

•

•

## <LIBRARY >\*.MAC

identifies all the files with the file type .MAC in the directory named <LIBRARY>. The specification

#### <LIBRARY >MYFILE.FO%

identifies all the files in directory <LIBRARY> with the name MYFILE and a three-character file type in which the first two characters are .FO. Upon completion of the GTJFN call, the JFN returned is associated with the first file found in the group according to the following:

- in numerical order by directory number
- in alphabetical order by filename
- in alphabetical order by file type
- in ascending numerical order by generation number

The GNJFN% (Get Next JFN) monitor call can then be given to assign the JFN to the next file in the group (refer to Section 3.7.3). Normally, a program that accepts wildcard characters in a file specification will successively reference all files in the group using the same JFN and not obtain another JFN for each one.

If execution of the GTJFN% call is not successful because problems were encountered in performing the call, the JFN is not assigned and an error code is returned in the right half of ACl. The execution of the program continues at the instruction following the GTJFN% call.

If execution of the GTJFN% call is successful, the JFN assigned is returned in the right half of ACl and various bits are set in the left half, if flag bits 11, 12, or 13 were on in the call. (The bits returned on a successful call are described in Table 3-3.) If bit 11, 12, or 13 was not on in the call, the left half of ACl is zero. The execution of the program continues at the second instruction after the GTJFN% call.
# Table 3-3 Bits Returned on GTJFN% Call

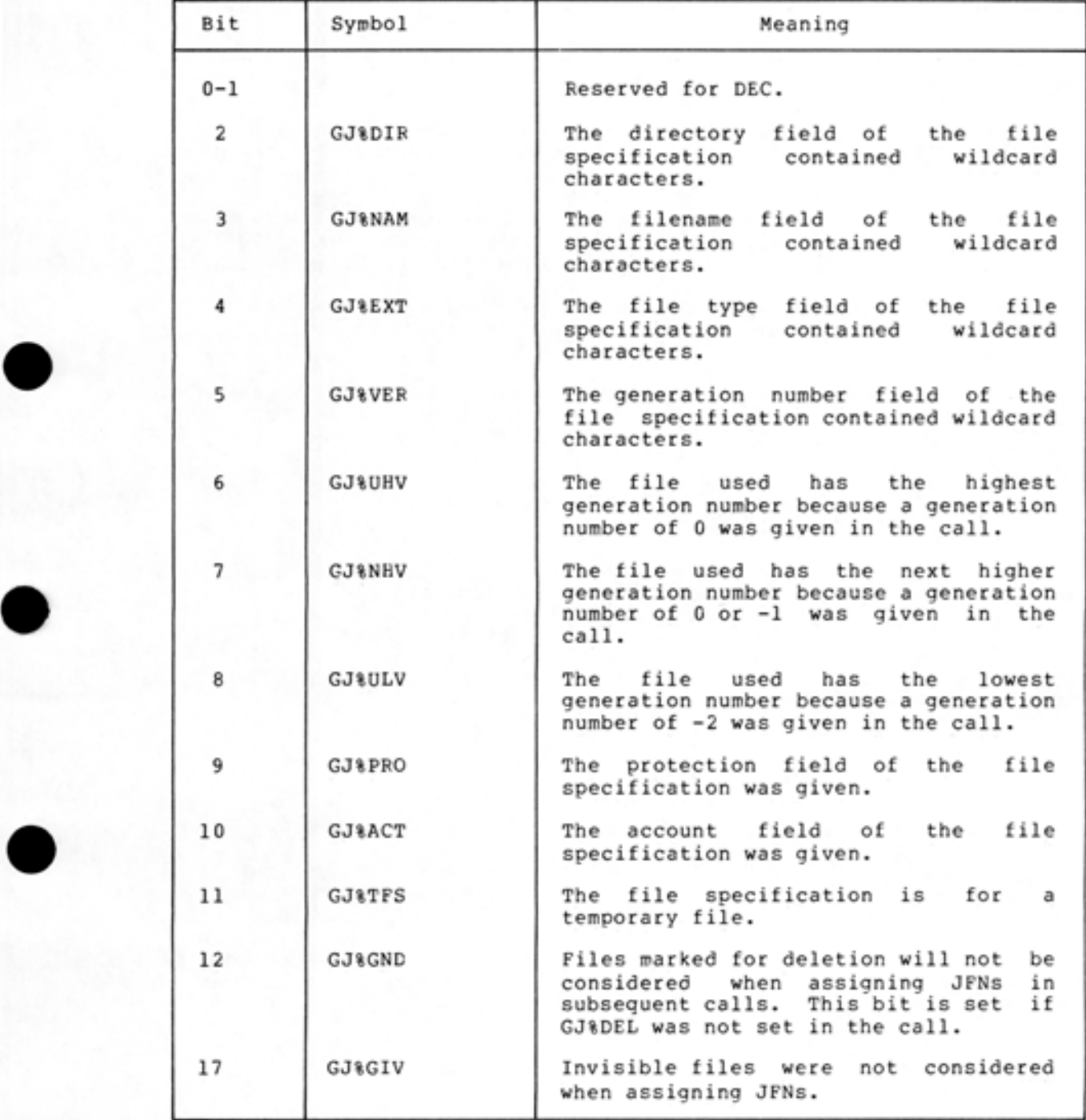

•

•

I

Examples of the short form of the GTJFN% monitor call are shown in the following paragraphs.

The following sequence of instructions is used to obtain, from the user's terminal, the specification of an existing file.

MOVSI AC1,(GJ %0LD+GJ%FNS+GJ%SHT) MOVE AC2, [. PRIIN,,. PRIOU) GTJFN%

The bits specified for ACl indicate that the file specification given must refer to an existing file (GJ%0LD), that the file specification is to be accepted from the input JFN in AC2 (GJ%FNS), and that the short form of the GTJFN% call is being used (GJ%SHT). Eecause the right half of ACl is zero, the standard generation number algorithm will be used. In this GTJFN% call, the file with the highest existing generation number will be used. Because GJ%FNS is set in ACl, the contents of AC2 are interpreted as containing an input JFN and an output JFN. In this example, the file specification is obtained from the terminal (.PRIIN).

The following sequence of instructions is used to obtain, from the user's terminal, the specification of an output file and to require confirmation from the user once the file specification has been obtained.

•

•

•

•

MOVSI AC1,(GJ %FOU+GJ%MSG+GJ%CFM+GJ%FNS+GJ%SHT) MOVE AC2,[.PRIIN,,.PRIOU) GTJFN %

In this example, the bits specified for ACl indicate that

- the file obtained is to be an output file (GJ%FOU),
- after the file specification is obtained, a message is to be typed (GJ%MSG) ,
- the user is required to confirm the file specification that was obtained (GJ%CFM),
- the file specification is to be obtained from the input JFN in AC2 (GJ%FNS),
- the short form of the GTJFN% call is being used (GJ%SHT).

Because the right half of ACl is zero, the generation number given to the file will be one greater than the highest generation number existing for the file. The contents of AC2 are interpreted as containing an input JFN and an output JFN because GJ%FNS is set in ACl.

The following sequence of instructions is used to obtain the name of an existing file from a location in the user's program.

MOVSI AC1,(GJ%0LD+GJ%SHT) MOVE AC2,[POINT 7,NAME) GTJFN%

NAME:ASCIZ/MYFILE.TXT/

The bits specified for ACl indicate that the file obtained is to be an existing file (GJ%OLD) and that the short form of the GTJFN% call is being used (GJ%SHT). Since the right half of ACl is zero, the file with the highest generation number will be used. Because GJ&FNS is not set, the contents of AC2 are interpreted as containing a pointer to a string in memory that specifies the file to be associated with the JFN. The setup of AC2 indicates that the string begins at location NAME in the user's program. The file specification obtained from location NAME is MYFILE.TXT.

An alternate way of specifying the same file is the sequence

MOVSI AC1, (GJ%OLD+GJ%SHT) HRROI AC2, [ASCIZ/MYFILE.TXT/] GTJFN%

•

•

•

•

•

3.3.1.2 Long Form Of GTJFN% - The long form of the GTJFN% monitor call requires the following two words of arguments.

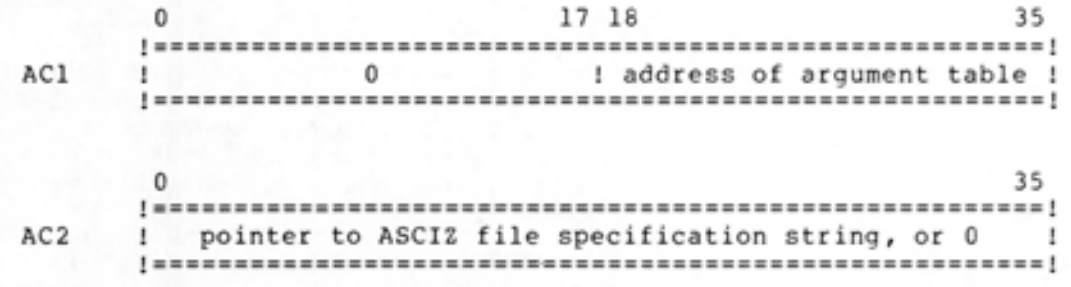

The argument table for the long form is described in Table 3-4 below .

Table 3-4 Long Form GTJFN% Argument Block

| Word     | Symbol | Meaning                                                                                                    |
|----------|--------|----------------------------------------------------------------------------------------------------|
| $\Omega$ | .GJGEN | Flag bits appear in the left half and<br>generation number appears in the right<br>half.                                                                                          |
|          | .GJSRC | An input JFN appears in the left half<br>and an output JFN appears in the right<br>half. To omit either JFN, the user's<br>program must specify the symbol .NULIO<br>$(377777)$ . |
|          | .GJDEV | Pointer to ASCIZ string that specifies<br>the device to be used when none is<br>given. If this word is 0, DSK will be<br>used.                                                    |
| 3        | .GJDIR | Pointer to ASCIZ string that specifies<br>the directory to be used when none is<br>given. If this word is 0, the user's<br>connected directory will be used.                      |

# Table 3-4 (Cont.) Long Form GTJFN% Argument Block

•

•

•

•

•

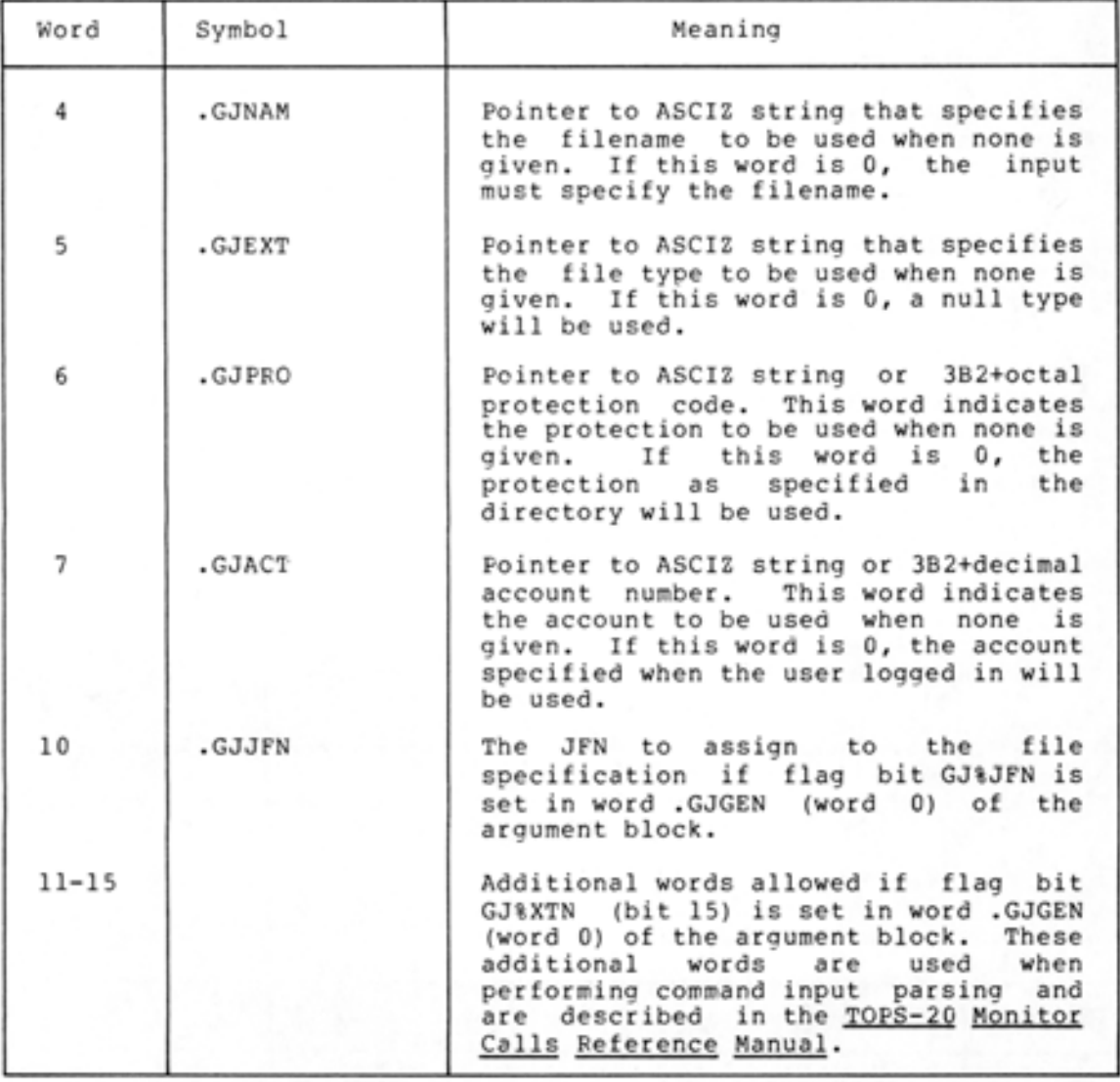

The flag bits accepted in the left half of .GJGEN (word 0) of the argument block are basically the same as those accepted in the short form of the GTJFN% call. The entire set of flag bits is listed below. For further explanations of the bits, refer to Table 3-2.

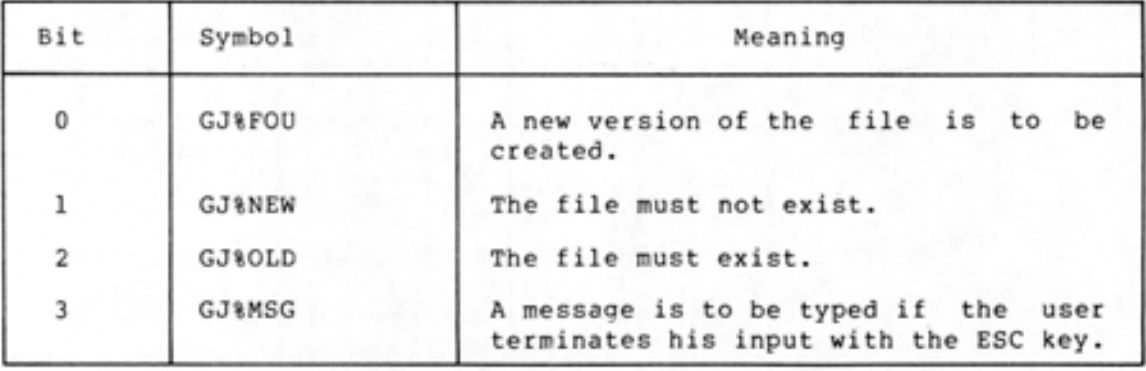

 $\mathcal{L}$ 

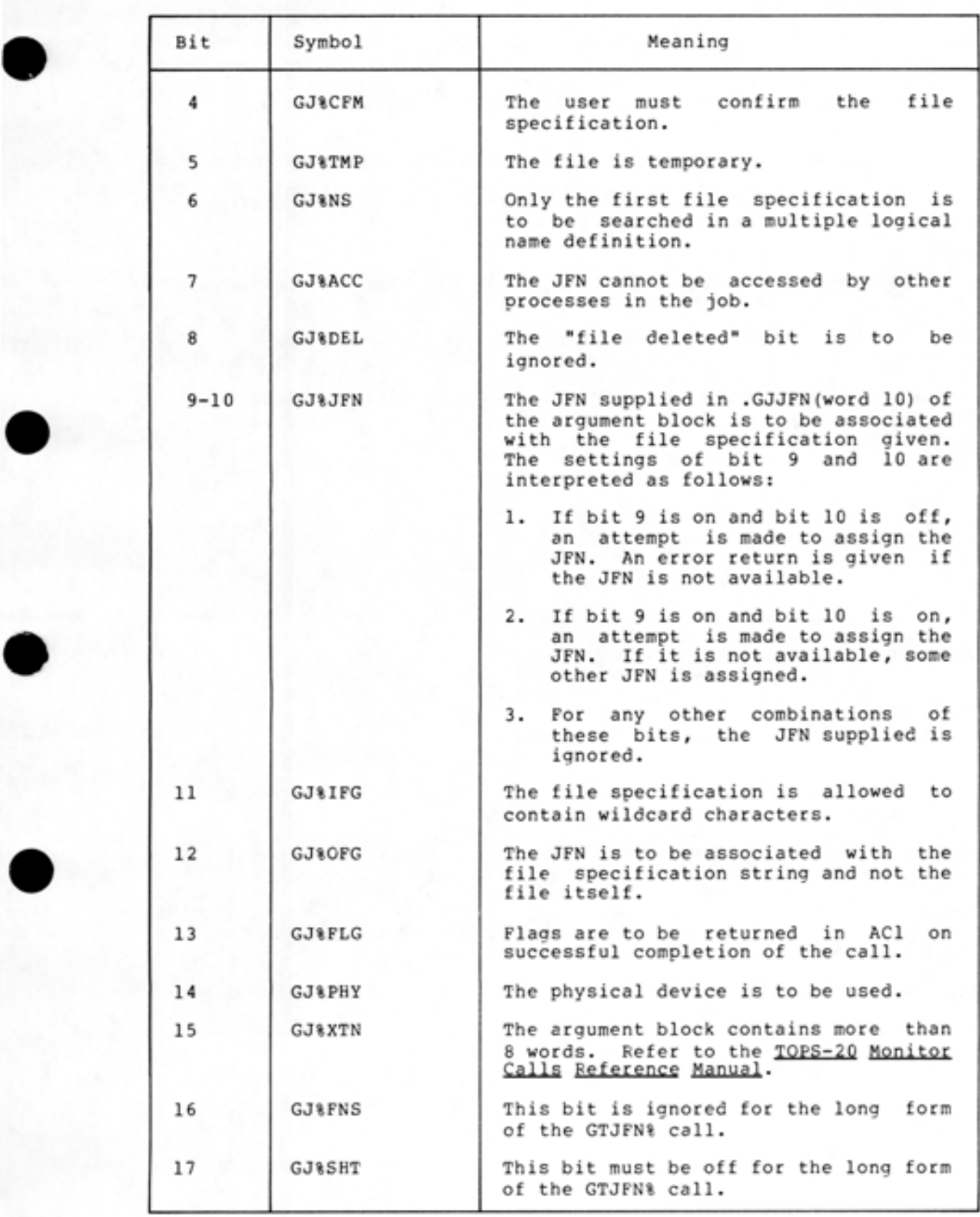

•

•

•

The generation number values accepted in the right half of .GJGEN (word 0) of the argument block can be  $0, -1, -2, -3,$  or a specified number, although 0 is the normal case. Refer to Bits 18-35 of Table 3-2 for explanations of these values.

•

•

•

•

•

If execution of the GTJFN% call is successful, the JFN assigned is returned in the right half of ACl and various bits are set in the left half if flag bits 11, 12 or 13 were on in the call. Refer to Table 3-3 for the explanations of the bits returned. Execution of the program continues at the second instruction following the call.

If execution of the GTJFN call is not successful, the JFN is not assiqned and an error code is returned in the right half of ACl. The execution of the program continues at the instruction following the GTJFN% call.

The followina seauence of instructions obtains a specification for an existing file from the user's terminal, assigns the JFN to the next higher generation of that file, and specifies default fields to be used if the user omits a field when he gives his file specification.

JFNTAB: MOVE! ACl,JFNTAB SETZ AC2, GTJFN % GJ %FOU XWD .PRIIN,.PRIOU  $\Omega$ POINT 7, [ASCIZ/TRAIN/]  $\Omega$ POINT 7,[ASCIZ / MEM / ] ;default file type ;default directory

 $\Omega$ 0 0

The address of the argument tzble for the GTJFN% call (JFNTAB) is given in the right half of ACl. AC2 contains 0, which means no pointer to a string is given; thus, fields for the file specification will be taken only from the user's terminal. The first word of the with the taken only from the user s cerminal. The first word of the<br>argument block contains a flag bit for the GTJFN% call. This bit (Gj %FOU) indicates that the next higher generation number is to be assigned to the file. The second word of the argument block indicates that the file specification is to be obtained from the user's terminal, and any output generated because of the user employing recognition is to be printed on his terminal. If the user does not supply a directory name as part of his file specification, the directory <TRAIN > will be used. And if the user does not give a file type, the type MEM will be used. If the user omits other fields from his specification, the system standard value (refer to Table 3-1) will be used.

3.3.1.3 Summary Of GTJFN% - The GTJFN% monitor call is required to associate a JFN with a particular file. In most cases, the short form of the GTJFN% call is sufficient for establishing this association. However, the long form is more powerful because it provides the user's program more control over the file specification that is obtained. The following summary compares the characteristics of the two forms of the GTJFN% monitor call.

Short Form

•

•

•

•

•

- Assigns a JFN to a file. System decides the JFN to assign.
- Accepts the file specification from a string in memory or a file.
- Uses standard system values for fields not given in the file specification.

Long Form

- Assigns a JFN to a file. User program may request a particular JFN.
- Accepts the file specification from a string in memory and a file.
- Allows user-supplied values to be used for fields not given in the file specification.

#### 3.4 OPENING A FILE

Once a JFN has been obtained for a file, the user's program must open the file in order to transfer data. The user's program supplies the JFN of the file to be opened and a word of bits indicating the desired byte size, data mode, and access to the file.

The desired access to the file is specified by a separate bit for each type of access. The file is successfully opened only if the desired access does not conflict with the current access to the file (refer to access does not conflict with the current access to the file (refer to<br>Section 3.1). For example, if the user requests both read and write access to the file, but write access is not allowed, then the file is not opened for this user. The allowed types of access to a file are:

- Read access. The file can be read with byte, string, or random input .
- Write access. The file can be written with byte, string, or random output.
- Append access. The file can be written only with sequential byte or dump output, and the current byte pointer (refer to<br>Section 3.5.1) cannot be changed. The initial position of Section 3.5.1) cannot be changed. The initial position of<br>the file pointer is at the end of the file.
- Frozen access. The file can be concurrently accessed by at most one user writing the file, but by any number of users most one user writing the file, but by any number of .
- Thawed access. The file can be accessed even if other users are reading and writing the file.
- $\bullet$  Restricted access. The file cannot be accessed if another user already has opened the file.
- $\bullet$  Unrestricted read access. The file can be read regardless of what other users might be doing with the file.

I

#### 3.4.l OPENF% Monitor Call

The OPENF% (Open File) monitor call opens a specified file. It requires the following two words of arguments.

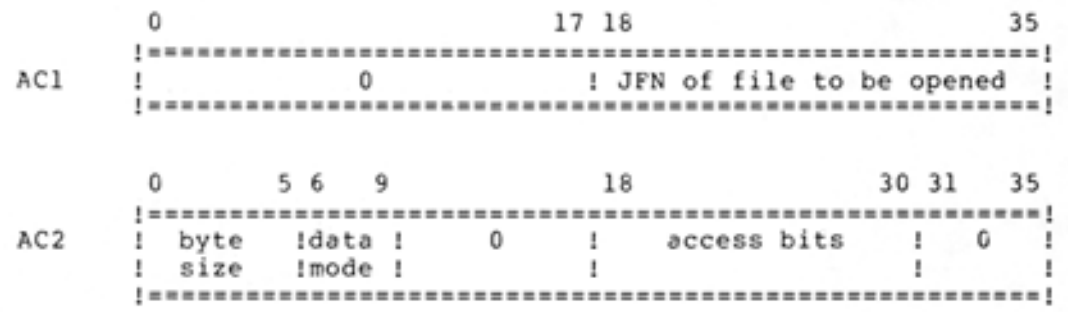

If the left half of ACl is not zero, the contents of ACl is interpreted as a pointer to a string and not as a JFN of a file. Therefore, if the user's program requested bits to be returned in ACl inerefore, if the user s program reguested bits to be returned in ACI<br>from the GTJFN% call, it must clear these bits before executing the OPENF% call.

The byte size (OF%BSZ) in AC2 specifies the number of bits in each byte of the file and can be between 1 and 36 (decimal). This field can be 0 if subsequent I/O to the file will be performed with the PMAP% call (refer to Section 3.5.6).

The file data mode field (OF%MOD) can be one of two values:

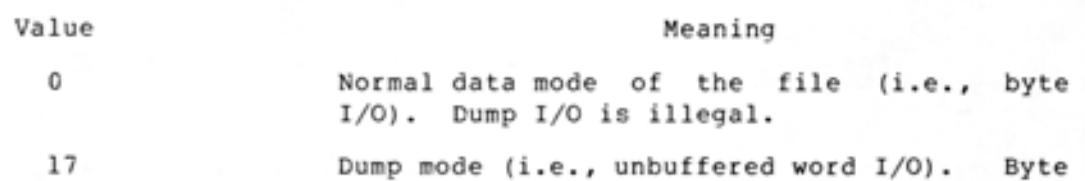

I/O is illegal and the byte size is ignored.

•

•

•

•

•

The access bits are described in Table 3-5.

| Bit | Symbol            | Meaning                                                                                                    |
|-----|-------------------|----------------------------------------------------------------------------------------------------|
| 18  | <b>OF&amp;HER</b> | Halt on the occurrence of an I/O<br>device or medium error during<br>subsequent I/O to the file. If this<br>bit is not set, a software interrupt<br>is generated if a device or medium<br>error occurs during subsequent I/O. |
| 19  | <b>OF&amp;RD</b>  | Allow read access.                                                                                                    |
| 20  | <b>OF&amp;WR</b>  | Allow write access.                                                                                                    |
| 21  |                   | Reserved for DEC.                                                                                                    |

Table 3-5 OPENF% Access Bits

# Table 3-5 (Cont.) OPENF% Access Bits

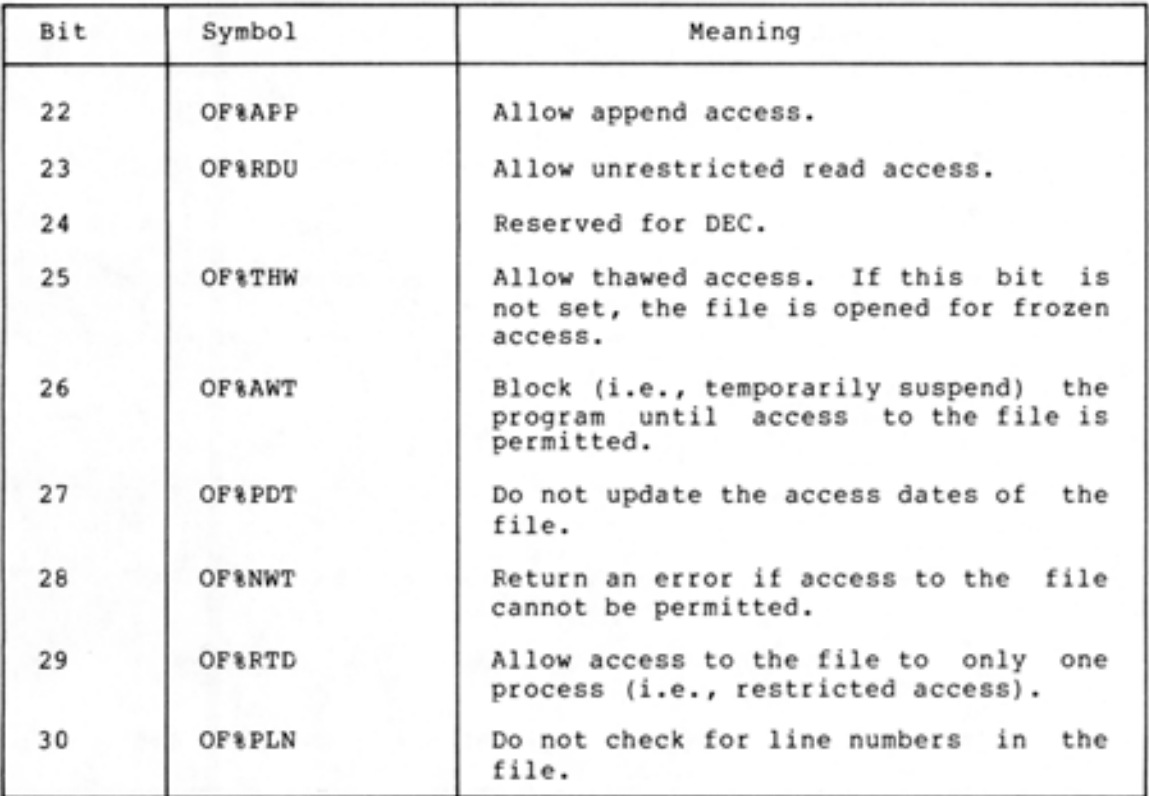

If bits OF%AWT and OF%NWT are both off, an error code is returned if access to the file cannot be permitted (i.e., the action taken is identical to OF%NWT being on).

If execution of the OPENF% monitor call is successful, the file is opened, and the execution of the program continues at the second instruction after the OPENF% call.

If execution of the OPENF% call is not successful, the file is not opened, and an error code is returned in ACl. The execution of the program continues at the next instruction after the OPENF% call.

Two samples of the OPENF% call follow.

The sequence of instructions below opens a file for input.

HRRZ ACl,JFNEXT MOVE AC2,[44B5+0F%RD+OF%PLN) OPENF%

The JFN of the file to be opened is contained in the location indicated by the address in ACl (JFNEXT) . The bits specified for AC2 indicate that the byte size is one word (44B5), that read access is being requested to the file (0P%RD), and that no check will be made for line numbers in the file; i.e., the line numbers will not be discarded (OF%PLN). Because bit OF%THW is not set, the file can be accessed for reading by any number of processes.

•

•

•

•

•

 $\mathsf{I}$ 

The following sequence of instructions can be used to open a file for output.

•

•

•

•

•

MOVE ACl,JFN MOVE AC2, [7B5+0F%HER+OF%WR+OF%AWT] OPENF%

The right half of ACl contains the address that has the JFN of the file to be opened. The bits specified for AC2 indicate that the byte size is 7-bit bytes (785), that the program is to be halted when an I/O error occurs in the file (OF&HER), that write access is being requested to the file (OF%WR), and that the program is to be blocked if access cannot be granted (OF%AWT). Because bit OF%THW is not set, if another user has been granted write access to the file, this user's program will be blocked until access can be granted.

#### 3.5 TRANSFERRING DATA

Data transfers of sequential bytes are the most common form of transfer and can be used with any file. For disk files, nonsequential bytes and entire pages can also be transferred.

### 3.5.l File Pointer

I

I

Every open file is associated with a pointer that indicates the last byte read from or written to the file. When the file is initially opened, this pointer is normally positioned before the beginning of the file so that the first data operation will reference the first byte in the file. The pointer is then advanced through the file as data is transferred. However, if the file is opened for append-only access (bit OF%APF set in the OPENF% call), the pointer is positioned access (bit ortarr set in the ordart cail), the pointer is positioned<br>after the last byte of the file. This allows the first write after the last byte of the file. This allows the first write<br>operation to append data to the end of the file.

For disk files, the pointer may be repositioned arbitrarily throughout the file, such as in the case of nonsequential data transfers. When the pointer is positioned beyond the end of the file, an end-of-file indication is returned when the program attempts a read operation using byte input. When the program performs a write operation beyond the end of the file using byte output, the end-of-file indicator is updated to point to the end of the new data. However, if the program writes pages beyond the end of the file with the PMAP% monitor call (refer to section 3.5.6), the byte count is not updated. Therefore, it is possible for a file to contain pages of data beyond the end-of-file indicator. To allow sequential I/O to be performed later to the file, the program should update the byte count before closing the file. (Refer to the CHFDB% monitor call description in the

TOPS-20 Monitor Calls Reference Manual.)

3-18

# 3.5.2 Source And Destination Designators

•

•

•

•

•

Because I/O operations occur by moving data from one location to another, the user's program must supply a source and a destination for any I/O operation. The most commonly-used source designators are the following: and destination

- 1. A JFN associated with a particular file. The JFN must be previously obtained with the GTJFN% or GNJFN% monitor call before it can be used.
- 2. The primary input and output designators .PRIIN and .PRIOU, respectively (refer to Section 2.2). These designators should be used when referring to the terminal.
- 3. A byte pointer to the beginning of the string of bytes in the program's address space that is being read or written. The byte pointer can take one of two forms:
	- A word with a -1 in the left half and an address in the right half. This form is used to designate a 7-bit ASCIZ string starting in the left-most byte of the specified address. A word in this form is functionally equivalent to a word assembled by the POINT 7,ADR pseudo-op.
	- A full word byte pointer with a byte size of 7 bits.

Most monitor calls dealing with strings deal specifically with ASCII strings. Normally, ASCII strings are assumed to terminate with a byte of 0 (i.e., are assumed to be ASCIZ strings). However some calls optionally accept an explicit byte count and/or terminating These calls are generally ones that handle non-ASCII strings and sizes other than 7 bits. byte. byte

### 3.5.3 Transferring Sequential Bytes

The BIN% (Byte Input) and BOUT% (Byte Output) monitor calls are used for sequential byte transfers. The BIN% call takes the next byte from the given source and places it in AC2. The BOUT% call takes the byte from AC2 and writes it to the given destination. The size of the byte is that given in the OPENF% call for the file.

The BIN% monitor call accepts a source designator in ACl, and upon successful execution of the call, the byte is right-justified in AC2. If execution of the call is not successful, an illegal instruction trap is generated. Control returns to the user's program at the instruction following the BIN% call.

The BOUT% monitor call accepts a destination designator in ACl and the byte to be output, right-justified in AC2. Upon successful execution of the call, the byte is written to the destination. If execution of the call is not successful, an illegal instruction trap is generated Control returns to the user's program at the instruction following the BOUT% call.

The following sequence shows the transferring of bytes from an input file to an output file. The bytes are read from the file indicated by INJFN and written to the file indicated by OUTJFN.

•

•

•

•

•

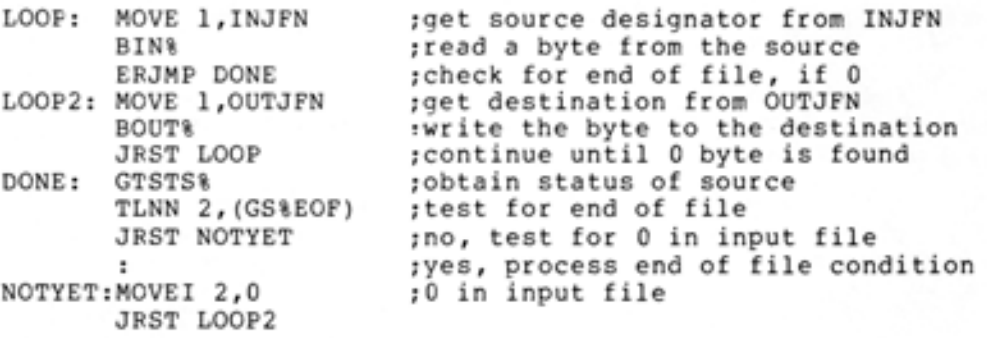

#### 3.5.4 Transferring Strings

The SIN% (String Input) and SOUT% (String Output) monitor calls are used for string transfers. These calls transfer either a string of a specified number of bytes or a string terminated with a specific byte.

The SIN% monitor call reads a string from the specified source into the program's address space. The call accepts four words of arguments in ACl through AC4.

ACl: source designator

AC2: pointer to area in program's address space

AC3: count of number of bytes to read, or 0

AC4: byte on which to terminate input (optional)

The contents of AC3 are interpreted as the number of characters to read.

- If AC3 is 0, then reading continues until a 0 byte is found in the input.
- If AC3 is positive, then readina continues until either the specified number of bytes is read, or a byte equal to that given in AC4 is found in the input, whichever occurs first.
- If AC3 is negative, then reading continues until minus the specified number of bytes is read.

The contents of AC4 needs to be specified only if the contents of AC3 is a positive number. The byte in AC4 is right-justified.

The input is terminated when one of the following occurs:

- The byte count becomes zero.
- The specified terminating byte is reached.
- The end of the file is reached.
- An error occurs during the transfer (e.g., a data error occurs).

Control returns to the user's program at the instruction following the SIN% call. If an error occurs (including the end of the file is reached), an illegal instruction trap is generated. In addition, several locations are updated:

1. The position of the file's pointer is updated for subsequent I/O to the file.

I

I

- 2. The pointer to the string in AC2 is updated to reflect the last byte read or, if AC3 contained 0, the last nonzero byte read.
- 3. The count in AC3 is updated, if pertinent, by subtracting the number of bytes actually read from the number of bytes requested to be read (i.e., the count is updated toward zero). From this count, the user's program can determine the number of bytes actually transferred.

The SOUT% monitor call writes a string from the program's address space to the specified destination. Like the SIN% call, this call accepts four words of arguments in ACl through AC4.

ACl: destination designator

•

•

•

•

•

AC2: pointer to string to be written

AC3: count of the number of bytes to write, or 0

AC4: byte on which to terminate output (optional)

The contents of AC3 and AC4 are interpreted in the same manner as they are in the SIN% monitor call.

The transfer is terminated when one of the following occurs.

- The byte count becomes zero.
- The specified terminating byte is reached. This terminating byte is written to the destination.
- An error occurs during the transfer .

Control returns to the user's program at the instruction following the SOUT% call. If an error occurs, an illegal instruction trap is generated. In addition, the position of the file's pointer, the pointer to the string in AC2, and the count in AC3, if pertinent, are also updated in the same manner as in the SIN% monitor call.

The following code sequence shows transferring a string from an input file to an output file. It is the same procedure as at the end of Section 3.5.3, but it uses SIN% and SOUT% calls instead of BIN% and BOUT% calls .

•

•

•

•

•

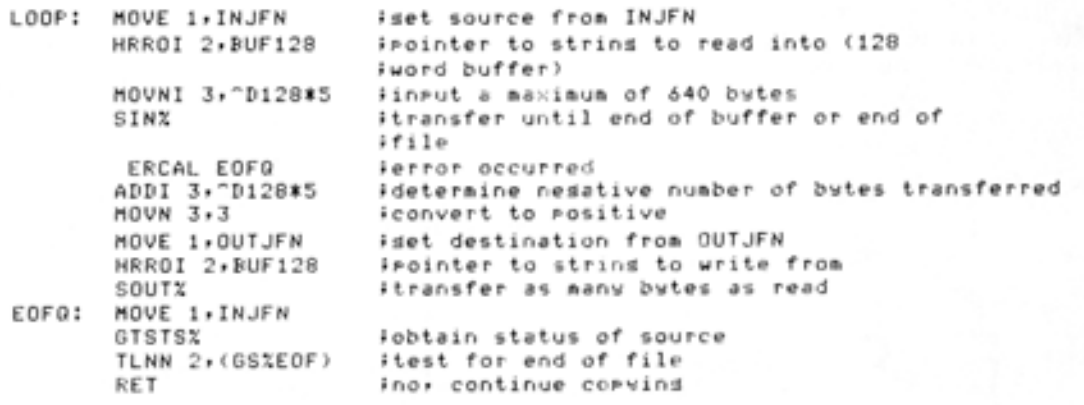

#### 3.5.5 Transferring Nonsequential Bytes

I

I

I

As discussed in Section 3.5.3, the BIN% and BOUT% calls transfer bytes sequentially, starting at the current position of the file's pointer. The RIN% (Random Input) and ROUT% (Random Output) monitor calls allow the user's program to specify where the transfer will begin by accepting a byte number within the file. The size of the byte is the size given in the OPENF% call for the file. The RIN% and ROUT% calls can only be used when transferring data to or from disk files.

The RIN% monitor call takes a byte from the specified location in the file and places it into the accumulator. The call accepts the JFN of the file in AC1 and the byte number within the file in AC3. Upon successful completion of the call, the byte is right-justified in AC2, and the file's pointer is updated to point to the byte following the one just read. If an error occurs, an illegal instruction trap is generated. Control returns to the user's program at the instruction following the RIN% call.

The ROUT% monitor call takes a byte from the accumulator and writes it into the specified location in the file. The call accepts the JFN of the file in AC1, the byte to write right-justified in AC2, and the by te number within the file in AC3. Upon successful completion of the call, the byte is written into the specified byte in the file, and the file's pointer is updated to point to the byte following the one just written. If an error occurs, an illegal instruction trap is generated. Control returns to the user's program at the instruction following the ROUT% call.

#### 3.5.6 Mapping Pages

I Up to this point, monitor calls have been presented for transferring bytes and strings of data. The next call to be discussed is used to transfer entire pages of data between a file and a process.

Both files and process address spaces are divided into pages of 512(decimal) words. A page within a file can be identified by one word, where the JFN of the file is in the left half and the page number within the file is in the right half. A page within a process address space can also be identified by one word, where the identifier of the process (refer to Section 5.3) is in the left half and the page number within the process' address space is in the right half. Each one-word identifier for the pages in the process address space is placed in what is called the process page map. When identifiers for file pages are placed in the process page map, references to the process page actually refer to the file page. The following diagram illustrates a process map that has identifiers for pages from two files.

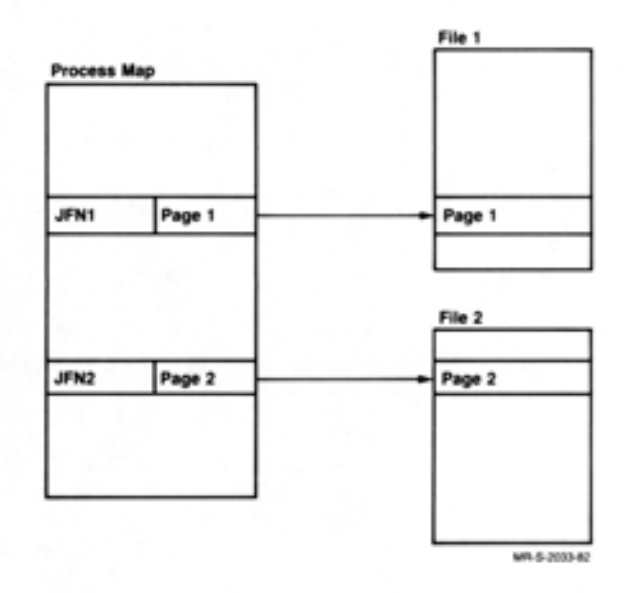

The PMAP% (Page Mapping) monitor call is used to map one or more entire pages from a file to a process (for input), from a process to a file (for output), or from one process to another process. In general, this call changes the entries in the process map by accepting file page identifiers and process page identifiers as arguments. Mapping pages between a file and a process is described below: mapping pages between two processes is described in Chapter 5.

3.5.6.1 Mapping File Pages To A Process - This use of the PMAP% call changes the map of the process so that references to pages in the process reference pages in a file. This does not actually cause data to be transferred; it simply changes the contents of the map. Later when changes are made to the actual page in the process, the changes will also be made to the page in the file, if write access has been specified for the file.

Note that you cannot map file pages to pages in a process section that does not exist in the the process map. If you use PMAP% to input file pages to pages in a nonexistent section of a process, the monitor generates an illegal instruction trap.

In addition, you can map one or more file sections (of 512 pages each) into a process. See Section 8.3.1 for details.

The PMAP% call accepts three words of arguments in ACl through AC3.

- ACl: JFN of the file in the left half, and the page number in the file in the right half
- AC2: process identifier (refer to Section 5. 3) in the left half, and page number in the process in the right half
- AC3: repetition count and access

TOPS-20 Version 5 3-23 April 1982

•

•

•

•

•

The repetition count and access bits that can be specified in AC3 are described below.

•

•

•

•

•

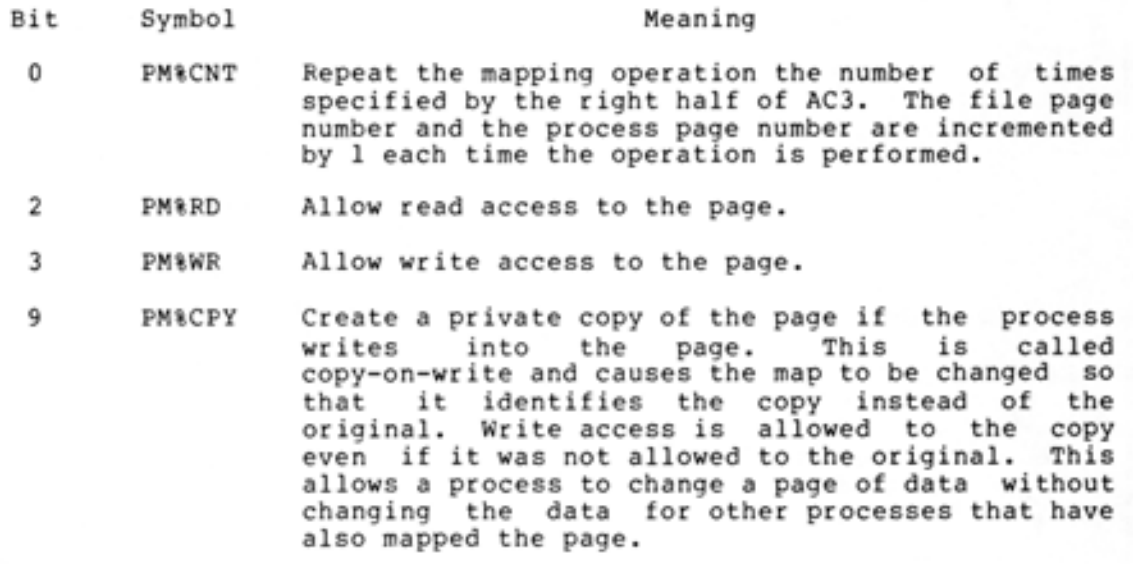

18-35 The number of times to repeat the mapping operation if bit 0(PM%CNT) is set.

With this use of the PMAP% call, the present contents of the page in the process are removed. If the page in the file is currently nonexistent, it will be created when it is written.

This use of the PMAP% call is valid only if the file is opened for at least read access. If write access is requested in the PMAP% call, it is not granted unless it was also specified in the OPENF% call when the file was opened.

A file cannot be closed while any of its pages are mapped into any process. Thus, before a file is closed, its pages must be unmapped (refer to Section 3.5.6.3).

After execution of the PMAP% call, control returns to the user's program at the instruction following the call. If an error occurs, an illegal instruction trap is generated.

3.5.6.2 Mapping Process Pages To A File - This use of the PMAP% call actually transfers data by moving the specified page in the process to accuarry cransfers baca by moving the specified page in the process to empty. Both the page in the process and the page in the file must be private; that is, no other process can have the page mapped into its <sup>a</sup> ddr ess space . The ownership of the process page is transferred to the file page. The previous contents of the page in the file are deleted.

The three words of arguments are as follows:

I

- ACl: process identifier (refer to Section 5.3) in the left half, and page number in the process in the right half
- AC2: JFN of the file in the left half, and the page number in the file in the right half
- AC3 : repetition count and access (refer to Section 3.5.6.1)

The access requested in the PMAP% call is granted only if it does not conflict with the access specified in the OPENF % call when the file was opened.

This use of the PMAP% call does not automatically update the files byte count and the byte size. To allow the file to be read later with sequential I/O monitor calls, the program should update the files byte count and the byte size. (Refer to the CHFDB% monitor call in the TOPS-20 Monitor Calls Reference Manual).

3.5.6.3 Unmapping Pages In A Process - As stated previously, a file cannot be closed if any of its pages are mapped in any process. To unmap a file's pages from a precess, the program must execute the SMAP% call, or the following form of the PMAP% call:

ACl: -1

•

•

•

•

•

- AC2: process identifier in the left half, and page number in the process in the right half.
- $AC3:$ the repeat count for the number of pages to remove from the process (refer to Section 3.5.6.1).

### 3.5.7 Mapping File Sections to a Process

A section of memory is a unit of 512 pages of process address space. File sections also contain 512 pages. The first page of each file<br>section has a page number that is an integral multiple of 512. Like section has a page number that is an integral multiple of 512. memory pages, sections can be mapped from one process to another, from a process to itself, or from a file to a process. Chapter 8 describes the SMAP% call completely.

The SMAP% (Section Mapping) monitor call is similar to the PMAP% call. The SMAP% call maps one or more sections from a file to a process (for input), or from one process to another process. To map a process section to a file, you must use the PMAP% call as described in Chapter 5 to map each page .

Mapping a file section to a process section with SMAP% does not cause data to move from the disk to memory. Instead, SMAP% changes the contents of the process memory map so that the process section pointer points to a file section. The monitor transfers data only when your program references a memory page to which a file page is mapped.

To map a file section to a process section, SMAP% requires three arguments:

- ACl: source identifier: a JFN in the left half, and a file section number in the right half. If several contiguous sections are to be mapped, the number in the right half is that of the first section in the group of contiguous sections.
- AC2: destination identifier: process identifier in the left half, and a process section number in the right half. If several contiguous sections are to be mapped, the number in the right half is the number of the first section into which SMAP% maps a file section.

 $\mathbf{I}$ 

I

AC3: flags that control access to the process section in the left half, and, in the right half, the number of sections to map into the process. The number of sections to map cannot be less than 1 nor more than 32.

The flags in the left half of AC3 can be the following:

- Bit Symbol Meaning
- 2 SM&RD Allow read access.
- 3 SM%WR Allow write access.
- 4 SM%EX Allow execute access.

#### 3.6 CLOSING A FILE

Once data has been transferred to or from a file, the user's program must close the file. When a file is closed, the system automatically performs the following:

- 1. Updates the directory information for the file. For example, for a file to which sequential bytes had been written, the byte size and byte count are updated when the file is closed.
- 2. Releases the JFN associated with the file. However, the user's program can request to close the file, but retain the JFN assignment. This is useful if the program plans to reopen the same file later, but does not want to execute another GTJFN% call.

### 3.6.1 CLOSF% Monitor Call

The CLOSF% (Close File) monitor call closes either the specified file or all files that are opened for the process executing the call. CLOSF% call accepts one word of arguments in ACl - flag bits in the left half and the JFN of the file to be closed in the right half. The flag bits are as follows: The

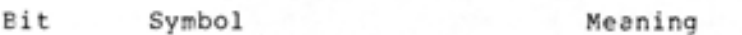

- 0 CO%NRJ Do not release the JFN from the file.
- 6 CZ%ABT Abort any output operations currently being done. That is, close the file but do not perform normal cleanup operations (e.g., do not output any data remaining in the buffers). If output to a new disk file that has not been closed is aborted, the file is closed and then deleted.

If the contents of ACl is -1, all files that are opened for this process are closed.

If the execution of the CLOSF% call is successful, the specified file is closed, and the JFN associated with the file is released if CO%NRJ was not set in the call. The execution of the user's program was not set in the call. The execution of the continues at the second location after the CLOSF% call.

•

•

•

•

•

If the execution of the CLOSF% call is not successful, the file is not closed and an error code is returned in the right half of ACl. The execution of the user's program continues at the instruction following the CLOSF% call.

The following , seguence illustrates the closing of two files.

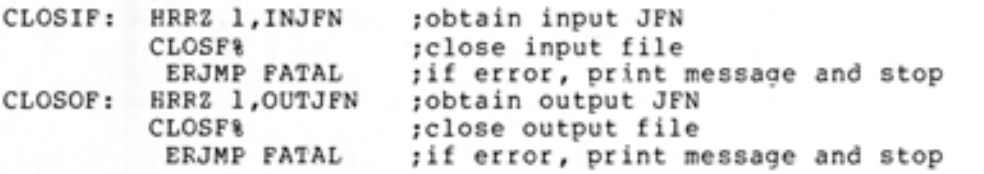

I

I

### 3.7 ADDITIONAL FILE I/O MONITOR CALLS

# 3.7.1 GTSTS% Monitor Call

 $\lambda$ 

•

•

•

•

•

The GTSTS% (Get Status) monitor call obtains the status of a file. This call accepts one argument word - the JFN of the file in the right half of the ACl. The left half of ACl is zero.

Control always returns to the user's program at the instruction following the GTSTS call. Upon return, appropriate bits reflecting the status of the specified JFN are set in AC2. These bits, and their meanings, are described in Table 3-6. Note that if the JFN is illegal or unassigned, bit 10 (GS%NAM) will not be set .

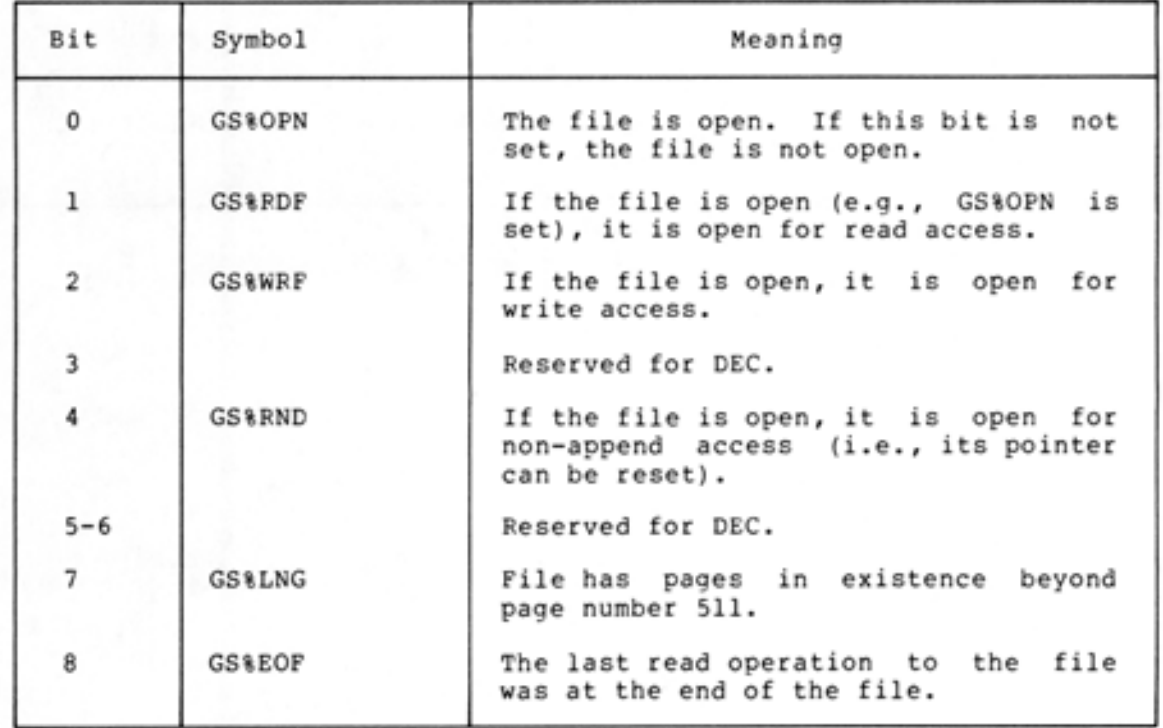

#### Table 3-6 Bits Returned on GTSTS% Call

### Table 3-6 (Cont.) Bits Returned on GTSTS% Call

•

•

•

•

•

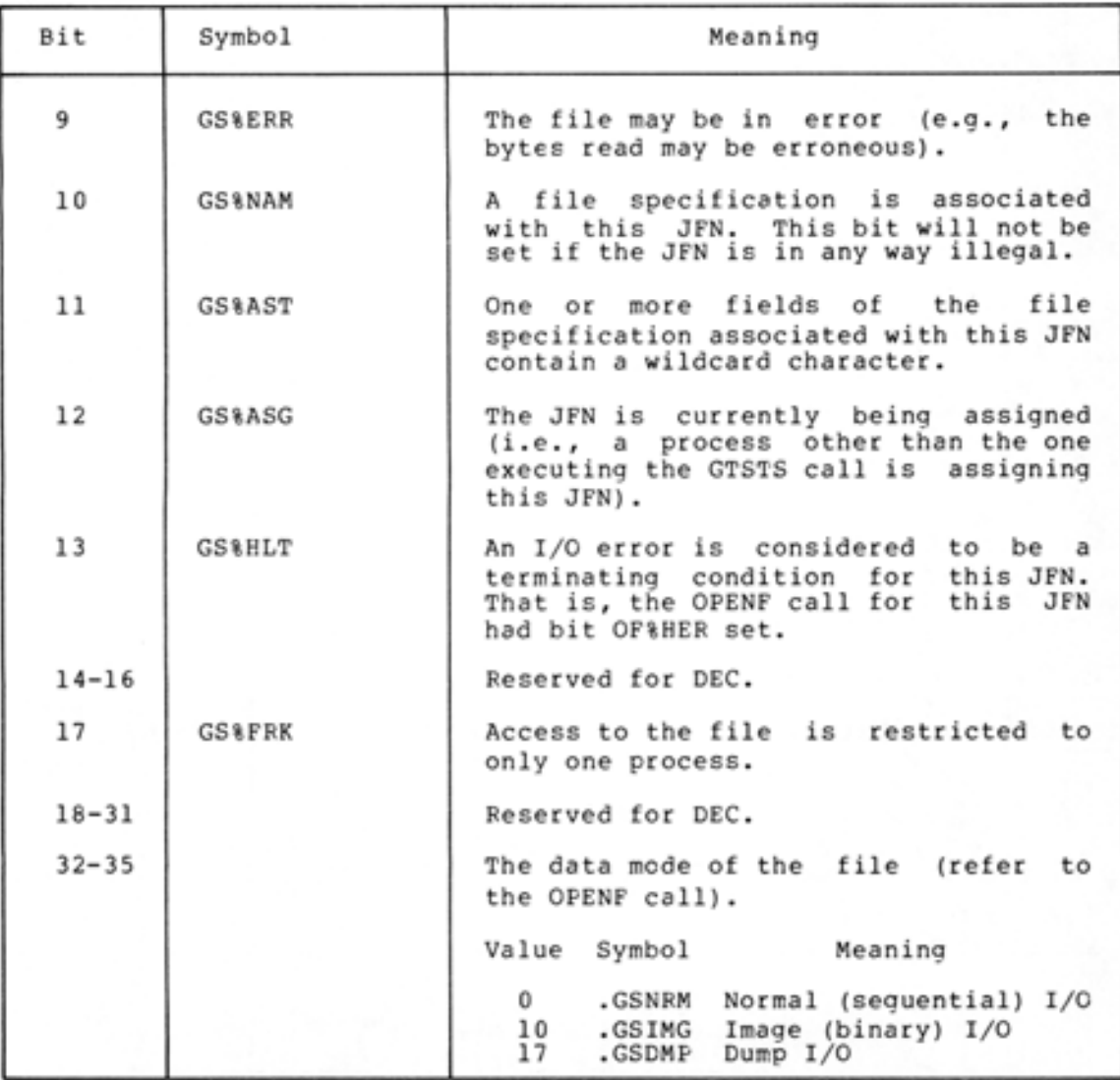

An example of the GTSTS% call is shown in the first program in Section 3. 9.

# 3.7.2 **JFNS% Monitor Call**

L

The JFNS% (JFN to String) monitor call returns the file specification currently associated with the specified JFN. The call accepts three words of arguments in ACl through AC3.

ACl: destination designator where the file specification associated with the JFN is to be written. This specification is an ASCIZ string.

AC2: JFN or pointer to string (see below)

•

•

•

•

•

AC3: format to be used when returning the specification (see below)

The contents of ACl can be any valid destination designator (refer to Section 3.5.2).

The contents of AC2 can be one of two formats. The first format is a word with either flag bits or 0 in the left half and the JFN in the right half. The bits that can be given in the left half of AC2 are the ones returned from the GTJFN% call (refer to Table 3-3). When the left half of AC2 is nonzero (i.e., contains the bits returned from the GTJFN% call), the string returned will contain wildcard characters for appropriate fields and 0, -1, or -2 as a generation number if the corresponding bit is on in the JFNS% call. When the left half of AC2 is 0, the string returned is the exact specification for the file (e.g., wildcard characters are not returned for any fields). If the JFN is associated only with a file specification and not with an actual file (i.e., bit GJ%OFG was set in the GTJFN% call), the string returned will contain null fields for unspecified fields and the actual values for specified fields. The second format allowed for AC2 is a pointer to the string in the program's address space that is to be returned upon execution of the call. Refer to the TOPS-20 Monitor Calls Reference Manual for the explanation of this format.

The contents of AC3 specify the format in which the specification is written to the destination. Bits 0 through 20 are divided into 3-bit<br>bytes, each byte representing a field in the file specification. The bytes, each byte representing a field in the file specification. value of the byte indicates the format for that field. The possible values are:

- 0 Do not return this field when returning the file specification.
- 1 Always return this field when returning the file specification.
- 2 Suppress this field if it is the standard system value for this field (refer to Table 3-1).

If the contents of AC3 is zero, the file specification is written in the format

dev: <directory>name.typ.gen;T

with fields the same as the standard system value (see Table 3-1) not returned and protection and account fields returned only if bit 9 and bit 10 in AC2 are on, respectively. The temporary attribute (;T) is returned only if the file is temporary.

Table 3-7 describes the bits that can be set in AC3 .

# Table 3-7 JFNS% Format Options

•

•

•

•

•

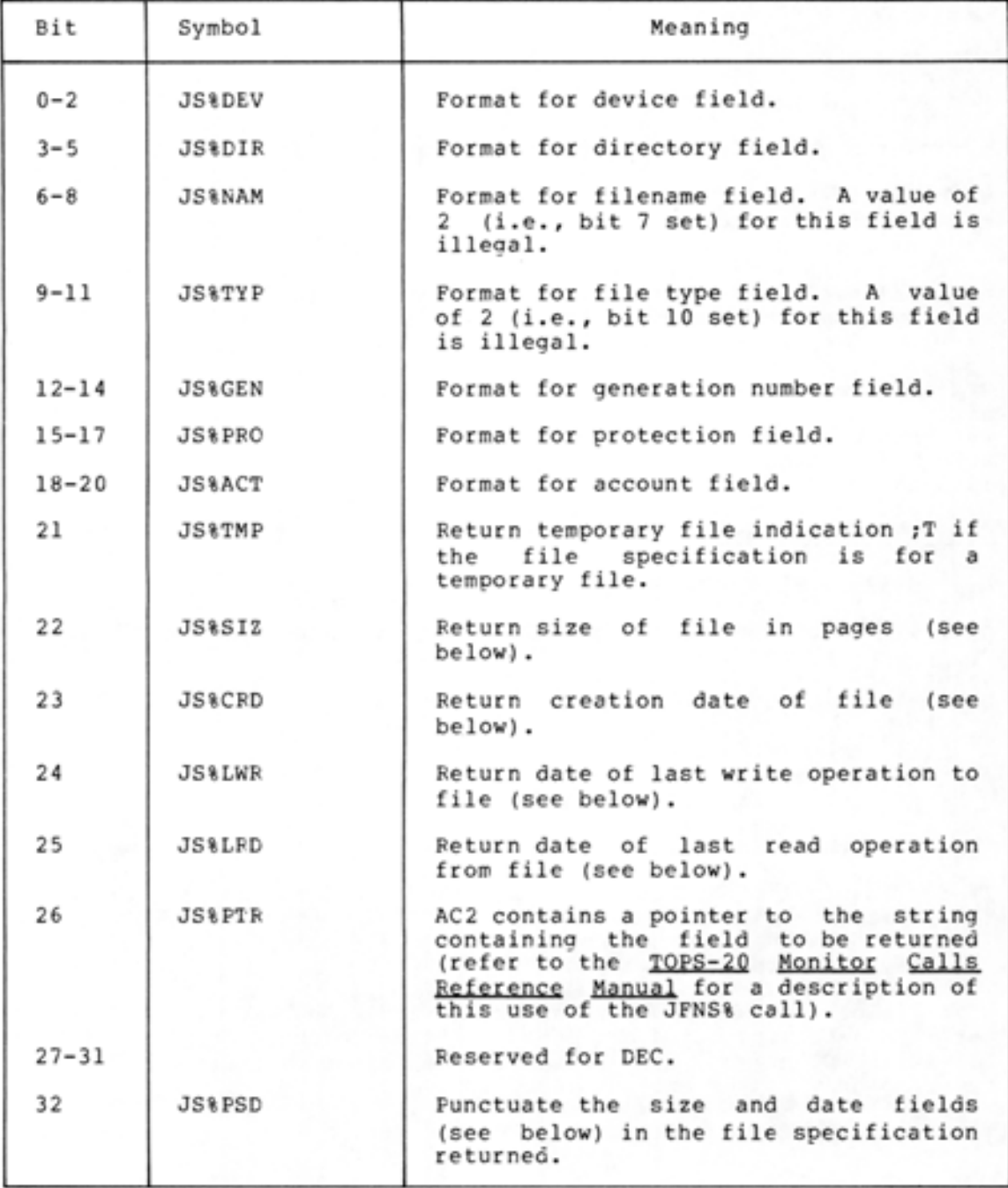

### Table 3-7 (Cont.) JFNS% Format Options

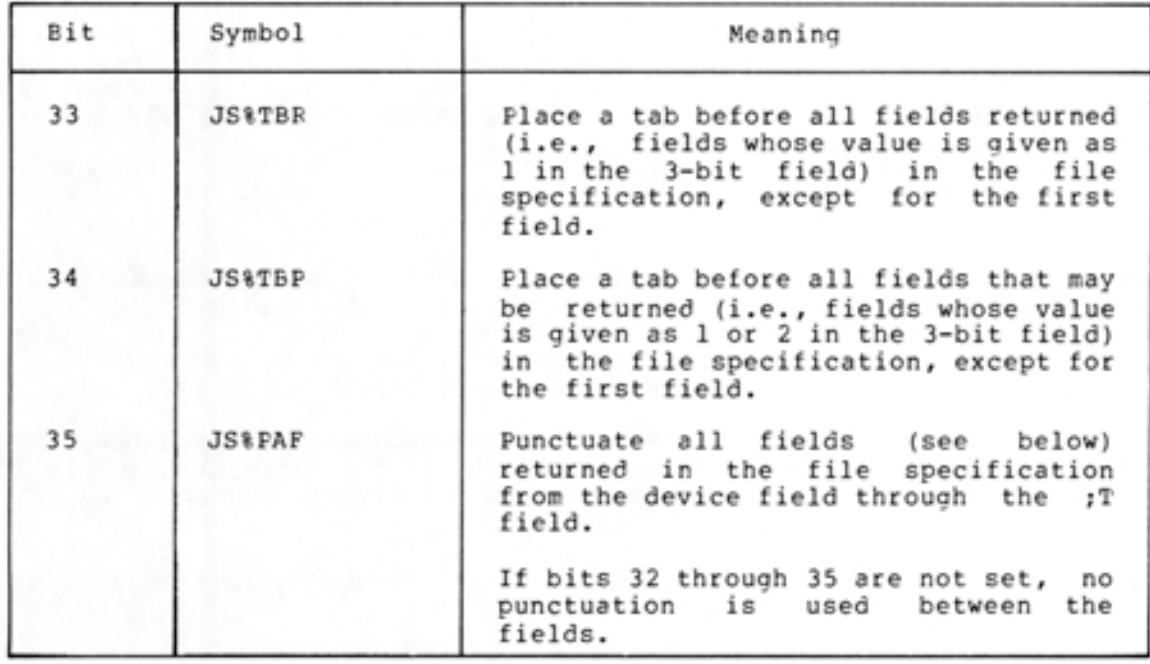

The punctuation used on each field is shown below. (The punctuation is underscored.)

dev: <directory>name.typ.gen;A(account) ;P(protection) ;T (temporary) ,size,creation date,write date,read date

Control always returns to the user's program at the instruction following the JFNS call. If an error occurs, a software interrupt is generated (refer to Chapter 4).

### 3.7.3 GNJFN% Monitor Call

•

•

•

•

•

Occasionally a program may be written to perform similar operations on a group of files instead of only on one file. However, the program should not require the user to give a file specification for each should not require the user to give a file specification for each a time, the program needs a method of assigning a JFN to all the files in the group. By using the GTJFN% call to initially obtain the JFN and the GNJFN% call to assign the same JFN to each subsequent file in the group, a program can accept a specification for a group of files and process each file in the group individually. After the user gives the initial file specification, the program requires no additional input.

Before an example showing the interaction of these two calls is given, a description of the GNJFN% (Get Next JFN) monitor call is appropriate.

The GNJFN% monitor call assigns a JFN to the next file in a group of files that have been specified with wildcard characters. The next file is determined by searching the directory in the order described in Section 3.3.1.l using the current file as the first file. This call accepts one argument word in ACl - the flags returned from the GTJFN% call in the left half and the JFN of the current file in the

right half. In other words, the information returned in ACl from the GTJFN% call is given as an argument to the GNJFN% call. Therefore, the program must save this information for use with the GNJFN% call.

•

•

•

•

•

If execution of the GNJFN% call is successful, the same JFN is assigned to the next file in the group. The left half of ACl contains various flags and the right half contains the JFN. The execution of the program continues at the second instruction after the GNJFN% call.

The following bits can be returned in ACl on a successful GNJFN% call.

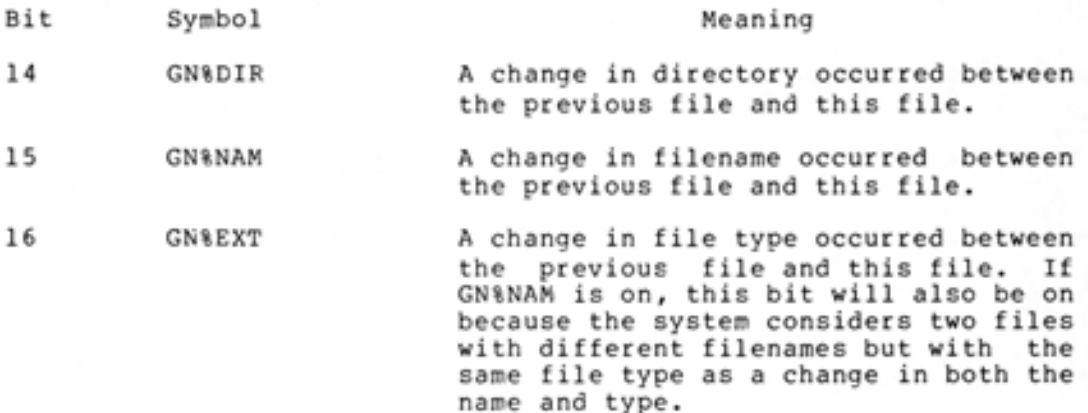

If execution of the GNJFN% call is not successful, an error code is returned in the right half of ACl. Conditions that can cause an error return are:

- l. The file currently associated with the JFN must be closed, and it is not. CLOSF% call (with executing a GNJFN% call. This means that CO&NRJ set to the program must execute a retain the JFN) before
- 2. There are no more files in this group. This return occurs on the first GNJFN% call after all files in the group have been stepped through. The JFN is released when there are no more files.

The execution of the program continues at the next instruction after the GNJFN% call.

Consider the following situation. The user wants to write a program that will accept from his terminal a specification for a group of files and then perform an operation on each file individually without requiring additional input. Assume the user's directory <TRAIN > contains the following files:

FIRST.MAC.I FIRST.REL.I SECOND.REL.! THIRD. EXE .1

I

As discussed in Section 3.3.l.l, a group of files can be given to the GTJFN call by supplying a specification that contains wildcard characters in one or more of its fields. Thus, the specification

<TRAIN >\*.\*

would refer to all four files in the user's directory <TRAIN>.

In his program, the user includes a GTJFN% call that will accept the above specification.

The call is

•

•

•

•

•

MOVSI AC1, (GJ%OLD+GJ%IFG+GJ%FLG+GJ%FNS+GJ%SHT) MOVE AC2,[.PRIIN,,.PRIOU) GTJFN %

and indicates that

- 1. The file specification given must refer to an existing file  $(GJ\&OLD)$ .
- 2. The file specification given is allowed to contain wildcard characters (GJ%IFG).
- 3. Flags will be returned in ACl on a successful call (GJ%FLG). The flags must be returned because they will be given to the GNJFN% call as arguments.
- The contents of AC2 will be interpreted as containing an input and output JFN (GJ%FNS).
- 5. The short form of the GTJFN% call is being used (GJ%SHT).
- 6. The file specification is to be read from the user's terminal (. PRIIN,,. PRIOU) .

When the user types the specification <TRAIN>\*.\* as input, the system associates the JFN with one file only. This file is the first one found when searching the directory in the order specified in Section<br>3.3.1.1. Thus the JFN returned is associated with the file Thus the JFN returned is associated with the file FIRST.MAC.l.

After the GTJFN% call is successfully executed, ACl contains appropriate flags in the left half and the JFN assigned in the right half. The flags that will be returned in this particular situation are:

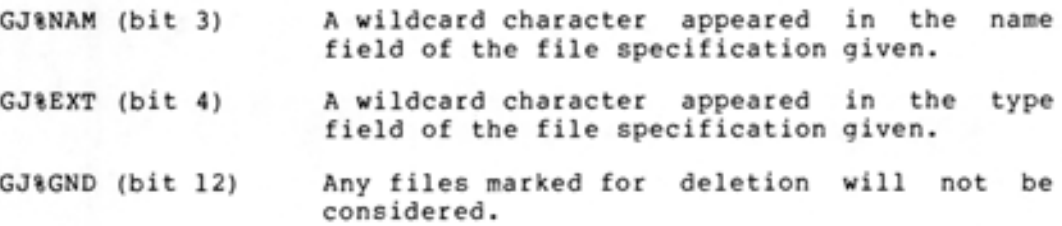

These flags inform the program of the fields that contained wildcard characters.

The user's program must now save the contents of ACl because this word will be used as the argument to the GNJFN% call. The program then performs its desired operation on the first file. Once its processing is completed, the program is ready for the specification of the next file. But instead of requesting the specification from the user, the program executes the GNJFN% call to obtain it. The argument to the GNJFN% call is the contents of ACl returned from the previous GTJFN% call. Thus, the call in this case is equivalent to:

MOVE AC1,[GJ %NAM+GJ%EXT+GJ %GND,,JFN) GNJFN%

Upon successful execution of the GNJFN% call, the JFN is now associated with the next file in the group (i.e., FIRST.REL.1). ACl contains appropriate flags in the left half and the same JFN in the right half. In this example, the flag returned is GN%EXT (bit 16) to indicate that the file type changed between the two files.

•

•

•

•

•

After processing the second file, the user's program executes another GNJFN% call using the original contents of ACl returned from the GTJFN % call. The original contents must be used because this word indicates the fields containing wildcard characters. If the current contents of ACl (i.e., the flags returned from the GNJFN% call) are used, a subsequent GNJFN% call would fail because there are no flags set indicating fields containing wildcard characters. This second GNJFN% call associates the JFN with the file SECOND.REL.1. The flags returned in ACl are GN%NAM (bit 15) and GN%EXT (bit 16) indicating that the filename and file type changed between the two files. (Remember that a change in filename implies a change in file type even if the two file types are the same.)

After processing this third file, the user's program executes another GNJFN% call using the original contents of ACl. Upon execution of the call, the JFN is now associated with THIRD.EXE.1, and the flags returned are GN%NAM and GN%EXT, indicating a change in the filename and file type.

After processing the file THIRD.EXE.l, the user's program executes a final GNJFN% call. Since there are no more files in the group, the call returns an error code and releases the JFN. Execution of the user's program continues at the instruction following the GNJFN% call.

#### 3.8 **SUMMARY**

To read from or write to a file, the user's program must:

- 1. Obtain a JFN on the file with the GTJFN% monitor call (refer to Section 3.3.1).
- 2. Open the file with the OPENF% monitor call (refer to Section  $3.4.1$ .
- 3. Transfer the data with byte, string, or page I/O monitor calls (refer to Section 3.5).
- 4. Close the file with the CLOSF% monitor call (refer to Section  $3.6.1$ .

#### 3.9 FILE EXAMPLES

•

•

•

•

•

Example 1 - This program assigns JFNs, opens an input file and an output file, and copies data from the input file to the output file. Data is copied until the end of the input file is reached. Refer to the TOPS-20 Monitor Calls Reference Manual for explanation of the ERSTR% monitor call.

i\*\*\* PROGRAM TO COPY INPUT FILE TO OUTPUT FILE, \*\*\* (USING BIN%/BOUT% AND IGNORING NULL'S)

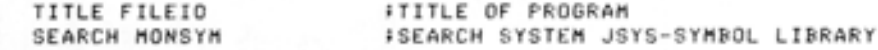

**I\*\*\* IMPURE DATA STORAGE AND DEFINITIONS \*\*\*** 

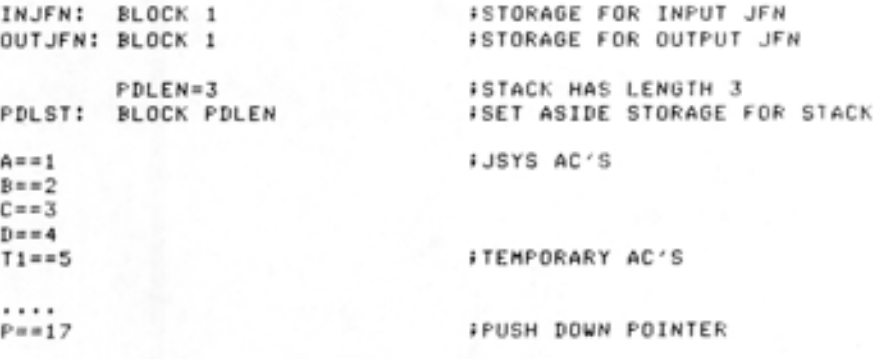

i\*\*\* PROGRAM INITIALIZATION \*\*\*

START: RESETX : GLOSE FILES, ETC. MOVE p,[IOWD PDLEN,PDLSTJ iESTABLISH STACK

i\*\*\* GET INPUT-FILE \*\*\*

INFIL: HRROI A,[ASCIZ /<br>INPUT FILE: /] ILE: /J iPROMPT FOR INPUT FILE:<br>PSOUTX : DN CONTROLLING TERMIN FON CONTROLLING TERMINAL MOVE A, [GJXOLD+GJXFNS+GJXSHT]; SEARCH MODES FOR GTJFN **ICEXISTING FILE ONLY , FILE-NR'S IN B** ; SHORT CA~L J

> MOVE B,C,PRIIN,,,PRIOUJ ;GTJFN'S I/O WITH CONTROLLING TERMINAL<br>GTJFNX ;GET JOB FILE NUMBER (JFN) GTJFNZ ;GET JOB FILE NUMBER IJFN l **JIF ERROR, GIVE WARNING** JRST INFILJ MO VEM A,INJFN iAND LET HIM TRY AGAIN ;SUCCESS, SAVE THE JFN

i \*\*\* GET OUTPUT-FILE \*\*\*

OUTFIL: HRROI A, CASCIZ /<br>OUTPUT FILE: /] OUTPUT FILE: / J iPROMPT FOR OUTPUT FILE PSOUT% ;pRINT IT MOVE A, [GJXFOU+GJXMSG+GJXCFM+GJXFNS+GJXSHTJ;GTJFN SEARCH MODES ;(DEFAULT TO NEW GENERATION , PRINT ME SSAGE , REQUIRE CONFIRMATION ; FILE-NR'S IN B ' SHORT CALL J MOVE B, C.PRIIN, , PRIOUJ II/O WITH CONTROLLING TERMINAL GTJFNZ GE T JOB -FILE NUMB ER PUSHJ P,WARN I IF ERROR, GIVE WARNING<br>JRST OUTFILJ – JAND LET HIM TRY AGAIN JAND LET HIM TRY AGAIN MOVEM A,OUTJFN SAVE THE JFN

;Now. OPEN THE FILES WE JUST GOT

INPUT  $\ddot{\phantom{1}}$ 

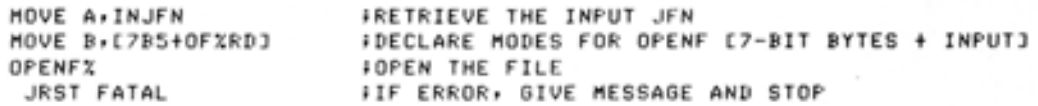

•

•

•

•

•

 $\ddot{\phantom{1}}$ OUTPUT

> MOVE A,OUTJFN MOVE B.C 7B5 tOFZWRJ OPENFZ JRST FATAL ;GET THE OUTPUT JFN **;DECLARE MODES FOR OPENF C7-BIT BYTES + OUTPUTJ** ;OPEN THE FILE ;IF ERROR, GIVE MESSAGE AND STOP

#### **F\*\*\* MAIN LOOP :COPY BYTES FROM INPUT TO OUTPUT \*\*\***

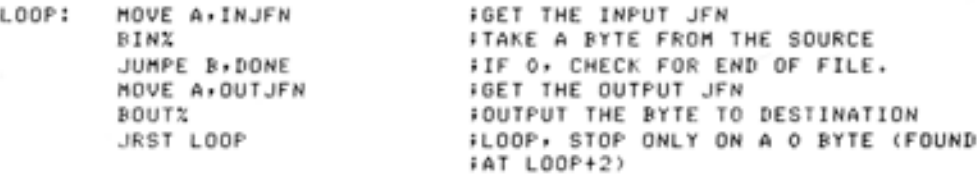

#### i\*\*\* TEST FOR END OF FILE, ON SUCCESS FINISH UP \*\*\*

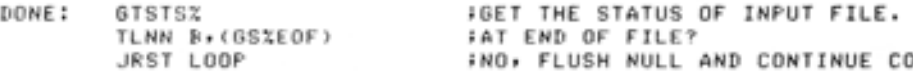

CLOSIF! MOVE A,INJFN CLOSF<sub>X</sub> JRST FATAL

CLOSOF! MOVE A,OUTJFN CL OSFZ JRST FATAL HRROI A•CASCIZ / CDONEJ / J

PSOUTZ JRST ZAP iNO, FLU SH NULL AND CONTINUE COPY

iYES, RETRIEVE INPUT JFN iCLOSE INPUT FILE ;IF ERROR, GIVE MESSAGE AND STOP

;RETRIEVE OUTPUT JFN ;CLOSE OUTPUT FILE *iIF ERROR, GIVE MESSAGE AND STOP* 

i SUCCE SSF ULLY DONE iPRINT IT i STOP

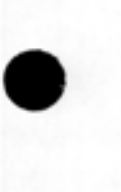

•

•

•

•

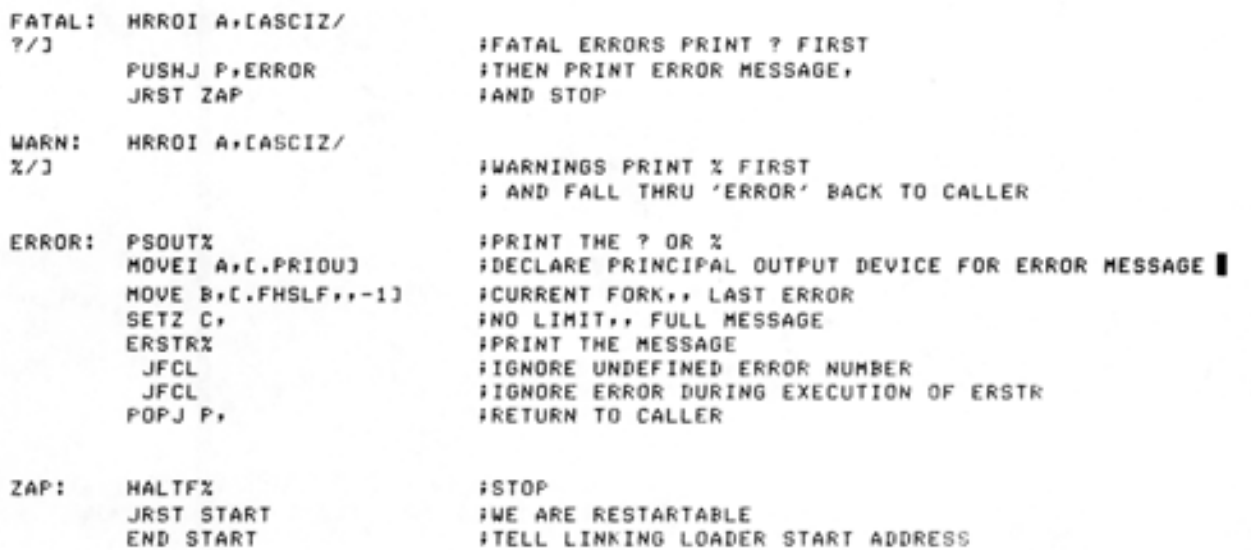

Example 2 - This program accepts input from a user at the terminal and then outputs the data to the line printer. Refer to Section 2.9 for explanation of the RDTTY% call.

TITLE LPTPNT - PROGRAM TO PRINT TERMINAL INPUT ON THE PRINTER

SALL. SEARCH MACSYM, MONSYM .REQUIRE SYS: MACREL T1==1  $T2 = 2$ 

T3==3  $T4=4$  $P = 17$ 

*i\*\*\** ERROR HANDLING \*\*\*

 $BUFSIZ=200$ PDLEN==50

COUNT: BLOCK 1 BUFFER: BLOCK BUFSIZ<br>PDL: BLOCK PDLEN BLOCK PDLEN

START: RESETX : RESET I/O, ETC. MOVE P, LIOWD PDLEN, PDLJ ISET UP STACK HRROI T1, [ASCIZ/ENTER TEXT TO BE PRINTED (END WITH ~Z):

/J

PSOUTZ HRROI Tl.BUFFER ~G <sup>T</sup>PO J NTER TO PROMP TING TE XT ;ouTPUT PROMPTING MESSAGE **IGET POINTER TO BUFFER** MOVE T2, CRDZBRK+BUFSIZ\*5J JGET FLAG AND MAX # OF CHARACTERS TO READ<br>SETZM T3 SETZM T3 IND RE-TYPE BUFFER PURTYX . INPUT TEXT FROM THE TERMINAL<br>USHLT . IERROR, STOP JSHLT IERRQR, STOP ADD T21BUFSIZ\*5 ICOMPUTE NUMBER OF CHARAC TERS READ  $H$ SAVE  $\bullet$  OF CHARACTERS INPUT

I

•

•

•

•

•

GET A JFN FOR THE PRINTER AND OPEN THE PRINTER

I

I

I

MOVSI T1, (GJXSHT!GJXFOU) ;OUTPUT FILE, SHORT CALL HRROI T2,[ASCIZ / LPT: / J ;GET POINTER TO NAME .OF FILE GTJFN% iGET A JFN FOR THE PRINTER JRST JFNERR iERROR, PRINT ERROR MESSAGE MOVE T2,[7B5+0F%WRJ ;7- BIT BYTES, WRITE ACCESS WAN TED OPENF% ;OPEN THE PRINTER FOR OUTPU T **JERROR, PRINT ERROR MESSAGE F NOW OUTPUT THE TEXT WHICH WAS INPUT FROM THE TERMINAL** HRROI T2,BUFFER MOUN T3,COUNT SOUT% ERJMP DATERR HRROI T1, [ASCIZ/ ;GET POINTER TO TEXT <PRINTER JFN STILL *IN* Tl> iGET NUMBER OF CHARACTERS TO OUTPUT iOUTPUT STRING OF CHARACTERS TO THE PRINTER iERROR, PRINT ERROR MESSAGE OUTPUT HAS BEEN SENT TO THE PRINTER... / ] PSOUT% HALTF% JRST START ; ERROR ROUTINES JFNERR: HRROI T1, [ASCIZ/ iOUTPUT CONFIRMATION MESSAGE I FINI SHED **IF CONTINUED, GO BACK TO START** ? COULD NOT GET A JFN FOR THE PRINTER<br>/1 PS OUT% HALTF<sub>x</sub> JRST START OPNERR: HRROI T1, [ASCIZ/ ? COULD NOT OPEN THE PRINTER FOR OUTPUT / ] PS OUT % **HALTF<sub>%</sub>** JR ST START DATERR: HRROT 11, [ASCIZ/ ? DATA ERROR DURING OUTPUT TO PRINTER<br>/] PSOUT% HALTF % **JRST START** END START

### CHAPTER 4

### USING THE SOFTWARE INTERRUPT SYSTEM

### 4.1 OVERVIEW

•

•

•

•

•

Program execution usually occurs in a sequential manner, where instructions are executed one after another. But sometimes a program must be able to receive asynchronous signals from terminals, the monitor, or other programs, or as a result of its own execution. By using the software interrupt system, the user can specify conditions that will cause his program to deviate from its sequential method of execution.

An interrupt is defined as a break in the normal flow of control during a program's execution. The break, or interrupt, is caused by the occurrence of a prespecified condition. By specifying the conditions that can cause an interrupt, the program has the capability of dynamically responding to external events and error conditions and of generating requests for services. Because the program can respond to special conditions as they occur, it does not have to explicitly and repeatedly test for them. In addition, the program's execution is faster because the program does not have to include a special test after the possible occurrence of the condition.

When an interrupt occurs, the system transfers control from the main program sequence to a previously-specified routine that will process the interrupt. After the routine has completed its processing of the interrupt, the system can transfer control back to the program at the point it was interrupted, and execution can continue. See Figure 4-1 .

•

•

•

•

•

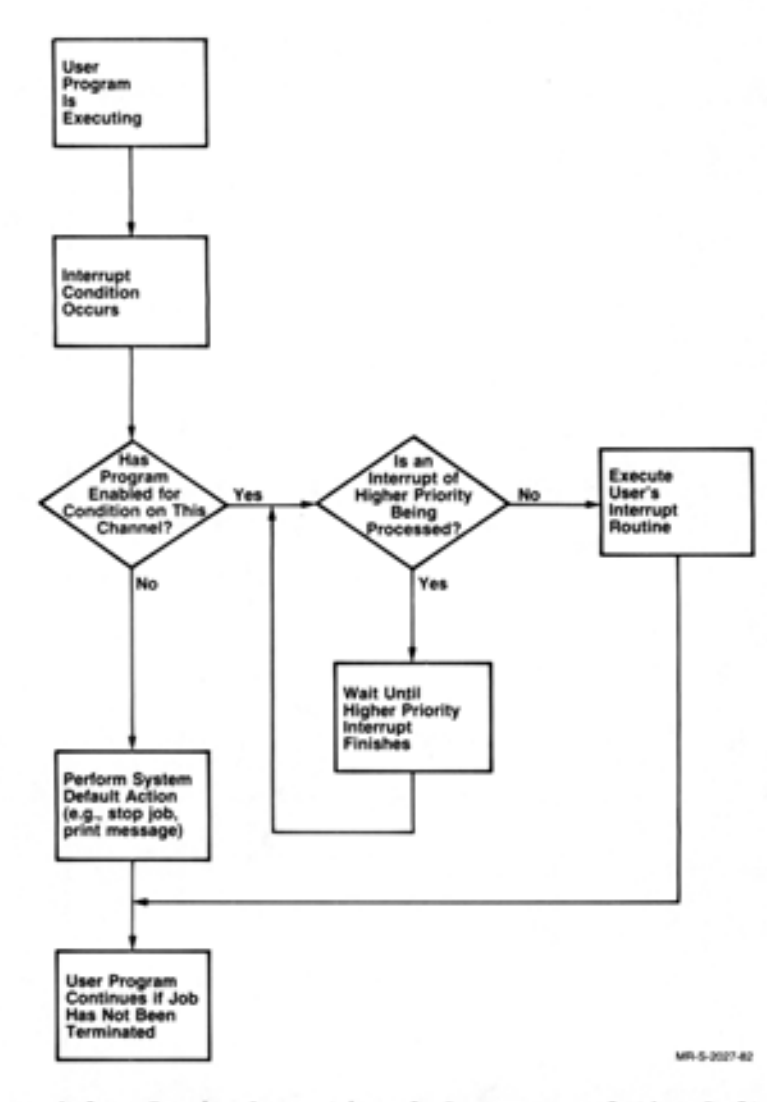

Figure 4-1 Basic Operational Sequence of the Software Interrupt System

# 4.2 INTERRUPT CONDITIONS

Conditions that cause the program to be interrupted when the interrupt system is enabled are:

1. Conditions generated when specific terminal keys are typed. There are 36 possible codes; each one specifies the particular terminal character or condition on which an interrupt is to be initiated. Refer to Table 4-2 for the possible codes.

2. Invalid instructions (e.g., I/O instructions given in user mode) or privileged monitor calls issued by a non-privileged user.

 $\mathbf{I}$ 

- 3. Memory conditions, such as illegal memory references.
- 4. Arithmetic processor conditions, such as arithmetic overflow or underflow.
- 5. Certain file or device conditions, such as end of file.
- 6. Program-generated software interrupts .
- 7. Termination of an inferior process.
- 8. System resource unavailability.

•

•

•

•

•

9. Interprocess communication (IPCF) and Enqueue/Dequeue interrupts .

### 4.3 SOFTWARE INTERRUPT CHANNELS AND PRIORITIES

Each condition is associated with one of 36 software interrupt channels. Most conditions are permanently assigned to specific channels; however, the user 's program can associate some conditions (e.g., conditions generated by specific terminal keys) to any one of the assignable channels. (Refer to Table 4-1 for the channel assignments.) When the condition associated with a channel occurs, and that channel has been activated, an interrupt is generated. Control can then be transferred to the routine responsible for processing interrupts on that channel.

The user program assigns each channel to one of three priority levels. Priority levels allow the occurrence of some conditions to suspend the processing of other conditions. The levels are referred to as level 1, 2, or 3 with level l having the highest priority. Level 0 is not a legal priority level. 1

<sup>&</sup>lt;sup>1</sup> If an interrupt is generated in a process where the priority level is 0, the system considers that the process is not prepared to handle the interrupt. The process is then suspended or terminated according to the setting of bit 17 (SC&FRZ) in its capability word.

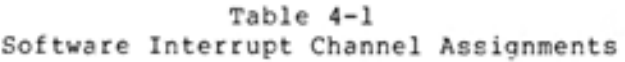

•

•

•

•

•

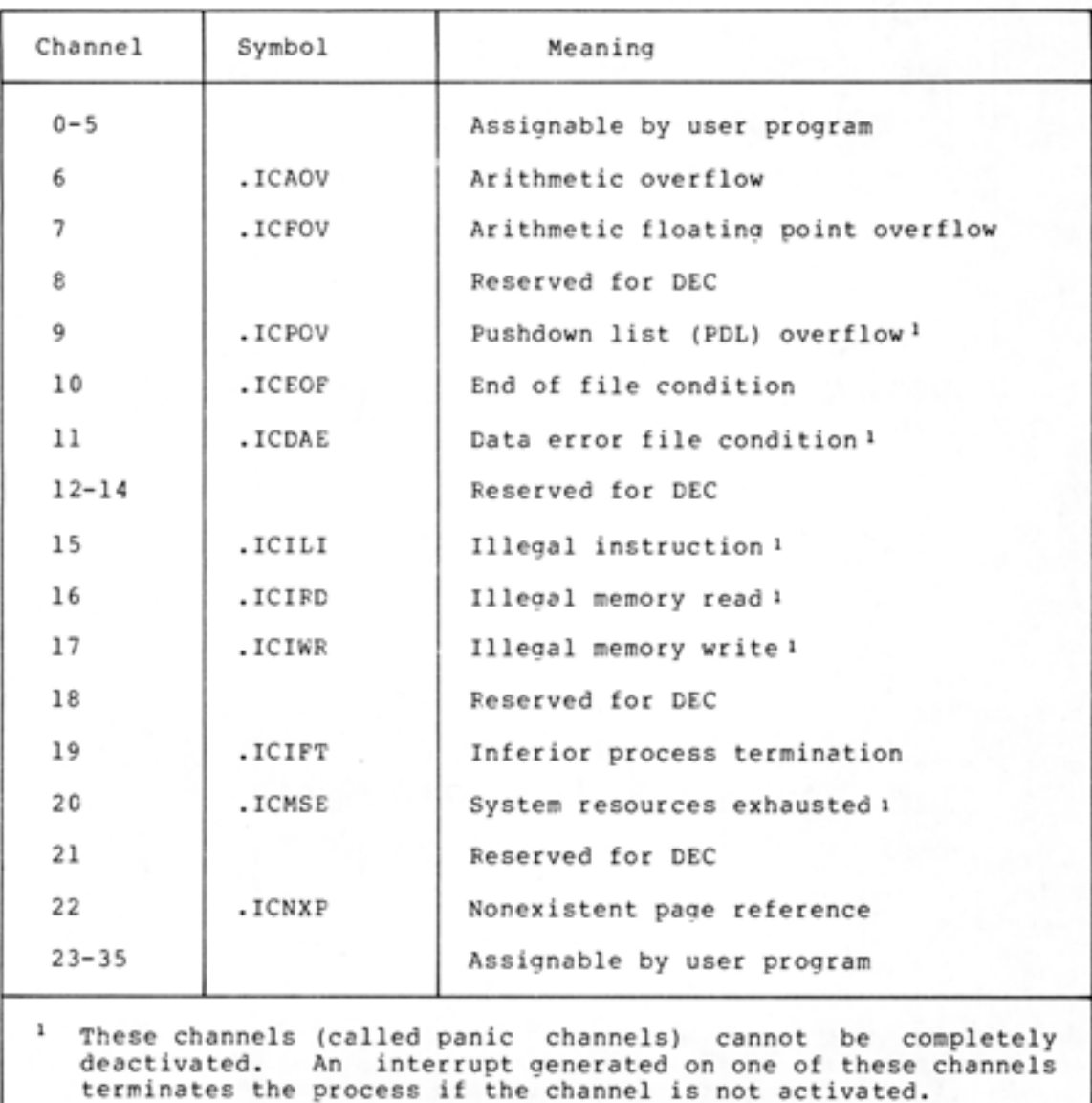

 $4 - 4$ 

The software interrupt system processes interrupts on activated channels only, and each channel can be activated and deactivated independently of other channels. When activated, the channel can generate an interrupt for its associated priority level. An interrupt for any priority level is initiated only if there are no interrupts in proaress for the same or higher priority levels. If there are, the system remembers the interrupt request and initiates it after all equal or higher priority level interrupts finish. This means that a higher priority level request can suspend a routine processing a lower level interrupt. Thus, the user must be concerned with several items when he assigns his priority levels. He must consider 1) when one interrupt request can suspend the processing of another and 2) when the processing of a second interrupt cannot be deferred until the completion of the first. See Figure 4-2.

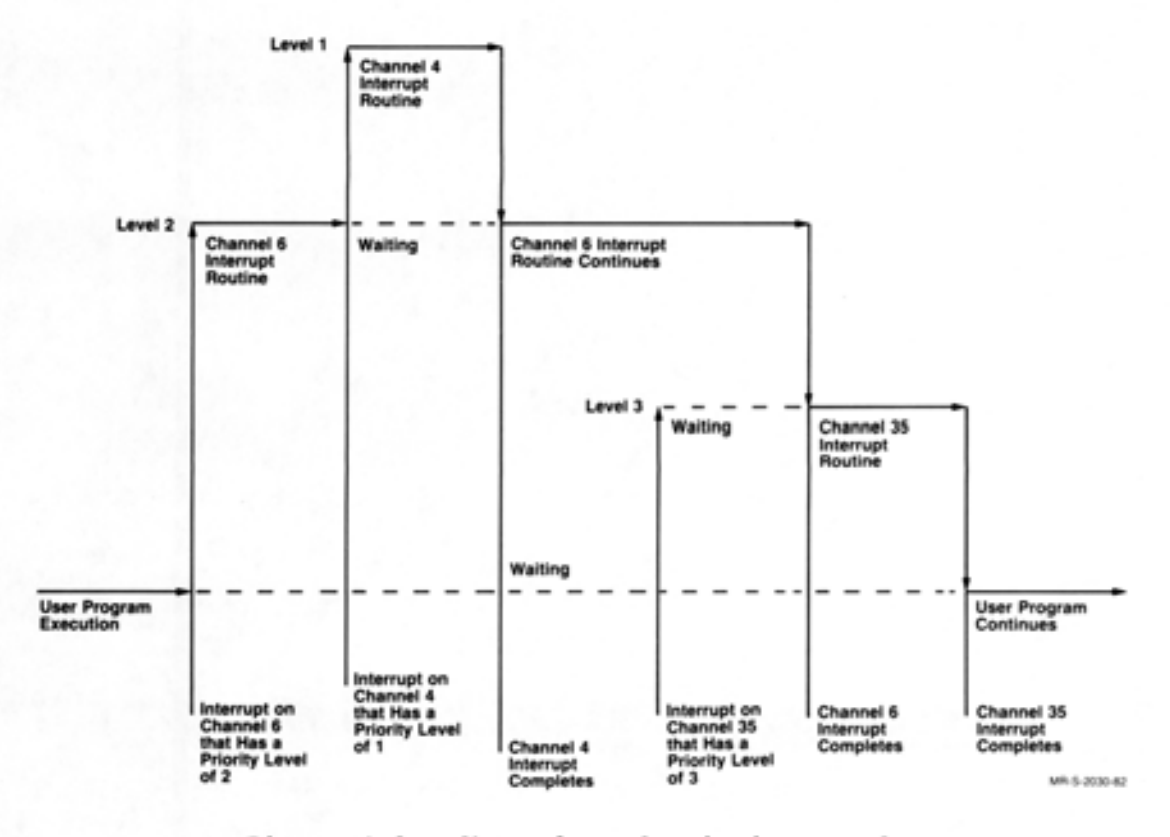

Figure 4-2 Channels and Priority Levels

### 4.4 SOFTWARE INTERRUPT TABLES

•

•

•

•

•

To process interrupts, the user includes, as part of his program, special service routines for the channels he will be using. He must then specify the addresses of these routines to the system by setting up a channel table. In addition, the user must also include a priority level table as part of his program. Finally, he must declare the addresses of these tables to the system .

#### 4.4.1 Channel Table

The channel table, CHNTAB1, contains a one-word entry for each channel; thus the table has 36 entries. Each entry corresponds to a particular channel, and each channel is associated at any given time with only one interrupt condition. (Refer to Table 4-1 for the interrupt conditions associated with each channel.)

•

•

•

•

•

The CHNTAB table is indexed by the channel number (0 through 35). The left half of each entry contains the priority level to which the channel is assigned. The right half of each entry contains the address of the interrupt routine for that channel. If a particular channel is not used, the corresponding entry in the channel table should be zero.

The following is an example of a channel table.

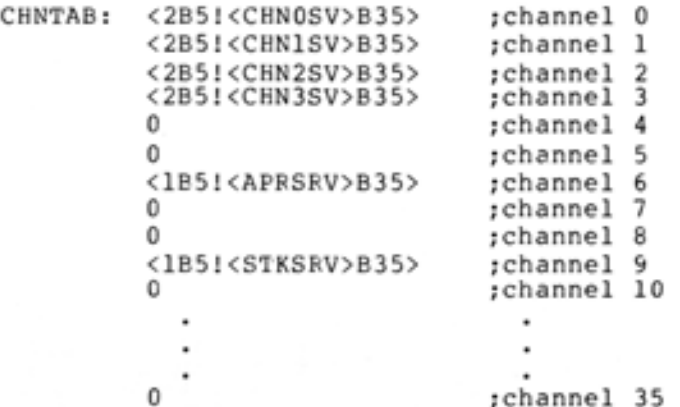

In this example, channels 0 through 3 are assigned to priority level 2, with the interrupt routine at CHNOSV servicing channel 0, the routine at CHNlSV servicing channel 1, the routine at CHN2SV servicing channel 2, and the routine at CHN3SV servicing channel 3. Channels 6 and 9 are assigned to priority level 1, with the routine at APRSRV servicing channel 6 and the routine at STKSRV servicing channel 9. All remaining channels are not assigned.

### 4.4.2 Priority Level Table

The priority level table, LEVTAB<sup>2</sup>, contains a one-word entry for each of the three priority levels. The left half of each entry is zero. The right half of each entry contains the address in the user's program where the system will store the flags and program counter (PC) for the associated priority level. The system must save the value of the program counter so that it can return control at the appropriate point in the program once the interrupt routine has completed processing an interrupt. If a particular priority level is not used, its corresponding entry in the level table should be zero.

<sup>1</sup> The channel table can be called any name the user desires; it is a good practice, however, to call the table CHNTAB.

<sup>2</sup> The user can call his priority level table any name he desires; however, it is good practice to call it LEVTAB.
The following is a sample of a level table.

•

•

•

•

•

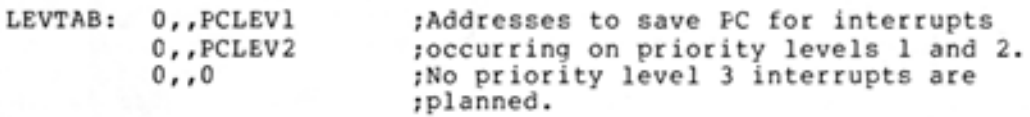

#### 4.4.3 Specifying The Software Interrupt Tables

Before using the software interrupt system, the user's program must set up the contents of the channel table and the priority level table. The program must then specify their addresses with either the SIR% or XSIR% monitor calls.

These calls are similar, but their differences are important. The SIR% call can be used in single-section programs, but the XSIR% call must be used in programs that use more than one section of memory. The SIR% call works in non-zero sections only if the tables are in the same section as the code that makes the call. The code that causes the interrupt must also be in that section, as must the code that processes the interrupt. Because of the limitations of the SIR% call, you should use the XSIR% call.

The SIR% monitor call accepts two words of arguments: the identifier for the program (or process) in AC1, and the table addresses in AC2. Refer to Section 5.3 for the description of process identifiers.

The following example shows the use of the SIR% call.

MOVEI 1,.FHSLF ;identifier of current process MOVE 2, [LEVTAB, , CHNTAB] ;addresses of the tables SIR%

The XSIR% call accepts the following arguments: in ACl, the identifier of the process for which the interrupt channel tables are to be set; in AC2, the address of the argument block.

The argument block is a three-word block that has the following format:

> !=======================================================! Length of the argument block, including this word ! т. !--------------~----------------------------------------! Address of the interrupt level table  $\qquad \qquad \vdots$ ٠ !-------------------------------------------------------! Address of the channel table !=======================================================!

Control always returns to the user's program at the instruction followinq the SIR% and XSIR% calls. If the call is successful, the table addresses are stored in the monitor. If the call is not successful, a software interrupt is generated.

Any changes made to the contents of the tables after the XSIR% or SIR% calls have been executed will be in effect at the time of the next interrupt.

I

### 4.5 ENABLING THE SOFTWARE INTERRUPT SYSTEM

I

Once the interrupt tables have been set up and their addresses defined with the XSIR% monitor call, the user's program must enable the interrupt system. When the interrupt system is enabled, interrupts that occur on activated channels are processed by the user's interrupt routines. When the interrupt system is disabled, the monitor processes interrupts as if the channels for these interrupts were not activated.

The EIR% monitor call, used to enable the system, accepts one argument: the identifier for the process in ACl.

MOVE! l,.FHSLF EIR % ;identifier of current process

Control always returns to the instruction following the EIR call.

#### 4.6 ACTIVATING INTERRUPT CHANNELS

Once the software interrupt system is enabled, the channels on which interrupts can occur must be activated (refer to Table 4-1 for the channel assignments). The channels to be activated have a nonzero entry in the appropriate word in the channel table.

The AIC% monitor call activates one or more of the 36 interrupt channels. This call accepts two words of arguments - the identifier for the process in ACl, and the channels to be activated in AC2.

The channels are indicated by setting bits in AC2. Setting bit n indicates that channel n is to be activated. The AIC% call activates only those channels for which bits are set.

MOVE! l,.FHSLF MOVE 2, [1B<.ICAOV>+1B<.ICPOV>] ;activate channels 6 and 9 AIC %

;identifier of current process

Control always returns to the instruction following the AIC call.

Some channels, called panic channels, cannot be deactivated by disabling the channel or the entire interrupt system. (Refer to Table 4-1 for these channels.) This is because the occurrence of the conditions associated with these channels cannot be completely ignored by the monitor.

If one of these conditions occurs, an interrupt is generated whether the channel is activated or not. If the channel is not activated, the process is terminated, and usually a message is output before control returns to the monitor. If the channel is activated, control is given to the user's interrupt routine for that channel.

## 4.7 GENERATING AN INTERRUPT

A process generates an interrupt by producing a condition for which an interrupt channel is enabled, such as arithmetic overflow, or by using the IIC% monitor call. This call can generate an interrupt on any of the 36 interrupt channels of the process the calling process specifies. See Section 5.10 for a description of the IIC% call.

•

•

•

•

•

#### 4.8 PROCESSING AN INTERRUPT

•

•

•

•

•

When a software interrupt occurs on a given priority level, the monitor stores the current-program-counter (PC) word in the address<br>indicated in the priority level table (refer to Section 4.4.2). The indicated in the priority level table (refer to Section 4.4.2). monitor then transfers control to the interrupt routine associated with the channel on which the interrupt occurred. The address of this routine is specified in the channel table (refer to Section 4.4.1).

Since the user's program cannot determine when an interrupt will occur, the interrupt routine is responsible for preserving the state of the program so that the program can be resumed properly. Thus, the first action taken by the routine is to store the contents of any user accumulators that will be used during the processing of the interrupt. After the accumulators are saved, the interrupt routine processes the interrupt.

Occasionally, an interrupt routine may need to alter locations in the main section of the program. For example, a routine may change the stored PC word to resume execution at a location different from where stored PC word to resume execution at a focation different from where<br>the interrupt occurred. Or it may alter a value that caused the interrupt. It is important that care be used when writing routines that alter data because any changes will remain when control is returned to the main program. For example, if data is inadvertently stored in the PC word, return to the main section of the program would be incorrect when the system attempted to use the word as the value of the program counter.

If a higher-priority interrupt occurs during the execution of an interrupt routine, the execution of the lower-priority routine is suspended. The value of its program counter is stored at the location indicated in the priority level table for the new interrupt. When the routine for this new interrupt is completed, the suspended routine is resumed.

If an interrupt of the same or lower priority occurs during the execution of a routine, the monitor holds the interrupt until all higher or equal level interrupts have been processed.

The system considers the user's program unable to process an interrupt on an activated channel if any of the following is true:

- 1. The priority level associated with the channel is 0.
- 2. The program has not defined its interrupt tables by executing an XSIR% or SIR% monitor call.
- 3. The process has not enabled the interrupt system by executing an EIR% monitor call, and the channel on which the interrupt occurs is a panic channel.

In any of the above cases, the occurrence of an interrupt on a panic channel terminates the user's program. All other interrupts are iqnored.

## 4.8.l Dismissing An Interrupt

Once the processing of an interrupt is complete, the interrupt routine should restore the user accumulators to their initial values. Then it should return control to the interrupted code by using the DEBRK% monitor call. This call restores the PC word and resumes the program. The call has no arguments, and must be the last statement interrupt routine. in the

TOPS-20 Version 5 4-9 April 1982

I

If the interrupt-processing routine has not changed the PC of the user's program, the DEBRK% call restores the program to the same state the program was in just before the interrupt occurred. If the program was interrupted while waiting for I/O to complete, for example, the program will again be waiting for I/O to complete when it resumes execution after the DEBRK% call.

•

•

•

•

•

If the PC word was changed, the program resumes execution at the new PC location. The state of the program is unchanged.

## 4.9 TERMINAL INTERRUPTS

The user's program can associate channels 0 through 5 and channels 24 through 35 with occurrences of various conditions, such as the occurrence of a particular character typed at the terminal or the receipt of an IPCF message. This section discusses terminal interrupts: refer to Chapters 6 and 7 for other types of assignable interrupts.

There are 36 codes used to specify terminal characters or conditions on which interrupts can be initiated. These codes, along with their associated conditions, are shown in Table 4-2.

| Code | Symbol | Character or Condition |
|------|--------|------------------------|
| 0    | .TICBK | CTRL/0 or break        |
| ı    | .TICCA | CTRL/A                 |
| 2    | .TICCB | CTRL/B                 |
| 3    | .TICCC | CTRL/C                 |
| 4    | .TICCD | CTRL/D                 |
| 5    | .TICCE | CTRL/E                 |
| 6    | .TICCF | CTRL/F                 |
| 7    | .TICCG | CTRL/G                 |
| 8    | .TICCH | CTRL/H                 |
| 9    | .TICCI | CTRL/I                 |
| 10   | .TICCJ | CTRL/J                 |
| 11   | .TICCK | CTRL/K                 |
| 12   | .TICCL | CTRL/L                 |
| 13   | .TICCM | CTRL/M                 |
| 14   | .TICCN | CTRL/N                 |
| 15   | .TICCO | CTRL/O                 |

Table 4-2 Terminal Codes and Conditions

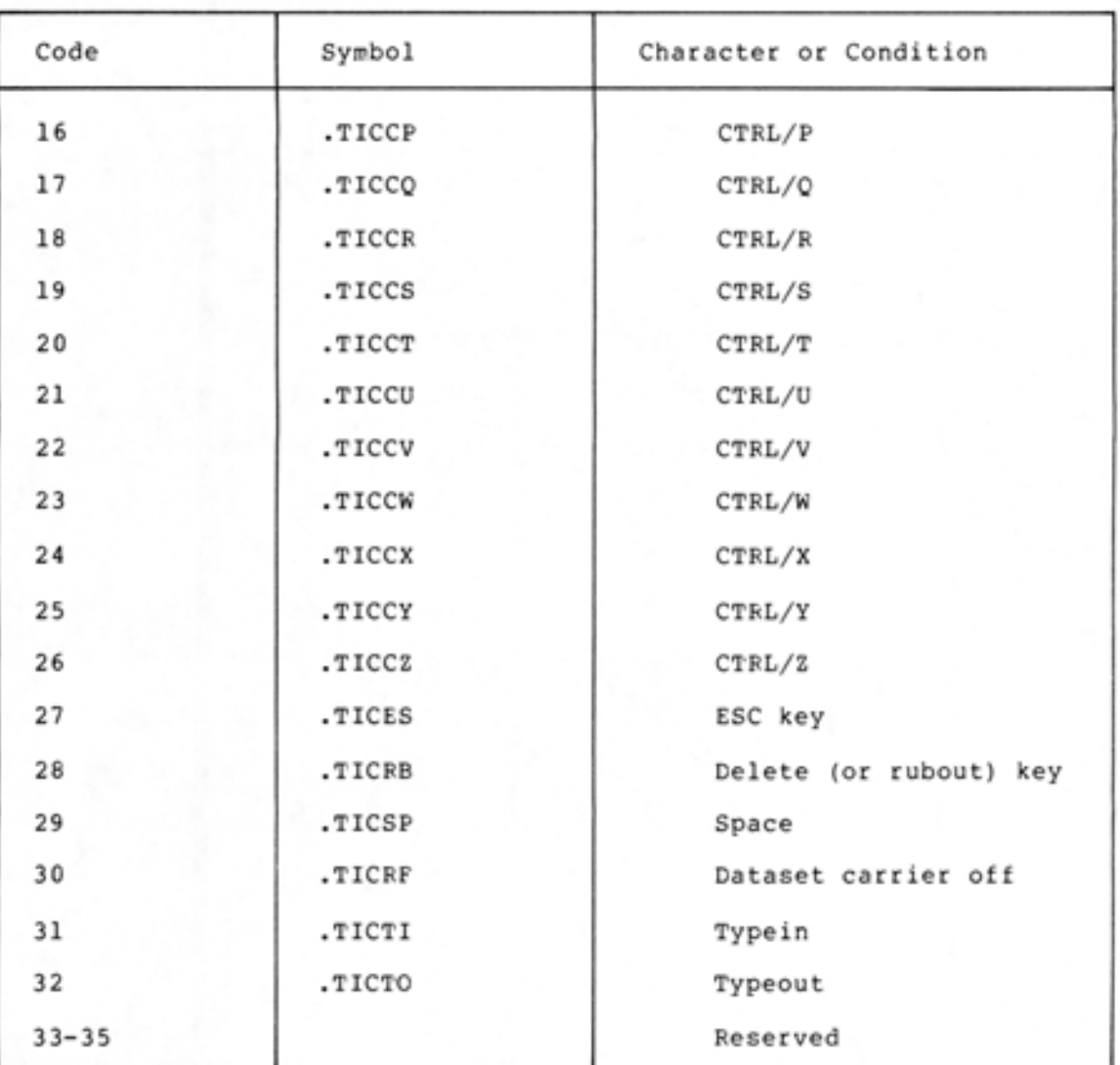

## Table 4-2 (Cont.) Terminal Codes and Conditions

•

•

•

•

•

To cause terminal interrupts to be generated, the user's program must assign the desired terminal code to one of the assignable channels. The ATI% monitor call is used to assign this code. This call accepts one word of arguments: the terminal code in the left half of ACl and the channel number in the right half.

MOVE 1, [.TICCE, , INTCH1] ;assign CTRL/E to channel INTCH1 AT!%

Control always returns to the instruction following the ATI% call. If the current job is not attached to a terminal (there is no terminal controlling the job), the terminal code assignments are remembered; they will be in effect when a terminal is attached.

The monitor handles the receipt of a terminal interrupt character in either immediate mode or deferred mode. In immediate mode, the terminal character causes the system to initiate an interrupt as soon as the user types the character (i.e., as soon as the system receives it). In deferred mode, the terminal character is placed in the input stream in sequence with other characters of the input, unless two of

the same character are typed in succession. In this case, an interrupt occurs at the time the second one is typed. If only one character enabled in deferred mode is typed, the system initiates an interrupt only when the program attempts to read the character. Deferred mode allows interrupt actions to occur in sequence with other actions specified in the input (e.g., when characters are typed ahead of the time that the program actually requests them). In either mode, the character is not passed to the program as data. The system assumes that interrupts are to be handled immediately unless a program has issued the STIW% (Set Terminal Interrupt Word) monitor call. (Refer to TOPS-20 Monitor Calls Reference Manual for a description of this call. $\overline{)}$ 

### 4.10 ADDITIONAL SOFTWARE INTERRUPT MONITOR CALLS

Additional monitor calls are available that allow the user's program to check and to clear various parts of the software interrupt system. Also, there is a call useful for interprocess communication (refer to the IIC% call in Section 5.10).

#### 4.10.l Testing for Enablement

The SKPIR% monitor call tests the software interrupt system to see if it is enabled. The call accepts in ACl the identifier of the process. After execution of the call, control returns to the next instruction if the system is off, and to the second instruction if the system is on.

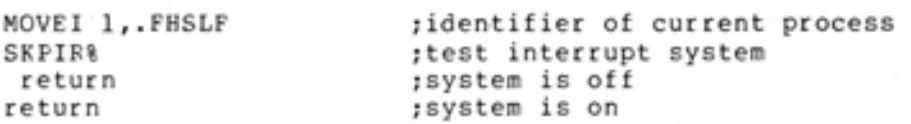

## 4.10.2 Obtaining Interrupt Table Addresses

The RIR% and XRIR% monitor calls obtain the channel and priority level table addresses for a process. These calls are useful when several routines in one process want to share the interrupt tables.

4.10.2.l The RIR% Monitor Call - The RIR % monitor call can be used in any section of memory, but is only useful for obtaining table addresses if those tables are in the same section of memory as the code that makes the call. Furthermore, it can only obtain table addresses that have been set by the SIR call.

The call accepts the identifier of the process in ACl. It returns the table addresses in AC2. The left half of AC2 contains the section-relative address of the priority level table, and the right half contains the section-relative address of the channel table. If the process has not set the table addresses with the SIR% monitor call, AC2 contains zero.

•

•

•

•

•

Control always returns to the instruction following the RIR% call.

The following example shows the use of the RIR% call.

•

•

•

•

•

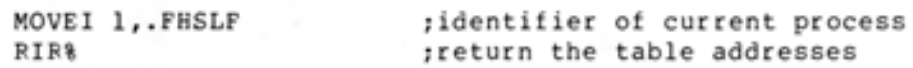

4.10.2.2 The XRIR% Monitor Call - This call obtains the addresses of the interrupt tables defined for a process. The tables can be in any section of memory. The code that makes the call can also be in any section. This call can only obtain addresses that have been set by the XSIR% call.

The call accepts the identifier of the process in ACl, and the address of the argument block in AC2. The argument block is three words long, word zero must contain the number 3. The call returns the addresses into words one and two. The block has the following format:

!=======================================================! ! Length of the argument block, including this word ! !-------------------------------------------------------! Address of the interrupt level table !-------------------------------------------------------! Address of the channel table !=======================================================!

Control always returns to the instruction following the XRIR% call. If the process has not set the table addresses with the XSIR% monitor call, words one and two of the argument block contain zero.

## 4.10.3 Disabling the Interrupt System

The DIR% monitor call disables the software interrupt system for the process. It accepts the identifier of the process in ACl.

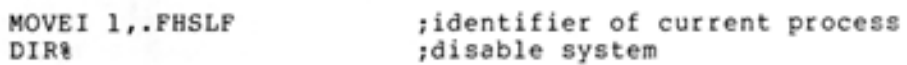

Control always returns to the instruction following the DIR% call.

If interrupts occur while the interrupt system is disabled, they are remembered until the system is reenabled. At that time, the interrupts take effect unless an intervening CIS% monitor call (refer to Section 4.10.6) has been issued.

Software interrupts assigned to panic channels are not completely disabled by the DIR% call. These interrupts terminate the process,<br>and the superior process is notified if it has enabled channel .ICIFT. In addition, if the terminal code for CTRL/C (.TICCC) is assigned to a channel, it causes an interrupt that cannot be disabled by the DIR% call. However, the CTRL/C interrupt can be disabled by deactivating the channel assigned to the CTRL/C terminal code.

#### 4.10.4 Deactivating a Channel

The DIC% monitor call is used to deactivate interrupt channels. The call accepts two words of arguments: the process identifier in ACl, and the channels to be deactivated in AC2. Setting bit n in AC2 indicates that channel n is to be deactivated.

MOVEI 1,.FHSLF MOVE 2,[lB<.ICAOV>+lB <.ICPOV>] DIC% ;identifier of current process ;deactivate channels 6 and 9

Control always returns to the instruction following the DIC% call.

When a channel is deactivated, interrupt requests for that channel are ignored except for interrupts generated on panic channels (refer to Section 4.6).

#### 4.10.5 Deassigning Terminal Codes

The DTI% monitor call deassigns a terminal code from a particular channel. This call accepts one argument word: the terminal code in the left half of ACl, and the channel number in the right half.

MOVE 1, [.TICCE, INTCHl] ;deassign CTRL/E from channel INTCHl DTI %

Control always returns to the instruction following the DTI% call. This monitor call is ignored if the specified terminal code has not been defined by the current job.

#### 4.10.6 Clearing the Interrupt System

The CIS% monitor call clears the interrupt system for the current process. This call clears interrupts in progress and all waiting interrupts. This call requires no arguments, and control always returns to the instruction following the CIS call. The RESET% monitor call (refer to Section 2.6.1) performs these same actions as part of its initializing procedures.

## 4.11 SUMMARY

I

To use the software interrupt system, the user's program must:

- 1. Supply routines that will process the interrupts.
- 2. Set up a channel table containing the addresses of the routines (refer to Section 4.4.1) and a priority level table containing the addresses for storing the program counter (PC) values (refer to Section 4.4.2).
- 3. Specify the addresses of the tables with the XSIR% monitor call (refer to Section 4.4.3).
	- 4. Enable the software interrupt system with the EIR% monitor call (refer to Section 4.5).
- 5. Activate the desired channels with the AIC% monitor call (refer to Section *4.* 6) .

•

•

•

•

•

## 4.12 SOFTWARE INTERRUPT EXAMPLE

•

•

•

•

•

This program copies one file to another. It accepts the input and output filenames from the user. The end of file is detected by a software interrupt, and CTRL/E is enabled as an escape character.

> TITLE SOFTWARE INTERRUPT EXAMPLE SEARCH MONSYM  $T1=1$  $T2=2$  $INTCH1=1$

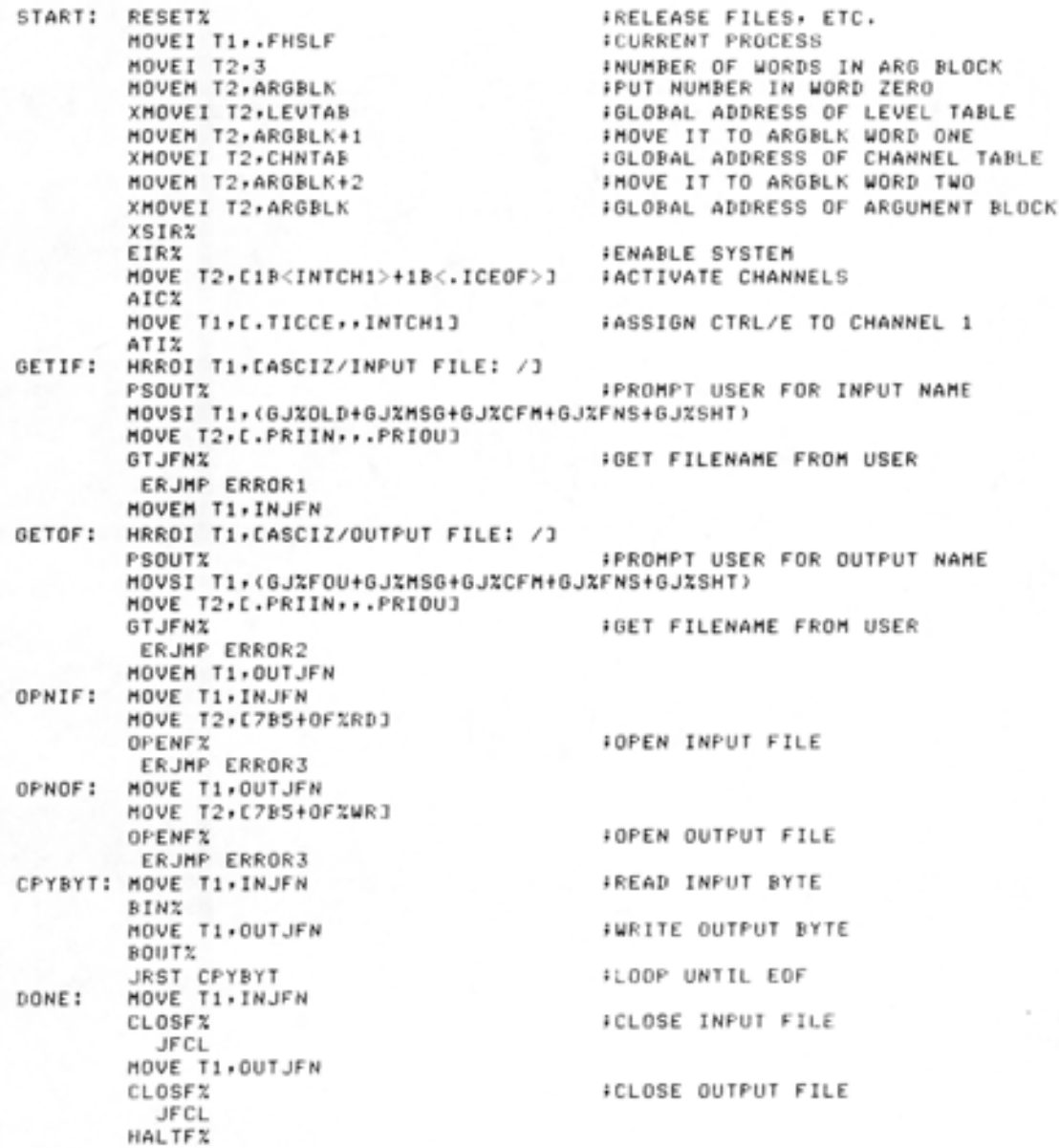

FROUTINE TO HANDLE "E - ABORTS OPERATION

TOPS-20 Version 5 4-15

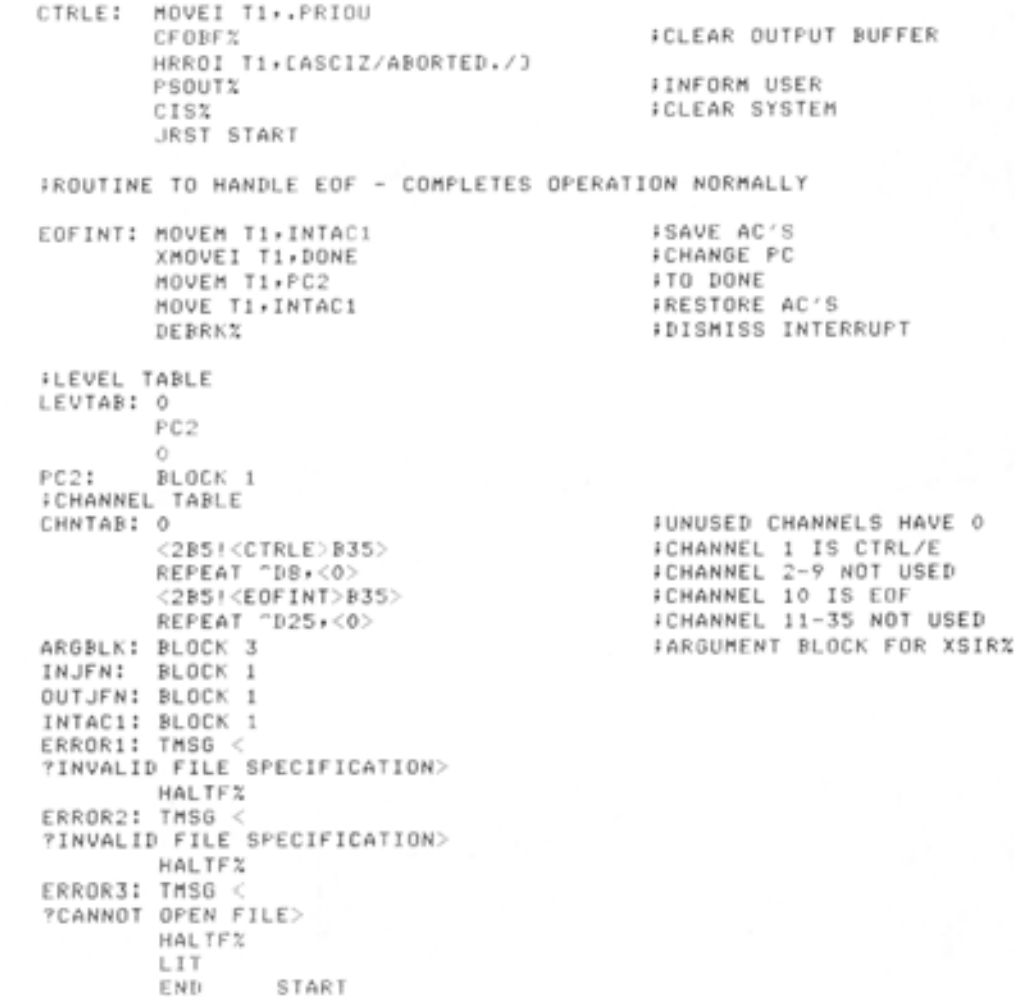

I

I I

I

•

•

•

•

•

#### CHAPTER 5

•

•

•

•

•

## PROCESS STRUCTURE

As stated in Chapter 1, the TOPS-20 operating system allows each job to have multiple processes that can run simultaneously. Each process has its own environment called its address space. Associated with the environment is the program counter (PC) of the process and a well-defined relationship with other processes in the job .

The TOPS-20 operating system schedules the running of processes, not entire jobs. A process can be scheduled independent of other processes because it has a definite existence: its beginning is the time at which it is created, and its end is the time at which it is killed. At any point in its existence, a process can be described by its state, which is represented by a status word and a PC word (refer to Section 5.9).

The relationships among processes in a job are shown in the diagram below. Each process has one immediate superior process (except for the top-level process) and can have one or more inferior processes. Two processes are parallel if they have the same immediate superior. A process can create an inferior process but not a parallel or superior process.

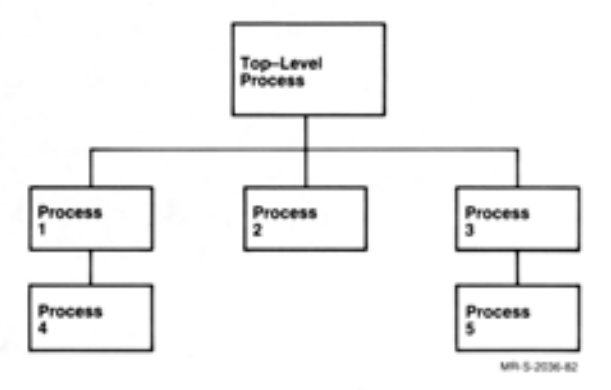

Process 1 is the superior process of process 4, and process 3 is the superior of process 5. Processes 4 and 5 are the inferiors of processes 1 and 3, respectively. Process 2 has no inferior process. Processes  $1, 2$  and  $3$  are parallel because they have the same superior process (i.e., the top-level process). Processes 4 and 5, although at the same depth in the structure, are not parallel because they do not have the same superior process. Process 1 created process 4 but could not have created any other process shown in the structure above .

#### 5.1 USES FOR MULTIPLE PROCESSES

A multiple-process job structure allows:

1. One job to have more than one program runnable at the same time. These programs can be independent programs, each one compiled, debugged, and loaded separately. Each program can then be placed in a separate process. These processes can be parallel to each other, but are inferior to the main process that created them. This use allows parallel processing of the individual programs.

•

•

 $\bullet$ 

•

•

2. One process to wait for an event to occur (e.g., the completion of an I/O operation) while another process<br>continues its computations. Communication between the two processes is such that when the event occurs, the process that is computing can be notified via the software interrupt system. This use allows two processes within a job to overlap I/O with computations.

One application of a multiple-process job structure is the following situation: a superior process is responsible for accepting input from various terminals. After receiving this input, the process sends it to various inferior processes as data. These inferior processes can then initiate other processes, for example, to write reports on the data that was received.

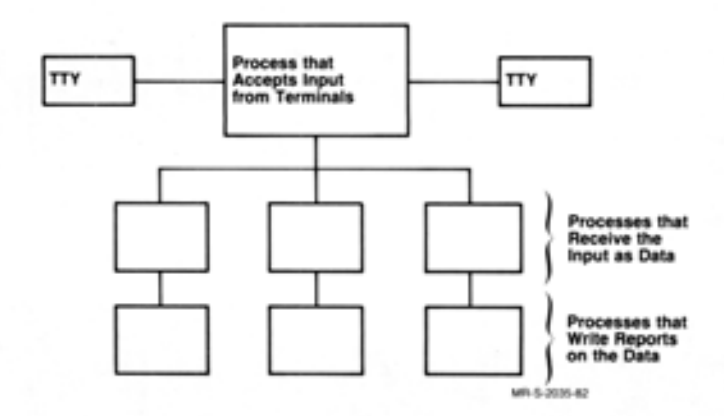

Another application is that used for the user interface on the DECSYSTEM-20. On the DECSYSTEM-20, the top-level process in the job structure is the Command Language. This process services the user at structure is the command Language. This process services the user at<br>the terminal by accepting input. When the user runs a program (e.g., MACRO, FORTRAN), the Command Language process creates an inferior process, places the requested program in it, and executes it. The Command Language can then wait for an event to occur, either from the program or from the user. An event from the program can be its completion, and an event from the user can be the typing of a certain terminal key (CTRL/C, for example).

#### 5.2 PROCESS COMMUNICATION

•

•

•

•

•

A process can communicate with other processes in the system in several ways:

- direct process control
- software interrupts
- e IPCF and ENQ/DEQ facilities
- memory sharing

### 5.2.l Direct Process Control

A process can create and control other processes inferior to it within the job structure. The superior process can cause the inferior process to begin execution and then to suspend and later resume execution. After the inferior process has completed its tasks, the superior process can delete the inferior from the job structure.

Some of the monitor calls used for direct process control are: CFORK%, to create a process; SFORK%, to start a process; WFORK%, to wait for a process to terminate; RFSTS%, to obtain the status of a process; and KFORK%, to delete a process. Refer to the TOPS-20 Monitor Calls Reference Manual for descriptions of additional monitor calls dealing with process control .

#### 5.2.2 Software Interrupts

The software interrupt facility enables a process to receive asynchronous signals from other processes, the system, or the terminal user or to receive signals as a result of its own execution. For example, a superior process can enable the interrupt system so that it example, a superior process can enable the interrupt system so that it addition, processes within a job structure can explicitly generate interrupts to each other for communication purposes .

Some of the monitor calls used when communication occurs via the software interrupt system are: SIR%, to specify the interrupt tables; EIR%, to enable the interrupt system; AIC%, to activate the interrupt channels; and IIC%, to initiate an interrupt on a channel. Refer to Chapter 4 and Section 5.10 for more information.

#### 5.2.3 IPCF And ENQ/DEQ Facilities

The Inter-Process Communication Facility (IPCF) enables processes and jobs to communicate by sending and receiving informational messages. The MSEND% call is used to send a message, the MRECV% call is used to receive a message, and the MUTIL% call is used to perform utility functions. Refer to Chapter 7 for descriptions of these calls.

The ENQ/DEQ facility allows cooperating processes to share resources and facilitates dynamic resource allocation. The ENQ% call is used to obtain a resource, the DEQ% call is used to release a resource, and the ENQC% call is used to obtain status about a resource. Refer to Chapter 6 for descriptions of these calls.

## 5.2.4 Memory Sharing

I Each page or section in a process' address space is either private to the process or shared with other processes. Pages are shared among processes when the same page is represented in more than one process' address space. This means that two or more processes can identify and use the same page of physical storage. Even when several processes have identified the same page, each process can have a different access to that page, such as access to read or write that page.

A type of page access that facilitates sharing is the copy-on-write access. A page with this access remains shared as long as all processes read the page. As soon as a process writes to the page, the system makes a private copy of the page for the process doing the writing. Other processes continue to read and execute the original page. This access provides the capability of sharing as much as page. This access provides the capability of sharing as much as<br>possible but still allows the process to change its data without changing the data of other processes. A monitor call used when sharing memory is PMAP. Refer to Section 5.6.2 for more information.

#### 5.3 PROCESS IDENTIFIERS

 $\mathbf{I}$ In order for processes to communicate with each other, a process must have an identifier, or handle, for referencing another process. When a process creates an inferior process, it is given a handle on that inferior. This handle is a number in the range 400001 to 400777 and is meaningful only to the process to which it is given (i.e., to the superior process). For example, if process A creates process B, process A is given a handle (e.g., 400003) on process B. Process A then specifies this handle when it uses monitor calls that refer to process B. However, process B is not known by this handle to any other process in the structure, including itself. The handle 400003 may in fact be known to process B, but it would describe a process inferior to process B. For this reason, process handles are sometimes called "relative fork handles" because they are relative to the process that created them.

There are several standard process handles that are never assigned by the system but have a specific meaning when used by any process in the structure. These handles are used when a process needs to communicate with a process other than its immediate inferior or with multiple processes at once. These handles are described in Table 5-1.

 $\bullet$ 

•

•

•

•

Table 5-1 Process Handles

| Number | Symbol  | Meaning                                           |
|--------|---------|---------------------------------------------------|
| 400000 | . FHSLF | The current process (or self).                    |
| $-1$   | . FHSUP | The immediate superior of the current<br>process. |
| $-2$   | . FHTOP | job<br>The top-level process in the<br>structure. |
| $-3$   | . FHSAI | The current process and all of its<br>inferiors.  |
| $-4$   | . FHINF | All of the inferiors of the current<br>process.   |
| -5     | . FHJOB | All processes in the job structure.               |

Consider the job structure below.

•

•

•

•

•

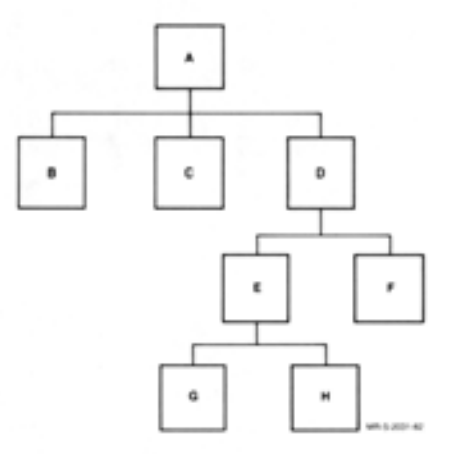

The following indicates the specific process or processes being referenced if process E gives the handle:

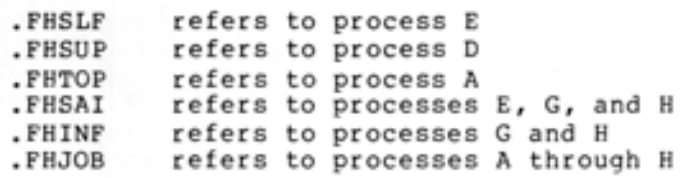

The process must have the appropriate capability enabled in its capability word to use the handles .FHSUP and .FHTOP (refer to Section  $5.5.1$ ).

Process E can reference one of its inferiors (e.g., G) with the handle it was given when it created the inferior. Process E can reference other processes in the structure (e.g., F) by executing the GFRKS monitor call to obtain a handle on the desired process. Refer to the TOPS-20 Monitor Calls Reference Manual for a description of the GFRKS call.

•

•

•

•

•

#### 5.4 OVERVIEW OF MONITOR CALLS FOR PROCESSES

Monitor calls exist for creating, loading, starting, suspending, resuming, interrupting, and deleting processes. When a process is created, its address space is assigned, and the process is added to the job structure of the creating process. The contents of its address space can be specified at the time the process is created or at a later time. The process can also be started at the time it is<br>created. A process remains potentially runnable until it is created. A process remains potentially runnable until explicitly deleted or its superior is deleted.

A process may be suspended if one of the following conditions occurs:

- 1. The process executes an instruction that causes a software interrupt to occur, and it is not prepared to process the interrupt.
- 2. The process executes the HALTF monitor call.
- 3. The superior process requests suspension of its inferior .
- 4. The superior process is suspended. When a process is suspended, all of its inferior processes are also suspended.

## 5.5 CREATING A PROCESS

A process creates an inferior process by executing the CFORK% (Create Process) monitor call. (The term fork is synonymous with the term process.) This monitor call can also be used to specify the address space, capabilities, ACs, and PC for the inferior process and to start the execution of the inferior.

The CFORK% call accepts two words of arguments in ACl and AC2.

- ACl: characteristics for the inferior in the left half, and PC address for the inferior in the right half.
- AC2: address of a 20(octal) word block containing the AC values for the inferior.

The characteristics for the inferior process are defined by the following bits:

•

•

•

•

•

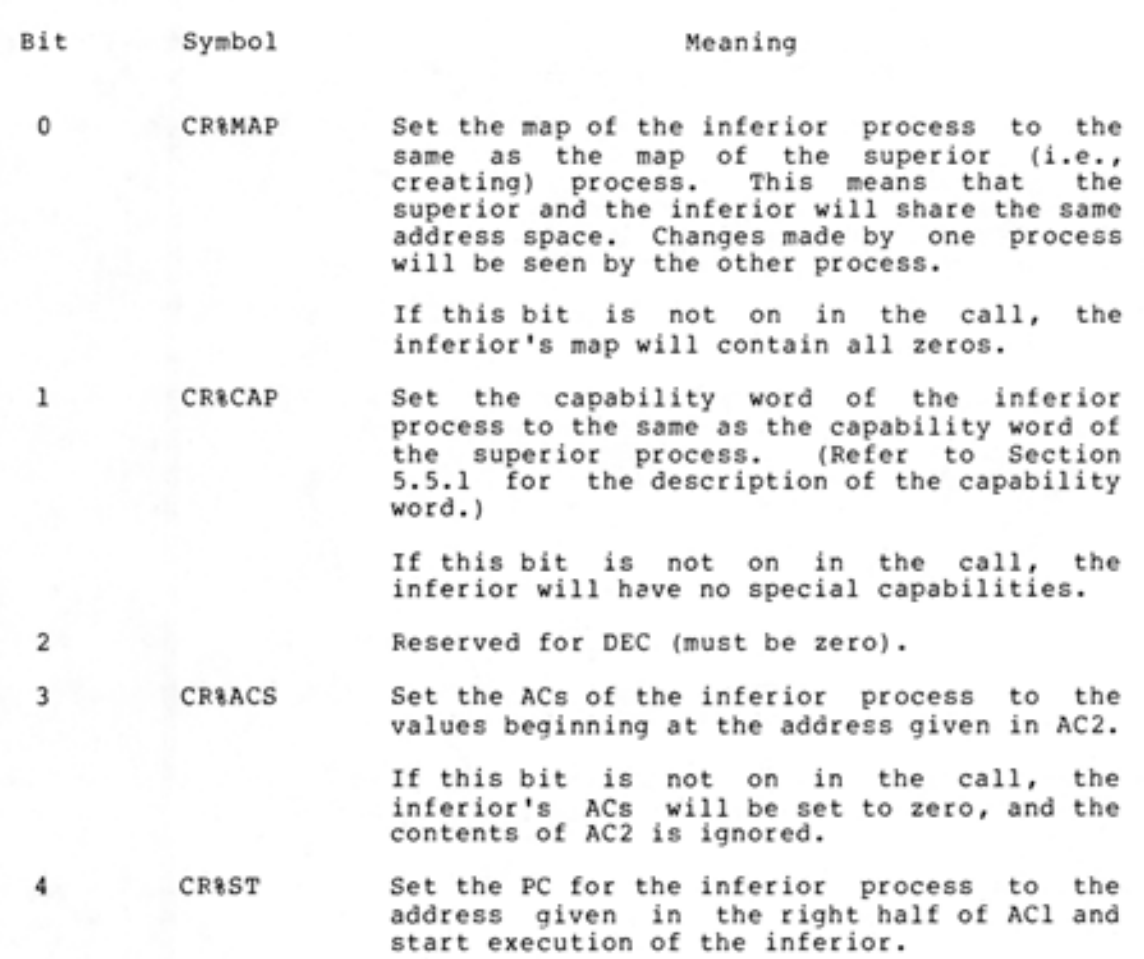

If this bit is not on in the call, the right half of ACl is ignored, and the inferior is not started.

If execution of the CFORK% call is not successful, the inferior process is not created and an error code is returned in ACl. The execution of the program in the superior process continues at the instruction following the CFORK% call.

If execution of the CFORK% call is successful, the inferior process is created and its process handle is returned in the right half of ACl. This handle is then used by the superior process when communicating with its inferior process. The execution of the program in the superior process continues at the second instruction following the CFORK% call .

Assume that process A executes the CFORK% monitor call twice to create two parallel inferior processes. This is represented pictorially<br>below.

•

•

•

•

•

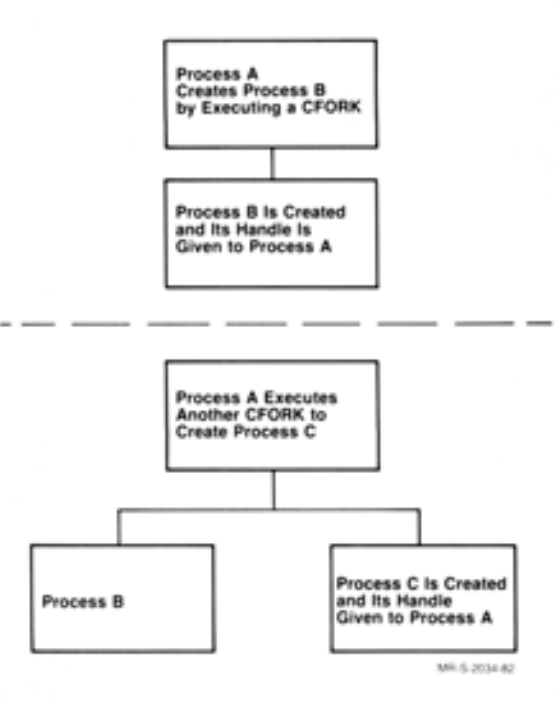

Note that process A has been given two handles, one for process B and one for process C. Process A can refer to either of its inferiors by giving the appropriate handle or to both of its inferiors by giving a handle of -4 (.FHINF).

### 5.5.1 Process Capabilities

I

When a new process is created, it is given the same capabilities as its superior, or it is given no special capabilities. This is indicated by the setting of the CR%CAP bit in the CFORK% call. The capabilities for a process are indicated by two capability words. The first word indicates if the capability is available to the process, and the second word indicates if the capability is enabled for the process. This second word is the one being set by the CR&CAP bit in the CFORK% call.

Types of capabilities represented in the capability words are job, process, and user capabilities. Each capability corresponds to a particular bit in the capability words and thus can be activated and protected independently of the other capabilities. Refer to the TOPS-20 Monitor Calls Reference Manual for more information on the capability words.

## 5.6 SPECIFYING THE CONTENTS OF THE ADDRESS SPACE OF A PROCESS

Once a process is created, the contents of its address space can be specified. This can be accomplished by one of three ways. mentioned in Section 5.5, bit CR&MAP can be set in the CFORK& call to indicate that the address space of the inferior process is to be the As

same as the address space of the creating process. In addition, the creating process can execute the GET% monitor call to map specified pages from a file into the address space of the inferior process. Finally, the creating process can execute the PMAP% monitor call to map specified pages from another process into the address space of the inferior process.

If the creating process does not specify the contents of the inferior's address space, the address space will be filled with zeros.

#### 5.6.l GET Monitor Call

•

•

•

•

•

The GET% monitor call is used to map pages from a file into the address space of the specified process. The file must be a saved file that was created with either the SAVE% or SSAVE% monitor calls (refer to the TOPS-20 Monitor Calls Reference Manual).

The GET% monitor call accepts two words of arguments in ACl and AC2. The first word specifies the handle of the desired process and the JFN of the desired file. The second word specifies where the pages from the file are to be placed in the address space of the process. Thus,

- ACl: process handle in the left half, and JFN in the right half. If GT%ADR (bit 19) is on, AC2 is used for the memory limits. If GT%ADR is not on, all existing pages in the file are mapped into the process.
- AC2: number of lowest page in the left half and number of highest page in the right half. These page numbers are for the address space of the process and are used to control the portions of memory that are loaded. These values are specified only if GT%ADR is on in ACl.

When the pages of the file are mapped into pages in the process' address space, the previous contents of the process pages are overwritten. Any full pages in the process that are not overwritten are unchanged. Any portions of process pages for which there is no data in the file are filled with zeros.

For example, a GET% call executed for a file that contains 2 1/2 pages sets up the process' address space as shown in the following diagram.

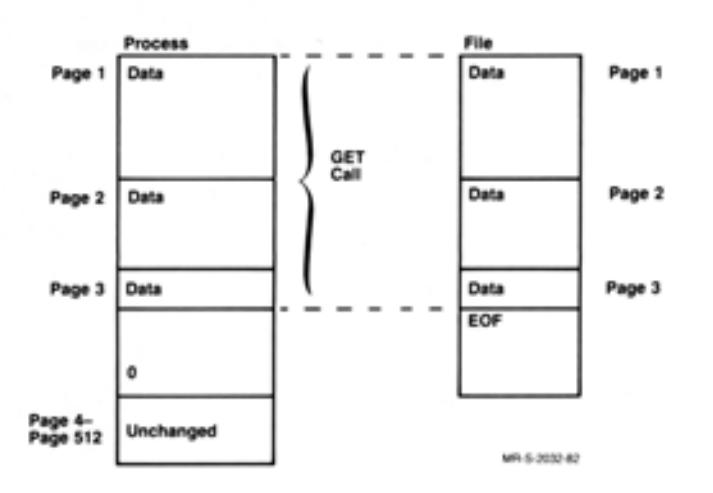

After execution of the GET call, control returns to the user's program at the instruction following the call. If an error occurs, a software interrupt is generated, which the program can process via the software interrupt system.

•

•

•

•

•

## 5.6.2 PMAP% Monitor Call

L

The PMAP% monitor call is used to map pages from one process to the address space of a second process. Data is not actually transferred; address space of a second process. Baca is not accuaity cransferred,<br>only the contents of the page map of the second (i.e., destination) process are changed.

The PMAP% monitor call accepts three words of arguments in AC! through AC3. The first word contains the handle and page number of the first page to be mapped in the source process (i.e., the process whose pages are being mapped). The second word contains the handle and page number of the first page to be mapped in the destination process (i.e. ,the process into which the pages are being mapped). The third word contains a count of the number of pages to map and bits indicating the access that the destination process will have to the pages mapped. Thus,

- ACl: source process handle in the left half, and page number in the process in the right half.
- AC2: destination process handle in the left half, and page number in the process in the right half.

AC3: count of number of pages to map and the access bits.

The count and access bits that can be specified in AC3 are described below.

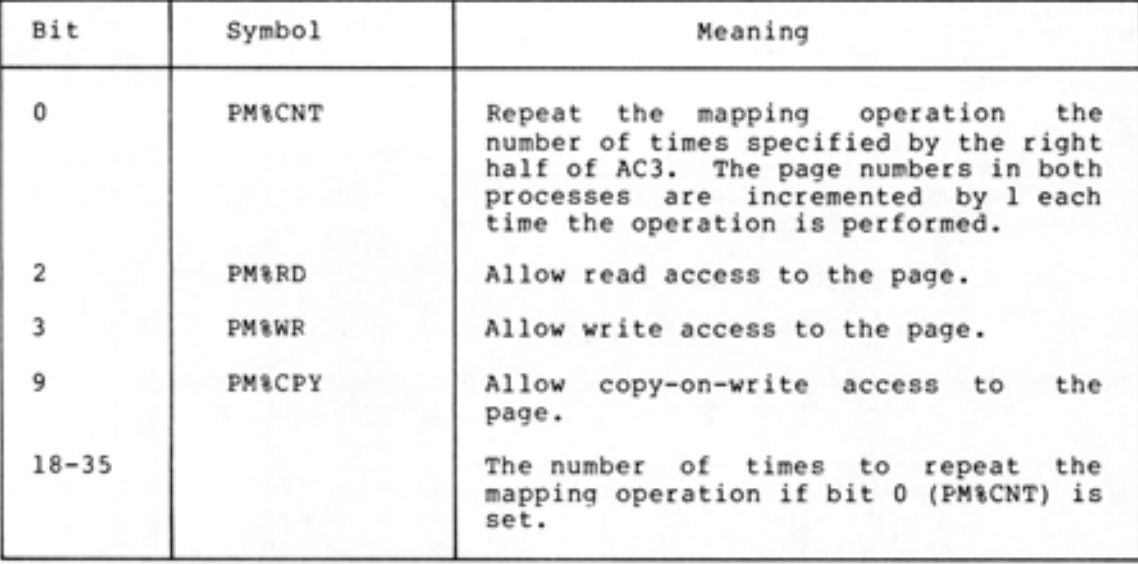

Upon successful execution of the PMAP% call, addresses in the destination process actually refer to addresses in the source process. The contents of the destination page previous to the execution of the call have been deleted. The access requested in the PMAP% call is granted if it does not conflict with the current access of the destination page (i.e., an AND operation is performed between the specified access and the current access). Control returns to the user's program at the instruction followinq the PMAP% call. If an error occurs, an illegal instruction trap is generated, which the program can process via the software interrupt system or with an ERJMP or ERCAL instruction.

I

#### 5.7 STARTING AN INFERIOR PROCESS

•

•

•

•

•

A program in an inferior process can be started in one of two ways. As mentioned in Section 5.5, the superior process can specify in the CFORK% call the PC for the inferior process and start its execution . Alternatively, the superior process, after executing the CFORK% call to create an inferior process, can execute the SFORK% (Start Process) monitor call to start it.

The SFORK% monitor call accepts two words of arguments in ACl and AC2. The first word contains the handle of the desired process. The address of the PC word at which the process is to be started is in the second word. Thus,

ACl: process handle

AC2: address of inferior's PC

The process handle given in ACl cannot refer to a superior process, to more than one process (e.g., .FHINF), or to a process that has already been started.

After execution of the SFORK% call, control returns to the user's program at the instruction following the call. If an error occurs, a software interrupt is generated, which the program can process via the software interrupt system.

#### 5.8 INFERIOR PROCESS TERMINATION

The superior process has one of two ways in which it can be notified when its inferiors terminate execution: via the software interrupt system or by executing the WFORK% monitor call. An inferior process will terminate normally when it executes a HALTF% monitor call. Alternatively, the process will terminate abnormally when it executes Alternativery, the process will cerminate abhormally when it executes<br>an instruction that generates a software interrupt, such as an illegal<br>instruction, and it has not activated the appropriate channel.

By activating channel .ICIFT (channel 19) for inferior process termination and enabling the software interrupt system, the superior process will receive an interrupt when one of its inferiors terminates. (Refer to Section 4.6 for information on activating channel .ICIFT.) The interrupt occurs when the first process terminates. Use of the interrupt system allows the superior to do other processing until an interrupt occurs, indicating that an inferior process has terminated.

In some cases, however, the superior cannot do additional processing until either a specific process or all of its inferior processes have completed execution. If this is the case, the superior process can execute the WFORK% (Wait Process) monitor call. This call blocks the superior until one or all of its inferiors have terminated.

•

•

•

•

•

The WFORK% monitor call accepts one argument in ACl, the handle of the desired process. This handle can be .FHINF (-4) to block the superior until all inferiors terminate, but cannot be a handle on a superior process.

After execution of the WFORK% monitor call, control returns to the user's program at the instruction following the call, when the specified process or all of the inferior processes terminate. If an error occurs, it generates a software interrupt, which the program can process via the software interrupt system.

#### 5.9 **INFERIOR PROCESS STATUS**

The superior process can obtain the status of one of its inferiors by executing the RFSTS% (Read Process Status) monitor call. This call returns the status and PC words of the given inferior process.

The RFSTS% monitor call accepts one argument in ACl, the handle of the desired process. This handle cannot refer to a superior process or to more than one process.

After execution of the RFSTS% call, control returns to the user's program at the instruction following the call. If the RFSTS% call is successful, ACl contains the status word of the given process and AC2 contains the PC word. The status word is shown in Table 5-2.

| Bit      | Symbol            | Meaning                                                                                             |        |                                                                                         |
|----------|-------------------|----------------------------------------------------------------------------------------------------|--------|-----------------------------------------------------------------------------------------|
| o        | <b>RF&amp;FRZ</b> | The process is suspended (i.e., frozen).<br>If this bit is not on, the process is not<br>suspended. |        |                                                                                         |
| $1 - 17$ | RF&STS            | The status of the process.                                                                          |        |                                                                                         |
|          |                   | Value                                                                                               | Symbol | Meaning                                                                                 |
|          |                   | $^{\circ}$                                                                                          | .RFRUN | is<br>The process<br>runnable.                                                          |
|          |                   | ı                                                                                                   | .RFIO  | The process is halted<br>waiting for I/O                                                |
|          |                   | 2                                                                                                   | .RFVPT | The process is halted<br>by a HFORK% or HALTF%<br>monitor call or was<br>never started. |

Table 5-2 Process Status Word

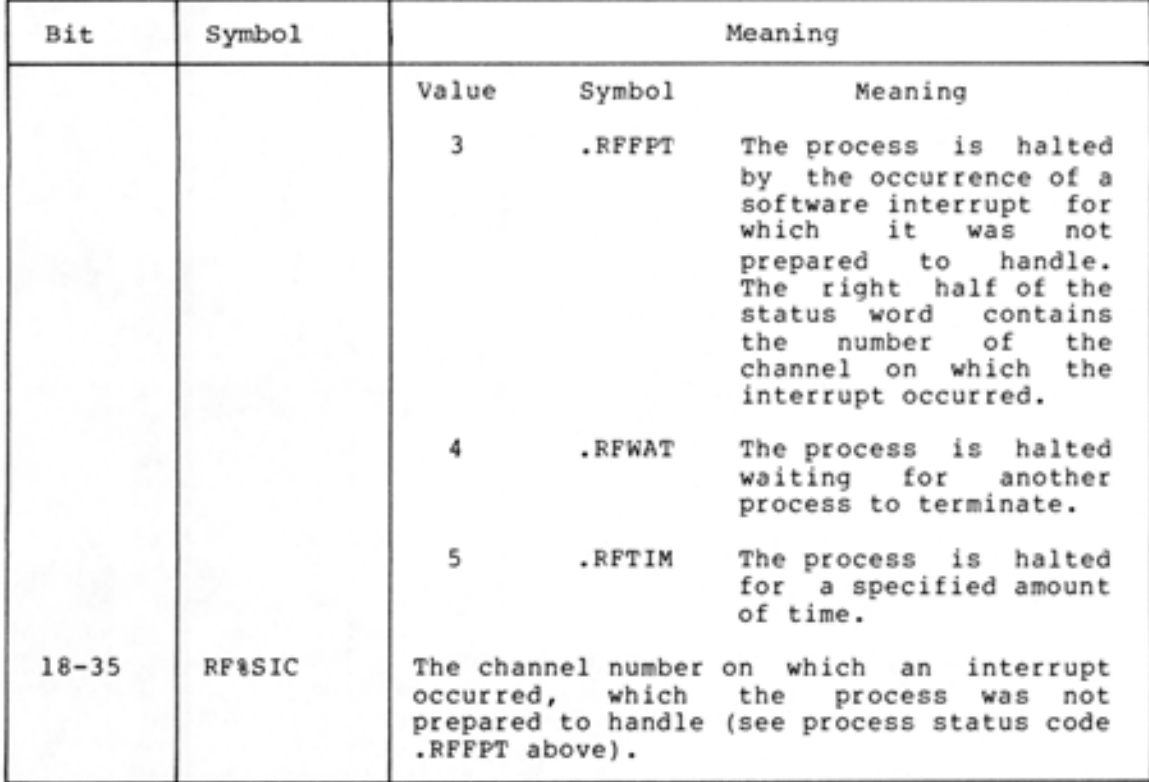

Table 5-2 (Cont.) Process Status Word

If an error occurs during execution of the RFSTS% call, a software interrupt is generated, which the program can process via the software interrupt system.

#### 5.10 PROCESS COMMUNICATION

•

•

•

•

•

A superior process can communicate with its inferiors by sharing the same pages of memory. This sharing is accomplished with the CFORK% (bit CR%MAP) or the PMAP% monitor call. When the superior executes either of these calls, both the superior and the inferior share the same pages. Changes made to the shared pages by either process will be seen by the other process.

Alternatively, processes can communicate via the software interrupt system. The superior process can cause a software interrupt to be generated in an inferior process by executing the IIC% (Initiate Interrupt on Channel) monitor call. For this type of communication to occur, the inferior's interrupt channels must be activated and its interrupt system enabled .

The IIC% monitor call accepts two words of arguments in ACl and AC2. The handle of the process to receive the interrupt is given in the right half of ACl. AC2 contains a 36-bit word, with each bit representing one of the 36 software channels. If a bit is on in AC2, a software interrupt is initiated on the corresponding channel. For example, if bit 5 is on in AC2, an interrupt is initiated on channel 5. Thus,

•

•

•

•

•

- ACl: process handle in the right half
- AC2: 36-bit word, with bit n on to initiate a software interrupt on channel n

The process handle given cannot refer to a superior process or to more than one process.

After execution of the IIC% call, control returns program at the instruction following the call. If an generates a software interrupt, which the program can process via the software interrupt system. to the user's error occurs, it

## 5.11 DELETING AN INFERIOR PROCESS

A process is deleted from the job structure when the superior process executes the KFORK% (Kill Process) monitor call. When a process is deleted, its address space, its handle, and any JFNs acquired by the process are released. If the process being deleted has processes inferior to it, the inferiors are also deleted. For example, in the structure:

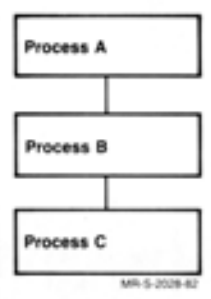

if process A deletes process B by executing a KFORK% call, process C is also deleted.

The KFORK% monitor call accepts one argument in the right half of ACl, the handle of the process to be deleted. This handle cannot refer to a superior process, to more than one process (e.g., .FHINF), or to the a superior process, to more than one process (e.g., .finite), or to the<br>process executing the call (i.e., .FHSLF). The RESET% monitor call is used to reinitialize the current process; refer to Section 2.6.1.

After execution of the KFORK% call, control returns to the user's program at the instruction following the call. If an error occurs, a software interrupt is generated, which the program can process via the software interrupt system.

## 5.12 PROCESS EXAMPLES

•

•

•

•

•

Example l - This program creates an inferior process to provide timing interrupts.

TITLE TIMINT - EXAMPLE OF USING AN INFERIOR PROCESS TO PROVIDE TIMING INTERRUPTS

SEARCH MONSYM, MACSYM .REQUIRE SYS !MACREL

 $T1 == 1$ T2===2 T3== 3  $T = 4$ P = 17

START: RESETZ MOVE P, [IOWD 50; PDL] MOVX T1, CRXHAP CF ORK/. JS HLT MOVEM T1, HANDLE *IRELEASE FILES, ETC.* **;INITIALIZE PUSH-DOWN LIST IN CASE OF ERRORS** IMAKE NEW PROCESS SHARE THIS PROCESS'S MEMORY ;CREATE A NEW PROCESS<br>;UNEXPECTED ERROR. *ISAVE PROCESS HANDLE* 

**: HERE TO START THE INFERIOR PROCESS** 

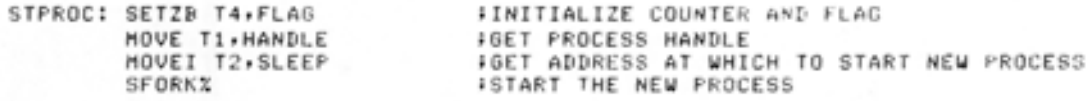

**; MAIN PROCESSING LOOP** 

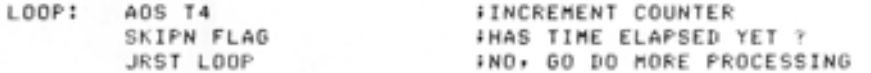

**; HERE WHEN LOWER PROCESS HAS INTERRUPTED** 

TMSG <

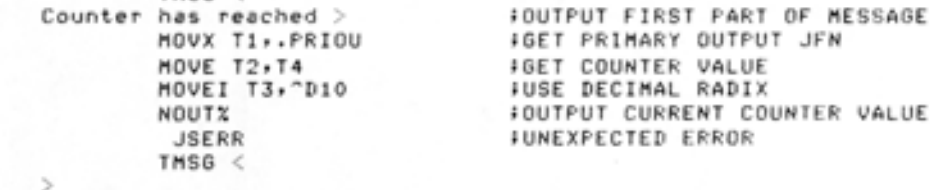

JRST STPROC ;CONTINUE COUNTING

**FROGRAM PERFORMED BY INFERIOR PROCESS TO WAIT FOR ONE-HALF MINUTE** 

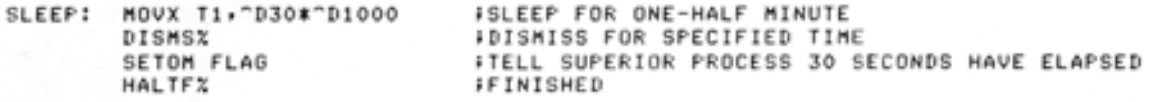

CONSTANTS AND VARIABLES

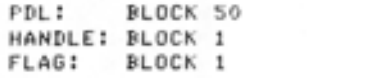

;PROCE SS HANDLE

END START

Example 2 - This program illustrates how an inferior process may be used as a source of timer interrupts. The main program increments a counter. It has an inferior process running for the sole purpose of timing 10 second intervals. Each time the inferior process has timed 10 seconds, it stops and interrupts the main program. The main program then reports how many more times it has incremented the counter since the last 10 second interrupt.

•

•

•

•

•

SEARCH MONSYM, MACSYM .REQUIRE SYS !MA CREL

 $T1 = 1$ **T 2 = =:'.**  T3 ==3 T4= <sup>4</sup>

START: RESETX : FRELEASE FILES, ETC.

**: SET UP THE INTERRUPT SYSTEM** 

MOVX T1, FHSLF : GET OUR PROCESS HANDLE MOVE T2, [LEVTAB, , CHNTAB] | GET TABLE ADDRESSES SI RI. MO VX T2 ,1B< .I CIFT > A I *Cl.*  EIR/. i SET INTERRUPT TABLE ADDRE SSES iGET PROCESS- TERMINA TIO N-C HANNEL BIT *IACTIVATE PROCESS TERMINATION CHANNEL* iENABLE THE SYS TEM.

 $\div$  CREATE AND START THE INFERIOR PROCESS

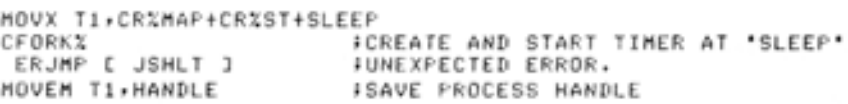

*iINITIALIZE THE COUNTER* 

STPROC: SETZB T4, OLDT4 ; CLEAR THE COUNTER

FMAIN LOOP OF PROGRAM WHICH JUST KEEPS COUNTING. (REAL  $i$ APPLICATION WOULD PRESUMABLY HAVE A MORE USEFUL MAIN PROGRAM.)

LOOP: AOJA T4, LOOP · · · · JUST KEEP INCREMENTING...

i HERE WHEN LOWER PROCESS HAS INTERRUPTED

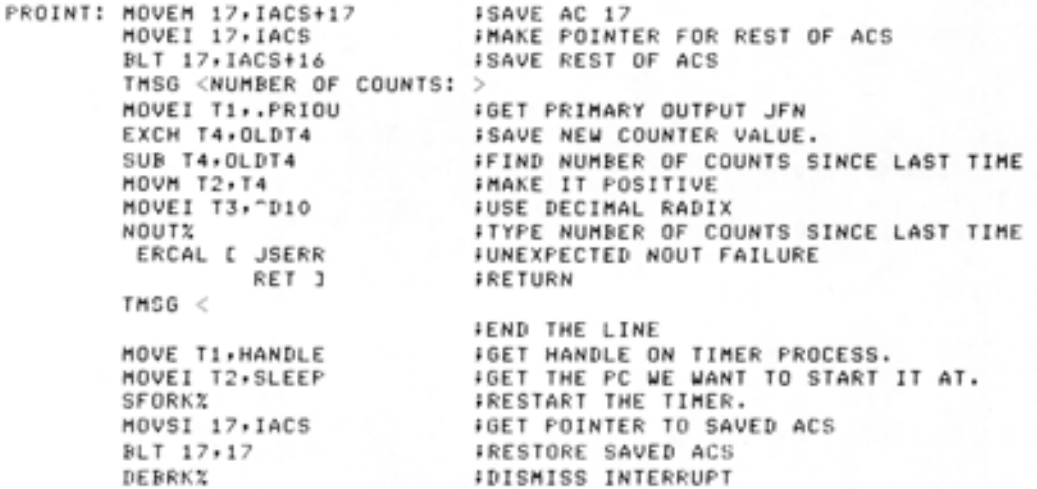

;THE FOLLOWING LOOP IS EXECUTED AS A LOWER PROCESS TO DO THE FIIMING. IT SLEEPS FOR 10 SECONDS AND THEN STOPS.

SLEEP: MOVX T1, "D10\*"D1000 ;GET 10 SECONDS

 $DISMSX$ 

HAL TF<sub>\*</sub> i SLEEP I STOP AND INTERRUPT THE MAIN PROGRAM

CONSTANTS AND VARIABLES

•

•

•

•

•

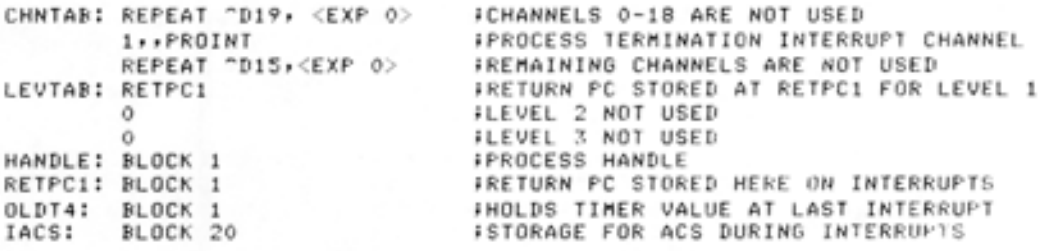

END START

Example 3 - This program creates an inferior process which waits until a line has been typed on the terminal.

TITLE FRKDOC - EXAMPLE OF USING AN INFERIOR PROCESS TO WAIT UNTIL A LINE IS TYPED

 $\bullet$ 

•

 $\blacksquare$ 

•

 $\bullet$ 

SEARCH MONSYM, MACSYM .REQUIRE SYS !MACREL

 $T1 == 1$  $T2=2$  $T3 == 3$  $TA = 4$ P==17

START: RESETX MOVE p,[IOWD 50,PDLJ MOVX *T* 1, CR/.MAF' CFORK<sub>2</sub> ~ISHL T SETZE< T4,FLAG MOVEI T2, GETCOM SFORK% iRELEASE FILES, ETC. ;INITIALIZE PUSH-DOWN LIST IN CASE OF ERRORS ;MAKE NEW PROCESS SHARE THIS PROCESS'S MEMORY ;CREATE A NEW PROCESS ;UNEXPECTED ERROR. ;INITIALIZE COUNTER AND FLAG ;GET ADDRESS AT WHICH TO START NEW PROCESS ;START THE NEW PROCESS

; MAIN PROCESSING LOOP

LOOP: ADS T4 SKIPN FLAG .JRS T LOOP ;INCREMENT COUNTER iHAS A LINE BEEN INPUT YET ? i NO , GO DO MORE PROCESSING

HERE WHEN INFERIOR PROCESS HAS INPUT A LINE OF TEXT

TMSG Counter has reached  $>$ MOV X Tl, .PRIOU MOVE T2•T4 MOVE! T3, D10 NOUT% JSERR TMS $6 <$ Echo check: > HRROI Tl.BUFFER PSOUTX HAL TF% JRST START

i OU TPUT FIRST PART OF MESSAGE ;G ET PRIMARY OUTPUT JFN ; GET COUNTER VALUE *FUSE DECIMAL RADIX FOUTPUT CURRENT COUNTER VALUE* iUN EXPECTED ERROR ; OU TPUT FIRST PART OF MESSAGE *¡GET POINTER TO BUFFER* 

iOUTPUT TEXT JUST ENTERED ; STOP ;IN CASE PROGRAM CONTINUED

F PROGRAM PERFORMED BY INFERIOR PROCESS TO INPUT A LINE OF TEXT

GETCOM: HRROI T1, BUFFER MOVEI T2,~D120 SETZM T3 RDTTYX 'SERF: SETOM FLAG HAL TF% ;GET POINTER TO TEXT BUFFER *FGET COUNT OF MAX*  $\bullet$  *OF CHARACTERS* iNO RETYPE BUFFER ;READ A LINE FROM THE TERMINAL iUN EXPECTED ERROR iTELL SUPERIOR PROCESS A LINE HAS BEEN INPUT ;FINI SHED

CONSTANTS AND VARIABLES

PDL: BLOCK 50 BUFFER! BLOCK 50 FLAG: BLOCK 1

END START

#### CHAPTER 6

#### ENQUEUE/DEQUEUE FACILITY

#### 6.1 OVERVIEW

•

•

•

Many times users are placed in situations where they must share files with other users. Each user wants to be guaranteed that while reading<br>a file, other users are reading the same data and while writing a file, no users are also writing, or even reading, the same portion of the file.

Consider a data file used by members of an insurance company. When many agents are reading individual accounts from the data file, they can all access the file simultaneously because no one is changing any portion of the data. However, when an agent desires to modify or replace an individual account, that portion of the file should be accessed exclusively by that agent. None of the other agents wants to access accounts that are being changed until after the changes are made.

By using the ENQ/DEQ facility, cooperating users can insure that resources are shared correctly and that one user's modifications do not interfere with another user's. Examples of resources that can be controlled by this facility are devices, files, operations on files (e.g., READ, WRITE), records, and memory pages. This facility can be used for dynamic resource allocation, computer networks, and internal monitor queueing. However, control of simultaneous updating of files by multiple users is its most common application.

The ENQ/DEQ facility insures data integrity among processes only when the processes cooperate in their use of both the facility and the physical resource. Use of the facility does not prevent non-cooperating processes from accessing a resource without first enqueueing it. Nor does the facility provide protection processes using it in an incorrect manner.

A resource is defined by the processes using it and not by the system. Because there is competition among processes for use of a resource, each resource is associated with a queue. This queue is the ordering of the requests for the resource. When a request for the resource is granted, a lock occurs between the process that made the request and the resource. For the duration of the lock, that process is the owner of the resource. Other processes requesting access to the resource are placed in the queue until the owner relinquishes the lock. However, there can be more than one owner of a resource at a time; this is called shared ownership (refer to Section 6.2).

Processes obtain access to a specific resource by placing a request in the queue for the resource. This request is generated by the ENQ% monitor call. When finished with the resource, the process then issues the DEQ% monitor call. This call releases the lock by removing the request from the queue and makes the resource available to the next waiting process. This cycle continues until all requests in the queue have been satisfied.

## 6.2 RESOURCE OWNERSHIP

Ownership for a resource can be requested as either exclusive or shared. Exclusive ownership occurs when a process requests sole use of the resource. When a process is granted exclusive ownership, no other process will be allowed to use the resource until the owner relinquishes it. This type of ownership should be requested if the process plans on modifying the resource (e.g., the process is updating a record in a data file). Shared ownership occurs when a process requests a resource, specifying that it will share the use of the resource with other processes. When a process is given shared ownership, other processes also specifying shared ownership are allowed to simultaneously use the resource. Access to a resource should be shared as long as any one process is not modifying the resource.

Two conditions determine when a lock to a resource is given to a process:

1. The position of the process' request in the queue for the resource.

•

•

•

•

2. The type of ownership specified by the process' request.

Because each resource has only one queue associated with it, requests for both exclusive and shared ownership of the resource are placed in the same queue. Requests are placed in the queue in the order in which the ENQ facility receives them, and the first request in the queue will be the first one serviced (except in the case of single requests for multiple resources; refer to Section 6.4.1). In other words, the ENO facility processes requests on a first in, first out basis. If this first request is for shared ownership, that request will be serviced along with all following shared ownership requests up to but not including the first exclusive ownership request. If the first request is for exclusive ownership, no other processes are allowed use of the resource until the first process has released the lock.

Consider the following queue for a particular resource.

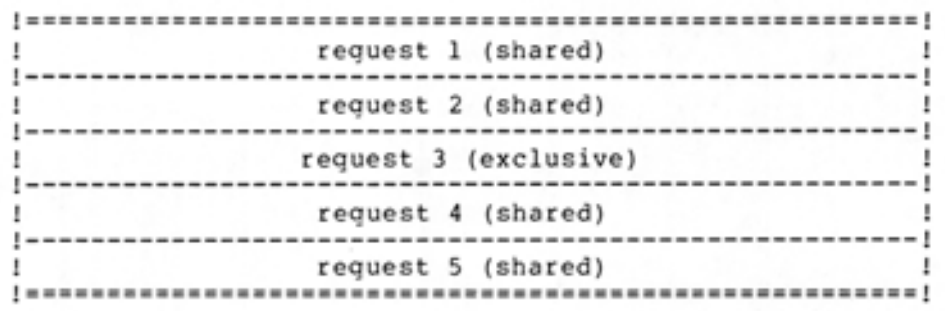

Request 1 will be serviced first because it is the first request in the queue. However, since this request is for shared ownership, request 2 can also be serviced. Request 3 cannot be serviced until the processes with request 1 and request 2 release the lock on the resource. Eventually the lock is released by the two processes, and the first two requests are removed from the queue. The queue now has the following entries:

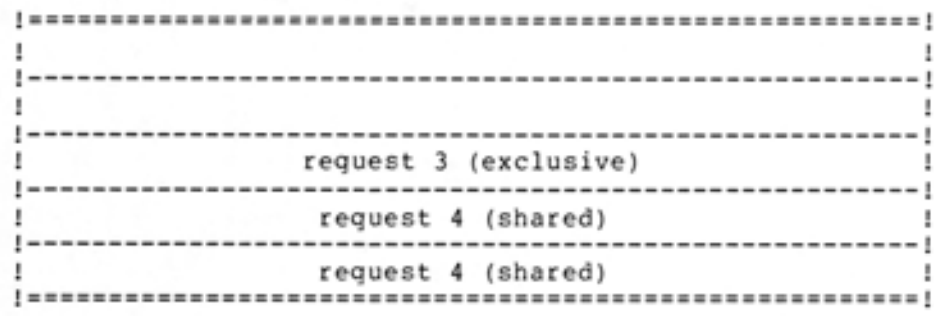

Request 3 is now first in the queue and is given a lock on the resource. Because the request is for exclusive ownership, no other requests will be serviced. Once the process associated with request 3 releases the lock, both request 4 and request 5 can be serviced because they both are for shared ownership.

#### 6.3 PREPARING FOR THE ENQ/DEQ FACILITY

Before using the ENQ/DEQ facility, the user must obtain an ENQ quota from the system administrator and must obtain the name of the r esource desired, the type of protection required, and the level number associated with the resource .

The ENQ quota indicates the total number of requests that can be outstanding for the user at any given time. Any request that would cause the quota to be exceeded results in an error. The user cannot use the ENQ facility if the quota is set to zero.

The resource name has a meaning agreed upon by all users of the specific resource and serves as an identifier of the resource. The system makes no association between the resource name and the physical resource itself; it is the responsibility of the user's process to make that association. The system merely uses the resource name to process requests and handles different resource names as requests for different resources.

The resource name has two parts. In most cases, the first part is the JFN of the file being accessed. Before using the ENQ facility, the user must initialize the file using the appropriate monitor calls (refer to Section 3.1). The second part of the name is a modifier, which is either a pointer to a string or a 33-bit user code. The string uniquely identifies the resource to all users. The pointer can either be a standard byte pointer or be in the form

 $-1$ ,, ADR

•

•

•

•

•

where ADR is the location of the left-justified ASCIZ text string. The 33-bit user code similarly identifies the resource by representing an item such as a record number or block number. The ENQ facility considers these modifiers as logical strings and does not check for

cooperation among the users. Thus, users must be careful when assigning these modifiers to prevent the occurrence of two different modifiers referring to the same resource.

•

•

•

•

The type of protection desired for the resource is indicated by the first part of the resource name. This part of the name can be one of four values. When the user specifies the JFN of the desired file, the file is subject to the standard access protection of the system. This is the most typical case. When the user specifies -1 instead of a JFN, it means that resources defined within a job are to be accessed only by processes of that job. Other jobs requesting resources of the same name are queued to a different resource. When the user specifies -2 instead of a JFN, it means that the resource can be accessed by any job on the system. A process must have bit SC %ENQ enabled in its capability word to specify this type of protection. If the user specifies -3 instead of a JFN, it means the same type of protection as that given when -2 is specified. However, this is reserved for the monitor and requires that the process have WHEEL or OPERATOR capability enabled. Quotas are not checked when -3 is given instead of a JFN.

In addition to specifying the resource name and type of protection, the user also assigns a level number to each resource. The use of level numbers prevents the occurrence of a deadly embrace situation: the situation where two or more processes are waiting for each to complete, but none of the processes can obtain a lock on the resource it needs for completion. This situation is represented by Figure 6-1.

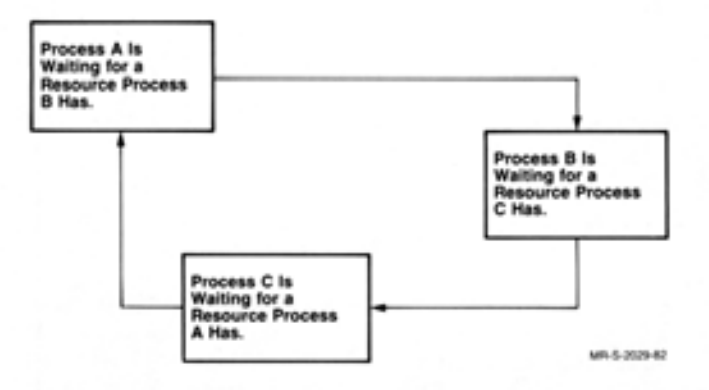

Figure 6-1 Deadly Embrace Situation

Each process is in the queue waiting for the resource it needs, but no request is being serviced because the desired resources are unavailable.

The use of level numbers forces cooperating processes to order their use of resources by requiring that processes request resources in an ascending numerical order and that all processes assign the same level number to a specific resource. This means that the order in which resources are requested is the same for all processes and therefore, requests for the first resource will always precede requests for the second one.

If both of the above requirements are not met, the process requesting the resource receives an error, unless the appropriate flag bit is set (refer to Section 6.4.1.2), and the request is not placed in the queue. Thus, instead of waiting for a resource it will never get, the process is informed immediately that the resource is not available.

## 6.4 USING THE ENQ/DEQ FACILITY

•

•

•

•

•

There are three monitor calls available for the ENQ/DEQ facility: ENQ%, to request use of a resource; DEQ%, to release a lock on a resource; and ENQC%, to obtain information about the queues and to specify access to these queues.

#### 6.4.l Requesting Use Of A Resource

The user issues the ENQ% monitor call to place a request in the queue associated with the desired resource. This call is used to specify the resource name, level number, and type of protection required.

A single ENQ% monitor call can be used to request any number of resources. In fact, when desiring multiple resources, the user should request all of them in one call. This method of requesting resources guarantees that the user gets either none or all of the resources requested because the ENQ/ DEQ facility never allocates only some of the resources specified in one call. Because all resources in a single call must be available at the same time, the first user requesting a resource (i.e., the first user in the queue for the resource) may not be the first user obtaining it if other resources in the request are currently not available.

A single call for multiple resources is not functionally the same as a series of single calls of those resources. In a single call, the entire request is rejected if an error is returned for one of the resources specified. In a series of single calls, each request that did not return an error will be queued.

The ENQ% monitor call accepts two words of arguments in ACl and AC2. The first word contains the code of the desired function, and the second contains the address of the argument block. Thus,

ACl: function code

AC2: address of argument block

6.4.1.1 ENQ% Functions - The functions that can be requested in the ENQ% call are described in Table 6-1 .

Table 6-1 ENQ% Functions

•

•

•

•

•

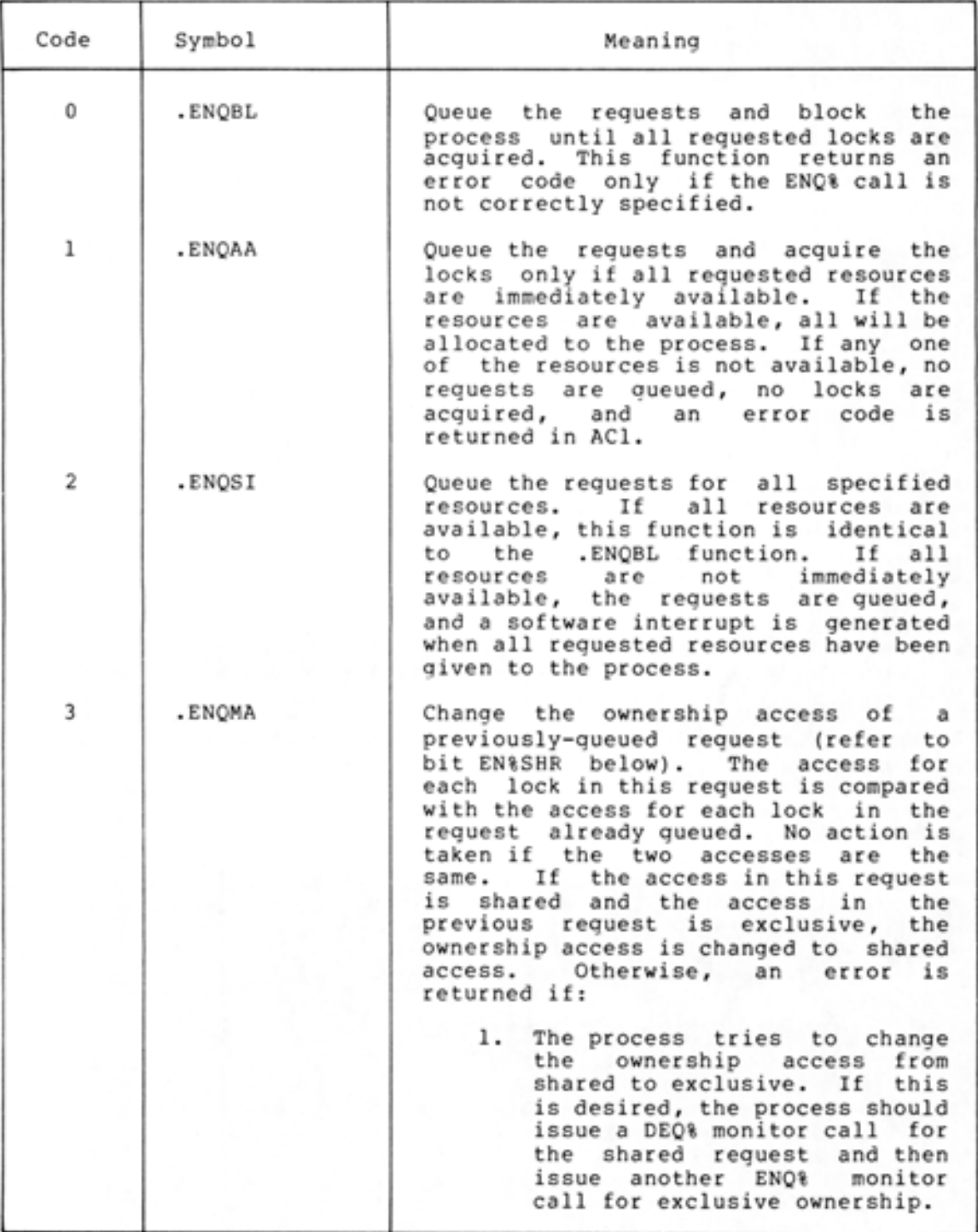

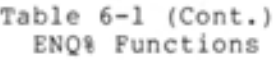

•

•

•

•

•

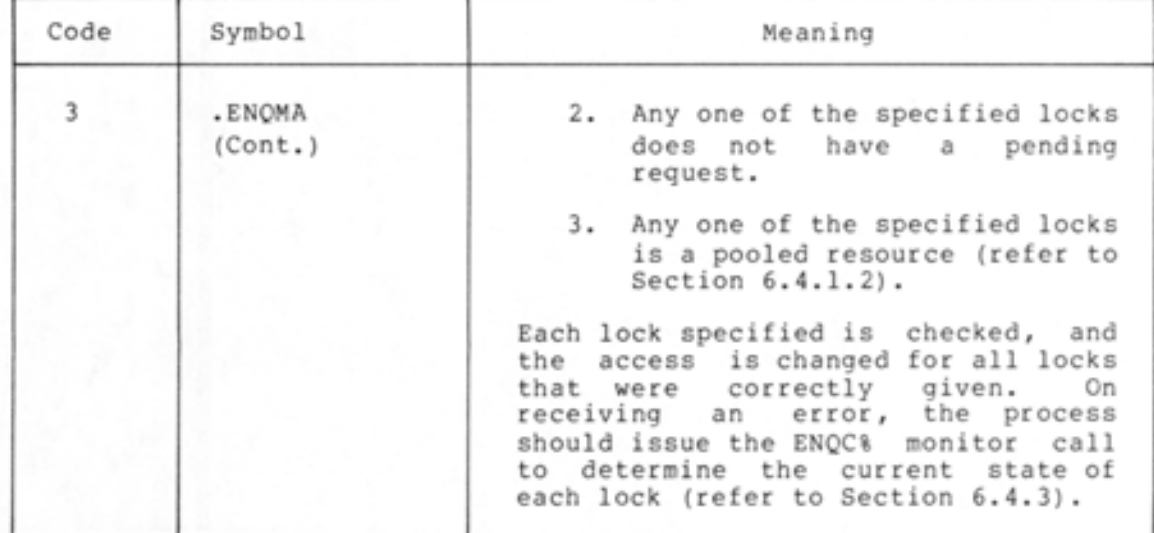

6.4.1.2 ENQ% Argument Block - The format of the argument block is described below.

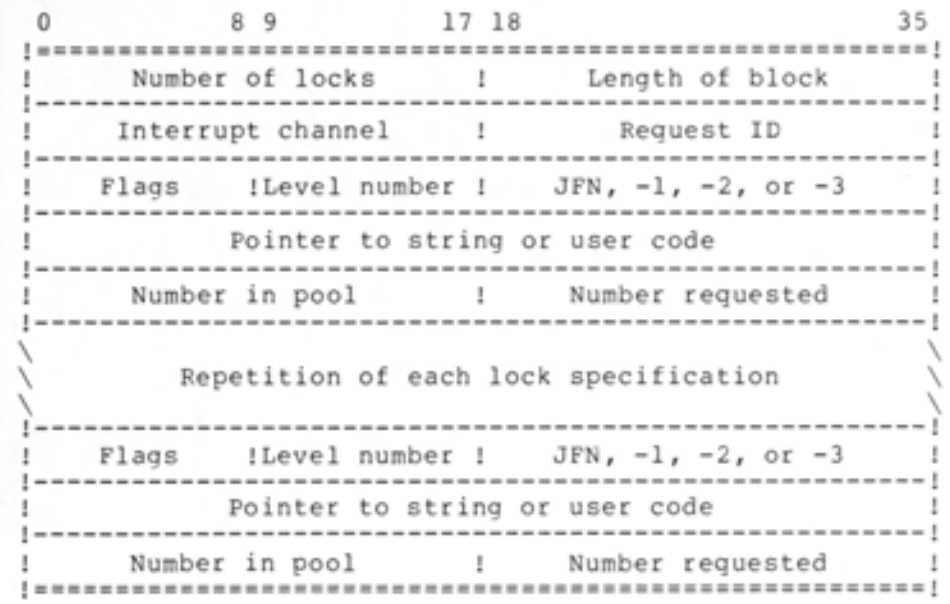

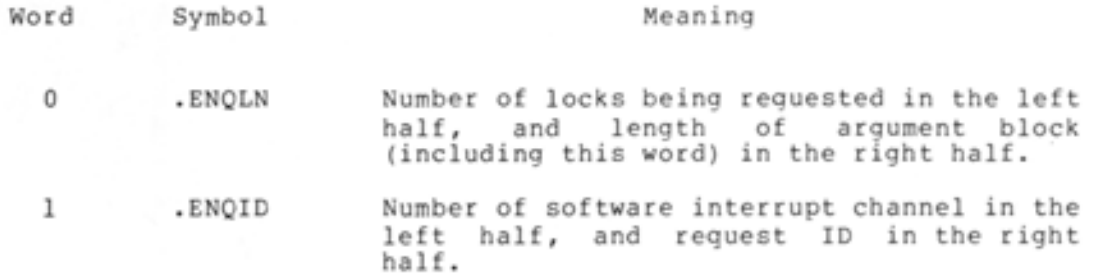

6-7

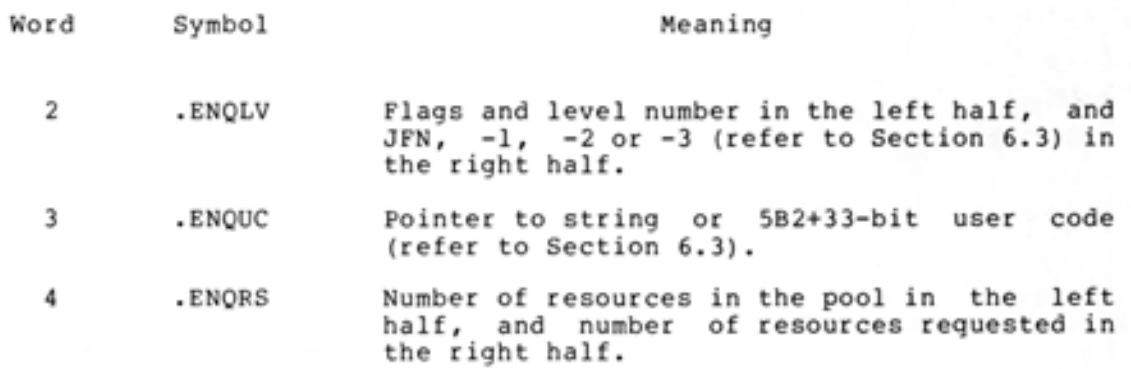

 $\bullet$ 

•

•

•

•

Words .ENQLV, .ENQUC, and .ENQRS (words 2 through 4) are repeated for each lock being requested. These three words are called the lock specification.

#### Software Interrupts

The software interrupt system is used in conjunction with the .ENQSI function (refer to Section 6.4.1.1). If all locks are not available when the user requests them, the .ENQSI function causes a software interrupt to be generated when the locks become available. The user specifies the software channel on which to receive the interrupt by placing the channel number in the left half of word .ENQID in the argument block.

When the user is waiting for more than one lock to become available, he will receive an interrupt when the last lock is available. If he desires to be informed as each lock becomes available, he can assign the locks to separate channels by issuing multiple ENQ% calls. The availability of each lock will then be indicated by the occurrence of an interrupt on each channel.

When the user requests the .ENQSI function, he must initialize the interrupt system first or else an interrupt will not be generated when the locks become available (refer to Chapter 4).

#### Request ID

The 18-bit request ID is currently not used by the system, but is stored for use by the process. Thus, the process can supply an ID to use as identification for the request. This ID is useful on the .DEQID function of the DEQ monitor call (refer to Section 6.4.2.1).
# Flags and Level Numbers

•

•

•

•

•

The left half of the first word of each lock specification (.ENQLV) is used for the following flags.

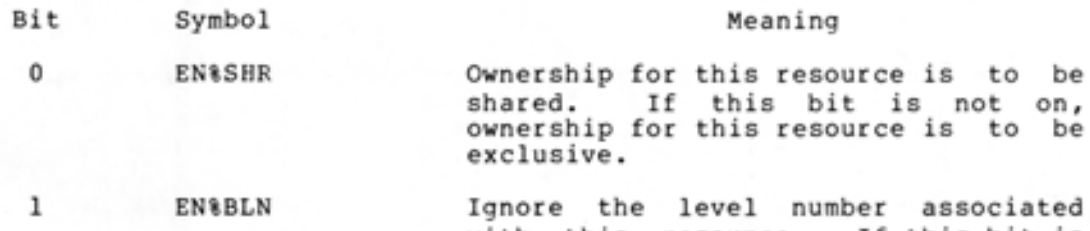

with this resource. If this bit is set, sequencing errors in level numbers are not considered fatal, and execution of the call continues .

On successful completion of the call, ACl contains either an error code if a sequencing error occurred, or zero if a sequencing error did not occur.

#### WARNING

A deadly embrace situation may occur when level numbers are not used. Use of these numbers guarantees that such a situation cannot arise; for this reason bit EN&BLN should not be set.

2-8 Reserved for DEC.

9-17 EN%LVL Level number associated with this resource. This number is specified by the user and must be agreed upon by all users of the resource. In order<br>to eliminate a deadly embrace eliminate a deadly<br>ation, users must situation, users must request resources in numerically increasing order.

The request is not queued, and an error is given, if EN%BLN is not set and

- 1. The user requests a resource with a level number less than or equal to the highest numbered resource he has requested so far.
- 2. The level number of this request does not match the level number supplied in previous requests for this resource •

#### ENQUEUE/DEQUEUE FACILITY

 $\bullet$ 

•

•

•

•

#### Pooled Resources

Word .ENQRS of each lock specification is used to allocate multiple copies from a pool of identical resources. Bit EN%SHR, indicating shared ownership, is meaningless for pooled resources because each resource in the pool can be owned by only one process at a time. A process can own one or more resources in the pool; however, it cannot own more than there are in the pool or more than there are unowned in the pool.

The left half of word .ENQRS contains the total number of resources existing in the pool. This number is previously agreed upon by all users of the pooled resource. The first user who requests the resource sets this number, and all subsequent requests must specify the same number or an error is given.

The right half of word .ENQRS contains the number of resources being requested by this process. This number must be greater than zero if a pool of resources exists and cannot be greater than the number in the left half. This means that if a pool of resources exists, the user must request at least one resource, but cannot request more than are in the pool.

Once the number of pooled resources is determined, the resources are allocated until the pool is depleted or until a request specifies more resources than are currently available. In the latter case, the user making the request is not given any resources until his entire request can be satisfied. Subsequent requests from other users are not granted until this request is satisfied even though there may be enough resources to satisfy these subsequent requests. As users release their resources, the resources are returned to the pool. When all resources have been returned, they cease to exist, and the next request completely redefines the number of resources in the new pool.

The system assumes that the resource is in a pool if the left half of word .ENQRS of the lock specification is nonzero. Thus the user should set the left half to zero if only one resource of a specific type exists. If this is the case, then the right half of this word is a number defining the group of users who can simultaneously share the This means that when the resource is allocated to a user for shared ownership, only other users in the same group will be allowed access to the resource. The use of sharer groups restricts access to a resource to a set of processes smaller than the set for shared ownership (which is sharer group 0) but larger than the set for exclusive ownership. (Refer to Section 6.5 for more information on sharer groups).

# 6.4.2 Releasing A Resource

The user issues the DEQ% monitor call to remove a request from the queue associated with a resource. The request is removed whether or not the user actually owns a lock on the resource or is only waiting in the queue for the resource.

The DEQ% monitor call can be used to remove any number of requests from the queues. If one of the requests cannot be removed, the dequeueing procedure continues until all lock specifications have been processed. An error code is then returned for the last request found that could not be dequeued. The process can then execute the ENQC% call (refer to Section 6.4.3) to determine the status of each lock. Thus, unlike the operation of the ENQ% call, the DEQ% call will

dequeue as many resources as it can, even if an error is returned for one of the lock specifications in the argument block. However, when a user attempts to dequeue more pooled resources than he originally allocated, an error code is returned and none of the resources are dequeued.

The DEQ% monitor call accepts two words of arguments in ACl and AC2. The first word contains the code for the desired function, and the second word contains the address of the argument block. Thus,

ACl: function code

•

•

•

•

•

AC2: address of argument block

6.4.2.1 **DEQ% Functions** - The DEQ% functions are described in Table  $6 - 2$ .

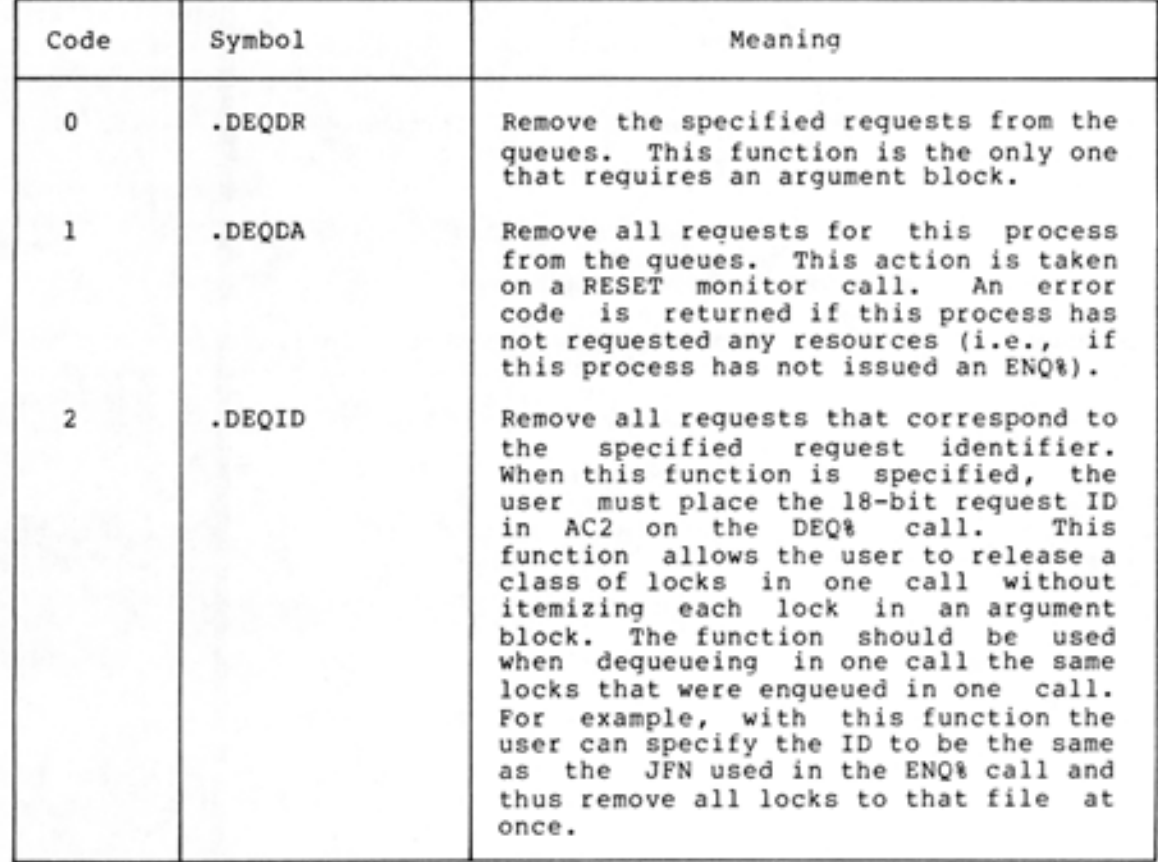

# Table 6-2 DEQ% Functions

6-11

6.4.2.2 DEQ% Argument Block - The format of the argument block for function .DEQDR is described below.

•

•

•

•

•

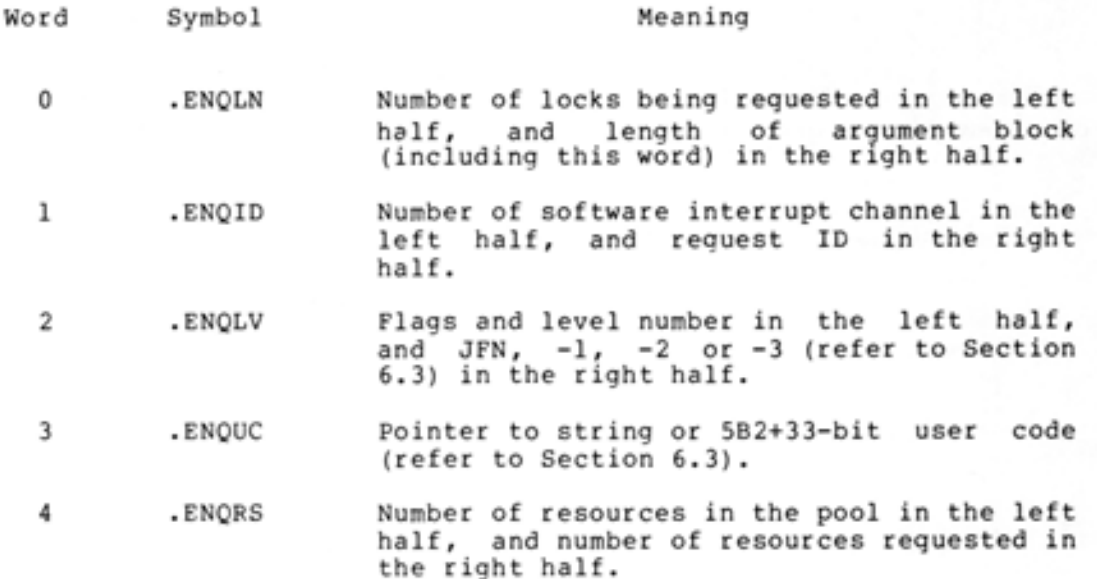

Words .ENQLV, .ENQUC, and .ENQRS (words 2 through 4) are repeated for each request being dequeued. These three words are called the lock specification.

# 6.4.3 Obtaining Information About Resources

The user issues the ENQC% monitor call to obtain information about the current status of the given resources. This call can also be used by privileged users to perform various utility functions on the queue structure. The format of the ENQC% call is different for these two uses. (Refer to the TOPS-20 Monitor Calls Reference Manual for the explanation of the privileged use of the ENQC% call.)

The ENQC% monitor call accepts three words of arguments in ACl through AC3:

- ACl: function code (.ENQCS)
- AC2: address of argument block
- AC3: address of area to receive status information

The format of the argument block is identical to the format of the ENQ% and DEQ% argument blocks. returned should be three times specified in the argument block. The area in which the status is to be as long as the number of locks

# ENQUEUE/DEQUEUE FACILITY

On successful execution of the ENQC% call, the current status of each lock specified is returned as a 3-word entry. This 3-word entry has the following format.

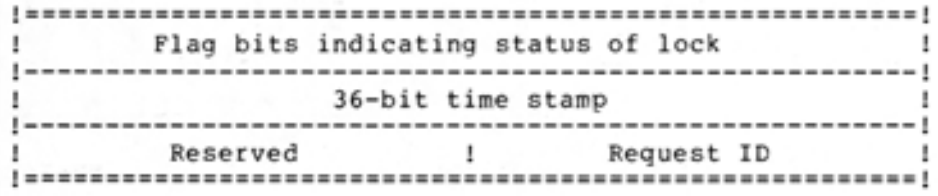

The following flag bits are defined.

•

•

•

•

•

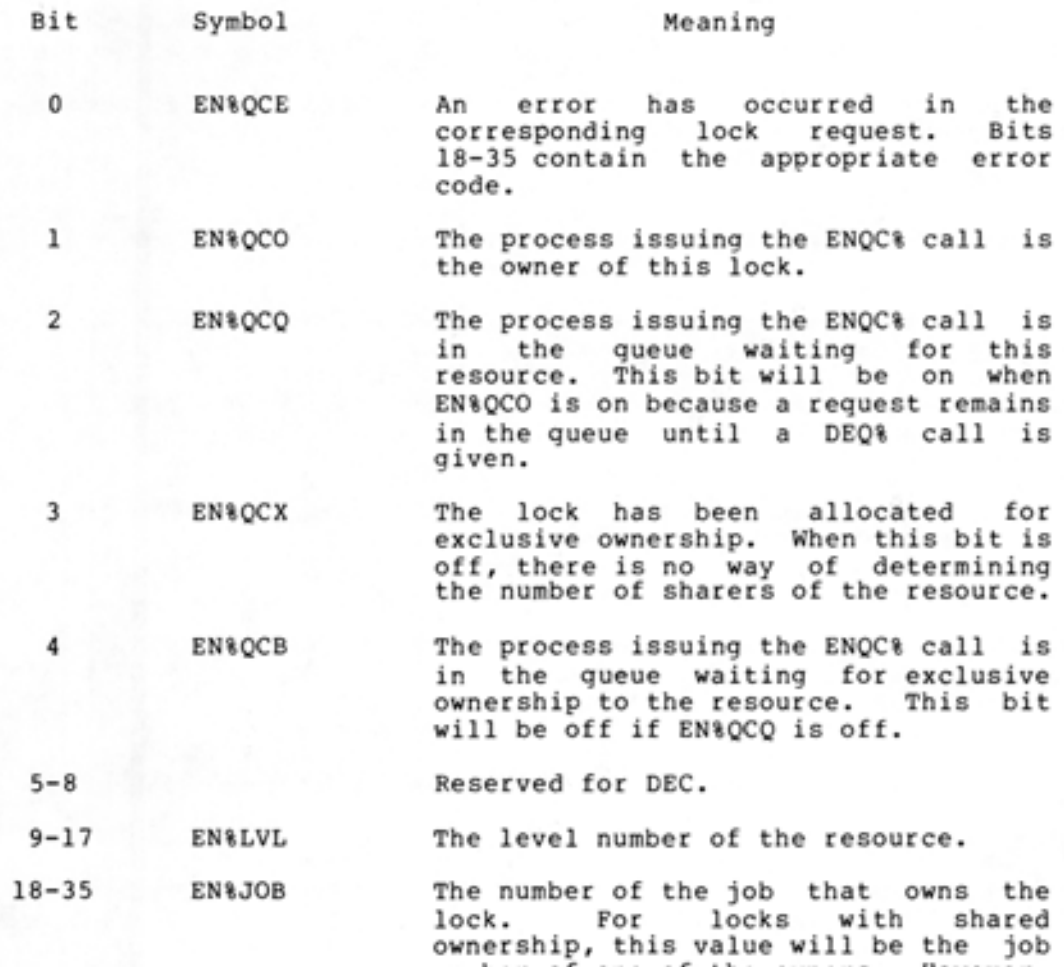

number of one of the owners. However, this value will be the current job's number if the current job is one of the owners. If this lock is not owned, the value is -1.

If EN%QCE is on, this field contains the appropriate error code .

### ENQUEUE/DEQUEUE FACILITY

The 36-bit time stamp indicates the last time a process locked the resource. The time is in the universal date-time standard. If no one currently has a lock on the resource, this word is zero.

•

•

•

•

•

The request ID returned in the right half of the third word is either the request ID of the current process if that process is in the queue or the request ID of the owner of the lock.

# 6.5 SHARER GROUPS

Processes can specify the sharing of resources by using sharer group numbers (refer to Section 6.4.1.2). The use of sharer groups restricts the ownership for a resource to a set of processes smaller than the set for shared ownership but larger than the set for exclusive ownership.

Sharer group number 0 is used to indicate the group of all cooperating processes of the resource. This group number is assumed when no group is specified in the ENQ% call. To restrict use of the resource, a group number other than 0 must be explicitly specified in the call.

Consider the following example. The resource is the WRITE operation on a file. There are four types of uses of this resource as shown in Figure 6-2.

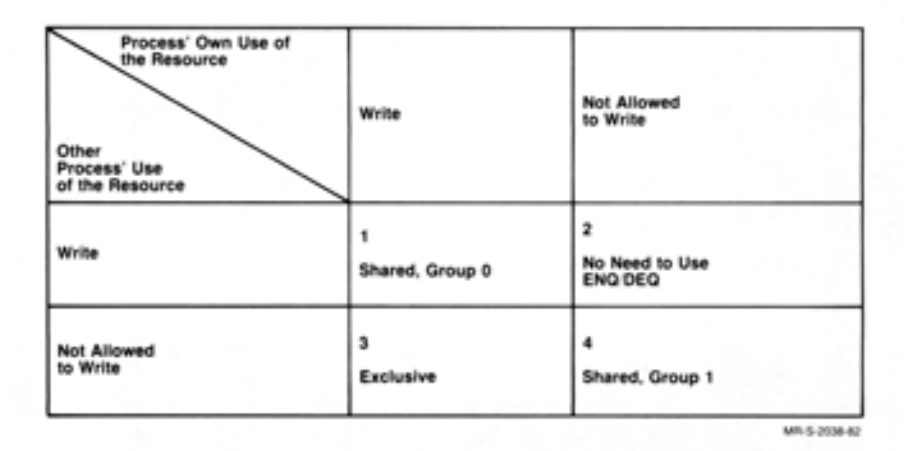

Figure 6-2 Use of Sharer Groups

In block 1 of the figure, the process owning the lock wishes to allow all cooperating processes to also lock the resource (i.e., to perform the WRITE operation). Therefore, in the ENQ% call, the process specifies the resource can be locked by all cooperating processes. In block 2 of the figure, the process does not plan on locking the resource and does not care if other processes lock it. Thus, there is no need for the process to use the ENQ/DEQ facility. In block 3 of the figure, the process desires to lock the resource exclusively and does not want other processes to lock it. Thus, the process obtains exclusive ownership for the resource. In block 4 of the figure, the process does not want to lock the resource immediately but also does not want other processes to lock it because it soon plans to request a lock on the resource. If the process were the only one requesting this type of use, exclusive ownership would be sufficient, because the resource would be unavailable to others as long as the process owned<br>the lock. However, if other processes desire this same type of use, However, if other processes desire this same type of use,

exclusive ownership is not sufficient, because once one process releases the lock, another process with a different type of use could obtain its own lock. Thus, in this example, sharer group 1 is defined to include all processes with the same type of use (i.e., all processes who do not want to lock the resource immediately but also do not want other processes to lock it). This elimates the problem of another user obtaining the resource for a different type of use.

Sharer group 0 should be sufficient for most uses of the ENQ/DEQ facility. Additional groups should only be needed in those situations where a subset of the cooperating processes must have a specific use of a resource, as in the above example.

## 6.6 AVOIDING DEADLY EMBRACES

•

•

•

•

•

Processes can interact in many undesirable ways if improper communication occurs among the processes or if resources are incorrectly shared. An example of one undesirable situation is the occurrence of a deadly embrace: when two processes are waiting for each other to complete but neither one can gain access to the resource it needs for completion. This situation can be avoided when processes consider the following guidelines.

- 1. Processes should request resources at the time they need them. If possible, processes should request resources one at a time and release each resource before requesting the next one.
- 2. Processes should request shared ownership whenever possible . However, the process should not request shared ownership if it plans on modifying the resource.
- 3. When a process needs more than one resource, it should request these resources in one ENQ% call instead of multiple cails for each resource. The process should also release the entire set of resources at once with a single DEQ% call.
- 4. When the use of one resource depends on the use of a second one, the process should define the two resources as one in the ENQ% and DEQ% calls. However, there is no protection of the resources if they are also requested separately.
- 5. Occasionally processes use a set of resources and require a lock on the second resource while retaining the lock on the first. In this case, the order in which the locks are obtained should be the same for all users of the set of resources. The same ordering of locks is accomplished by the processes assigning level numbers to each resource. The requirements that processes request resources in ascending numerical order and that all processes use the same level number for a specific resource ensure that a deadly embrace situation will not occur .

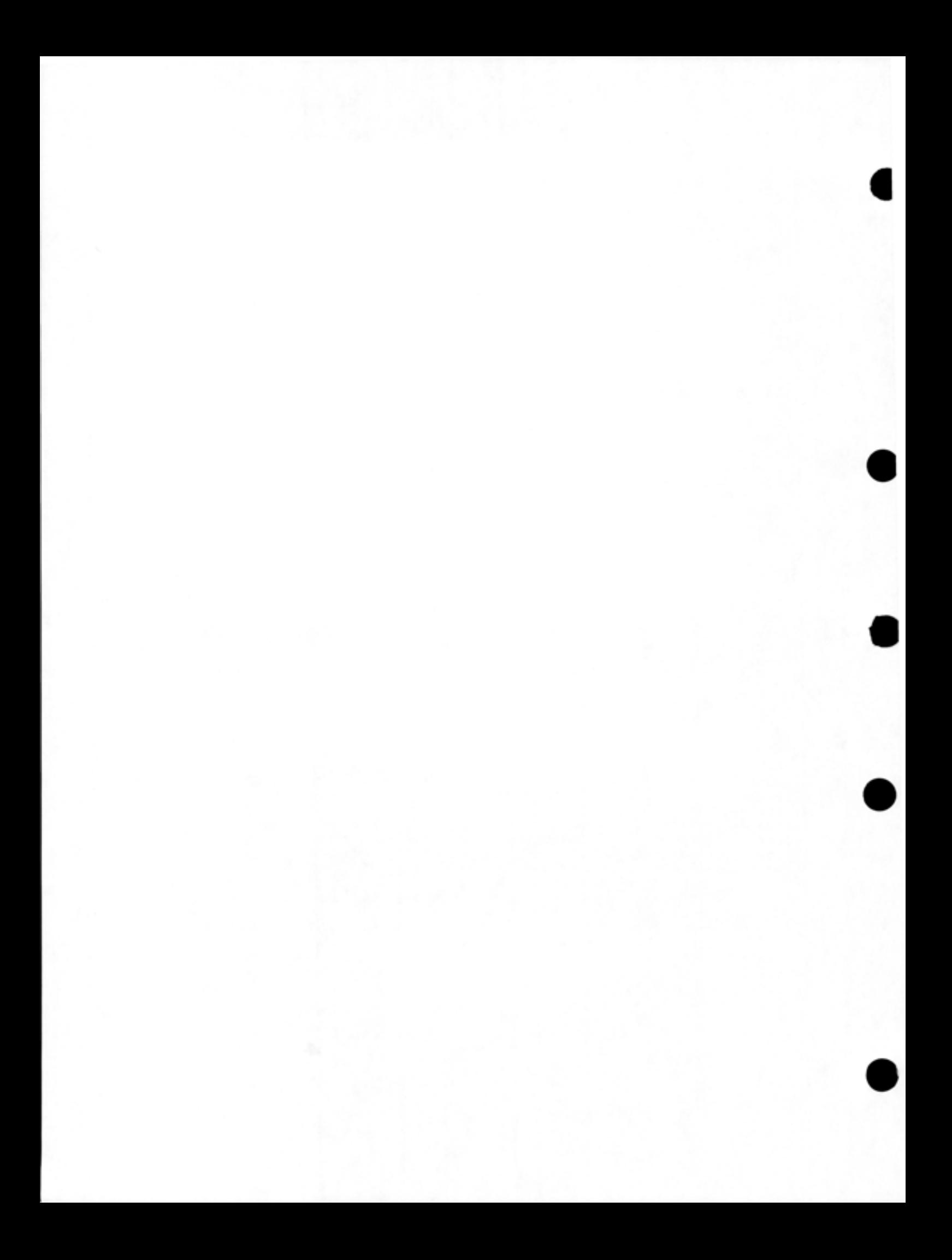

#### CHAPTER 7

# **INTER-PROCESS COMMUNICATION FACILITY**

#### 7.1 **OVERVIEW**

•

•

•

•

•

The Inter-Process Communication Facility (IPCF) allows communication among jobs and system processes. This communication occurs when processes send and receive information in the form of packets. Each sender and receiver has a Process I. D. (PIO) assigned to it for identification purposes.

When the sender sends a packet of information to another process, the packet is placed into the receiver's input queue. The packet remains in the queue until the receiver checks the queue and retrieves the packet. Instead of periodically checking its input queue, the receiver can enable the software interrupt system (refer to Chapter 4) to generate an interrupt when a packet is placed in its input queue.

The <SYSTEM>INFO process is the information center for the Inter-Process Communication Facility. This process performs system functions related to PIDs and names, and any process can request these functions by sending <SYSTEM>INFO a packet.

#### 7.2 **QUOTAS**

Before using IPCF, the user must obtain two quotas from the system administrator: a send packet quota and a receive packet quota. These quotas designate, on a per process basis, the number of sends and receives that can be outstanding at any one time. For example, if the process has a send quota of two and it has sent two packets, it cannot send any more until at least one packet has been retrieved by its receiver. A send packet quota of two and a receive packet quota of five are assumed as the standard quotas. If these quotas are zero, the process cannot use IPCF.

#### 7.3 **PACKETS**

Information is transferred in the form of packets. Each packet is divided into two portions: a packet descriptor block of four to six words and a packet data block the length of the message. The format of the packet is shown in Figure 7-1.

 $\blacksquare$ 

•

•

•

•

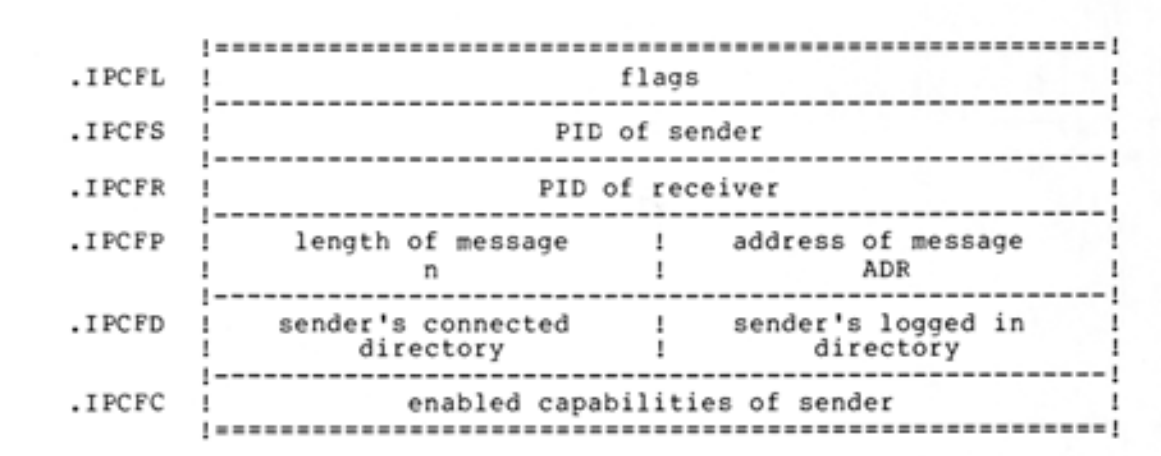

Packet Descriptor Block

Packet Data Block

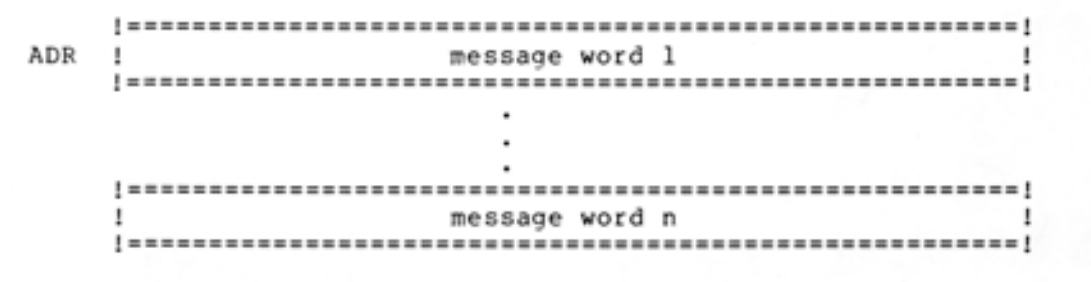

Figure 7-1 IPCF Packet

# 7.3.1 **Flags**

There are two types of flags that can be set in word .IPCFL of the packet descriptor block. The flags in the left half of the word are instructions to IPCF for packet communication, and the flags in the right half are descriptions of the data message. The flags in the right half are returned as part of the associated variable (refer to Section 7.4.2). The packet descriptor block flags are described in Table 7-1.

# Table 7-1 Packet Descriptor Block Flags

•

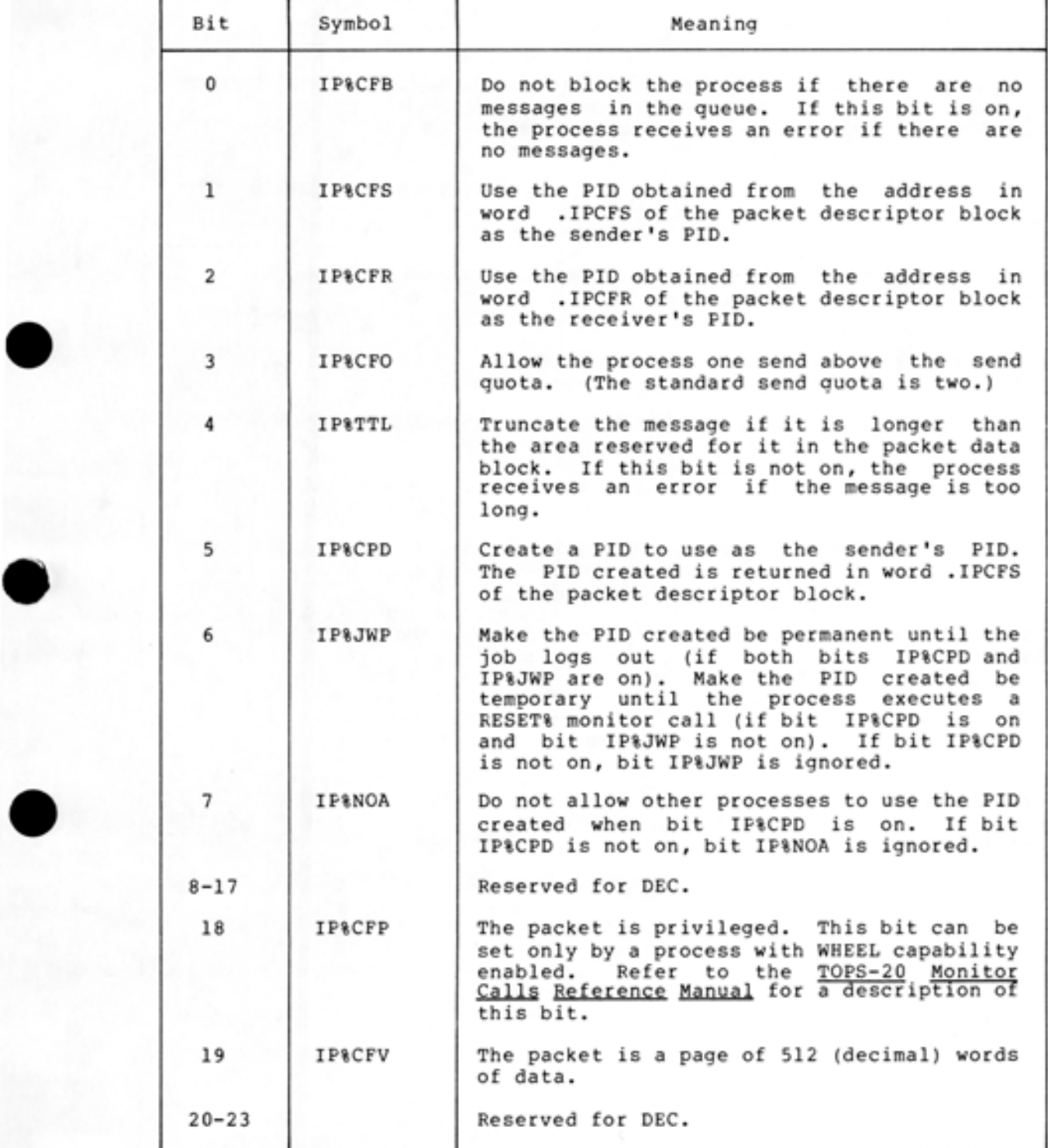

# Table 7-1 (Cont.) Packet Descriptor Block Flags

•

•

•

•

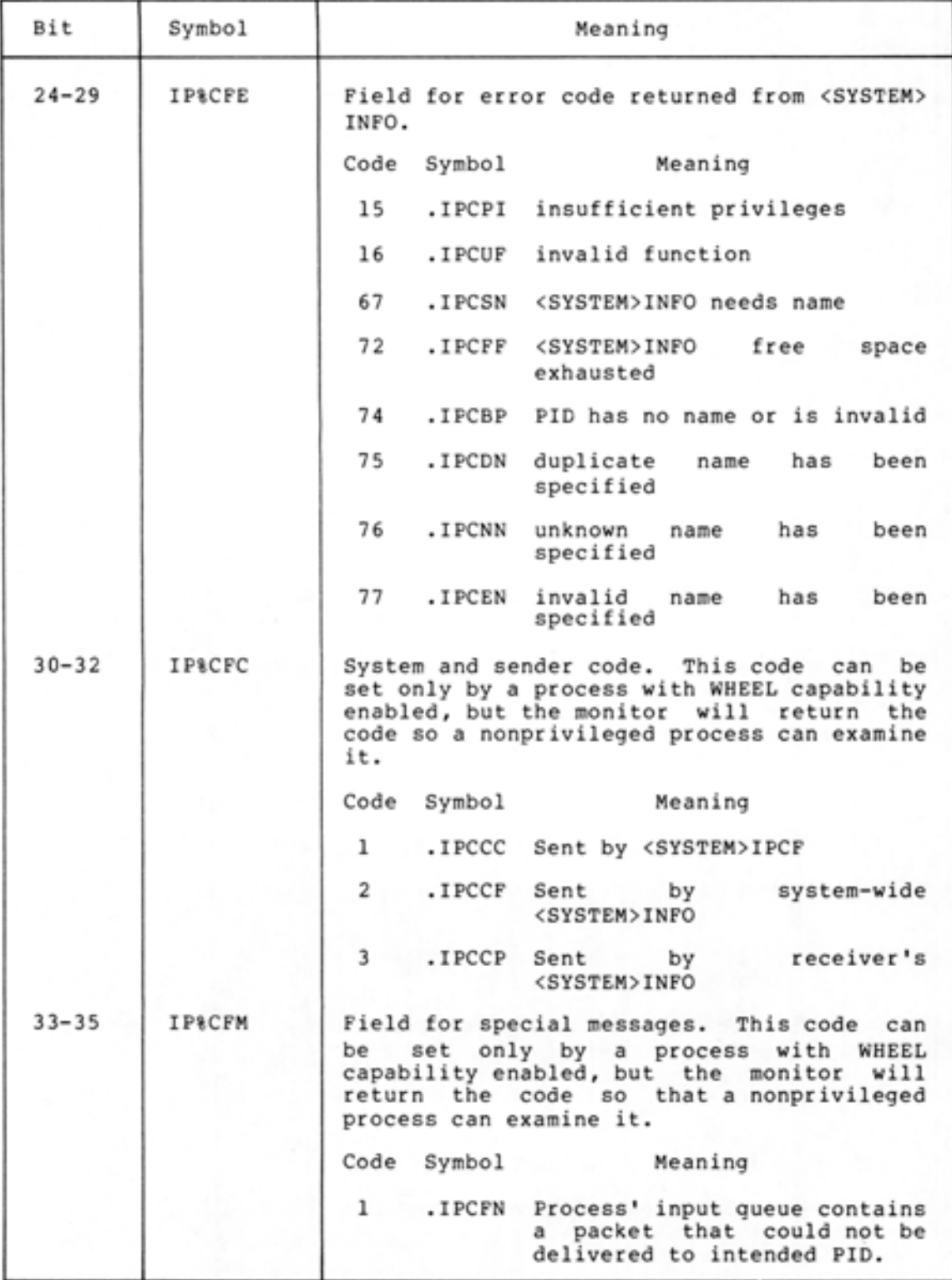

### 7.3.2 PIDs

•

•

•

•

•

Any process that wants to send or receive a packet must obtain a PID. The process can obtain a PID by sending a packet to <SYSTEM>INFO requesting that a PID be assigned. The process must also include a symbolic name that is to be associated with the assigned PID.

The symbolic name can be a maximum of 29 characters and can contain any characters as long as it is terminated by a zero word. There should be mutual understanding among processes as to the symbolic names used in order to initiate communication. Once the name is defined, any process referring to that name must specify it exactly character for character.

Before a process can send a packet, it must know the receiver's symbolic name or PID. If only the receiver's name is known, the sender must ask <SYSTEM>INFO for the PID associated with the name, since all communication is via PIDs.

The association between a PID and a name is broken:

- 1. On a RESET% monitor call.
- 2. When the process is killed or the job logs off the system.
- 3. When a request to disassociate the PID from the name is made to <SYSTEM>INFO.

<SYSTEM >INFO will not allow a name already associated with a PID to be assigned again unless the owner of the name makes the request. Nor will <SYSTEM>INFO assign a PID once it has been used. This action protects against messages being sent to the wrong receiver by accident.

The PIDs of the sender and the receiver are indicated by words .IPCFS and .IPCFR, respectively, of the packet descriptor block .

# 7.3.3 Length And Address Of Packet Data Block

Word .IPCFP of the packet descriptor block contains the length and the beginning address of the message. The length specified is one of two types, depending on the type of message (refer to Section 7.3.5). the message is a short-form message, the length is the actual word length of the message. If the message is a long-form message, the length is 1000 (octal) words, i.e., one page.  $Tf$ 

The address specified is either an address or a page number, depending on the type of message (refer to Section 7.3.5). When a message is sent, it is taken from this address. When a message is received, it is placed in this address.

# 7.3.4 Directories And Capabilities

Words .IPCFD and .IPCFC describe the sender at the time the message was sent and are used by the receiver to validate messages sent to it. These two words are not used when a message is sent, and if the sender of the packet supplies them, they are ignored. However, when a message is received, if the receiver of the packet has reserved space for these words in the packet descriptor block, the system supplies the appropriate values of the sender of the packet. The receiver of the packet does not have to reserve these words if it is not interested in knowing the sender's directories and capabilities.

•

•

•

•

•

# 7.3.5 Packet Data Block

The packet data block contains the message being sent or received. The message can be either a short-form message or a long-form message.

A short-form message is one to n words long, where n is defined by the installation. (Usually, n is assumed to be 10 words.) When a short-form message is sent or received, word .IPCFP of the packet descriptor block contains the actual word length of the message in the left half and the address of the first word of the messaqe in the right half. A process always uses the short form when sending messages to <SYSTEM>INFO.

I A long-form message is one page in length (1000 octal words). When a long-form message is sent or received, word .IPCFP of the packet descriptor block contains 1000 (octal) in the left half and the page number of the message in the right half. To send and receive a long-form message, both the sender and receiver must have bit IP%CFV (bit 19) set in the first word of the packet descriptor block, or else an error code is returned.

# 7.4 SENDING AND RECEIVING MESSAGES

To send a message, the sending process must set up the first four words of the packet descriptor block. The process then executes the MSEND% monitor call. After execution of this call, the packet is sent to the intended receiver's input queue.

To receive a message, the receiving process must also set up the first four words of the packet descriptor block. The last two words for the directories and capabilities of the sender can be supplied, and the system will fill in the appropriate values. The process then executes the MRECV monitor call. After execution of this call, a packet is retrieved from the receiver's input queue. The input queue is emptied on a first-message-in, first-message-out basis.

#### 7.4.1 Sending A Packet

•

•

•

•

•

The MSENO% monitor call is used to send a message via IPCF. Messages are in the form of packets of information and can be sent to a specified PIO or to the system process <SYSTEM>INFO. Refer to Section 7.5 for information on sending messages to <SYSTEM>INFO.

The MSENO% call accepts two words of arguments. The length of the packet descriptor block is given in ACl, and the beginning address of the packet descriptor block is given in AC2. Thus,

- ACl: length of packet descriptor block. The length cannot be less than 4.
- AC2: address of packet descriptor block

The packet descriptor block consists of the following four words:

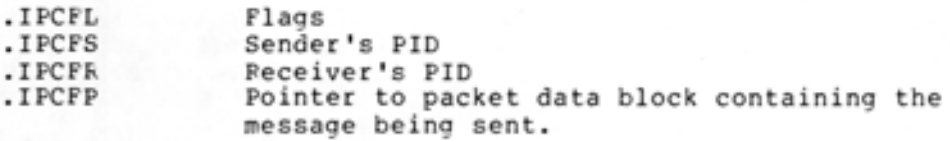

Refer to Section 7.3 for the details on the packet descriptor and packet data blocks.

The flags that are meaningful when sending a packet are described below. Refer to Table 7-1 for the complete list of flag bits.

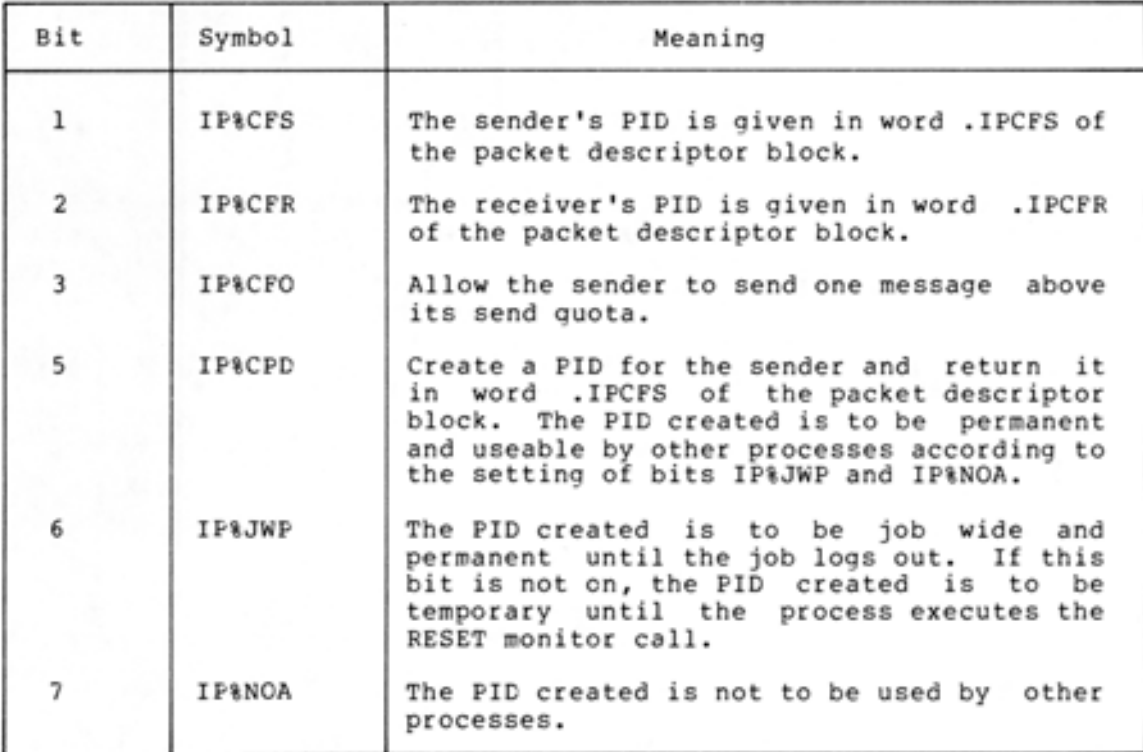

# Table 7-2 Flags Meaningful on a MSENO% Call

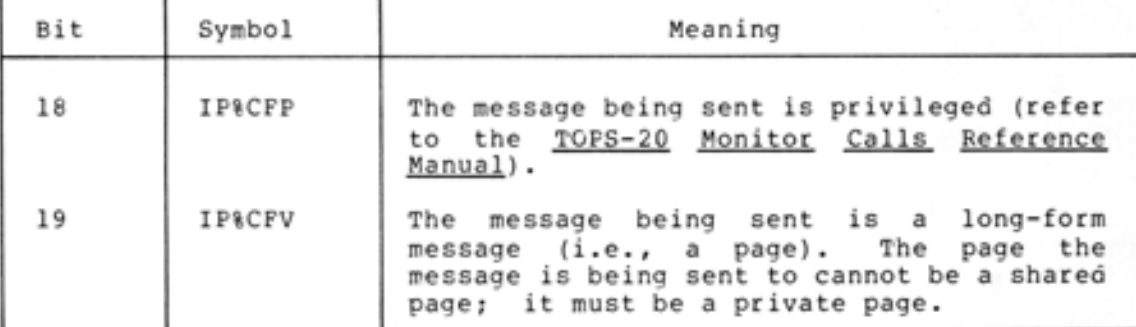

# Table 7-2 (Cont.) Flags Meaningful on a MSEND% Call

•

•

•

•

When bit IP%CFS is on in the flag word, the sender's PID is taken from word .IPCFS of the packet descriptor block. This word is zero if bit IP%CPC is on in the flag word, indicating that a PID is to be created for the sender. In this case, the PID created is returned in word .IPCFS.

When bit IP%CFR is on in the flag word, the receiver's PID is taken from word .IPCFR of the packet descriptor block. If this word is 0,<br>then the receiver of the message is <SYSTEM>INFO. Refer to Section then the receiver of the message is <SYSTEM>INFO. 7.5 for information on sending messages to <SYSTEM>INFO.

On successful execution of the MSEND% monitor call, the packet is sent to the receiver's input queue. Word .IPCFS of the packet descriptor block is updated with the sender's PID. Execution of the user's program continues at the second location after the MSEND call.

If execution of the MSEND% call is not successful, the message is not sent, and an error code is returned in ACl. The execution of the user's program continues at the instruction following the MSEND% call.

### 7.4.2 **Receiving A Packet**

The MRECV% monitor call is used to retrieve a message from the process' input queue. Before a process can retrieve a message, it must know if the message is a long-form message and also must set up a packet descriptor block.

The MRECV% monitor call accepts two words of arguments. The length of the packet descriptor block is given in ACl, and the beginning address of the packet descriptor block is given in AC2. Thus,

- ACl: length of packet descriptor block. The length cannot be less than **4.**
- AC2: address of packet descriptor block

The packet descriptor block can consist of the following six words. The last two words are optional, and if supplied by the receiver, the values of the sender will be filled in by the system.

I

•

•

•

•

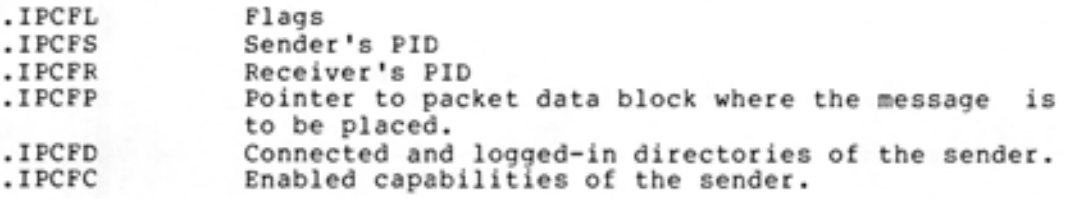

Refer to Section 7.3 for the details on the packet descriptor and packet data blocks.

The flags that are meaningful when receiving a packet are described below. Refer to Table 7-1 for the complete list of flag bits .

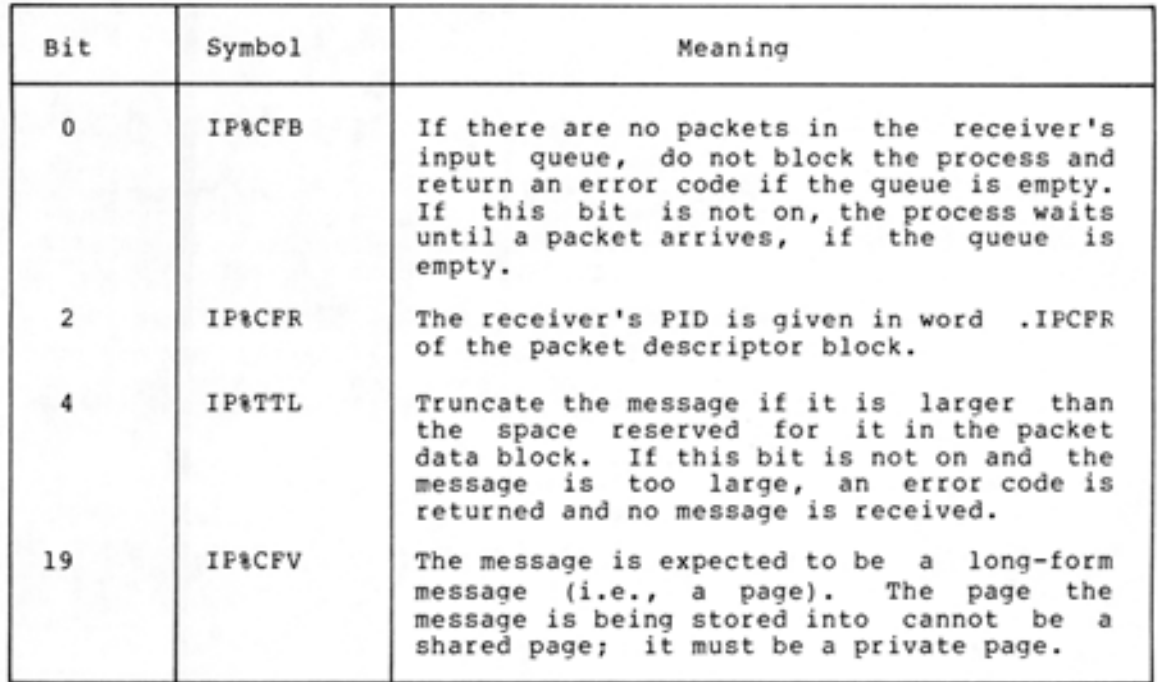

Table 7-3 Flags Meaningful on a MRECV% Call

The information in word .IPCFS is not supplied by the receiver when the MRECV% call is executed. The system fills in the PID of the sender of the packet when the packet is retrieved.

Word .IPCFR is supplied by the receiver. If bit IP%CFR is on in the flag word, then the PIO receiving the packet is taken from word .IPCFR of the packet descriptor block. If bit IP%CFR is not on in the flag word, then word .IPCFR contains either -1, to receive a packet for any PIO belonging to this process, or -2, to receive a packet for any PIO belonging to this job. When -1 or -2 is given, packets are not received in any particular order except that packets from a specific PIO are received in the order in which they were sent. Any other values in this word cause an error code to be returned.

The information in words .IPCFO and .IPCFC is also not supplied by the receiver. If these two words have been specified by the receiver, the system fills in the information when the packet is retrieved. Word .IPCFO contains the sender's connected directory in the left half and the sender's logged-in directory in the right half. Word .IPCFC contains the enabled capabilities of the sender. These words describe the sender at the time the message was sent.

•

•

•

•

•

On successful execution of the MRECV% monitor call, the packet is retrieved and placed into the packet data block as indicated by word .IPCFP of the packet descriptor block. ACl contains the length of the next packet in the queue in the left half and flags from the next packet in the right half (see below). This word returned in ACl is called the associated variable of the next packet in the queue. If there is not another packet in the queue, ACl contains zero. Execution of the user's program continues at the second instruction after the MRECV% call.

The flags returned in the right half of ACl on successful execution of the MRECV% monitor call are described below.

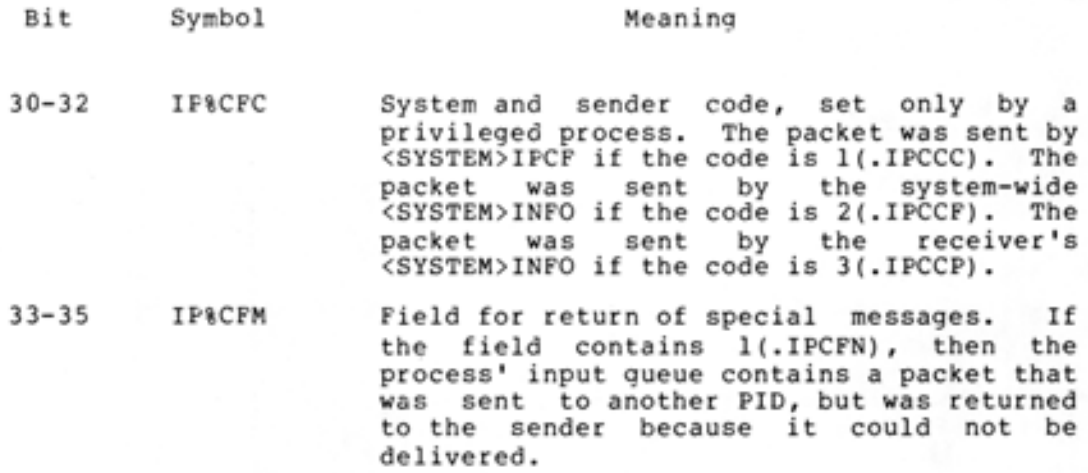

If execution of the MRECV% call is not successful, a packet is not retrieved, and an error code is returned in ACl. The execution of the user's program continues at the instruction following the MRECV% call.

# 7.5 SENDING MESSAGES TO <SYSTEM>INFO

The <SYSTEM>INFO process is the central information utility for IPCF. It performs functions associated with names and PIOs, such as, assigning a PIO or a name or returning a name associated with a PIO.

A process can request functions to be performed by <SYSTEM>INFO by executing the MSENO% monitor call (refer to Section 7.4.1). The message portion of the packet (i.e., the packet data block) sent to <SYSTEM>INFO contains the request being made. In other words, the total request to <SYSTEM >INFO is a packet consisting of a packet descriptor block and a packet data block containing the request.

#### Packet Descriptor Block

•

•

•

•

•

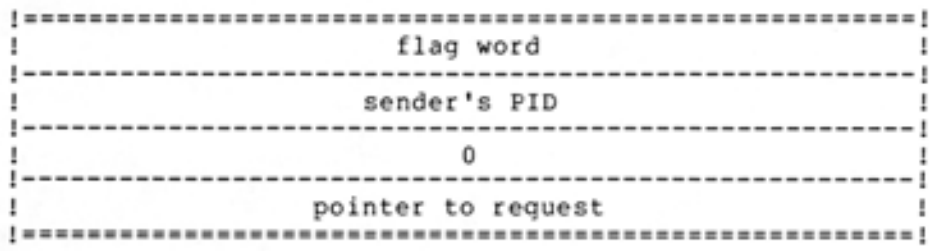

# Packet Data Block

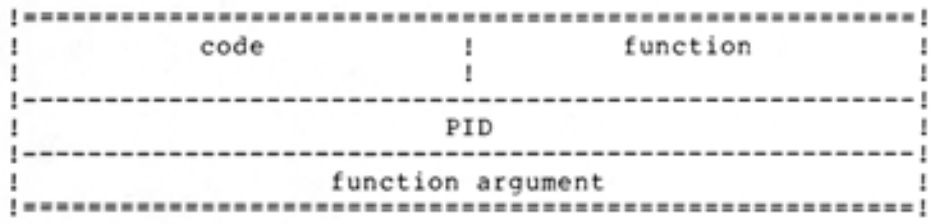

Refer to Section 7.4.l for the descriptions of the words in the packet descriptor block. The receiver's PIO (word .IPCFR) is 0 when sending a packet to <SYSTEM>INFO.

#### 7.5.l Format Of <SYSTEM>INFO Requests

As mentioned previously, the packet data block (i.e., the message portion) of the packet contains the request to <SYSTEM>INFO.

The first word (word .IPCIO) contains a user-defined code in the left half and the function being requested in the right half. The user-defined code is used to associate the response from <SYSTEM>INFO with the correct request. The functions that the process can request of <SYSTEM >INFO are described in Table 7-4.

The second word (word .IPCil) contains a PIO associated with a process that is to receive a duplicate of any response from <SYSTEM>INFO. If this word is zero, the response from <SYSTEM>INFO is sent only to the process making the request.

The third word (word .IPCI2) contains the argument for the function specified in the right half of word .IPCIO. The argument is different depending on the function being requested. The arguments for the functions are described in Table 7-4 .

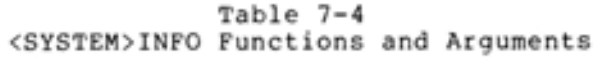

•

•

•

•

•

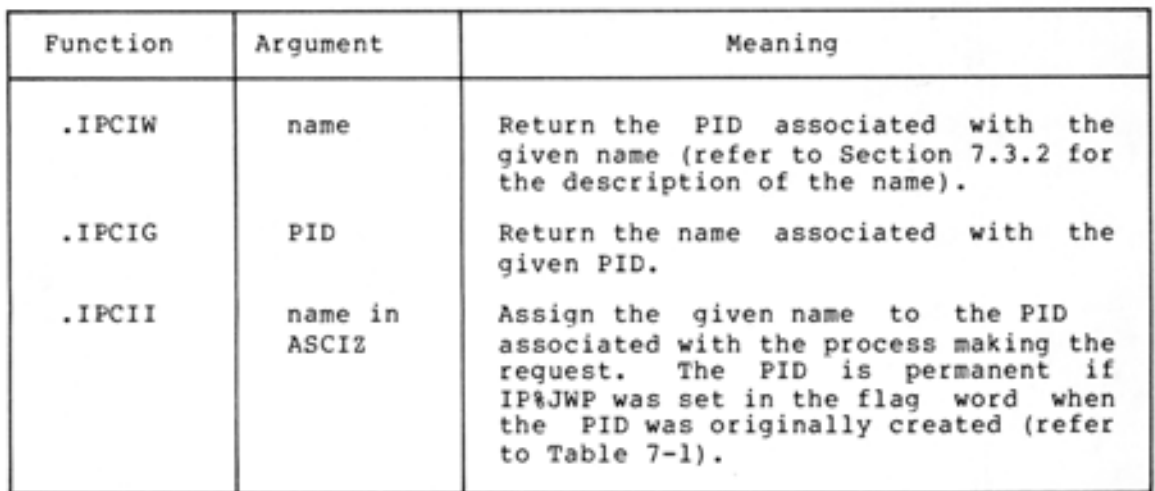

# 7.5.2 Format Of <SYSTEM>INFO Responses

Responses from <SYSTEM>INFO are in the form of a packet sent to the process that made the request. A copy of the response is sent to the PIO given in word .IPCil, if any.

The message portion (i.e., the packet data block) of the packet contains the response from <SYSTEM>INFO. The format of this response is

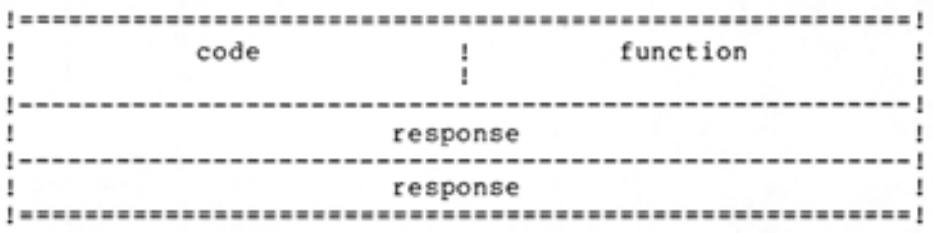

The first word (word .IPCIO) contains the user-defined code in the left half and the function that was requested in the right half. These values are copied from the values given in the request.

The second and third words (words .IPCil and .IPCI2) contain the response from the function requested of <SYSTEM>INFO. The response is different depending on the function requested. The responses from the functions are described in Table 7-5.

# Table 7-5 <SYSTEM>INFO Responses

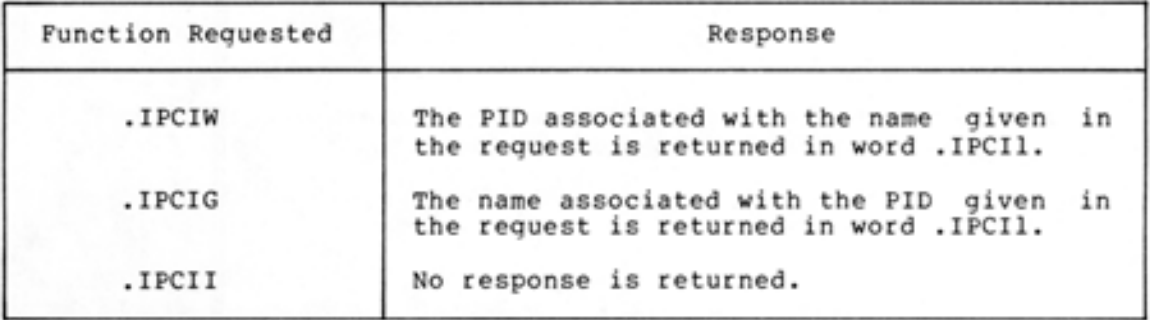

# 7.6 PERFORMING IPCF UTILITY FUNCTIONS

I

•

•

•

•

A process can request various functions to be performed by executing the MUTIL% monitor call. Some of these functions are enabling and disabling PIOs, creating and deleting PIOs, and returning quotas. Several of the functions that can be requested are privileged functions. These are described in the TOPS-20 Monitor Calls Reference Manual.

The MUTIL% monitor call accepts two words of argument. The length of the argument block is given in ACl, and the beginning address of the argument block is given in AC2.

The argument block has the following format:

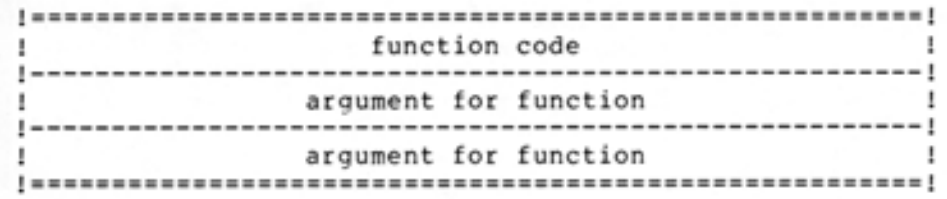

The arguments are different, depending on the function being requested. Any values resulting from the function requested are returned in the argument block, starting at the second word.

Table 7-6 describes the functions that can be requested, the arguments for the functions, and the values returned from the functions .

# Table 7-6 MUTIL% Functions

•

•

•

•

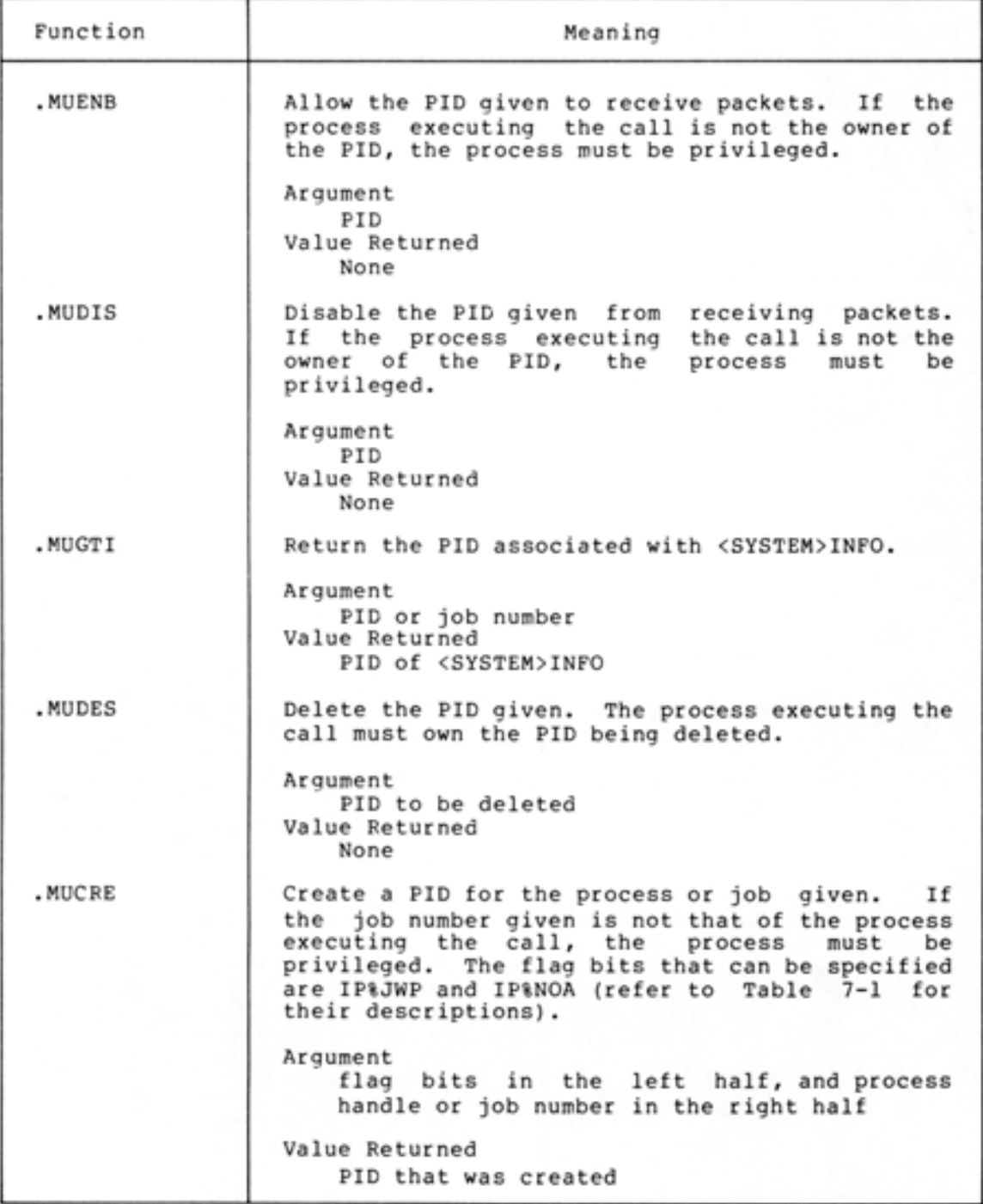

# Table 7-6 (Cont.) MUTIL% Functions

•

•

•

•

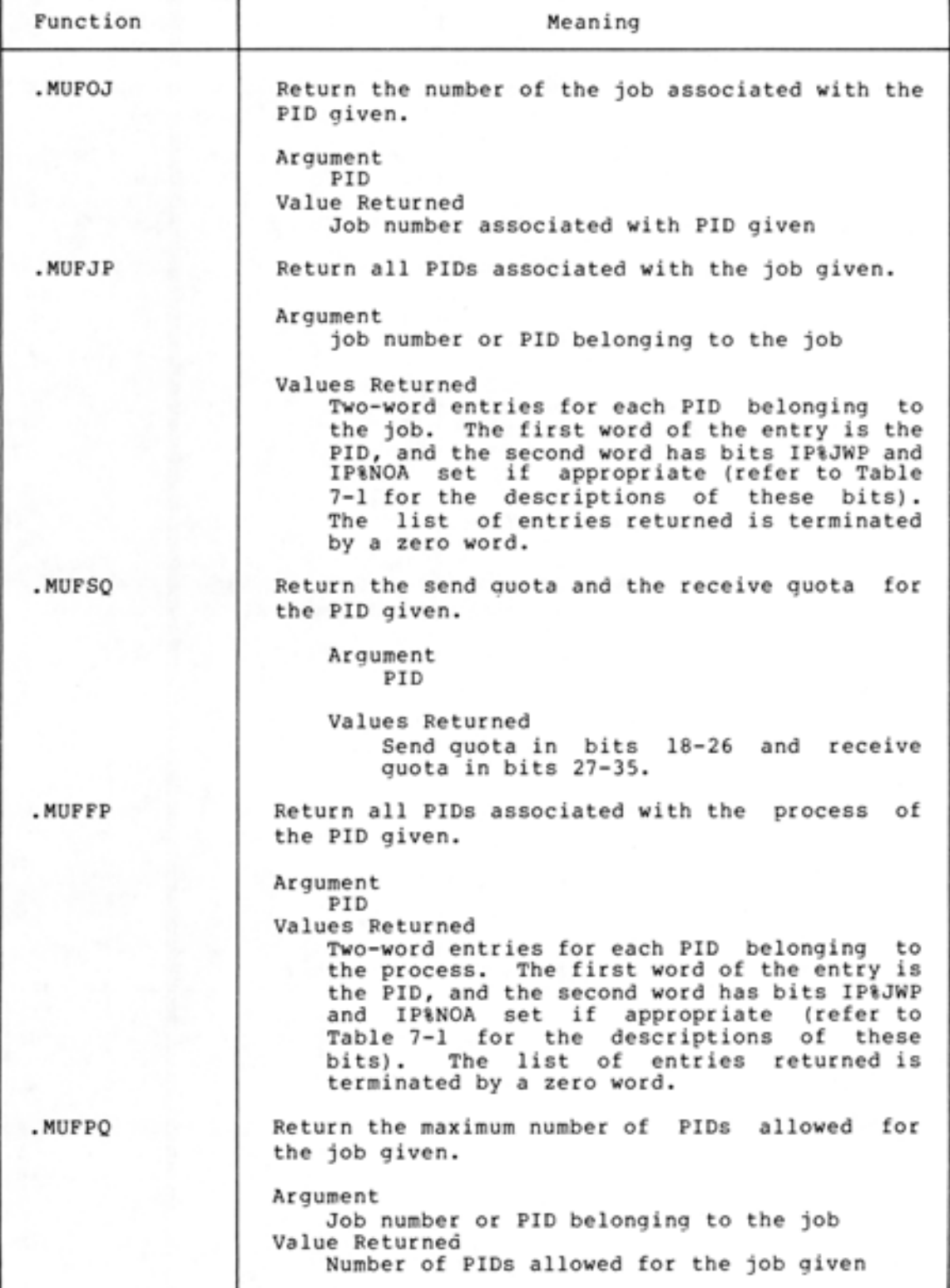

Table 7-6 (Cont.) MOTIL% Functions •

•

•

•

•

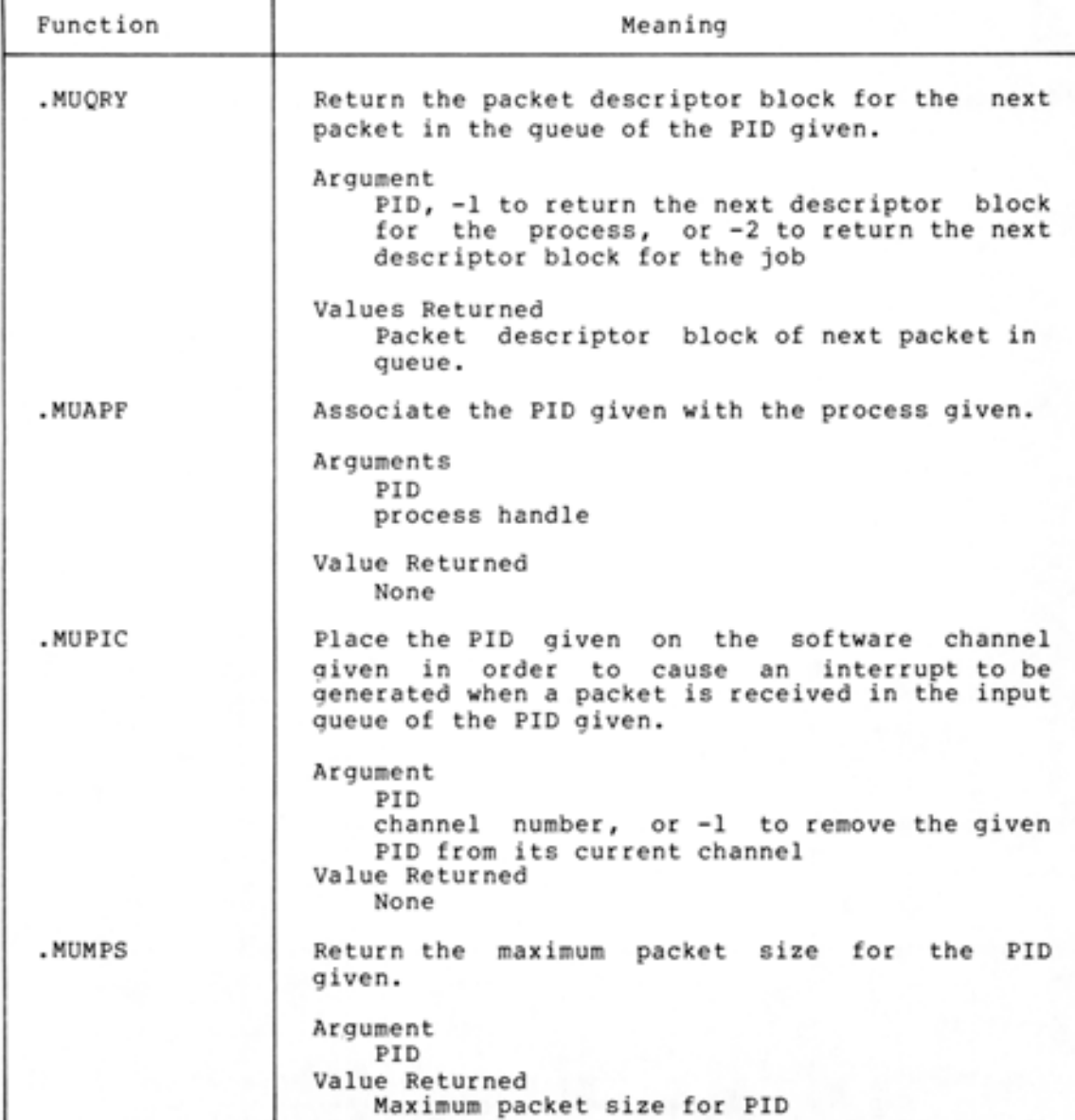

On successful completion of the MUTIL% monitor call, the function requested is performed, and any value is returned are in the argument block. Execution of the user's program continues at the second location following the MUTIL% call.

If execution of the MUTIL% monitor call is not successful, no requested function is performed and an error code is returned in ACl. Execution of the user's program continues at the location following the MOTIL% call.

# CHAPTER 8

#### USING EXTENDED ADDRESSING

The term "extended addressing" refers to the size of the addresses that TOPS-20 uses on the DECSYSTEM-20 KL processor (model B) . Older versions of TOPS-20 (Release 4 and before) used half-word (18-bit) addresses; newer versions (Release 5 and after) use full-word (30-bit) addresses.

This chapter discusses the two main activities associated with using TOPS-20 monitor calls with extended addressing: writing new programs for execution in sections of memory other than section zero, and converting existing programs so that they can be executed in sections other than section zero. This chapter also contains information on hardware instructions and macros useful to MACRO programmers who use extended addressing.

The discussion in this chapter depends heavily on the material in the DECsystem-10/DECSYSTEM-20 Processor Reference Manual. Refer to that manual for a description of the format of 30-bit addresses, the algorithm the processor uses to calculate effective addresses, and the way that individual machine instructions work.

#### 8.1 OVERVIEW

•

•

•

•

•

The TOPS-20 address space is made up of 32 (decimal) sections. Each section contains 512K pages. An 18-bit address, called a local or section-relative address, can reference any word in a given section. A 30-bit, or global, address can reference any word in any section of memory.

In contrast, TOPS-20 provided an 18-bit, 256K-word address space in release 4 and earlier. This means that:

- The Program Counter PC register was 18 bits
- $\bullet$  For each instruction executed, the first action taken was the computation of an 18-bit effective address . The algorithm for calculating the effective address (including indexing and indirecting rules) was the same for all instructions.

The DECsystem-20 supports 30-bit addressing. But the virtual address space of TOPS-20 is 32 sections of 256K words each, thus, because section numbers longer than 5 bits are illegal, the largest legal address is 23 bits long. When addressing data, you can view this address space as one large memory area .

From the point of view of program execution, however, memory is divided into 32 discrete sections. A program can have code in more than one section of memory, and it can execute that code (assuming the constraints discussed below), but it must change sections explicitly, as discussed below.

Compatibility for existing programs is provided by section 0. program running in section 0 behaves exactly as though it were being executed on a system without extended addressing.

# 8.2 ADDRESSING MEMORY AND AC'S

The PC contains a section field and a word field. When an instruction is executed, only the word field is incremented. Column overflow is never carried from the word field to the section field. If the last never carried from the word field to the section field. If the fast<br>word of a section is executed, and it is not a jump instruction, then the next instruction is fetched from word 0 of the same section. Thus a program can only change sections explicitly, by means of a PUSHJ, JRST, or XJRSTF instruction, and only an XJRSTF can change control from section 0 to another section.

Because a whole word is required to hold a 30-bit address, the PC is a two-word entity. The flag bits are in word one, and the figure below represents the second word. Figure 8-1 shows the format of the address fields of the PC.

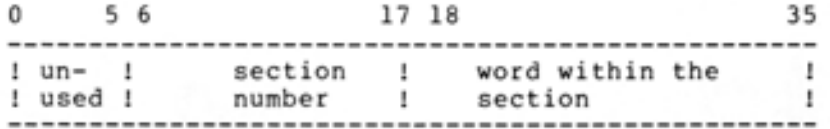

Figure 8-1 Program Counter Address Fields

The word (word-within-section) field consists of 18 bits and thus represents a 256K-word address space similar to the single-section address space of release 4 and earlier. The section number field is 12 bits, of which only the right-hand 5 bits are used. This provides room to address 32 separate sections, each of 256K words.

Each section is further divided into pages of 512 words, just as in earlier releases. The paging facilities allow the monitor to determine the existence and protection of each section.

The PC's section field determines what section a program is said to be running in. If the section field contains a zero, the program is running in section O. No extended addressing features are available to a program running in section 0. All addresses, when calculated from section zero, are considered to be 18 bits.

This means that a program executing in section 0 cannot address memory in any other section. It also means that the program cannot jump from section O to another section unless it uses a monitor call or the XJRSTF instruction. Furthermore, it means that the program runs exactly as it would run on a nonextended machine.

If the section field contains a number between 1 and 32, the program is said to be executing in a non-zero section (a section other than section 0.) The hardware considers addresses to be 23 bits, and the program can use extended addressing features.

TOPS-20 Version 5 8-2 April 1982

•

•

•

•

The following paragraphs explain the way effective addresses are calculated in nonzero sections. In addition, see the description in the processor reference manual.

# 8.2.1 **Instruction Format**

•

•

•

•

•

The format of a machine instruction is the same as on a nonextended machine. The effective address computation depends on the address field (Y, 18 bits), the index field (X, **4** bits), and the indirect field (I, **1** bit). Figure 8-2 show these fields.

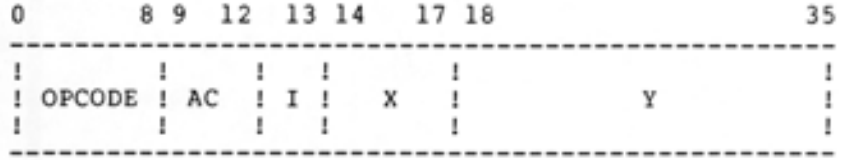

Figure 8-2 Instruction-Word Address Fields

If the instruction does not use indexing or indirection (if the I and <sup>X</sup>fields are zero), the effective address is 18 bits. The section number, since it is not specified in the address, is taken from the section field of the PC. The PC section field contains the number of the section from which the instruction was fetched. Such an 18-bit address is called a section-relative address .

The following instruction is an example of an instruction that evaluates to an 18-bit effective address.

3,,400/ MOVEM T,1000

The effective address is word 1000 of the current section. The section from which the instruction was fetched is section 3, so the instruction moves the contents of register Tinto memory word 3,,1000 .

#### 8.2.2 **Indexing**

The first step in the effective address calculation is indexing. If the X field contains the number of a register, indexing is used. The<br>calculation of the effective address depends on the contents of the calculation of the effective address depends on the contents of index register. The following outcomes are possible:

• If the left half of the index register contains a negative number or zero, the contents of the right half are added to Y (from the instruction word) to yield an 18-bit local address.

This is the way indexing is done on a nonextended machine. This allows a program to use the usual AOBJN pointer and stack pointer formats for tables and stacks that are in the same section as the program. Note, however, that if the left half of the index register contains a positive number, the results are not the same.

• If the left half of the index register contains a positive number, the contents bits 6-17 of the register are added to Y to yield a 30-bit global address.

This means that instructions can reference 30-bit (global) addresses by means of an index register. If the Y field is 0, the instruction refers to the address contained in X. The Y field can contain a positive or negative offset of magnitude less than 2"17.

# 8.2.3 Indirection

If the instruction specifies indirection (if the I field contains a 1), an indirect word is fetched from the address determined by Y and indexing (if any). Two types of indirect words exist.

8.2.3.1 Instruction Format Indirect Word (IFIW) - This word contains Y, X, and I fields of the same size and in the same position as instructions (in bits 13-35). Bit 0 must be 1, and bit 1 must be O; bits 2-12 are not used.

Figure 8-3 shows an instruction-format indirect word.

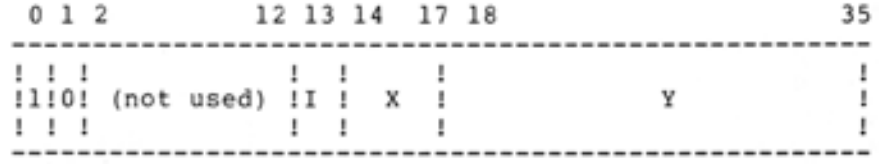

Figure 8-3 Instruction-Format Indirect Word

The effective address computation continues with the quantities in this word just as for the original instruction. Indexing can be specified and can be local or global depending on the left half of the index. Further indirection can also be specified.

Note that the default section for any local addresses produced from this indirect word is the section from which the word itself was fetched. This means that the default section can change during the course of an effective address calculation that uses indirection. The default section is always the section from which the last indirect word was fetched.

8.2.3.2 Extended-Format Indirect Word (EFIW) - This word also contains Y, X, and I fields, but in a different format. Figure 8-4 shows an extended-format indirect word.

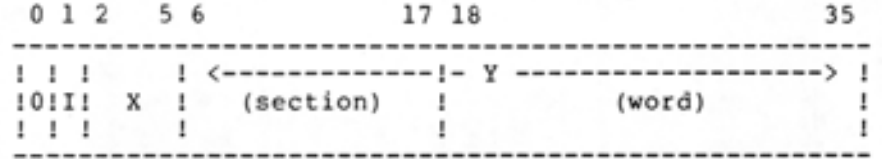

Figure 8-4 Extended-Format Indirect Word

•

•

•

•

If indexing is specified in this indirect word (bits 2-5 set), the contents of the entire index register are added to the 30-bit Y to produce a global address. This type of indirect word never produces a local address. The type of address calculation used does not depend on the contents of the index register specified in the X field.

Hence either Y or C(X) can be used as an address or an offset within the extended address space, just as is done in the 18-bit address space. If further indirection is specified (bit 1 set), the next indirect word is fetched from Y as modified by indexing (if any). The next indirect word can be in instruction format or extended format, and its interpretation does not depend on the format of the previous indirect word.

# 8.2.4 AC References

•

•

•

•

•

A section-relative address in the range  $0-17$  (octal) references the hardware ACs. This is true in every section of memory.

A global address in section 1 in the range 1,,0 to 1,,17 (octal) also refers to the hardware AC's. A global address in any other section refers to memory. (In section 0, global addresses are evaluated as local addresses.) This means that the following behavior occurs.

1. Simple addresses in the usual AC range reference AC's as expected. The instruction

MOVE 2,3

fetches the contents of hardware register 3 regardless of what section the instruction executes in.

- 2. To make a global reference to an AC, the global address must contain a section number of 1.
- 3. Arrays can cross section boundaries. Global addresses evaluated in any section except section 1 always refer to memory, never to the hardware ACs. For this reason, incrementing the address 6,,777777, for example, yields address 7,,000000, which is a memory location.
- 4. AC references are always considered local references; hence a jump instruction which yields an efferitive address of 0-17 in any section will cause code to be executed from the ACs.

#### 8.2.5 Extended Addressing Examples

These instructions make local references within the current PC section:

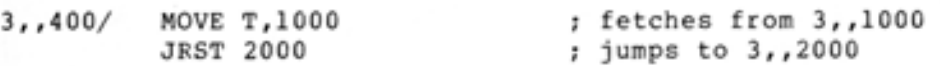

The following instructions scan table TABL, which is in the current section:

LP:

MOVSI X,-SIZ CAMN T,TABL(X) JRST FOUND AOBJN X,LP TABL in current section

The followina instructions scan table TABL, which is in section TSEC, by using a global address in extended format:

MOVEI X, 0 LP: CAMN T, @ [GFIWM TSEC, TABL(X)] ; extended format JRST FOUND CAIGE X,SIZ-1 AOJA X,LP

The IFIWM macro creates a pointer that points to an argument. We assume that the pointer either uses a alobal address in the index register or uses indirection through a word containing a global address, and so represents a global address. Because the pointer is a global address, the argument can reside in any non-zero section of memory. Such a pointer is ordinarily passed to a subroutine in an argument list.

AGRLST: IFIWM @VAR(X)

Note that if indexing or indirection are used with an instructionformat indirect word, as in this example, the address is calculated relative to the section the IFIW is in.

# 8.2.6 Immediate Instructions

Each effective address computation yields a 30-bit address, defaulting the section if necessary. Immediate instructions use only the low-order 18-bits of this as their operand, however, and set the high-order 18 bits to 0. Hence instructions such as MOVEI and CAI produce identical results regardless of the section in which they are executed.

Two immediate instructions retain the section field of their effective addresses. These instructions are the following.

- XMOVEI (opcode 415) Extended Move Immediate
- XHLLI (opcode 501) Extended Half Left to Left Immediate

8.2.6.1 XMOVEI - The XMOVEI instruction loads the 30-bit effective address into the AC, and sets bits 0-5 to O. If no indexing or indirection is used, the number of the current section is copied from the PC to the AC. This instruction can replace MOVEI when a global address is needed.

The following example shows the use of the XMOVEI instruction in a subroutine call. The subroutine is in section XSEC, but the argument list is in the same section as the calling program.

> XMOVEI AP,ARGLIST PUSHJ P, @[GFIWM XSEC,SUBR]

The subroutine can reference the arguments with the following instruction.

MOVE T, @l(AP)

 $\bullet$ 

•

•

•

To construct the addresses of arguments, the subroutine can use the following instruction.

### XMOVEI T,@2(AP)

The last two instructions assume that register AP contains the argument list pointer. If the address the calling program placed in AP is an IFIW, the section number in the effective address is that of the calling program. If the address the calling program placed in AP is an EFIW, the section number in the effective address of the argument block is determined by the section number the calling program placed in AP.

The argument list would be found in the caller's section because of the global address in AP. The section of the effective address is the grobal address in AP. The section of the effective address is<br>determined by the caller, and is implicitly the same as the caller if an IFIW is used as the arglist pointer, or is explicitly given if an EFIW is used .

8.2.6.2 XHLLI - The XHLLI instruction replaces the left half of the accumulator with the section number of the PC, and places a zero in the right half of the AC. This instruction is useful for constructing global addresses.

### 8.2.7 Other Instructions

•

•

•

•

•

The instructions discussed in this section are affected by extended addressing, but not necessarily in the way that their effective addresses are calculated. In addition to the material presented here, see the DECsystem-10/DECSYSTEM-20 Processor Reference Manual regarding the following instructions: tuuo•s, **BLT,** XBLT, XCT, XJRSTF, XJEN, XPCW, SFM.

8.2.7.1 Instructions that Affect the PC - These instructions are PUSHJ, POPJ, JRST. PUSHJ stores a 30-bit PC address, but stores no POSHO, POPO, URSI. POSHO Stores a SO-BIT PC address<br>flags. It sets bits 0-5 of the destination word to 0.

POPJ restores a 30-bit PC address from the stack, but does not restore the flags. It also sets bits 0-5 of the destination word to 0.

Note that JSR, JSA, JRA, and JSP load and store 18-bit addresses only. For this reason they are not useful for intersection calls.

8.2.7.2 Stack Instructions - These instructions are PUSHJ, POPJ, PUSH, POP, and ADJSP. These instructions use a local or global address for the stack according to the contents of the stack register. Whether the stack address is local or global depends on the same rules<br>as those that govern indexing in effective address calculation. (See as those that govern indexing in effective address calculation. section 8.2.)

In brief, if the left half of the stack pointer is 0 or negative (prior to incrementing or decrementing), the stack pointer references a local address. The address in the right half of the stack pointer is used to compute the effective address of the stack. The stack pointer is incremented or decremented by adding or subtracting, respectively , 1 from both sides.

If the left half of the stack pointer is positive, the entire word is taken as a global address. The stack pointer is incremented by adding 1, and decremented by subtracting 1.

A stack that contains global addresses can be used the same way a local stack is used. The global stack, however, can contain pointers to routines in other sections.

To protect against stack overflow and underflow, make the pages before and after the stack inaccessible. This method must be used because a global stack has no room for a count in the left half of the pointer word.

8.2.7.3 Byte Instructions - Instruction format byte pointers are section-relative byte pointers. To reference a byte in another section, you must use either a one-word global byte pointer, or a twoword global byte pointer. Monitor calls accept only one-word global byte pointers as arguments, but programs can use either pointer.

Chapter 1 of the TOPS-20 Monitor Calls Reference Manual describes one-word global byte pointers. The DECSYSTEM-10/DECsystem-20 Processor Reference Manual describes two-word global byte pointers.

# 8.3 MAPPING MEMORY

The PMAP% monitor call accepts an 18-bit page number, half of which is<br>a section number. Thus PMAP% can be used to map a page from one Thus PMAP% can be used to map a page from one section to another. If the destination section does not exist, the monitor generates an illegal instruction trap.

The SMAP% monitor call maps one or more sections of memory. It works like the PMAP call, but maps sections instead of groups of pages. If the destination section does not exist, SMAP% creates the section.

Access to the sections in a process map is determined by the same algorithm that determines access to a page within a given section. If a process section and a page in that section have different accesses, the access privileges are ANDed together. The process requesting access to the page gains access only if it has access rights at least equal to the ANDed protections.

For example, if a process has read access to a section and maps a page into that section for which the process has read and write access, the now that section for which the process has read and write access, the page.

The following sections describe the SMAP% functions.

•

•

•

•

# 8.3.1 Mapping File Sections to a Process

This function maps one or more sections of a file to a process. All pages that exist in the source sections are mapped to the destination sections. Access to the mapped pages is determined by ANDing the access allowed to the file and the access specified in the SMAP% call.

Although files do not actually have section boundaries, this monitor call views them as having sections that consist of 512 contiguous pages. Each file section starts with a page number that is an integer multiple of 512.

This call cannot map a process memory section to a file. To map a process section to a file, use the PMAP% monitor call to map the section page-by-page.

This function of the SMAP% call requires three words of arguments, as follows:

ACl: source identifier: JFN,,file section number

AC2: destination identifier: fork handle,,process section number

AC3: flags,,count

•

•

•

•

•

The flags determine access to the destination section, and the count is the number of contiguous sections to be mapped. The count must be between 0 and 37 (octal). The flags are as follows.

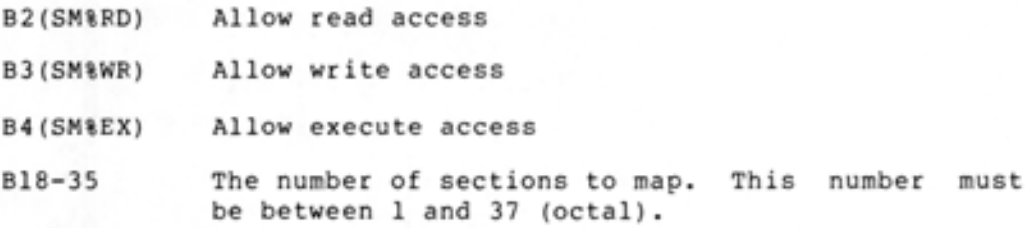

#### 8.3.2 Mapping Process Sections to a Process

The SMAP% monitor call also maps sections from one process to another process. In addition, you can map one section of a process to another section of the same process. The SMAP% call maps all pages that exist in the source section to corresponding pages in the destination section.

If you map a source section into a destination section with SM%IND set, SMAP% creates the destination section using an indirect pointer. This means that the destination section will contain all pages that exist in the source section, and the contents of the destination pages will be identical to the contents of the source pages.

Furthermore, after SMAP% has mapped the destination section, changes that occur in the source section map cause the same changes to be made in the destination section map. This ensures that both the source section and the destination section contain the same data.

If SM%IND is not set, SMAP% creates the new section using a shared pointer. After SMAP% maps the destination section, changes that occur in the source section's map do not cause any change in the destination section's map. Thus after a short time the source and destination sections miaht contain different data.

If you request a shared pointer (SM%IND not set) to the destination section, what happens depends on the contents of the source section when the SMAP% call executes. The outcome is one of the following.

- 1. If the source section does not exist, the SMAP% call creates the section.
- 2. If the source is a private section, a mapping to the private section is established, and the destination process is co-owner of the private section.
- 3. If the source section contains a file section, the source section is mapped to the destination section.
- 4. If the source section map is made by means of an indirect section pointer, SMAP% follows that pointer until the source section is found to be nonexistent, a private section, or a section of a file.

This SMAP% function requires three words of arguments in ACl through AC3.

- ACl: fork handle in the left half, and a section number in the right half. This is the source identifier.
- AC2: fork handle in the left half, and a section number in the right half. This is the destination identifier.
- AC3: access flags,,the number of contiguous sections to map. The number of sections mapped, the number in the right half of AC3, must be between 1 and 37.

The flags determine access to the destination section. The flags are as follows.

- B2(SM%RD) Allow read access
- B3(SM%WR) Allow write access
- B4(SM %EX) Allow execute access
- B6(SM%IND) Map the destination section using an indirect section pointer. Once the destination section map is created, the indirect section pointer causes the destination section map to change in exactly the same way that the source section map changes.

# 8.3.3 Creating Sections

Before you can use a nonzero section of memory, you must create it. If your program references a nonzero section of memory that does not exist (that is not mapped), the instruction that makes the reference fails.

This SMAP% function requires three words of arguments in ACl through AC3, as follows:

ACl: 0

- AC2: process identifier,,section number
- AC3: flags,,number of sections to create

•

•

•

•

The process handle in AC2 identifies the section to be created (the destination section.) If more than one section is to be created, this section is the first of them, and the new sections are contiguous.

The number of sections cannnot be less than **1** nor more than 37 (octal).

The flags in the left half of AC3 can be the following:

B2(SM%RD) Allow read access B3(SM%WR) Allow write access B4(SM%EX) 818-35 Allow execute access The number of sections to create. This number must be between **1** and 37. All created sections are contiguous .

#### 8.3.4 **Unmapping a Process Section**

You can use the SMAP% monitor call to unmap one or more sections of memory in a process. The contents of the section are lost.

If the section contains pages mapped from a file, this function does not cause the unmapped sections to be written back to the file from which they were mapped. Such pages must be mapped to the file by means of the PMAP% call.

This function requires three words of arguments in ACl through AC3, as follows.

ACl: **-1** 

•

•

•

•

•

- AC2: fork handle in the left half, and a section number in the right half. This identifies the section to be unmapped (the destination section).
- AC3: zero in the left half, and, in the right half, the number of contiguous sections to be unmapped. The number of sections unmapped must be between **1** and 37.

#### 8.4 **MODIFYING EXISTING PROGRAMS**

Existing programs can be modified to run in any section of memory, including both section zero and all other sections. The sections that follow discuss the changes that must be made to an existing program so that it runs in a single nonzero section.

A good strategy for conversion of a section-zero program is to move one module at a time to the new section, debugging each module in the new section before attempting to move the next module.

Two macros in PROLOG.MAC are useful in the debugging process: EA.ENT, which, from section zero, calls a subroutine in another section and returns control to the code in section zero; and EO.ENT, which, from any other section, calls a subroutine in section zero and returns control to the code in the calling section.

# 8.4.l Data Structures

Stacks, tables, and other data structures used in the past have often contained words with an address in the right half and a count in the left half. The count could be positive or negative because all programs ran only in section 0, and when the contents of a word are evaluated in section O, only the right half is considered.

In all other sections, the entire word is considered to be an address. If the left half of the word is negative, the left half is ignored when the address is evaluated, and the address is considered to be a section-relative address. Thus for a word to contain an address in the right half and a count in the left half, the count must be negative.

8.4.l.l Index Words - Be sure the left half of index words contain a nonpositive quantity. To use the left half of an index register to hold a count, the count must be negative. If the left half is unused, it must be zero so that the effective address is a local address. If the left half contains a positive number, the effective address will be global.

8.4.1.2 Indirect Words - To be sure that an indirect word is evaluated in a nonzero section as a section-relative or local address, always set bit O of the indirect word. Argument lists that produce section-relative addresses in section zero , for example, will produce section-relative addresses in any section if bit zero is set.

8.4.1.3 Stack Pointers - As mentioned above, the left half of stack pointers must contain zero or a negative number to produce sectionrelative addresses. A negative number in the left half is considered to be a count. A positive number in the left half is considered to be a section number.

### 8.4.2 Using Monitor Calls

If a program runs in a single section, even though that section is not section zero, most monitor calls execute exactly the way they do in section zero. This is because when no section number is specified, the current section is the default.

The GTFDB% call, for example, requires that AC3 contain the address of the block in which to store the data it obtains from the file data block. This address can be an 18-bit address regardless of what section the monitor call is made from. When the monitor sees that the address is section-relative, it obtains the section number from the PC of the process that makes the call.

The same is true of calls that accept page numbers. If a nine-bit page number is passed as number from the PC of the arguments are discussed in Chapter l of the TOPS-20 Monitor Calls Reference Manual. an argument, the monitor obtains the section process that made the call. Monitor calls •

•

•

•
Another restriction on arguments passed to monitor calls executed in sections other than section 0 concerns universal device designators, which have the format 5xxxxx,,xxxxxx or 6xxxxx,,xxxxxx (.DVDES). Universal device designators are not legal except in section O. This is because of the existence of one-word global byte pointers, which can have the same format.

Thus monitor calls that accept either a device designator or a byte pointer when called from section 0 do not accept universal device designators in any other section. Other device designators, such as .TTDES (0,,4xxxxx), can be used in any section.

The calls SIR% and RIR% should not be used in sections other than section zero. These calls work in other sections only if all the code associated with these calls exists in the same section as the code that makes the call.

For example, if an SIR% call is executed in section 4, it executes correctly if and only if the code that generates the interrupts, the interrupt-processing routines, and all associated tables are also located in section 4. Thus, in programs intended to run in a section other than section 0, the XSIR% and XRIR% calls, described in Chapter 4, should be used in place of SIR% and RIR%.

#### 8.5 WRITING MULTISECTION PROGRAMS

•

•

•

•

•

Multisection programs, programs that use more than one section of memory, are similar to single-section programs that run in nonzero sections. They allow you to place tables needed for processing interrupts in any section of memory (See Chapter 4), to use very large arrays, and to write modules of code that can be dynamically mapped into a section of memory and executed.

In a single-section program, local addresses and byte pointers are sufficient to specify any word or byte in the program's address space. In a multisection program, local addresses and byte pointers cannot specify any word or byte in the program's address space. Most monitor calls use only one AC per argument, so passing two-word global addresses or byte pointers is not possible. Thus it is necessary to either keep monitor call arguments in the same section of memory as the code making the call, or use global arguments or, if applicable, the global form of the monitor call.

In many multisection programs it is not necessary to keep all the arguments required by a call in the same section as the code that makes the call. Global arguments are required, and they take several forms. Chapter 1 of the TOPS-20 Monitor Calls Reference Manual gives details on the use of these arguments.

The rest of this chapter describes the various functions that monitor calls provide for multisection programs .

'

#### 8.5.1 Controlling a Process in an Extended Section

Like processes that exist only in section O, processes that exist in nonzero sections can be controlled by monitor calls. Most of the calls that control such processes are the same calls that control processes that exist only in section O. There are some calls that you must use to control. a process that uses memory in a nonzero section.

8.5.1.1 Starting a Process in a Nonzero Section - You can use most of the calls described in Chapter 5 to control programs that run in a nonzero section. The SFORK% monitor call is an exception, and will not start a program in a nonzero section.

The XSFRK% monitor call starts a process in any section of memory. If the process is frozen (by means of the FFORK% call), XSFRK% changes the double-word PC, but does not resume execution of the process. To resume the execution of any frozen fork, use the RFORK% call.

The XSFRK% call requires 3 words of arguments in ACl through AC3.

ACl: flags,,process handle

Flags:

SF%CON(lB0) continue a If SF<sub>8</sub>CON is ignored and the process continues from where it was halted. process that has halted. is set, the address in AC3

AC2: PC flags,,O

AC3: address to which this call is to set the PC

The XSFRK% call also starts a process in section zero. To do so, set the left half of AC3 to zero and the right half of AC3 to the address in section 0 at which you want the process to start.

Most other calls consider an address with a zero in the left half to be a section-relative address. The XSFRK% call, however, uses the contents of AC3 to set the PC. A PC with a zero in the left half indicates an address in section zero.

8.5.1.2 Setting the Entry Vector in Nonzero Sections - The SEVEC call has room in its argument ACs for only a half-word monitor call has room in its argument ACs for only a half-word<br>address, so it cannot be used to set a process entry vector to an address, so it cannot be used to set a process entry vector to an address, uses an AC for the address of the entry vector, and another AC for the length of the entry vector, and can specify an entry vector in any section of memory.

The XSVEC% call requires three words of arguments in ACl through AC3.

ACl: process handle

AC2: length of the entry vector, or O

AC3: address of the beginning of the entry vector

The length of the entry vector specified in AC2 must be less than 1000 words. If AC2 contains 0, TOPS-20 assumes a default length of 2 words.

TOPS-20 Version 5 8-14 April 1982

•

•

•

•

#### USING EXTENDED ADDRESSING

#### 8.5.2 Obtaining Information About a Process

Although the monitor calls described in Chapter 5 work in any section of memory, several of them can only return information about the section in which they are executed. The following paragraphs describe the monitor calls you can use to obtain information about any section of memory.

8.5.2.1 Memory Access Information - Several kinds of information about memory are important. Among them are whether a page or section exists (is mapped), and, if so, what the access to a page or section is. The RSMAP% and XRMAP% calls provide this information.

The RSMAP% monitor call reads a section map, and provides information about the mapping of one section of the address space of a process. RSMAP% requires one word of arguments in ACl: a fork handle in the left half, and a section number in the right half. It returns the access information in AC2.

The map information that RSMAP% returns can be the following:

no current mapping present (the section does not exist)

0 the mapping is a private section

-1

•

•

•

•

•

n, ,m where n is a fork handle or a JFN, and m is a section number. If n is a fork handle, the mapping is an indirect or shared mapping to another fork's section. If n is a JFN, the mapping is a shared mapping to a file section.

The access information bits are the following:

- B2(SM%RD) Read access is allowed
- B3(SM%WR) Write access is allowed
- B4(SM%EX) Execute access is allowed

B6(SM%IND) The section was created using an indirect pointer.

Although the RSMAP% call does not return information on individual pages, the data it does return is useful in preventing error returns from the XRMAP% monitor call.

The XRMAP% call returns access information on a page or group of pages in any section of memory. Although the RMAP% call returns access data about a page in the current section, and you can use the RSMAP% call in any section of memory, you must use the XRMAP% call to obtain information about pages in any section other than the current section.

The XRMAP% call requires two words of arguments in ACl and AC2.

ACl: process handle in the left half, 0 in the right half

AC2: address of the argument block

#### USING EXTENDED ADDRESSING

The argument block addressed by AC2 has the following format:

!=======================================================! Length of the argument block, including this word ! !======================================================= ! number of pages in this group on which to return data ! !------------------------------------------------------- ! number of the f irst page in this group !------------------------------------------------------ address at which to return the data block !=======================================================!  $\backslash$  $\lambda$  $\backslash$  $\lambda$  $\lambda$ \ ======================================================= number of pages in this group on which to return data number of the first page in this group .  $\mathbf{I}$  . address at which to return the data block . =======================================================

The number of words in the argument block is three times the number of groups of pages for which you want access data, plus one. Each group of pages requires three arguments: the number of pages in the group, the number of the first page in the group, and the address at which the monitor is to return the access data.

Note that the address to which the monitor returns data should be in a section of memory that already exists. If it does not exist, the call will fail with an illegal memory reference.

The access information returned for each group of pages specified in the argument block is the following:

B2(RM%RD) read access allowed B3(RM%WR) B4(RM%EX) BS(RM%PEX) page exists B9(RM%CPY) copy-on-write access write access allowed execute access allowed

For each page specified in the argument block that does not exist, XRMAP% returns a -1. It also returns a zero flag word for each such page. The data block to which XRMAP% returns the access information should therefore contain twice as many words as the number of groups of pages about which you want information.

If you execute an XRMAP% call to obtain information about a page in a nonexistent section, the XRMAP% call fails with an illegal memory<br>reference. For this reason it is recommended to execute an RSMAP% call to determine that the section exists before you use XRMAP% to obtain information about any page within that section.

8.5.2.2 Entry Vector Information - To obtain the entry vector of a process in any section of memory, use the XGVEC% call. This call returns the length of the entry vector in AC2 and the address of the entry vector in AC3.

The XGVEC% call requires one word of argument: in ACl, the handle of the fork for which you want the entry vector.

TOPS-20 Version 5 8-16

•

•

•

•

#### USING EXTENDED ADDRESSING

8.5.2.3 Page-Failure Information - A page-fail word, described in the DECSYSTEM-10/DECsystem-20 Processor Reference Manual, contains information that allows a program to determine the cause of a page trap and the address of the instruction that caused the trap. This information allows a program to correct the cause of the page-fail trap. Once the program has corrected the cause of the page-fail trap, the program can continue execution.

The XGTPW% call obtains the page-fail word from the monitor's data he works call obtains the page-fall word from the monitor season. base, and returns it to the calling program's address space. The<br>XGTRP% call requires two words of arguments in ACl and AC2.

ACl: process handle

•

•

•

•

•

AC2: address of the block in which to return data

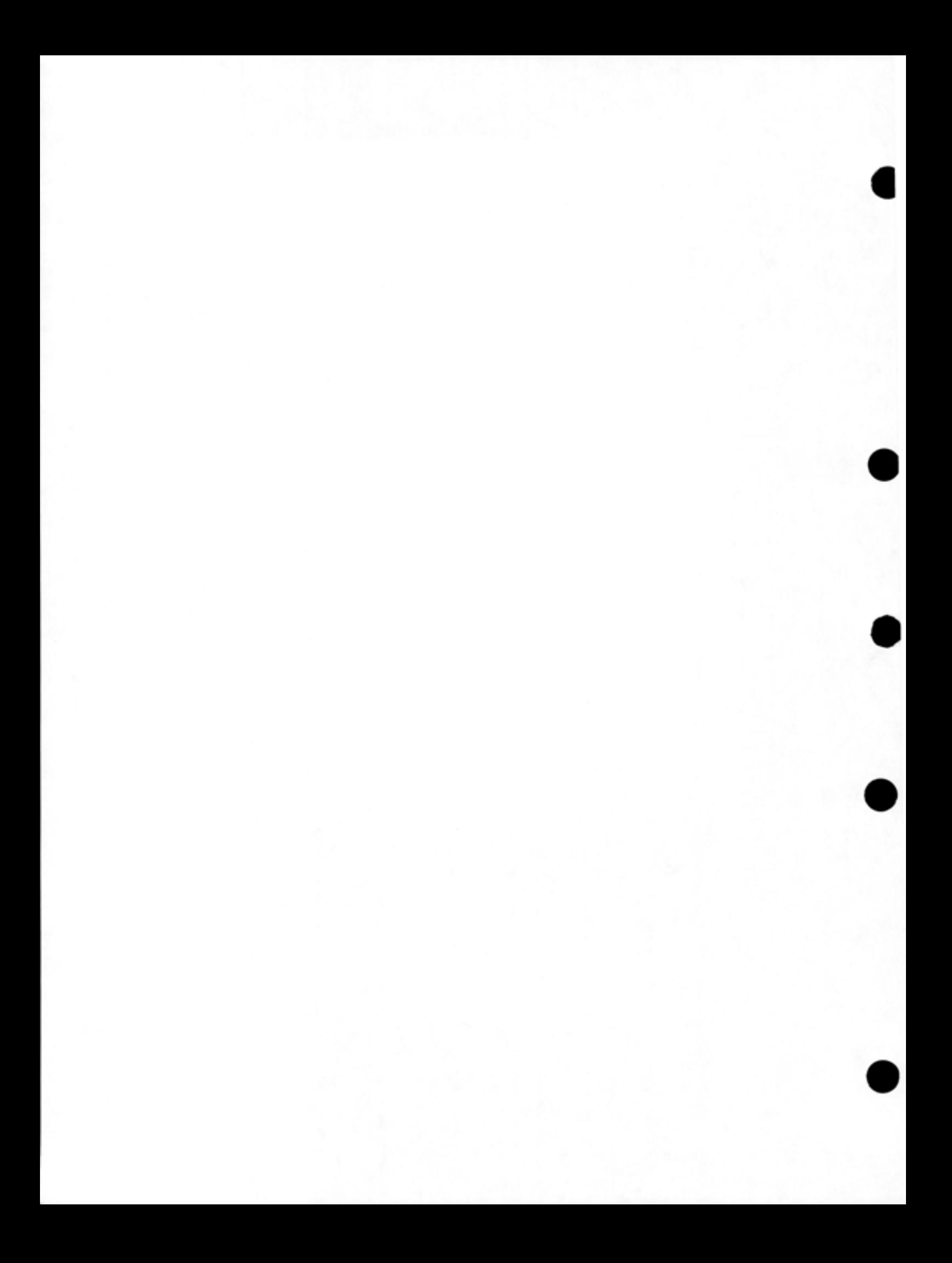

#### APPENDIX A

## ERROR CODES AND MESSAGE STRINGS

•

•

•

•

•

Many monitor calls return an error number (usually in the right half of ACl) on a failure return. This error number indicates the reason that the call could not perform its intended function. The error number is associated with a unique error symbol and message string, all three of which are defined in the MONSYM file. The ERSTR% monitor can be used to translate the returned number into its corresponding message string. Refer to the TOPS-20 Monitor Calls Reference Manual for the description of this call.

LGINXl 600010 Invalid account identifier LGINX2 LGINX3 LGINX4 LGINX5 CRJBXl CRJBX2 CRJBX3 CRJBX4 CRJBX5 CRJBX6 CRJBX7 LOUTXl LOUTX2 CACTXl CACTX2 EFCTXl EFCTX2 EFCTX3 GJFXl GJFX2 GJFX3 GJFX4 GJFX5 GJFX6 GJFX7 GJFXB GJFX9 GJFXlO 600066 Generation number is not numeric GJFXll GJFX12 GJFX13 GJFX14 GJFX15 GJFX16 GJFX17 GJFX18 GJFX19 600011 Directory is "files-only" and cannot be logged in to 600012 Internal format of directory is incorrect 600013 Invalid password 600014 Job is already logged in 600020 Invalid parameter or function bit combination 600021 Illegal for created job to enter MINI-EXEC 600022 Reserved 600023 Terminal is not available 600024 Unknown name for LOGIN 600025 Insufficient system resources 600026 Reserved 600035 Illegal to specify job number when logging out own job 600036 Invalid job number 600045 Invalid account identifier 600046 Job is not logged in 600050 WHEEL or OPERATOR capability required 600051 Entry cannot be longer than 64 words 600052 Fatal error when accessing FACT file 600055 Desired JFN invalid 600056 Desired JFN not available 600057 No JFN available 600060 Invalid character in filename 600061 Field cannot be longer than 39 characters 600062 Device field not in a valid position 600063 Directory field not in a valid position 600064 Directory terminating delimiter is not preceded by a valid beginning delimiter 600065 More than one name field is not allowed 600067 More than one generation number field is not allowed 600070 More than one account field is not allowed 600071 More than one protection field is not allowed 600072 Invalid protection 600073 Invalid confirmation character 600074 No such device 600075 No such directory name 600076 No such filename 600077 No such file type

I

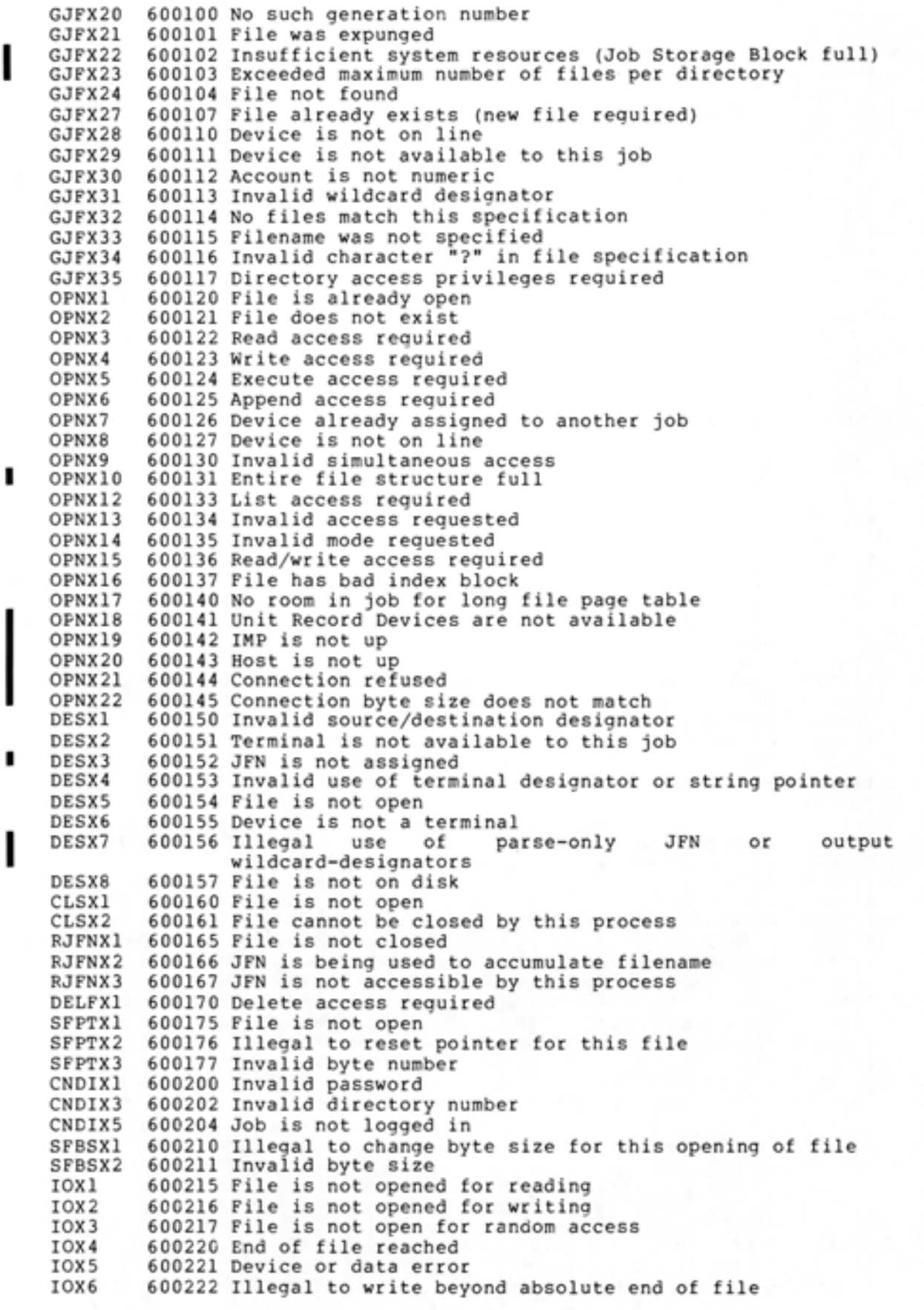

TOPS-20 Version 5 A-2 April 1982

•

•

•

•

•

•

•

•

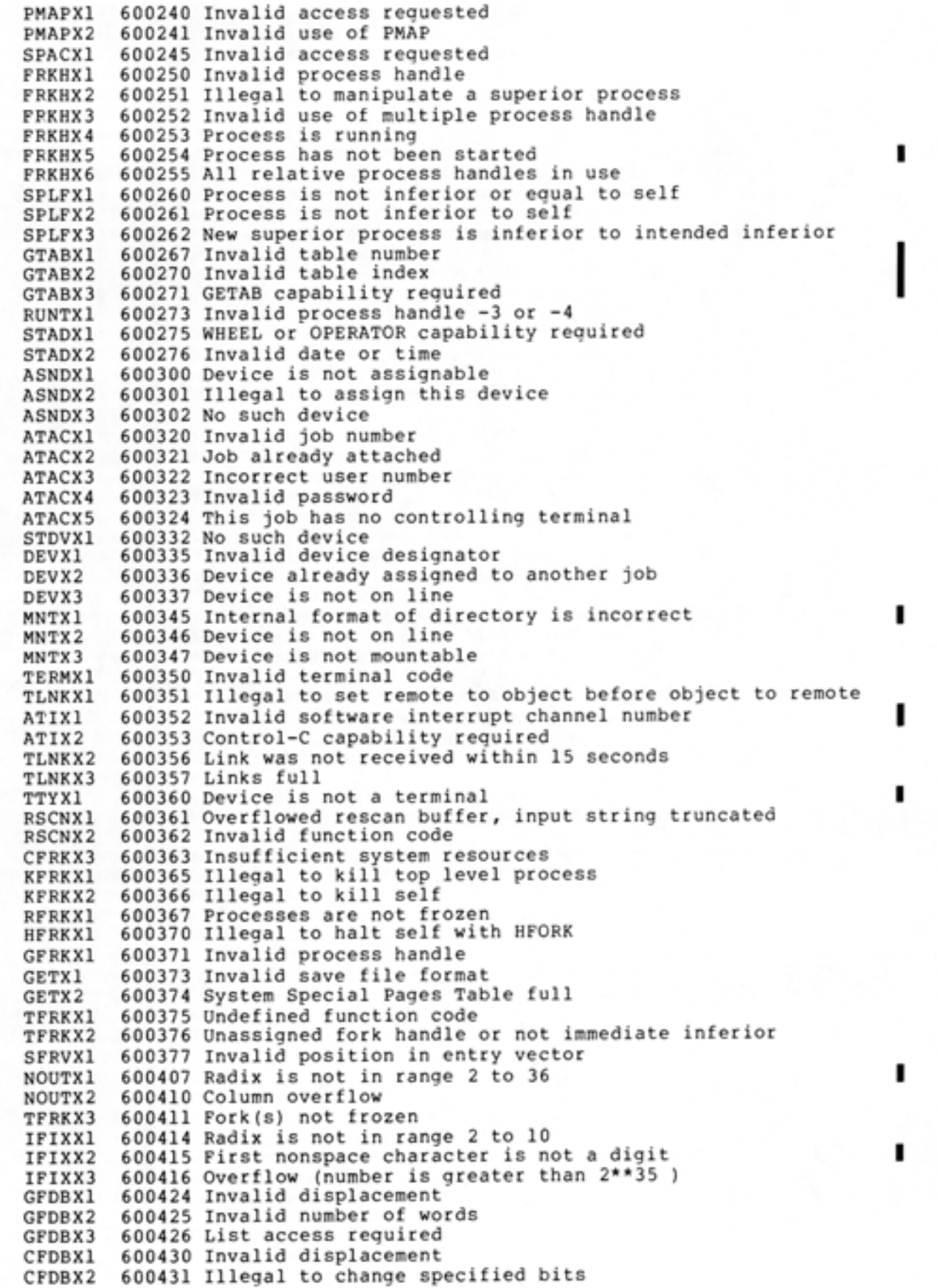

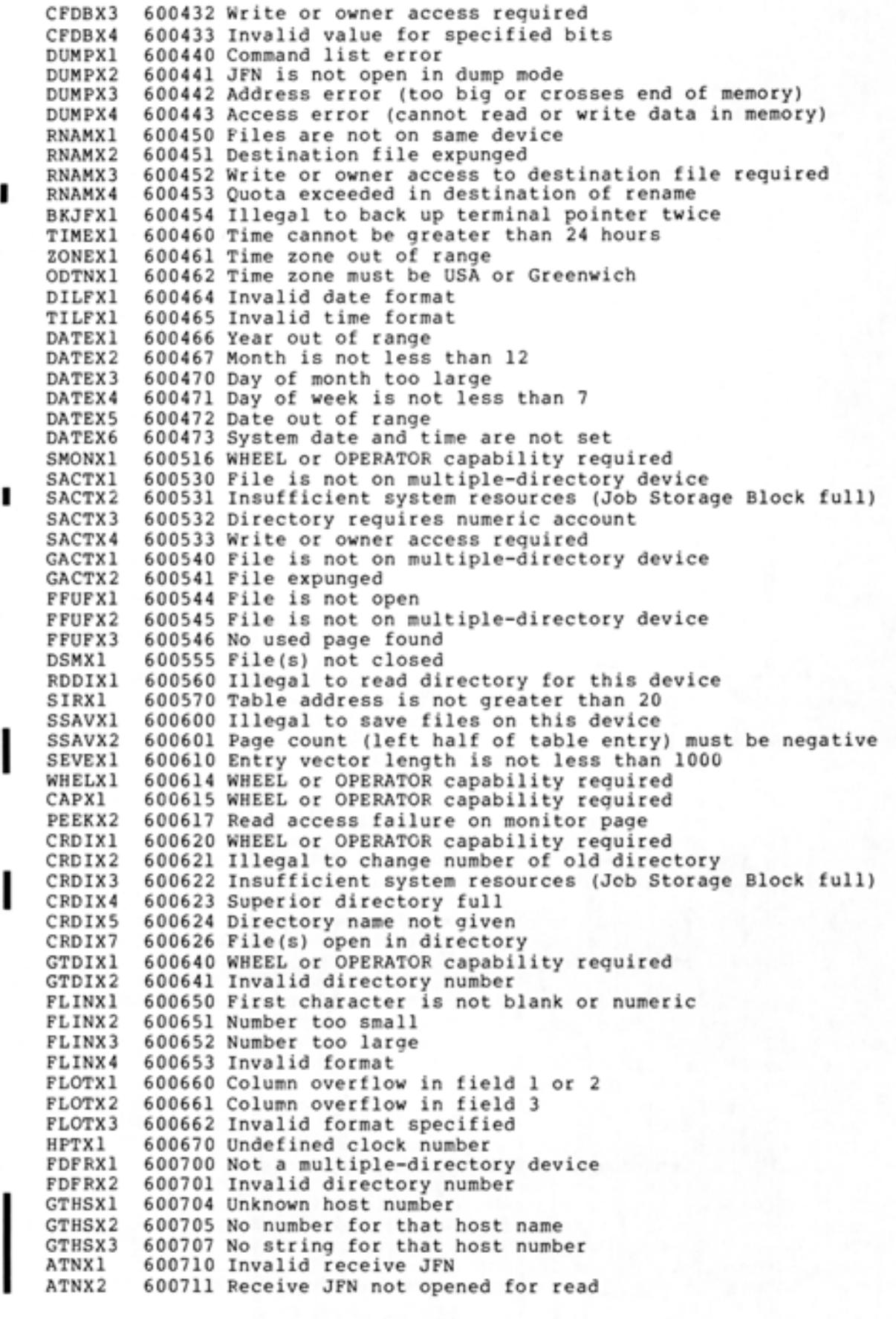

I

I

•

•

•

•

•

•

•

•

•

ATNX3 ATNX4 ATNX5 A'I'NX6 ATNX7 ATNX8 ATNX9 ATNXlO ATNXll ATNX12 600723 Send connection refused ATNX13 600724 Insufficient system resources (No NVT's) CVHSTl 600727 No string for that Host number CVSKXl CVSKX2 SNDIXl SNDIX2 SNDIX3 SNDIX4 SNDIX5 NTWZXl ASNSXl 600740 Insufficient system resources (All special queues in ASNSX2 SQXl SQX2 GTNCXl GTNCX2 600747 Invalid or inactive NVT RNAMX5 600750 Destination file is not closed RNAMX6 600751 Destination file has bad page table RNAMX7 600752 Source file expunged RNAMXS 600753 Write or owner access to source file required RNAMX9 600754 Source file is nonexistent RNMXlO 600755 Source file is not closed RNMXll 600756 Source file has bad page table RNMX12 600757 Illegal to rename to self GJFX36 600760 Internal format of directory is incorrect ILINSl ILINS2 ILINS3 CRLNXl INLNXl 601001 Index is beyond end of logical name table LNSTXl 601002 No such logical name MLKBXl MLKBX2 MLKBX3 MLKBX4 VBCXl RDTXl GFKSXl 601011 Area too small to hold process structure GTJIXl 601013 Invalid index GTJIX2 601014 Invalid terminal line number GTJIX3 601015 Invalid job number IPCFXl IPCFX2 IPCFX3 IPCFX4 IPCFX5 IPCFX6 IPCFX7 IPCFXS IPCFX9 IPCFlO 601027 WHEEL capability required IPCFll I PC Fl 2 601031 No free PID's available 600712 Receive JFN not open 600713 Receive JFN is not a NET connection 600714 Receive JFN has been used 600715 Receive connection refused 600716 Invalid send JFN 600717 Send JFN not opened for write 600720 Send JFN not open 600721 Send JFN is not a NET connection 600722 Send JFN has been used 600730 Invalid network JFN 600731 Local socket invalid in this context 600732 Invalid message size 600733 Insufficient system resources (No buffers available) 600734 Illegal to specify NCP links 0 - 72 600735 Invalid header value for this queue 600736 IMP down 600737 NET WIZARD capability required use) 600741 Link(s) assigned to another special queue 600742 Special network queue handle out of range 600743 Special network queue not assigned 600746 Invalid network JFN 600770 Undefined operation code 600771 Undefined JSYS 600772 uuo simulation facility not available 601000 Logical name is not defined 601003 Lock facility already in use 601004 Too many pages to be locked 601005 Page is not available 601006 Illegal to remove previous contents of user map 601007 Display data area not locked in core 601010 Invalid string pointer 601016 Length of packet descriptor block cannot be less than 4 601017 No message for this PID 601020 Data too long for user's buffer 601021 Receiver's PID invalid 601022 Receiver's PIO disabled 601023 Send quota exceeded 601024 Receiver quota exceeded 601025 IPCF free space exhausted 601026 Sender's PIO invalid 601030 WHEEL or IPCF capability required

I

I

•

•

•

•

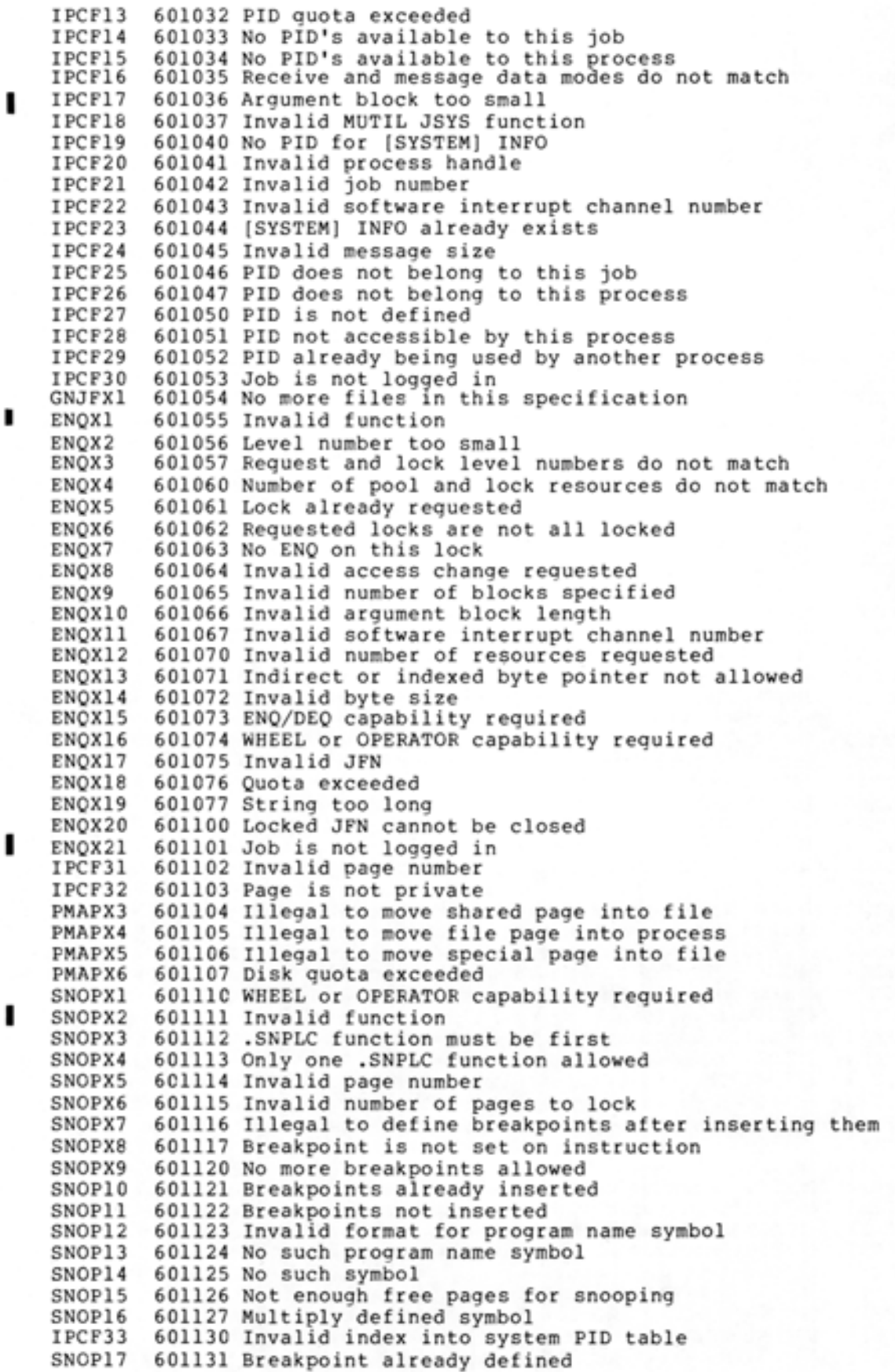

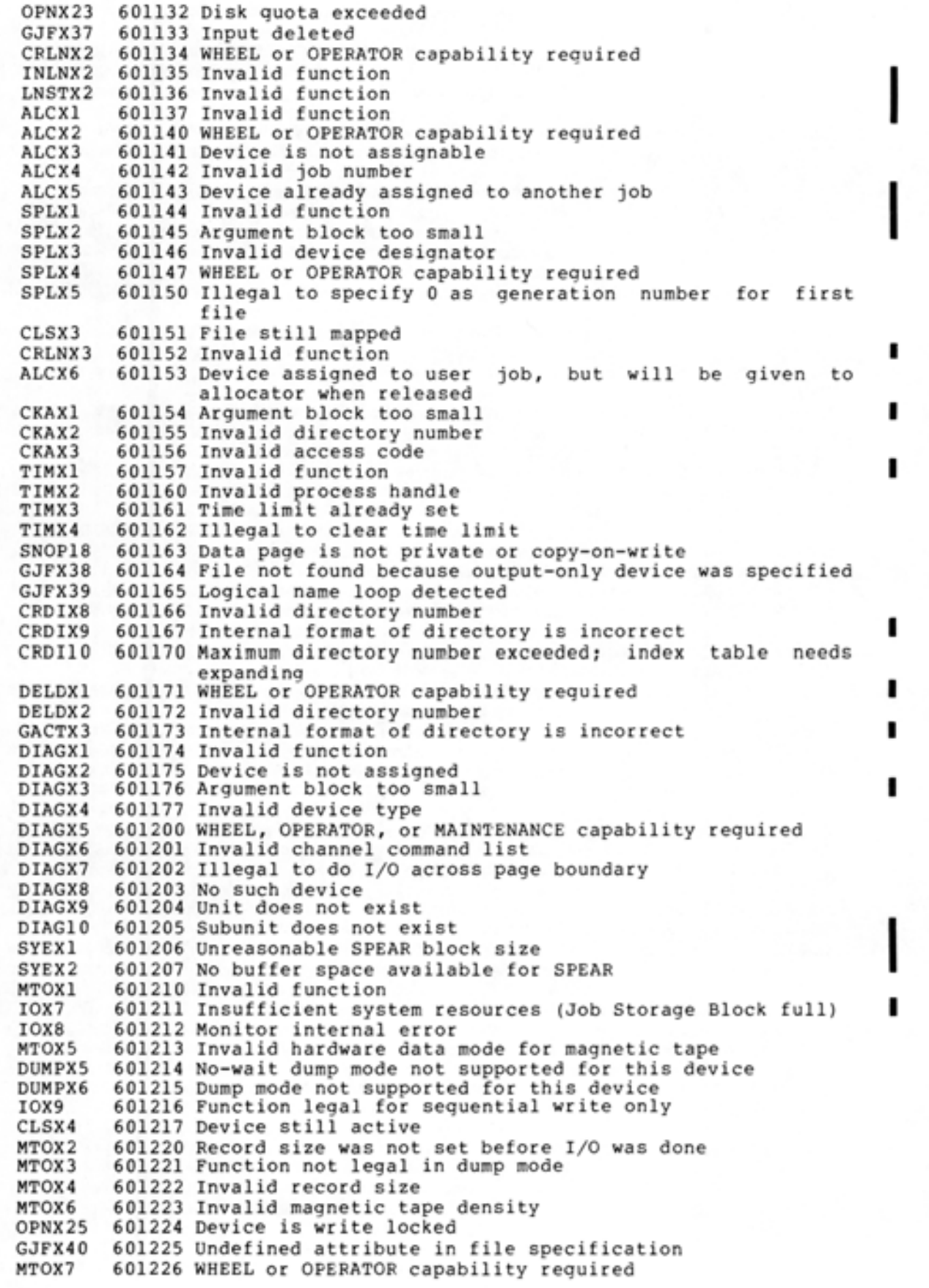

•

•

•

•

•

•

•

•

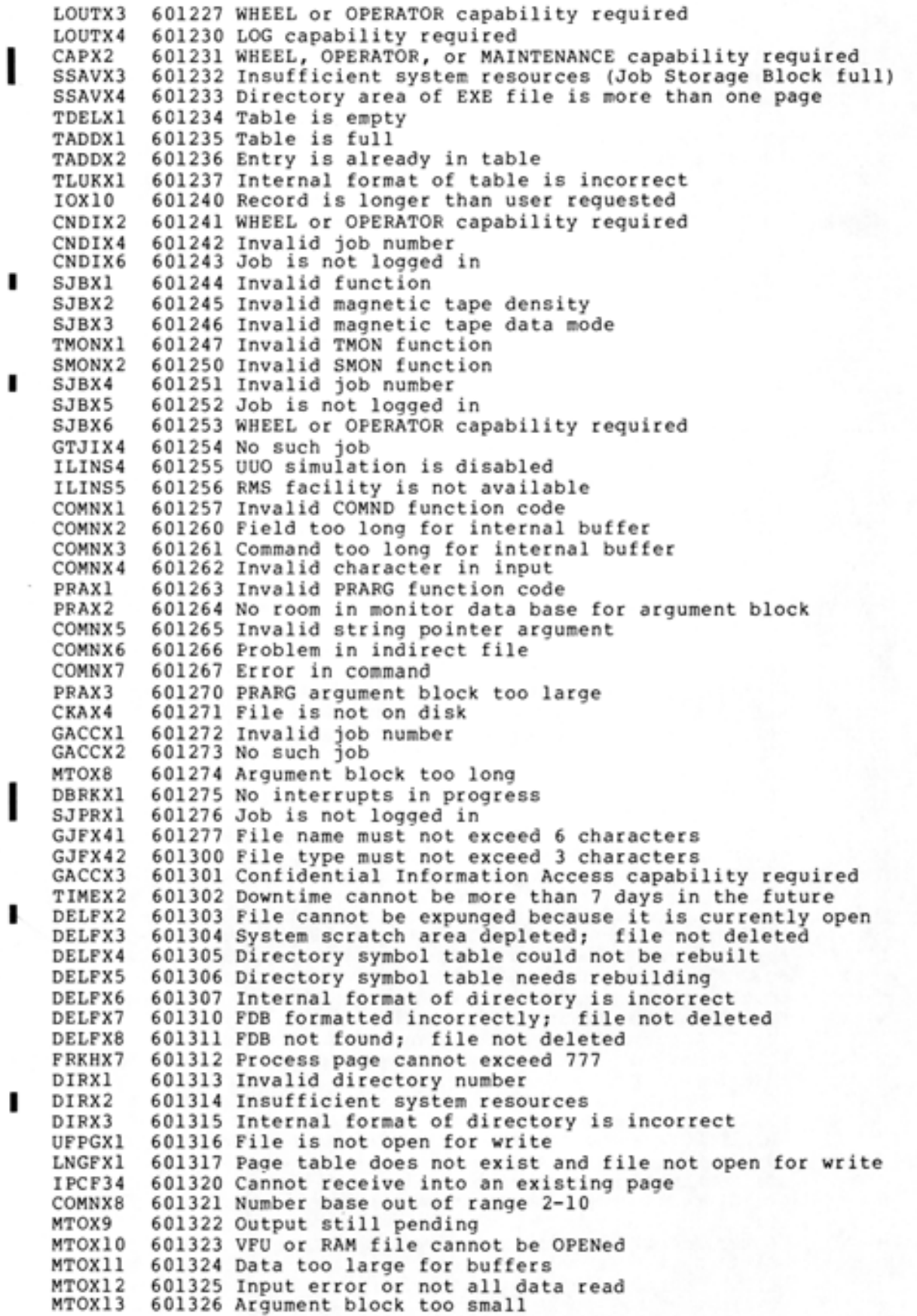

I

I

•

•

•

•

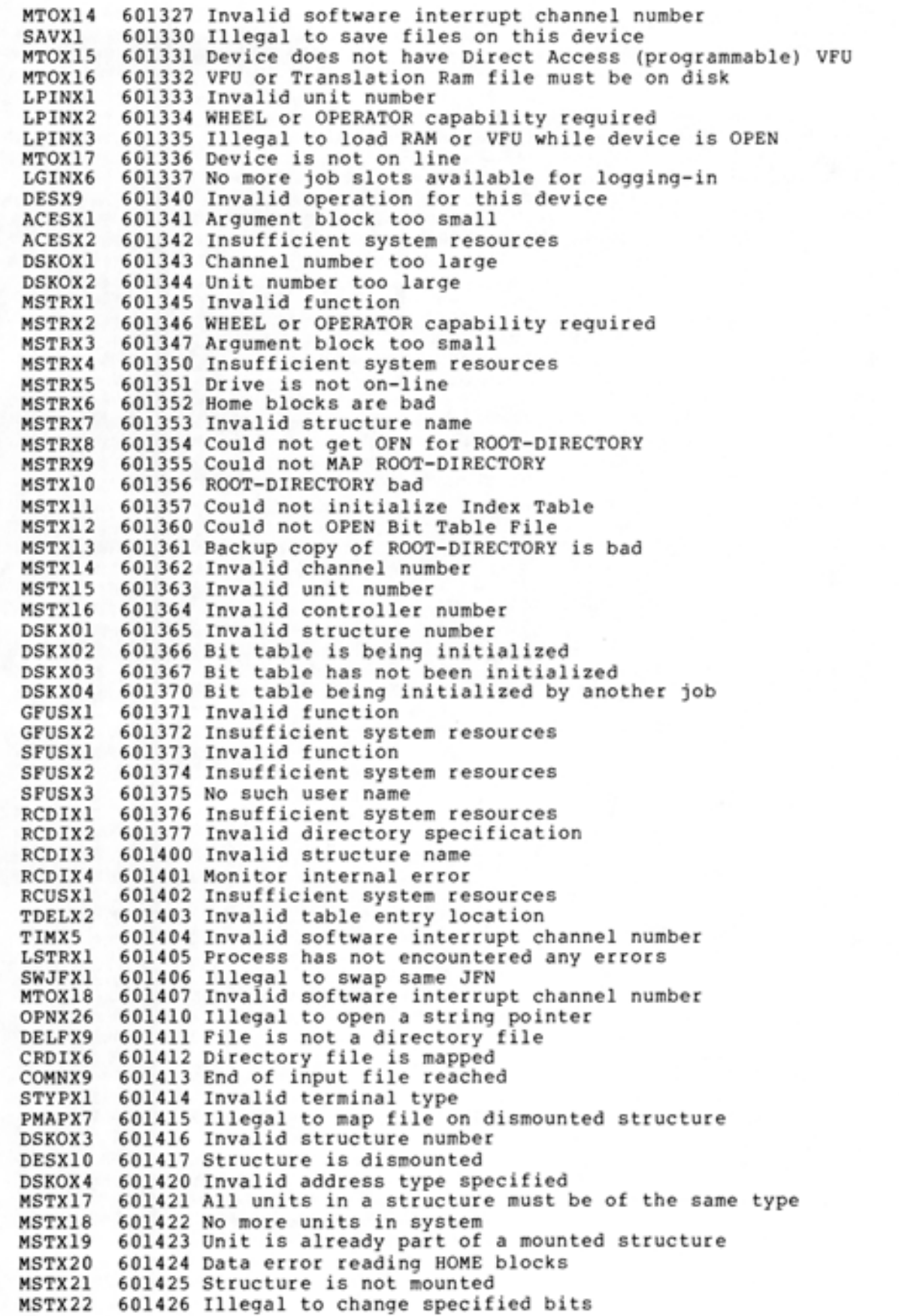

CRDill 601427 Invalid terminating bracket on directory MSTX23 601430 Could not write HOME blocks ACESX3 601431 Password is required ACESX4 ACESX5 601433 No function specified for ACCES STRX05 601434 No such user name ACESX6 601435 Directory is not accessed STRXOl 601436 Structure is not mounted STRX02 601437 Insufficient system resources IOXll 601440 Quota exceeded IOX12 601441 Insufficient system resources (Swapping space full) STRX03 601442 No such directory name STRX04 601443 Ambiguous directory specification PPNXl 601444 Invalid PPN PPNX2 601445 Structure is not mounted PPNX3 601446 PPNX4 601447 SPLX6 601450 CRDI12 601451 GFUSX3 601452 File expunged GFUSX4 601453 Internal format of directory is incorrect RNMX13 601454 Insufficient system resources SJBX8 601455 Illegal to perform this function DECRSV 601456 DEC reserved bits not zero FFFFXl 601457 No free pages in file WILDXl 601460 Second JFN cannot be wild MSTX41 601461 Channel does not exist MSTX42 601462 Controller does not exist CIMXND 6 01463 Maximum memory driver nodes assigned CINOND 601464 CINOND 601464 No LCS node slots available<br>CIBDOF 601465 BAD BDT offset given CINOFQ 601466 No CI free queue entries left CINOPG 601467 CINPTH 601470 CIBDCD 601471 Bad CI op code CIUNOP 601472 Undefined op code (in range but not yet defined CINOND 601473 Dead LCS node CILNER 601474 CI length error LCBDBP 601475 Bad byte pointer passed to LCS LCLNER 601476 LCS length error<br>LCNOND 601477 LCS No such node LCNOND 601477 LCS No such node SSAVX5 601500 Number of PDVs grew during save CIBDFQ 601501 BAD CI FREE QUEUE ATACX6 601502 Terminal is already attached to a job ATACX7 601503 DSKOX5 601533 DSKOX6 601534 Invalid buffer address TIMX6 601535 Time has already passed TIMX7 601536 No space available for a clock TIMX8 601537 User clock allocation exceeded TIMX9 601540 No such clock entry found TIMXlO 601541 SCTXl 601550 Invalid function code SCTX2 601551 Terminal already in use as controlling terminal SCTX3 601552 Illegal to redefine the job's controlling terminal SCTX4 601553 SC%SCT capability required PDVXOl 601554 Address in .POADE must be as large as address in .POADR PDVX02 601555 Addresses in .PODAT block must be in strict ascending 601432 Function not allowed for another job Insufficient system resources Invalid directory number No directory to write spooled files into Structure is not mounted BAD BDT offset given No BOT page slots left No BDT page slots lert<br>Target CI LCS node is dead, no path to it Illegal terminal number Invalid word count 601541 No system date and time order PDVX03 601556 Address in .POADR must be a program data vector address 601557 Illegal to relocate (via .GBASE) a multi-section exe file GETX5 601560 Exe file directory entry specifies a section-crossing<br>SFUSX4 601700 File expunged 601700 File expunged

•

•

•

•

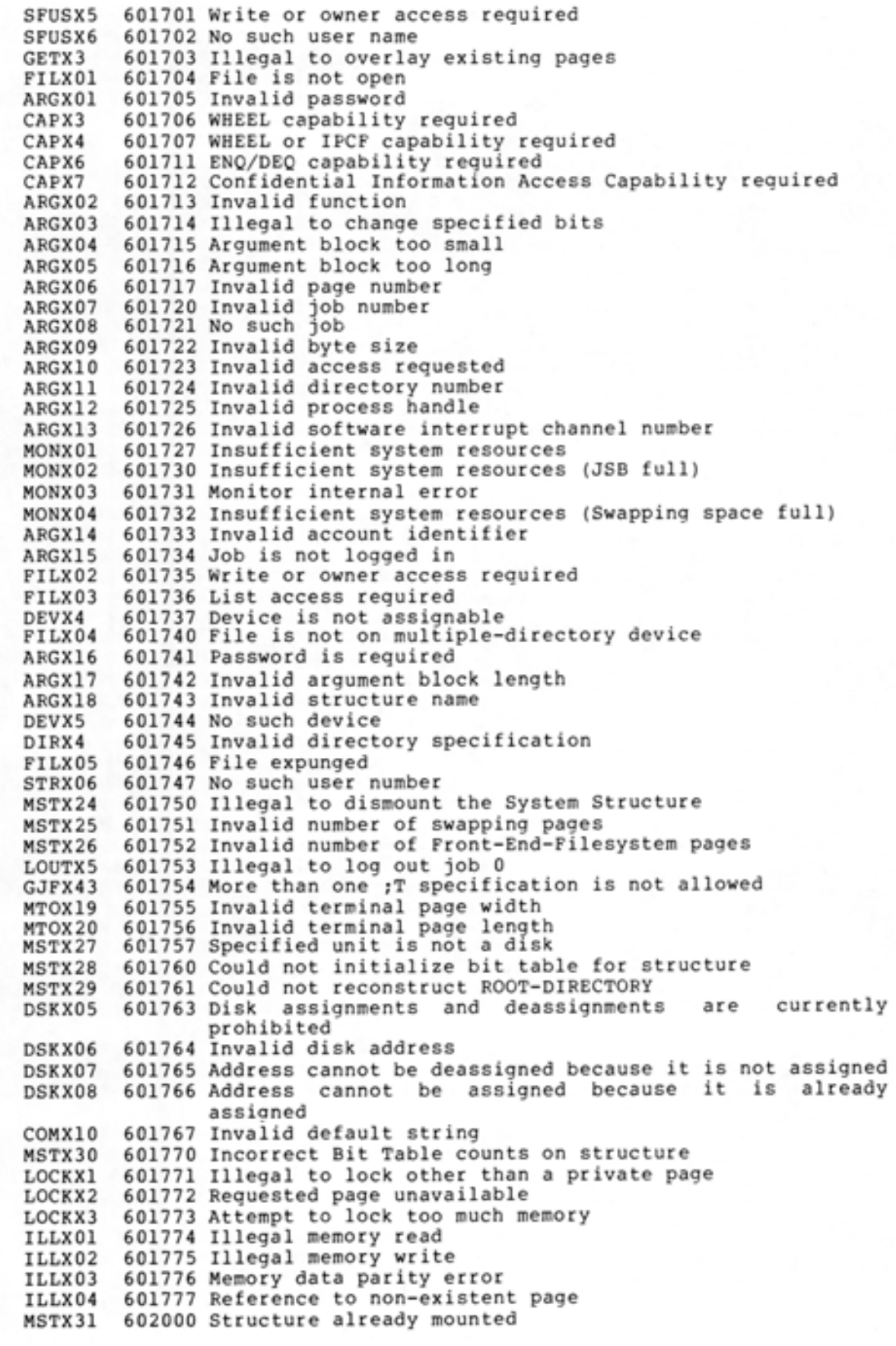

•

•

•

•

•

•

•

•

•

MSTX32 602001 Structure was not mounted MSTX33 602002 Structure is unavailable for mounting STDIXl 602003 The STDIR JSYS has been replaced by RCDIR and RCUSR CNDIX7 PMCLXl 602005 Illegal page state or state transition PMCLX2 602006 Requested physical page is unavailable PMCLX3 DLFXlO 602010 Cannot delete directory; file still mapped DLFXll GJFX44 UTSTXl UTSTX2 602014 Area of code too large to test UTSTX3 602015 UTEST facility in use by another process BOTXOl 602016 Invalid DTE-20 number BOTX02 602017 Invalid byte size DCNXl DCNX5 DCNX3 DCNX4 DCNX9 DCNXB DCNXll DCNX12 TTYXOl BOTX03 602031 Invalid protocol version number MONX05 602032 Insufficient system resources (no resident free space) ARGX19 COMXll COMX12 602036 Invalid CMBFP pointer COMX13 602037 Invalid CMPTR pointer COMX14 602040 Invalid CMABP pointer COMX15 602041 Invalid default string pointer COMX16 602042 Invalid help message pointer COMX17 602043 Invalid byte pointer in function block NPXAMB 602044 Ambiguous NPXNSW 602045 Not a switch - does not begin with slash NPXNOM 602046 Does not match switch or keyword NPXNUL 602047 Null switch or keyword given NPXINW 602050 Invalid guide word NPXNC NPXICN 602052 Invalid character in number NPXIDT 602053 Invalid device terminator NPXNQS NPXNMT 602055 Does not match token NPXNMD 602056 Does not match directory or user name NPXCMA 602057 Comma not given GJFX45 602060 Illegal to request multiple specifications for the same GJFX46 602061 Attribute value is required GJFX47 602062 Attribute does not take a value MSTX34 602063 Unit is write-locked GJFX48 602064 GTJFN input buffer is empty GJFX49 602065 Invalid attribute for this device SJBX7 DELFlO 602100 Directory still contains subdirectory CRDI13 CRDil 4 CRDil 5 CRDI16 ENACXl ENACX2 ENACX3 602107 Account validation data base file too long ENACX4 602110 Cannot get an OFN for <SYSTEM>ACCOUNTS-TABLE.BIN VACCXO 602111 Invalid account 602004 The CNDIR JSYS has been replaced by ACCES 602007 Requested physical page contains errors 602011 Cannot delete directory file in this manner 602012 Account string does not match 602013 Invalid function code 602020 Invalid network file name 602021 No more logical links available 602022 Invalid object 602023 Invalid task name 602024 Object is already defined 602025 Invalid network operation 602026 Link aborted 602027 String exceeds 16 bytes 602030 Line is not active 602033 Invalid unit number 602035 Invalid CMRTY pointer 602051 Not confirmed 602054 Not a quoted string - quote missing at beginning or end attribute 602077 Remark exceeds 39 characters 602101 Request exceeds superior directory working quota 602102 Request exceeds superior directory permanent quota 602103 Request exceeds superior directory subdirectory quota 602104 Invalid user group 602105 Account validation data base file not completely closed 602106 Cannot get a JFN for <SYSTEM>ACCOUNTS-TABLE.BIN

•

•

•

•

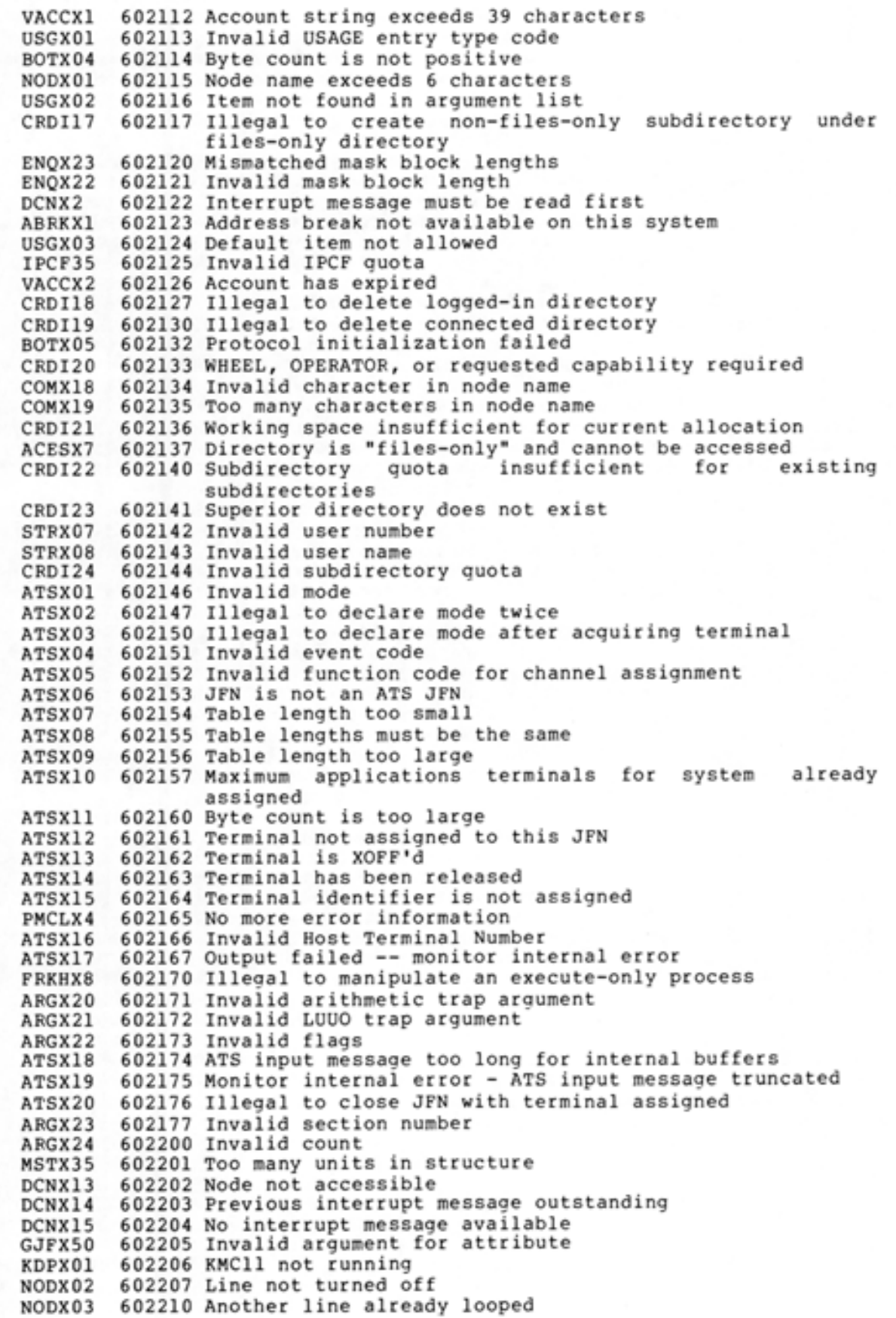

 $\bullet$ 

•

•

•

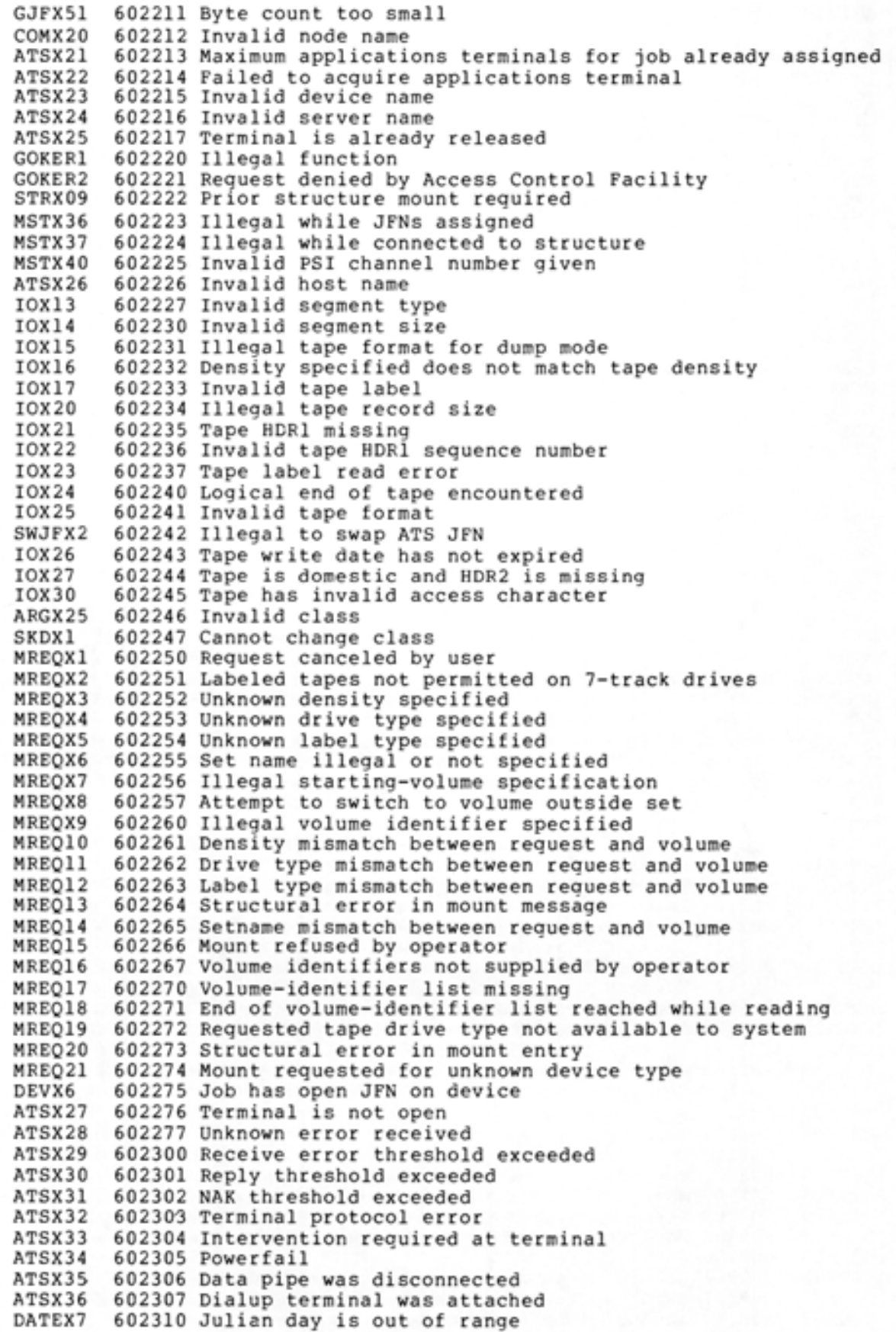

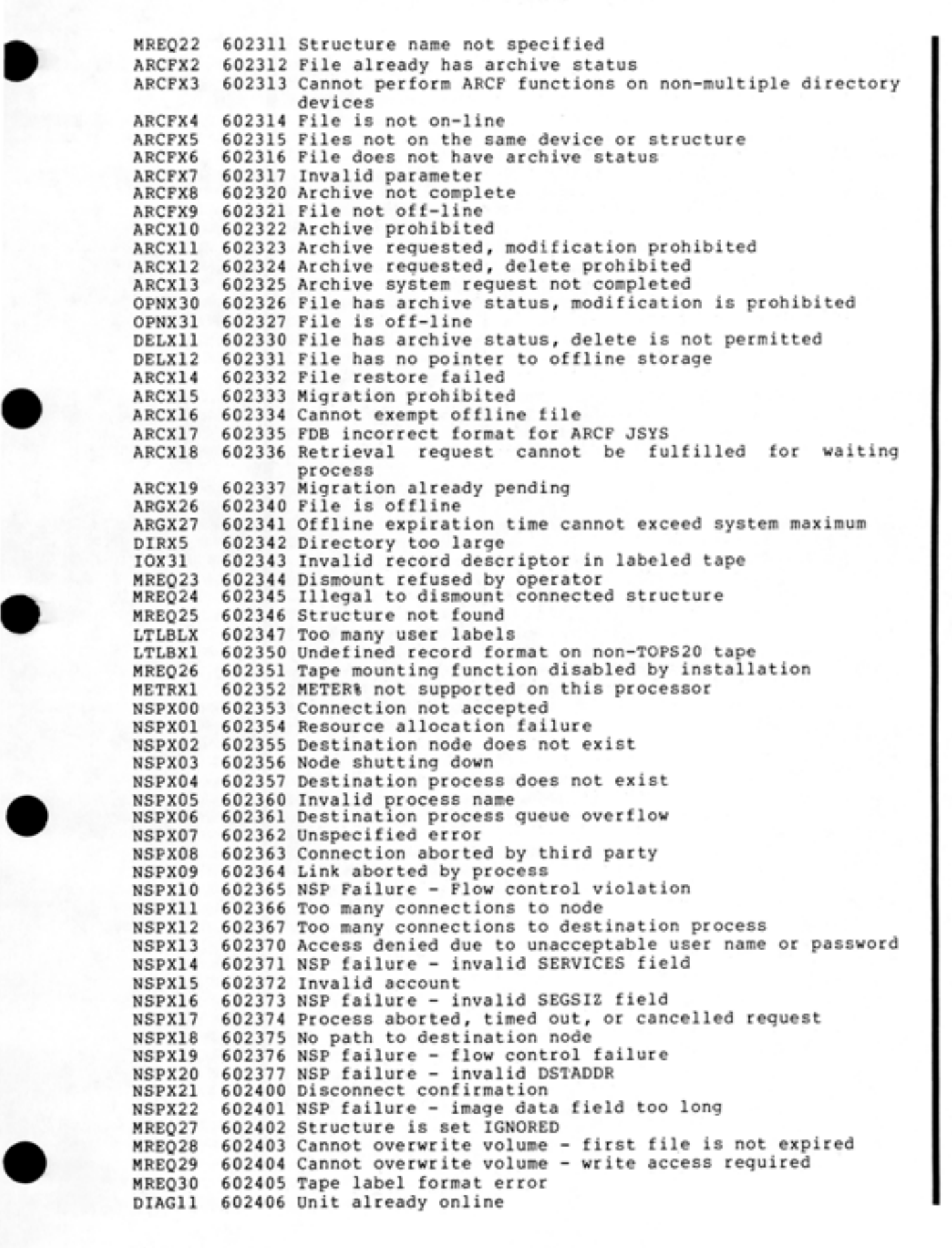

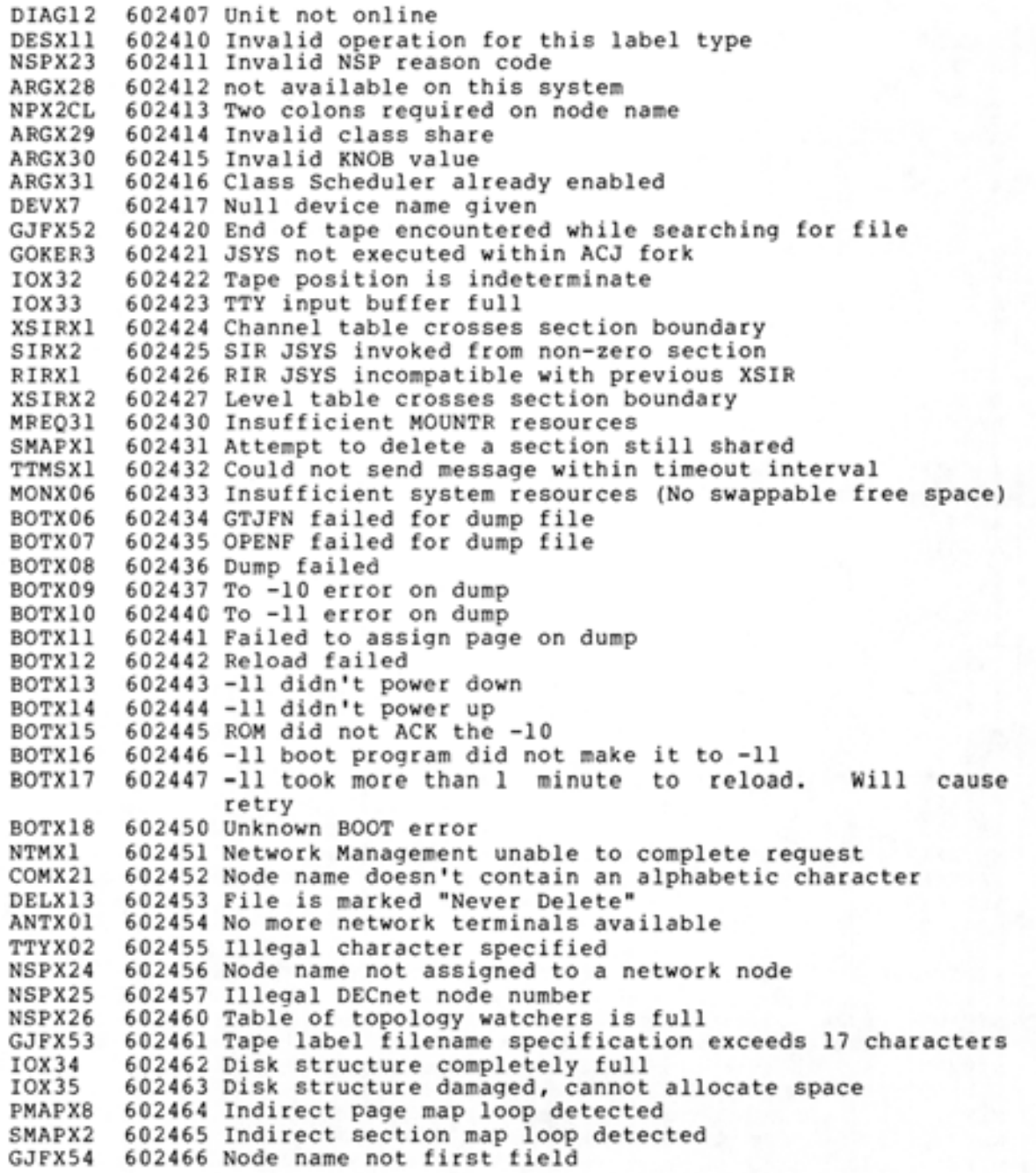

•

•

•

•

INDEX

Access, File, 3-2, 3-16 File append, 3-16 File frozen, 3-16 File read, 3-16 File restricted, 3-16 File thawed, 3-16 File unrestricted, 3-16 File write, 3-16 Page, 5-6 Access bits, OPENF%, 3-18 PMAP%, 3-24 Accumulators, 1-3 Address, Global, 8-6 Section-relative, 8-5 Address space, 1-5, 8-2 Address space, Process, 1-5 Addressing, Extended, 8-1 AIC% JSYS, 4-9, 5-4 Argument block, GTJFN%, 3-12 Arguments, CFORK%, 5-8 DIC%, 5-1 Get%, 5-10 JFNS%, 3-30 OPENF%, 3-16 PMAP%, 3-24, 3-25, 5-10 ROTTY%, 2-8 SIN%, 3-21 SMAP%, 3-26 SOUT%, 3-21 XRIR%, 4-14  $XSIR%$ ,  $4-8$ ASCII strings, 2-2, 3-20 ASCIZ pseudo-op, 2-4 ASCIZ strings, 2-2, 3-20 ATI% JSYS, 4-11

•

•

•

•

•

BIN% JSYS, 1-4, 3-20 BOUT% JSYS, 3-20 Byte pointer, Standard, 2-3

Calling sequence, Monitor calls, 1-3 CFORK% arguments, 5-8 CFORK% JSYS, 5-4, 5-6, 5-11

Channel, Panic, 4-9 Channel assignments, Interrupt, 4-4 Channel table, 4-6 Channels, Interrupt, 4-3 Panic, 4-14  $CHNTAB, 4-6$ CIS% JSYS, 4-14, 5-1 Close file monitor call, 3-27 CLOSF% flag bits, 3-27 CLOSF% JSYS, 3-27 Closing a file, 3-27 Communication, Process, 1-5 Communication facility, Inter-process, 7-1 Control bits,  $RDTTY%$ ,  $3-1$ Control process, 1-5 Counter, Program, 8-2 Creating sections, 8-10

```
Deadly embrace, 6-15 
DEBRK% JSYS, 4-10 
DEQ% functions, 6-11 
DEQ% JSYS, 5-6, 6-5, 6-10 
Descriptor block, 
  Packet, 7-5 
Designator, 
 Destination, 3-19 
  Primary input, 2-3 
  Primary output, 2-3 
  Source, 3-19 
Destination designator, 
    3-19 
DIC% arguments, 5-1 
DIC% JSYS, 4-14 
DIR% JSYS, 4-14
Disabling interrupt system, 
    4-14 
DTI% JSYS, 5-1
```
 $EFIW, 8-5$ EIR% JSYS, 4-8, 5-4 ENQ quota, 6-3 ENQ% functions, 6-10 ENQ% JSYS, 5-6, 6-5  $ENQ/DEQ, 5-4$ 

#### INDEX (CONT. )

ENQC% flag bits, 6-13 ENQC% JSYS, 5-6, 6-5, 6-12 ERCAL, 1-4 ERJMP, 1-4 Error codes, A-1 Error returns, Monitor calls, 1-3 ERSTR% JSYS, 1-4 Extended addressing, 8-1 Extended format indirect word, 8-5 Extended instruction format, 8-3

FFORK% JSYS, 8-15 File, Closing a, 3-27 Opening a, 3-15 File access, 3-2, 3-16 File append access, 3-16 File frozen access, 3-16 File indentifier, 3-3 File page mapping, 3-24 File pointer, 3-18 File read access, 3-16 File restricted access, 3-16 File section mapping, 3-26 File specification, 3-3 File specifications, Standard, 3-4 File thawed access, 3-16 File unrestricted access,  $3 - 16$ File write access, 3-16 Files, 3-1 Flag bits, CLOSF%, 3-27 ENQC %, 6-13 GNJFN%, 3-32 GTJFN%, 3-8, 3-12 GTSTS %, 3-28 MRECV%, 7-9 MSEND%, 7-8 Flags, SMAP%, 3-26 Format, Extended instruction, 8-3 Packet, 7-5 Format options, JFNS %, 3-30 NOUT %, 2-5 Functions, DEQ%, 6-11 ENQ %, 6-10 MUTIL%, 7-14 ROTTY %, 2-8

Get% arguments, 5-10  $GET$3SYS, 5-9, 5-10$ GETER% JSYS, 1-4 Global address, 8-6 GNJFN% flag bits, 3-32 GNJFN% JSYS, 3-8, 3-31 GTJFN %, Long form, 3-4, 3-11 Short form, 3-4, 3-8 GTJFN% argument block, 3-12 GTJFN% bits returned, 3-9 GTJFN% flag bits, 3-8, 3-12 GTJFN% JSYS, 3-3, 3-4 GTSTS% flag bits, 3-28 GTSTS% JSYS, 3-27

•

•

•

•

•

HALTF% JSYS, 2-6, 2-7 Handle, Section, 8-16 Handle section, 8-16

IFIW, 8-4 IIC% JSYS, 4-9, 5-4 Illegal instruction trap,  $1 - 4$ Indentifier, File, 3-3 Inferior process, 1-5 Info, <SYSTEM> , 7-5, 7-6 Input, Terminal, 2-1 Input designator, Primary, 2-3 Instruction format, Extended, 8-3 Instruction format indirect word, 8-4 Inter-process communication facility, 7-1 Interrupt, 4-2 Interrupt channel assignments, 4-4 Interrupt channels, 4-3 Interrupt conditions, 4-2 Interrupt deferred mode, Terminal, 4-12 Interrupt dismissing, 4-10 Interrupt immediate mode, Terminal, 4-12 Interrupt priority levels,  $4 - 4$ Interrupt processing, 4-9 Interrupt service routines, 4-5

Interrupt system, Disabling, 4-14 Interrupts, Terminal, 4-10 IPCF, 5-4

•

•

•

•

•

JFN, 3-2, 3-3 JFNS% arguments, 3-30 JFNS% format options, 3-30 JFNS% JSYS, 3-28 Job, 1-5 Job file number, 3-2, 3-3 JSYS, 1-2, 1-3 JSYS, AIC%, 4-9, 5-4 ATI%, 4-11 BIN%, 1-4, 3-20 BOUT%, 3-20 CFORK%, 5-4, 5-6, 5-11 CIS%, 4-14, 5-1 CLOSF%, 3-27 DEBRK%, 4-10 DEQ%, 5-6, 6-5, 6-10 DIC%, 4-14 DIR%, 4-14 DTI%, 5-1 EIR%, 4-8, 5-4 ENQ%, 5-6, 6-5 ENQC%, 5-6, 6-5, 6-12 ERSTR%, 1-4 FFORK%, 8-15 GET%, 5-9, 5-10 GETER%, 1-4 GNJFN%, 3-8, 3-31 GTJFN%, 3-3, 3-4 GTSTS%, 3-27 HALTF%, 2-6, 2-7 IIC%, 4-9, 5-4 JFNS%, 3-28 KFORK%, 5-4, 5-14 MRECV%, 5-4, 7-7, 7-8 MSEND%, 5-4, 7-6, 7-7 MUTIL%, 5-4, 7-13 NIN%, 2-4 NOUT%, 2-5 OPENF%, 3-2, 3-16 PBIN%, 2-7 PBOUT%, 2-8 PMAP%, 3-19, 3-23, 3-26, 5-6, 5-10, 8-8 PSOUT%, 2-3, 2-4 ROTTY%, 2-4, 2-8 RESET%, 2-6, 2-7, 6-2 RFORK%, 8-15 RFSTS%, 5-4, 5-12 RIN%, 3-22 RIR%, 4-13

JSYS (Cont.) ROUT%, 3-22 RSMAP<sub>8</sub>, 8-15 SAVE%, 5-10 SEVEC<sub>8</sub>, 8-15 SFORK %, 5-4, 5-12, 8-14 SIN%, 3-20 SIR%, 4-7, 5-4 SKPIR%, 4-13 SMAP%, 3-26, 8-9 SOUT%, 3-20 SSAVE<sub>8</sub>, 5-10 STIW%, 4-12 WFORK %, 5-4, 5-12 XGTPW%, 8-17 XGTRP%, 8-17 XGVEC%, 8-16 XRIR%, 4-13 XRMAP%, 8-15 XSFORK %, 8-15 XSIR%, 4-7, 4-14 XSVEC%, 8-15 KFORK% JSYS, 5-4, 5-14 LEVTAB, 4-7 Literals, 2-2 Long form GTJFN%, 3-4 Mapping, File page, 3-24 File section, 3-26 Page, 5-10 Process, 3-25 Process section, 8-9 Section, 8-9 Monitor call, Close file, 3-27 Section mapping, 3-26 Monitor calls, 1-3 Monitor calls calling sequence, 1-3 Monitor calls error returns, 1-3 Monitor calls operation code, 1-3 Monitor calls returns, 1-3 MONSYM, 1-3, 2-3 MRECV% flag bits, 7-9 MRECV% JSYS, 5-4, 7-7, 7-8 MSEND% flag bits, 7-8 MSEND% JSYS, 5-4, 7-6, 7-7 MUTIL% functions, 7-14

MUTIL% JSYS, 5-4, 7-13

NIN% JSYS, 2-4 NOUT% format options, 2-5 NOUT% JSYS, 2-5

OPENF% access bits, 3-18 OPENF% arguments, 3-16 OPENF% JSYS, 3-2, 3-16 Opening a file, 3-15 Operation code, Monitor calls, 1-3 Output, Terminal, 2-1 Output designator, Primary, 2-3

Packet, 7-5 Packet data block, 7-5 Packet descriptor block, 7-5 Packet format, 7-5 Page access, 5-6 Page mapping, 5-10 File, 3-24 Page sharing, 5-6 Panic channel, 4-9 Panic channels, 4-14 PBIN% JSYS, 2-7 PBOUT% JSYS, 2-8 PC, 8-2 PID, 7-5 PMAP% access bits, 3-24 PMAP% arguments, 3-24, 3-25, 5-10 PMAP% JSYS, 3-19, 3-23, 3-26, 5-6, 5-10, 8-8 POINT pseudo-op, 2-2 Pointer, File, 3-18 Standard byte, 2-3 . PRIIN, 2-3, 2-8 Primary input designator,  $2 - 3$ Primary output designator,  $2 - 3$ Priority level table, 4-7 Priority levels, Interrupt, 4-4 .PRIOU, 2-3 Process, 1-5, 5-1 Process, Control, 1-5

Process (Cont.) Inferior, 1-5 Starting inferior, 5-11 Process address space, 1-5, 5-6 Process capabilities, 5-8 Process communication, 1-5,  $5-3, 5-13$ Process control, 5-4 Process handle, 5-6 Process identifier, 5-6 Process mapping, 3-25 Process relationships, 5-3 Process scheduling, 5-3 Process section, 3-26 Process section mapping, 8-9 Process section unmapping, 8-11 Process status word, 5-13 Process structure, 1-5 Process unmapping, 3-25 Program counter, 8-2 Pseudo-op, ASCIZ, 2-4 POINT,  $2-2$ PSOUT% JSYS, 2-3, 2-4

•

•

•

•

Quota, Receive, 7-5 Send, 7-5

ROTTY% arguments, 2-8 ROTTY% control bits, 3-1 ROTTY% functions, 2-8 ROTTY% JSYS, 2-4, 2-8 Receive quota, 7-5 RESET% JSYS, 2-6, 2-7, 6-2 Resource lock, 6-4 Resource ownership, 6-2 Returns, Monitor calls, 1-3 RFORK% JSYS, 8-15 RFSTS% JSYS, 5-4, 5-12 RIN% JSYS, 3-22 RIR% JSYS, 4-13 ROUT% JSYS, 3-22 RSMAP% JSYS, 8-15

SAVE% JSYS, 5-10 Section, Handle, 8-16 Section handle, 8-16

### INDEX (CONT. )

Section mapping, 8-9 File, 3-26 Process, 8-9 Section mapping monitor call, 3-26 Section unmapping, Process, 8-11 Section-relative address,  $8 - 5$ Sections, Creating, 8-10 Send quota, 7-5 SEVEC% JSYS, 8-15 SFORK% JSYS, 5-4, 5-12, 8-14 Sharer group, 6-14 Short form GTJFN%, 3-4, 3-8 SIN% arguments, 3-21 SIN% JSYS, 3-20 SIR% JSYS, 4-7, 5-4 SKPIR% JSYS, 4-13 SMAP% arguments, 3-26 SMAP% flags, 3-26 SMAP% JSYS, 3-26, 8-9 Software interrupt system, 1-4, 4-1 Source designator, 3-19 SOUT% arguments, 3-21 SOUT% JSYS, 3-20 SSAVE% JSYS, 5-10 Standard file specifications, 3-4 STIW& JSYS, 4-12 Strings, ASCII, 2-2, 3-20 ASCIZ, 2-2, 3-20 Structure, Process, 1-5

•

•

•

•

•

<SYSTEM> info, 7-5, 7-6

Table, Channel, 4-6 Priority level, 4-7 Terminal input, 2-1 Terminal interrupt deferred mode, 4-12 Terminal interrupt immediate mode, 4-12 Terminal interrupts, 4-10 Terminal output, 2-1

Unmapping, Process, 3-25 Process section, 8-11 WFORK% JSYS, 5-4, 5-12

XGTPW% JSYS, 8-17 XGTRP% JSYS, 8-17 XGVEC% JSYS, 8-16 XHLLI, 8-7 XMOVEI, 8-6 XRIR% arguments, 4-14 XRIR% JSYS, 4-13 XRMAP% JSYS, 8-15 XSFORK% JSYS, 8-15 XSIR% arguments, 4-8 XSIR% JSYS, 4-7, 4-14 XSVEC% JSYS, 8-15

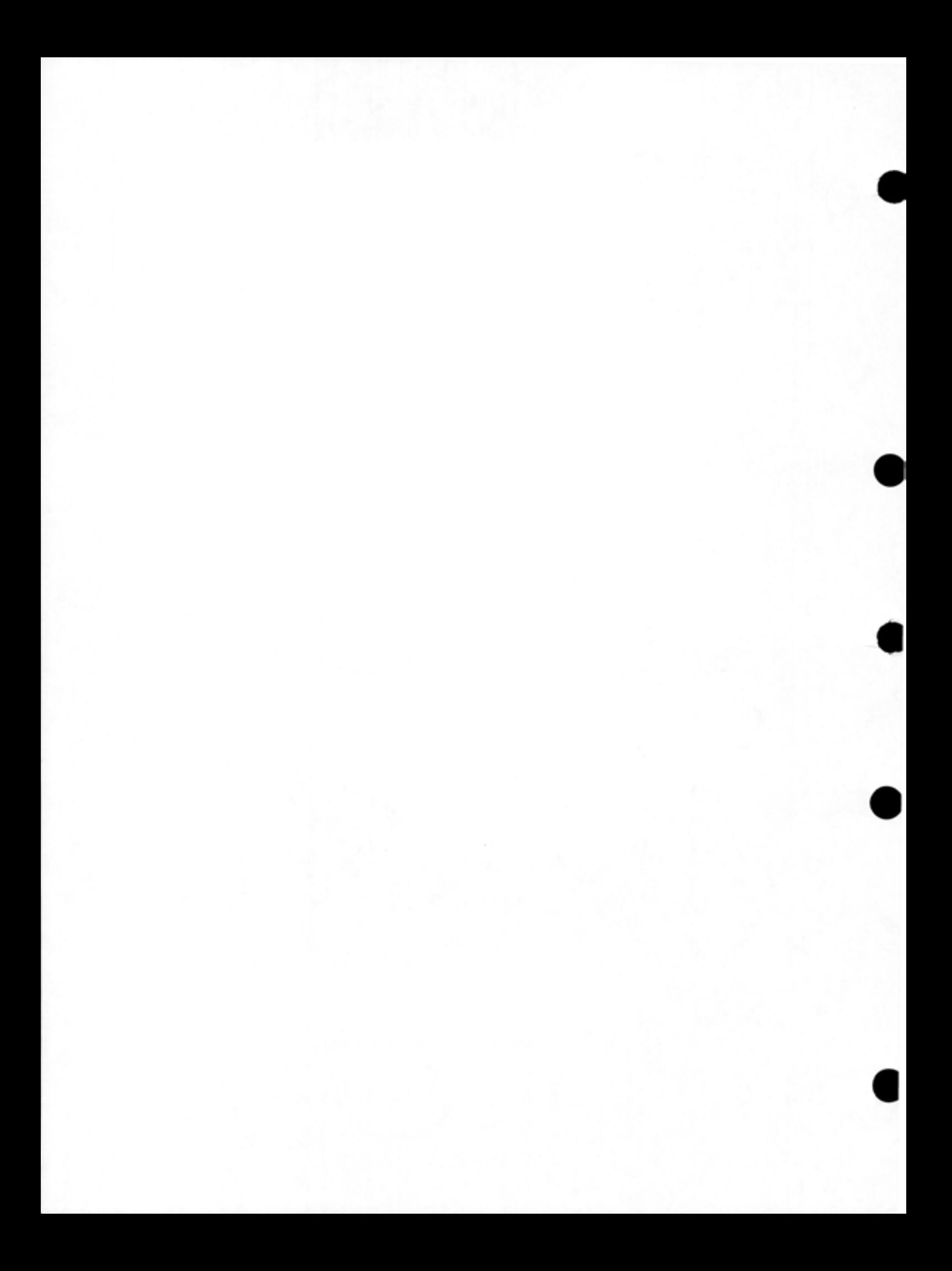

TOPS-20 Monitor Calls User's Guide AA-D859B-TM

## **READER'S COMMENTS**

NOTE: This form is for document comments only. DIGITAL will use comments submitted on this form at the company's discretion. If you require a written reply and are eligible to receive one under Software Performance Report (SPR) service, submit your comments on an SPR form.

Did you find this manual understandable, usable, and well-organized? Please make suggestions for improvement.

Did you find errors in this manual? If so, specify the error and the page number.

na San Ang Katalonia. Katalonia na katalonia na matsayang managang katalonia na katalonia na katalonia na kat

2. 대통령관 : 우동 2010년 2011년 1월 20일 : 1989년 1월 20일 : 1989년 1월 20일 : 1989년 1월 20일 : 1989년 1월 20일 : 1989년 1월 20일 : 1

<u> 1995 - Jan Barbara Indonesia (j. 1920)</u>

Please indicate the type of reader that you most nearly represent.

- $\Box$  Assembly language programmer
- □ Higher-level language programmer
- Occasional programmer (experienced)
- $\Box$  User with little programming experience
- D Student programmer

•

•

•

•

D Other (please specify)----------------------

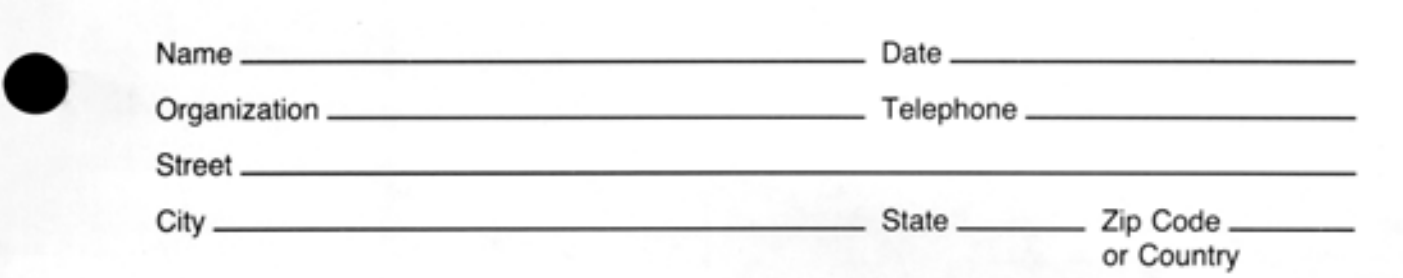

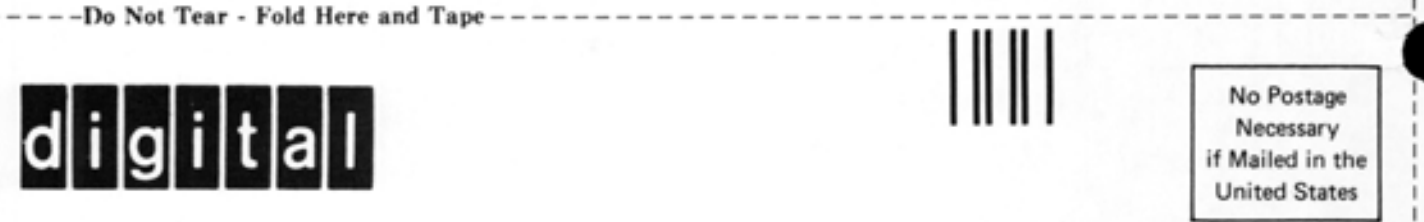

I I I I I I I I

> I I I I I I I I I I I I I I I

> I I I I I I I I I I

 $\bullet$ 

I I

I I I I I I I

# **BUSINESS REPLY MAIL** FIRST CLASS PERMIT NO. 33 MAYNARD MASS.

POSTAGE WILL BE PAID BY ADDRESSEE

POSTAGE WILL BE PAID BY ADDRESSEE<br>
SOFTWARE PUBLICATIONS<br>
200 FOREST STREET MR1-2/L12 200 FOREST STREET MR1-2/L12 MARLBOROUGH, MASSACHUSETTS 01752

Do Not Tear - Fold Here and Tape

... :I u

•